# Graphen und diskrete Optimierung

1

im Bachelorstudiengang 'Informatik und Nachhaltigkeit'<br>Lineare Programmierung<br>Marie Schmidt<br>14.06.2023

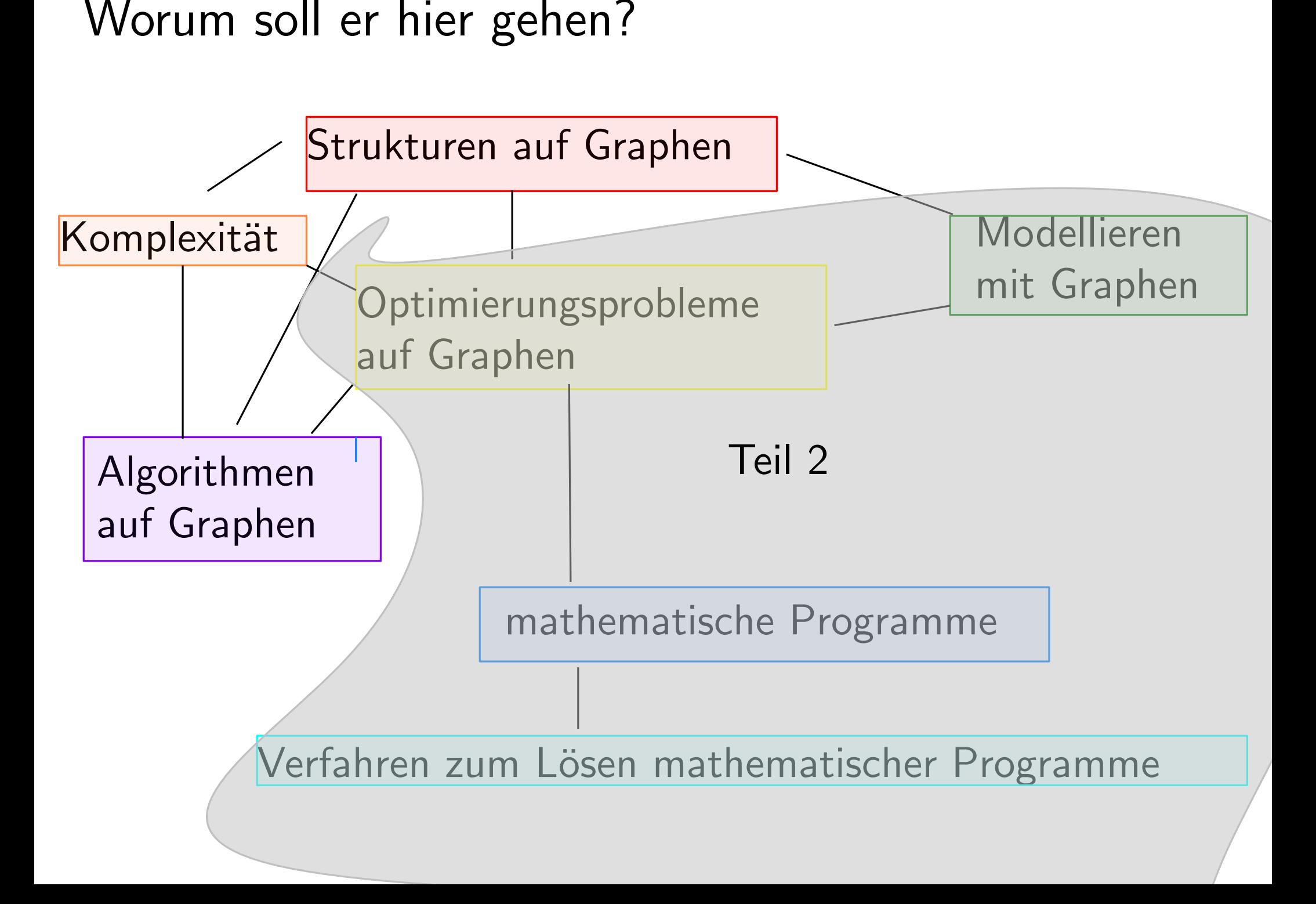

# Vorlesungsübersicht

- · Einführung: Modellieren auf Graphen √
- Teil 1: Graphen und Algorithmen auf Graphen ✓
- Teil 2: Mathematische Programmierung
	- $-$  Einführung in die lineare und ganzzahlig lineare Programmierung  $\checkmark$ 
		- \* Was sind lineare / ganzzahlig lineare Programme ✓
		- \* Modellierung als lineares / ganzzahlig lineares Programm ✓
		- \* Graphische Lösungsmethode für lineare Programme mit zwei Variablen √
	- lineare Programmierung
		- \* Hauptsatz der linearen Optimierung
		- \* Simplexverfahren
		- \* Komplexität lineare Programmierung
		- \* Dualität
	- ganzzahlige Programmierung

# Literaturempfehlungen Teil 2

- Hamacher & Klamroth: Lineare Optimierung und Netzwerkoptimierung
- **Burkard & Zimmermann: Einführung in die mathematische Optimierung**

4

• Korte & Vygen: Kombinatorische Optimierung

alle drei über die Unibib als E-Book verfügbar

# Lineare Programme

soll heißen: Formulierung eines Opt.problems mit Hilfe von Variablen, Nebenbed.& Zielfkt

Wir nennen ein mathematisches Programm linear, wenn

- die Zielfunktion (affin) linear in den Variablen ist z.B. 5 $x_1 - 17x_2 + 9x_3 + 78$
- · der zulässige Bereich ein Polyeder ist

Den zulässigen Bereich kann man dann durch eine Menge von linearen Nebenbedingungen, d.h.

- linearen Gleichungen, z.B.  $4x_1 + 7x_2 56x_3 = 100$
- $\bullet$  und/oder linearen Ungleichungen, z.B.  $x_2 + 4x_3 \leq 10$  oder  $6x_1 - x_3 \ge 0$

beschreiben

Das lineare Programm schreiben wir dann normalerweise so auf:

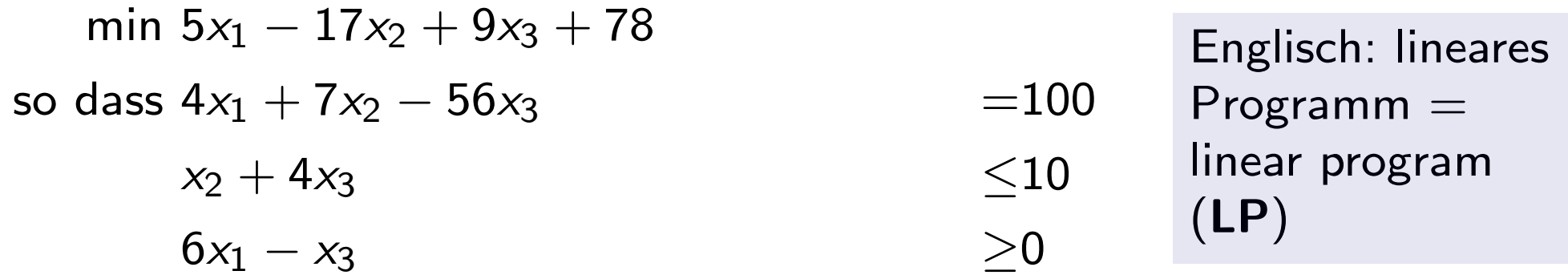

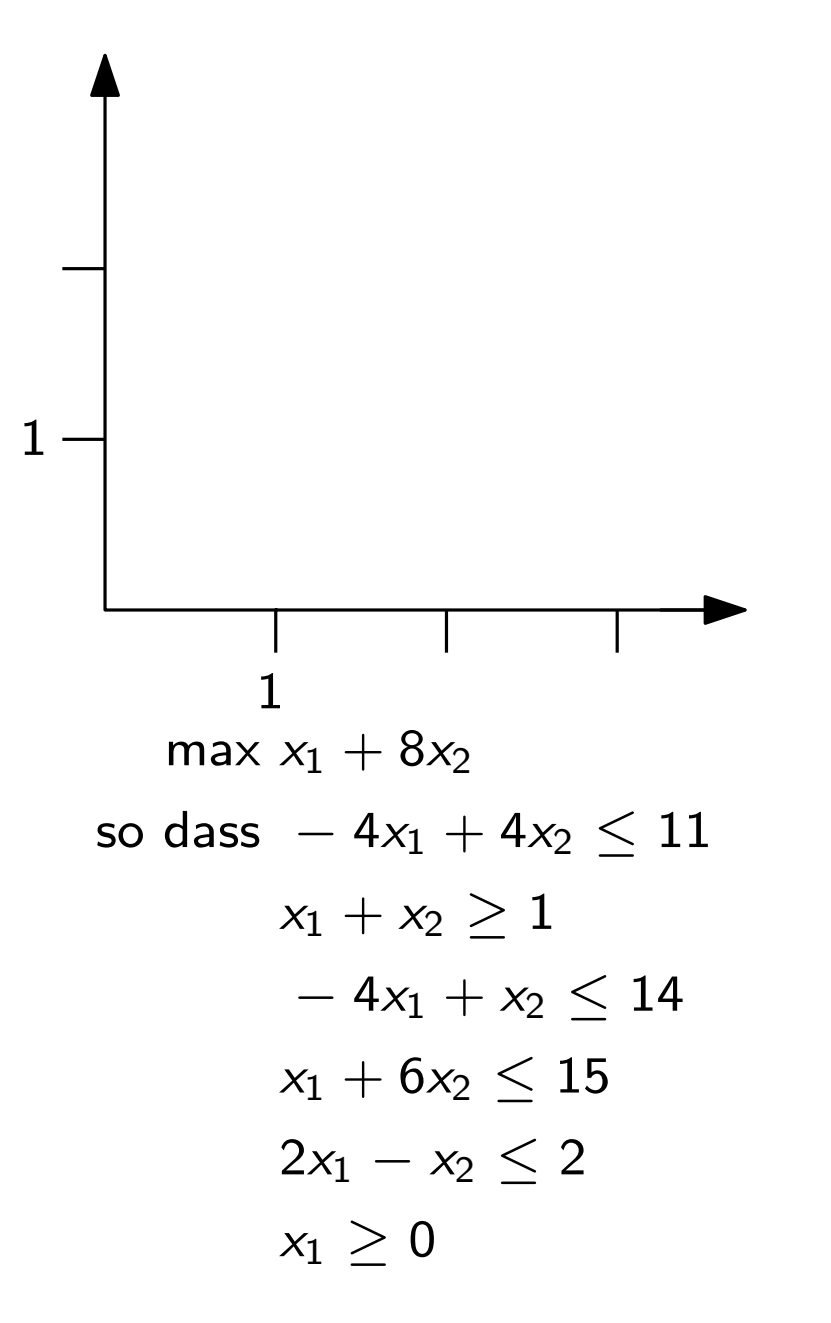

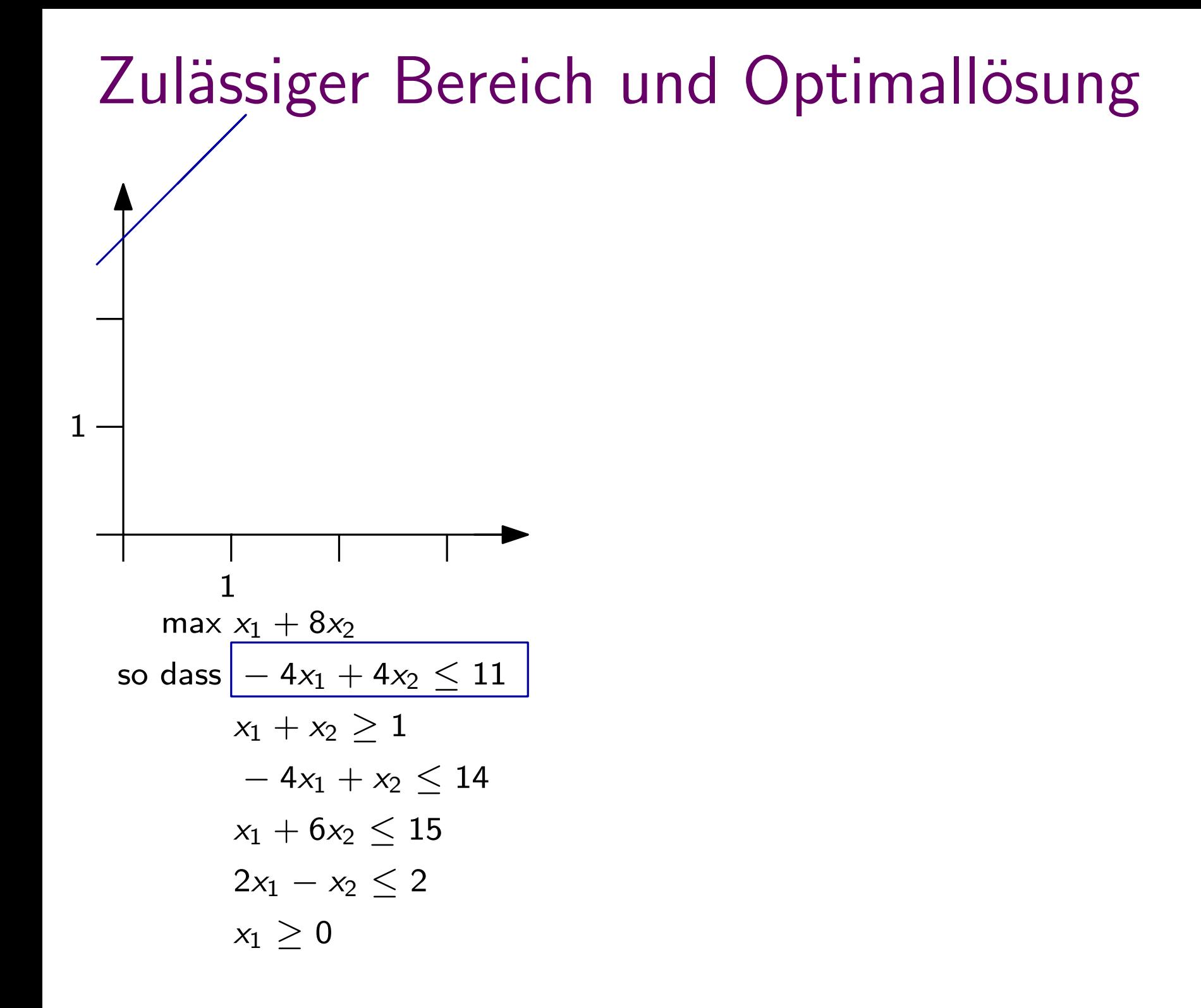

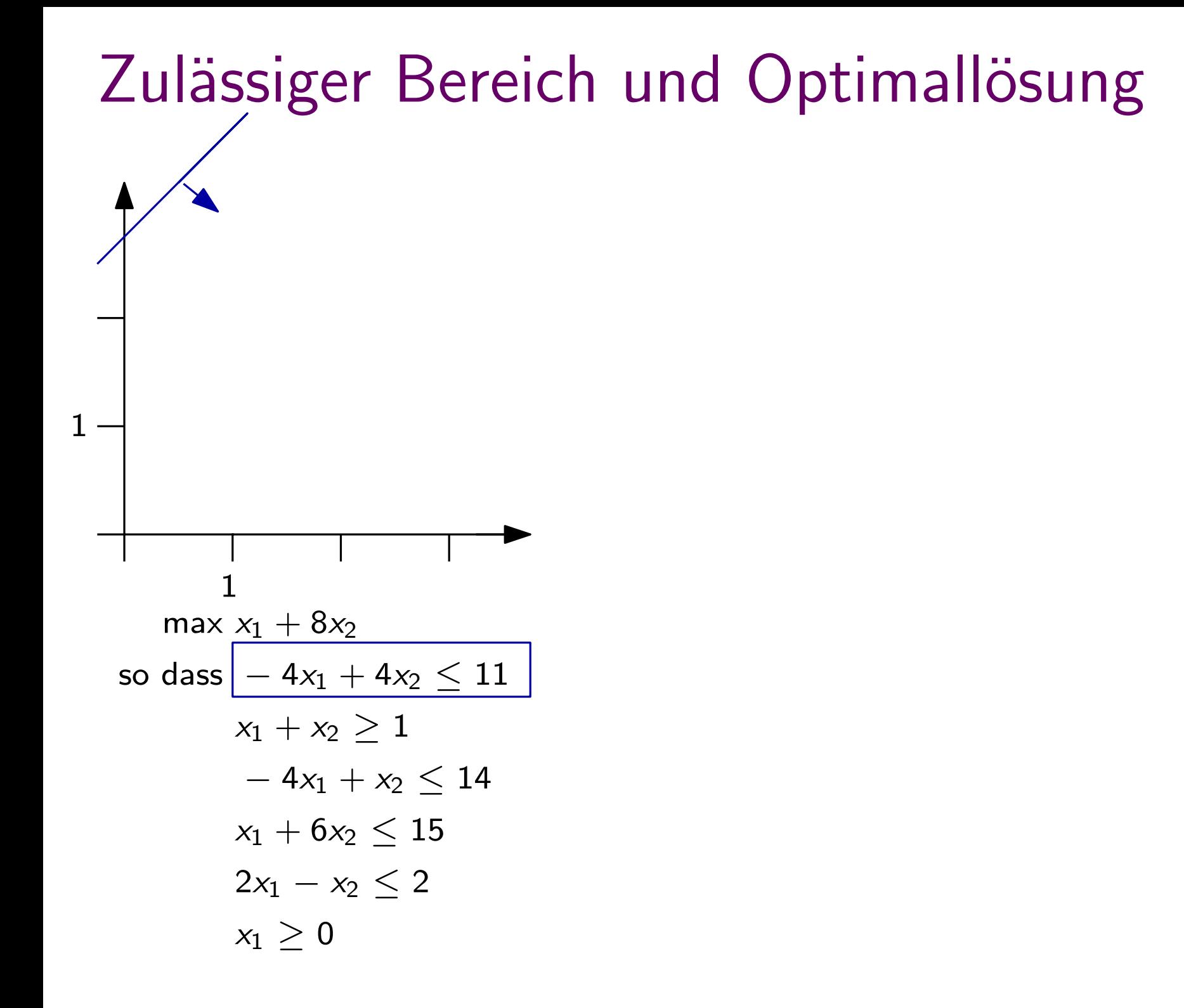

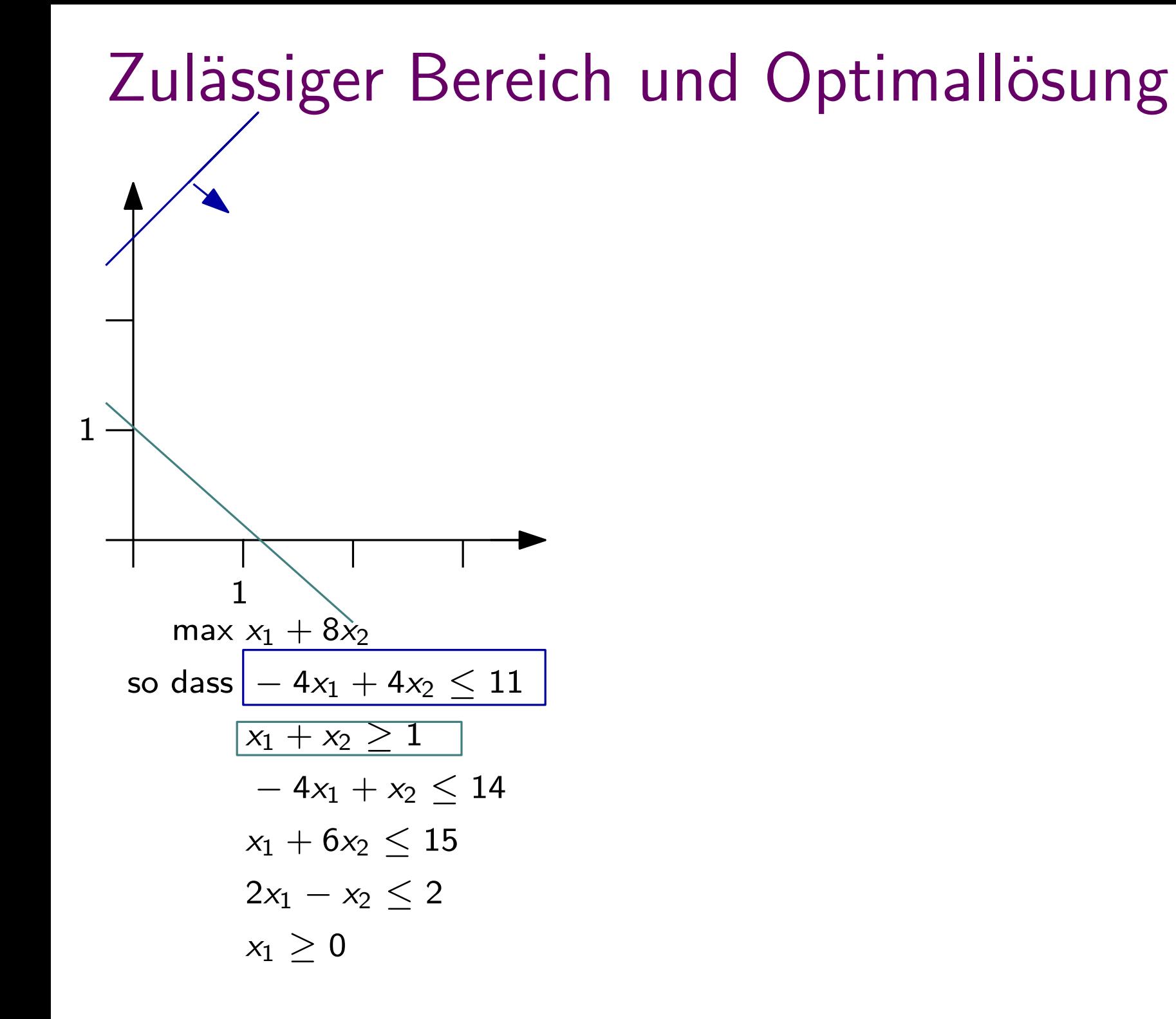

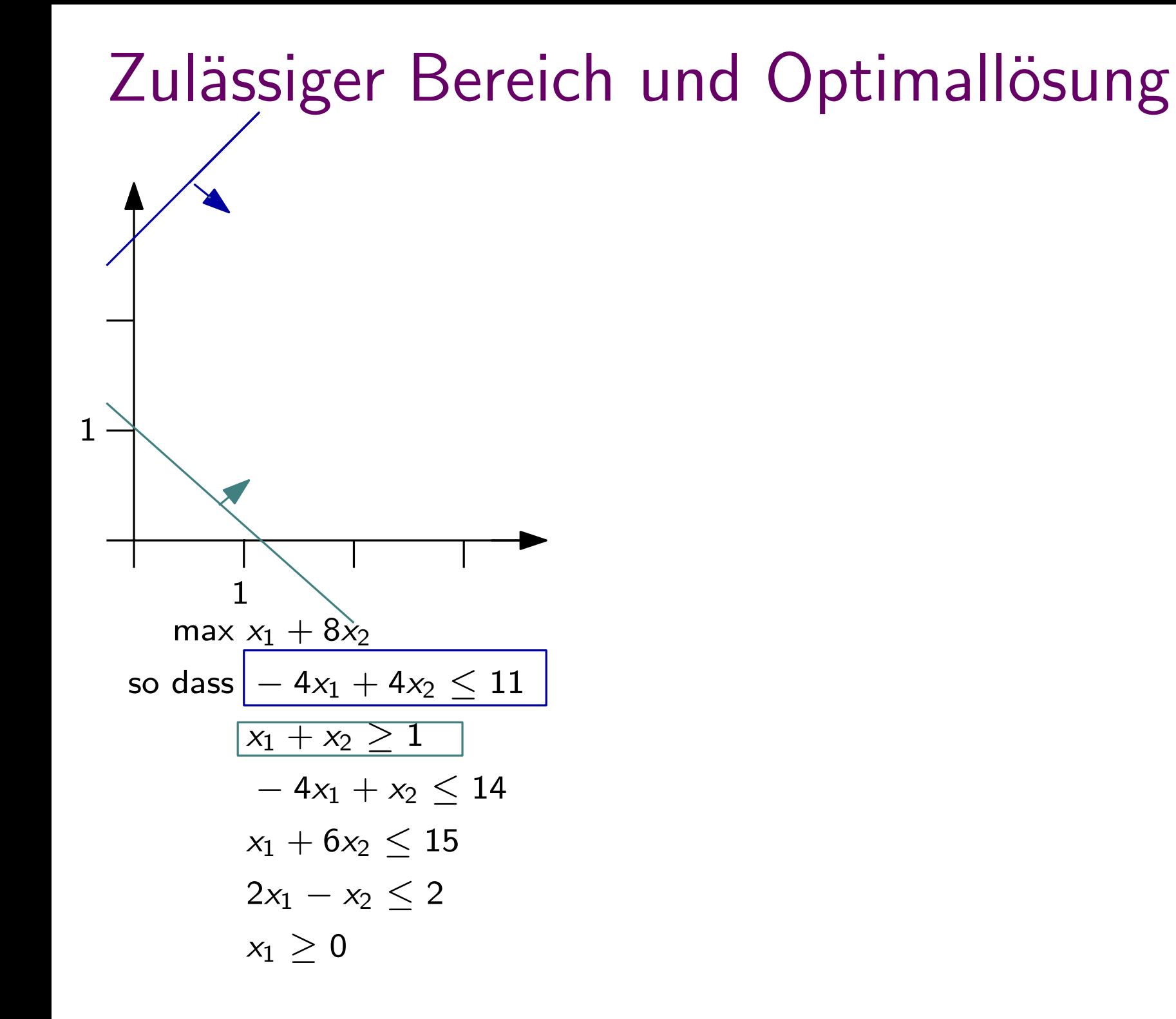

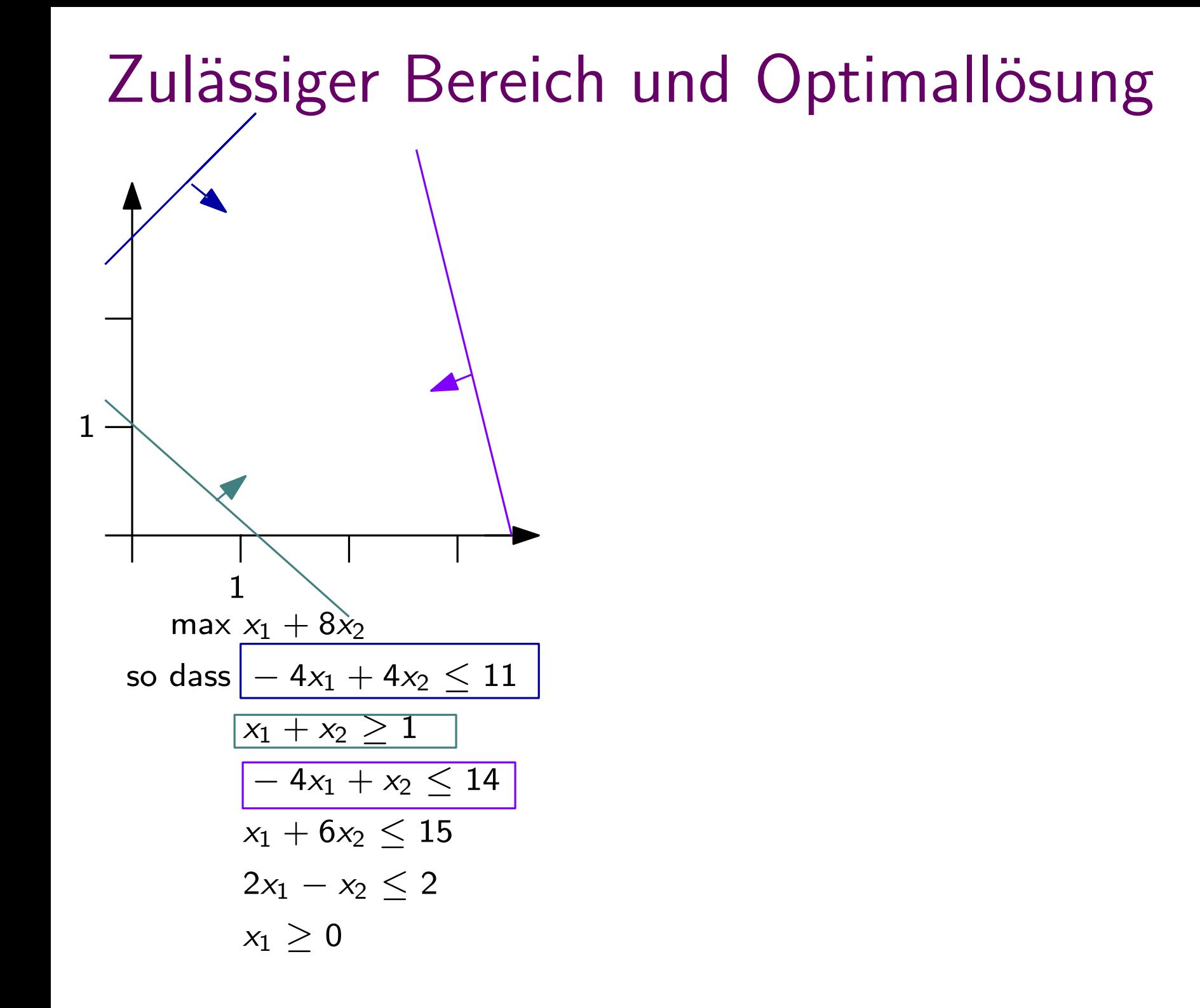

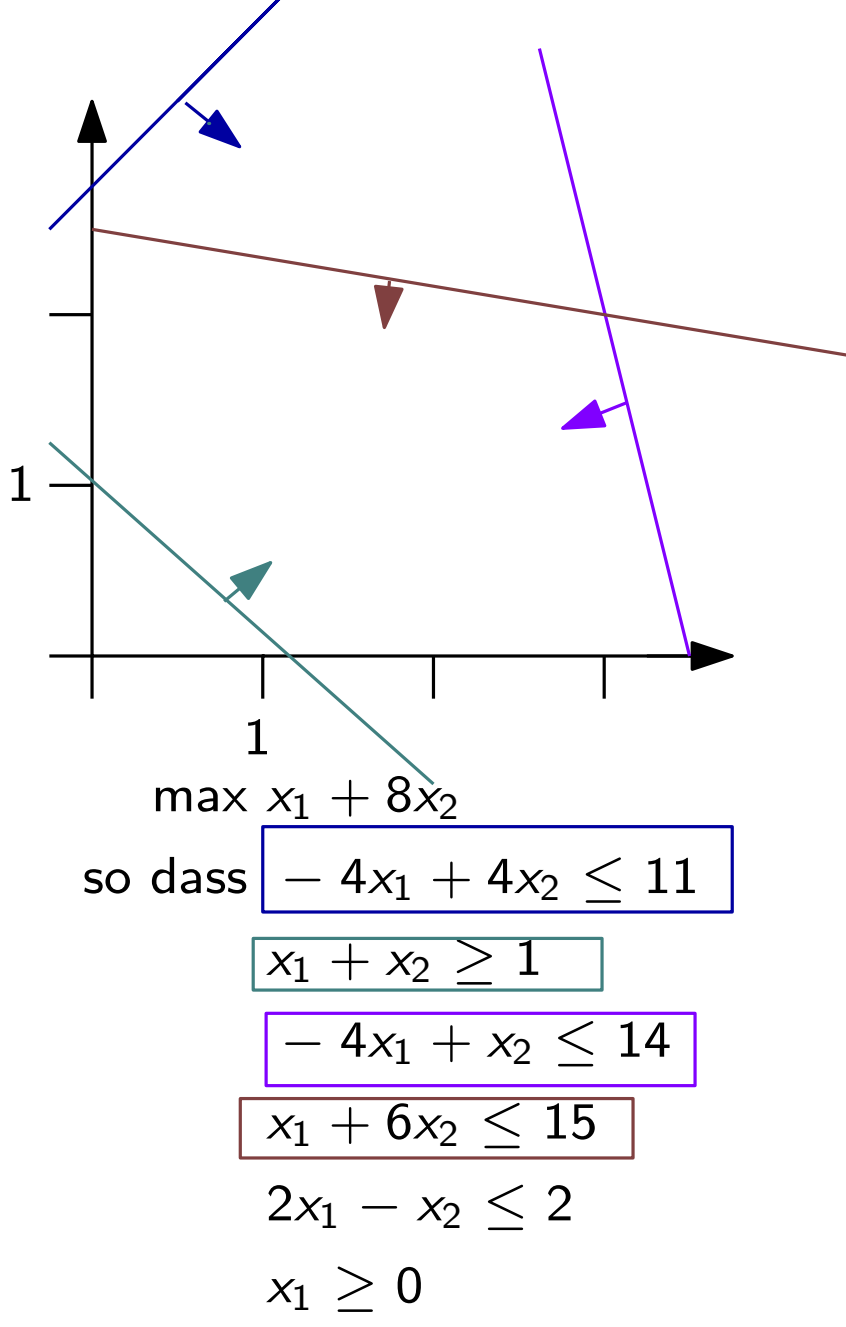

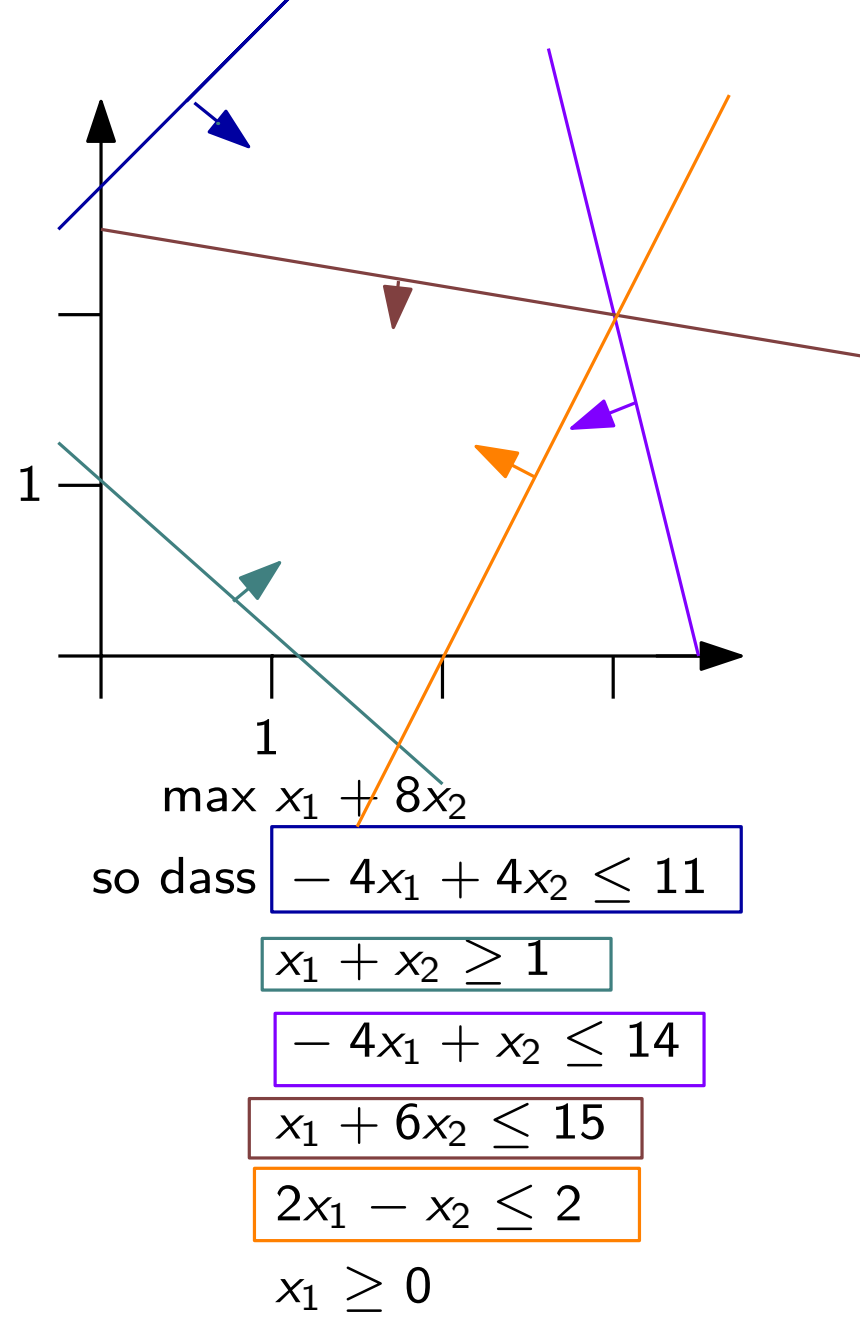

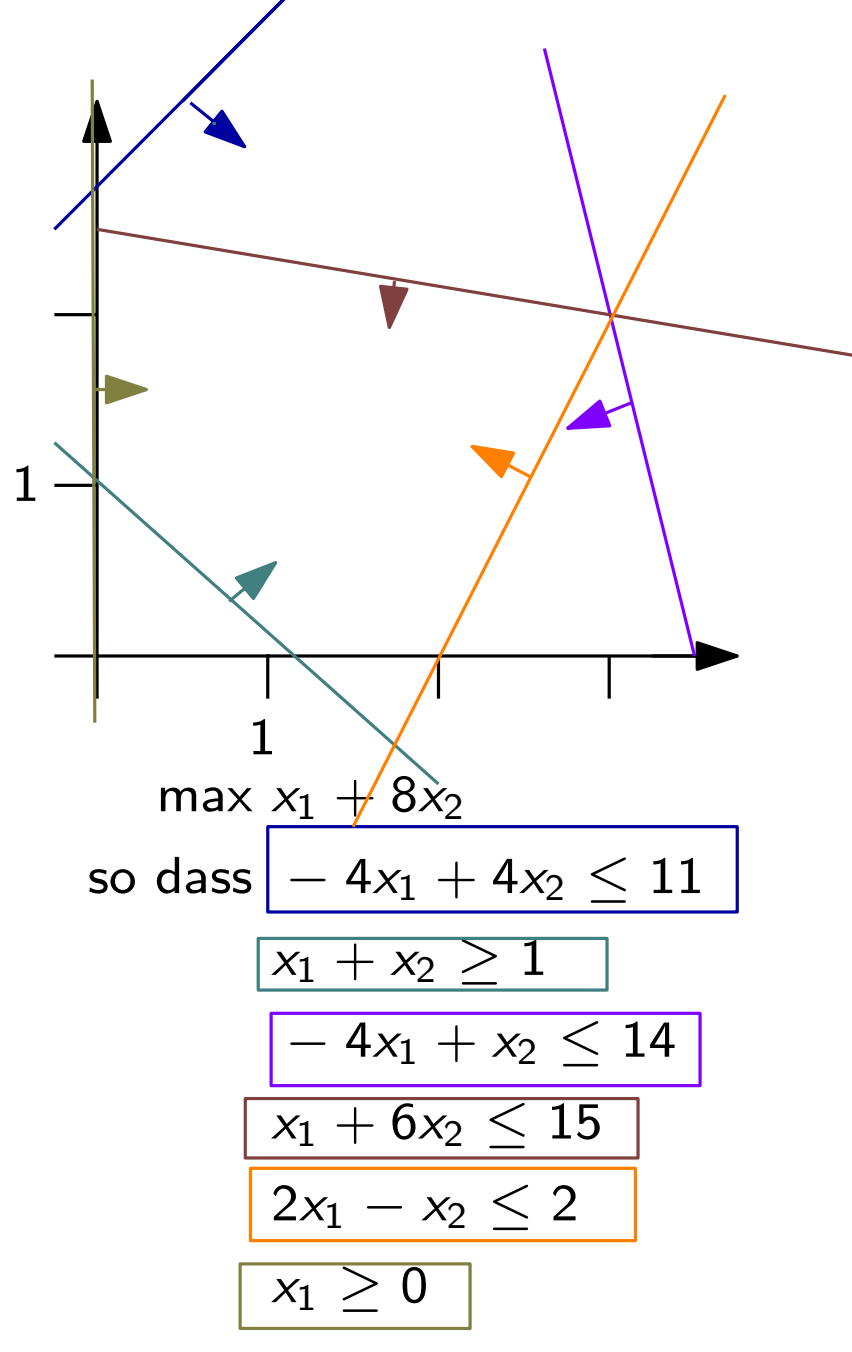

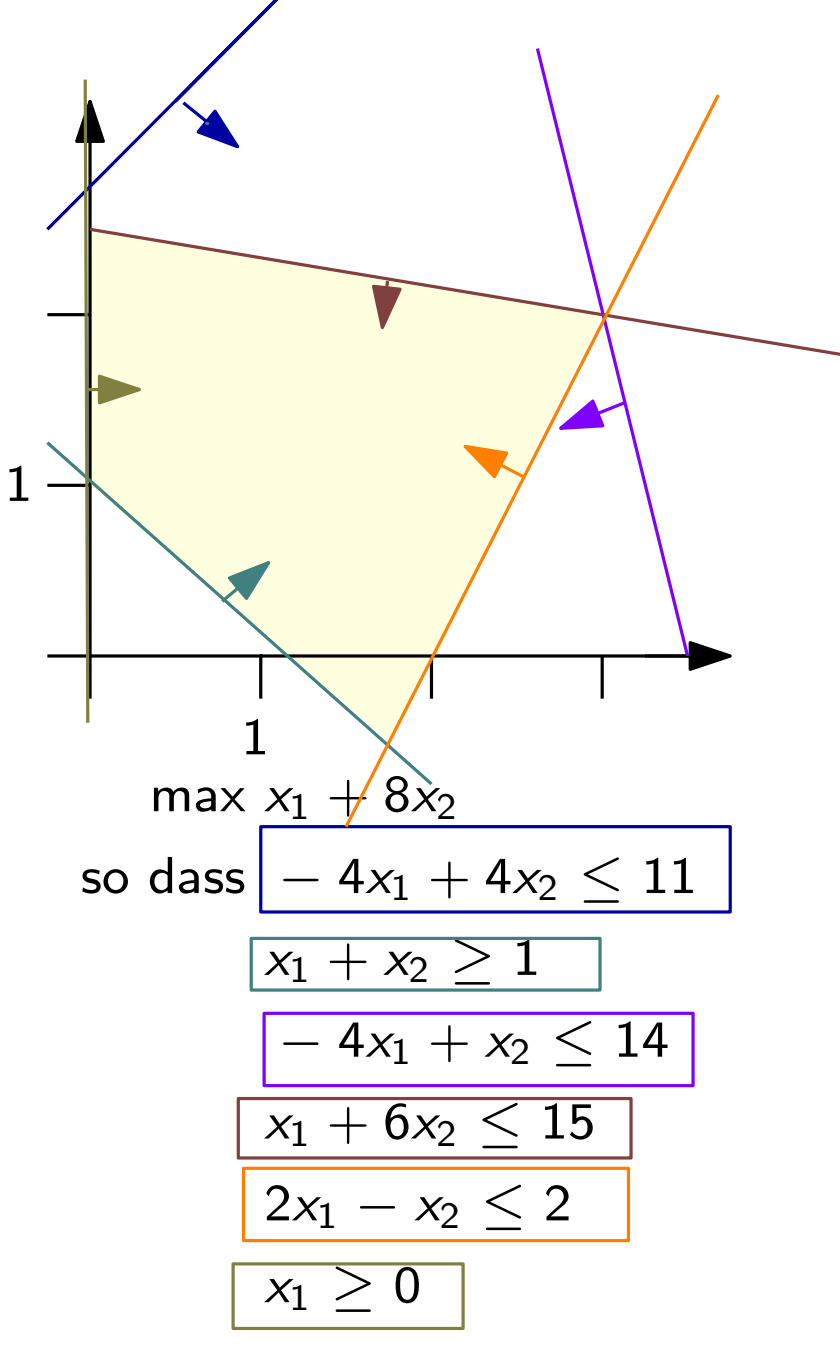

redundante Nebenbedingung

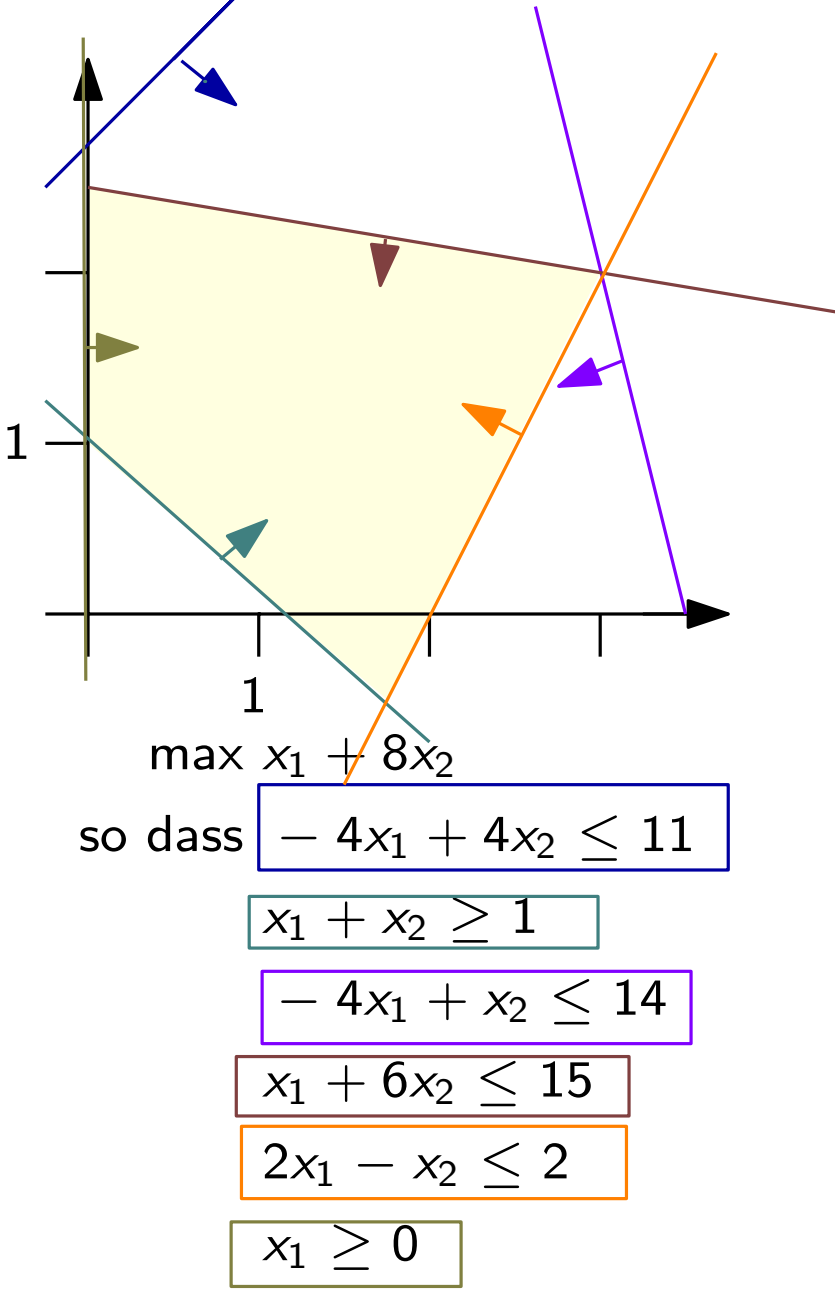

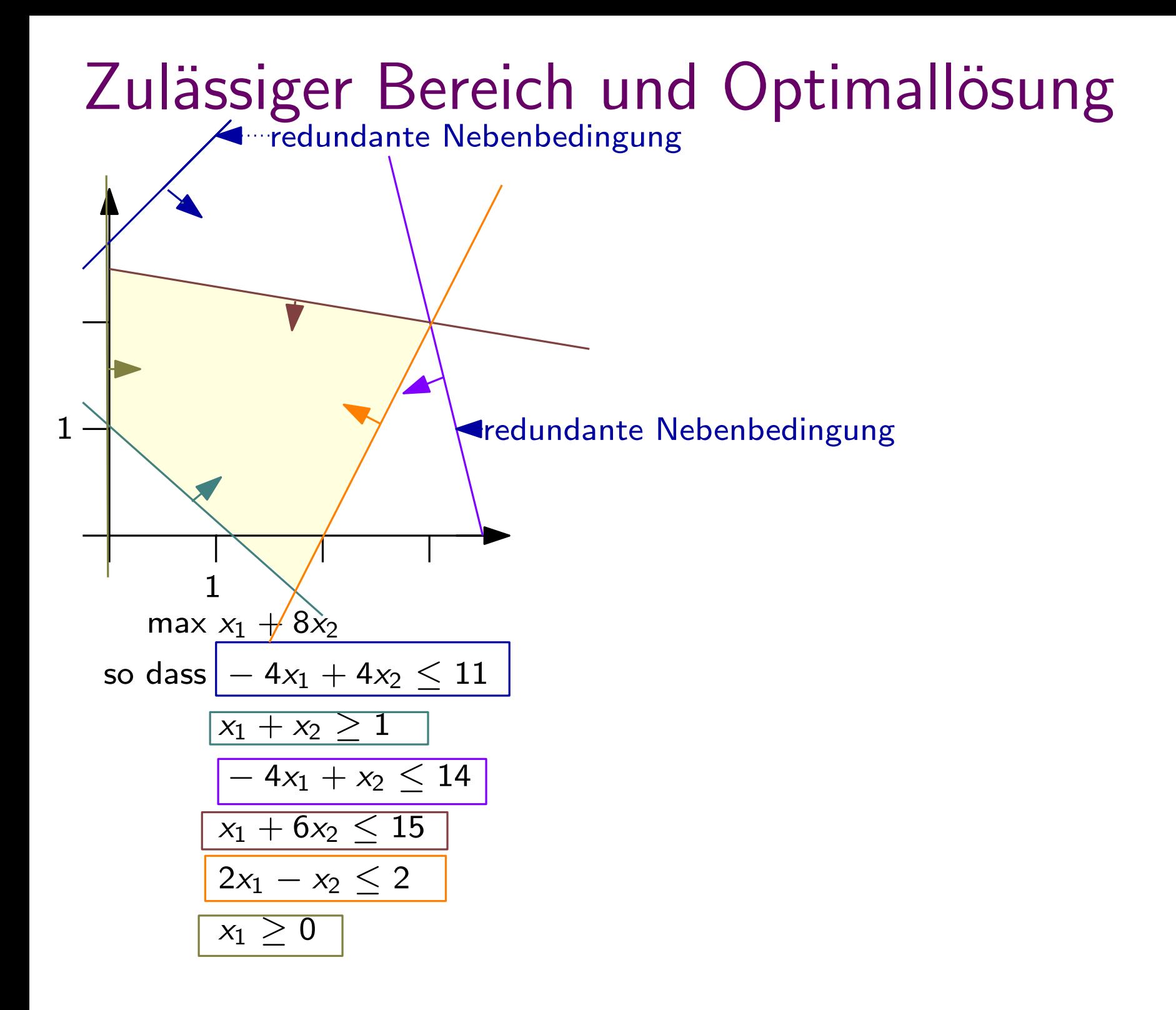

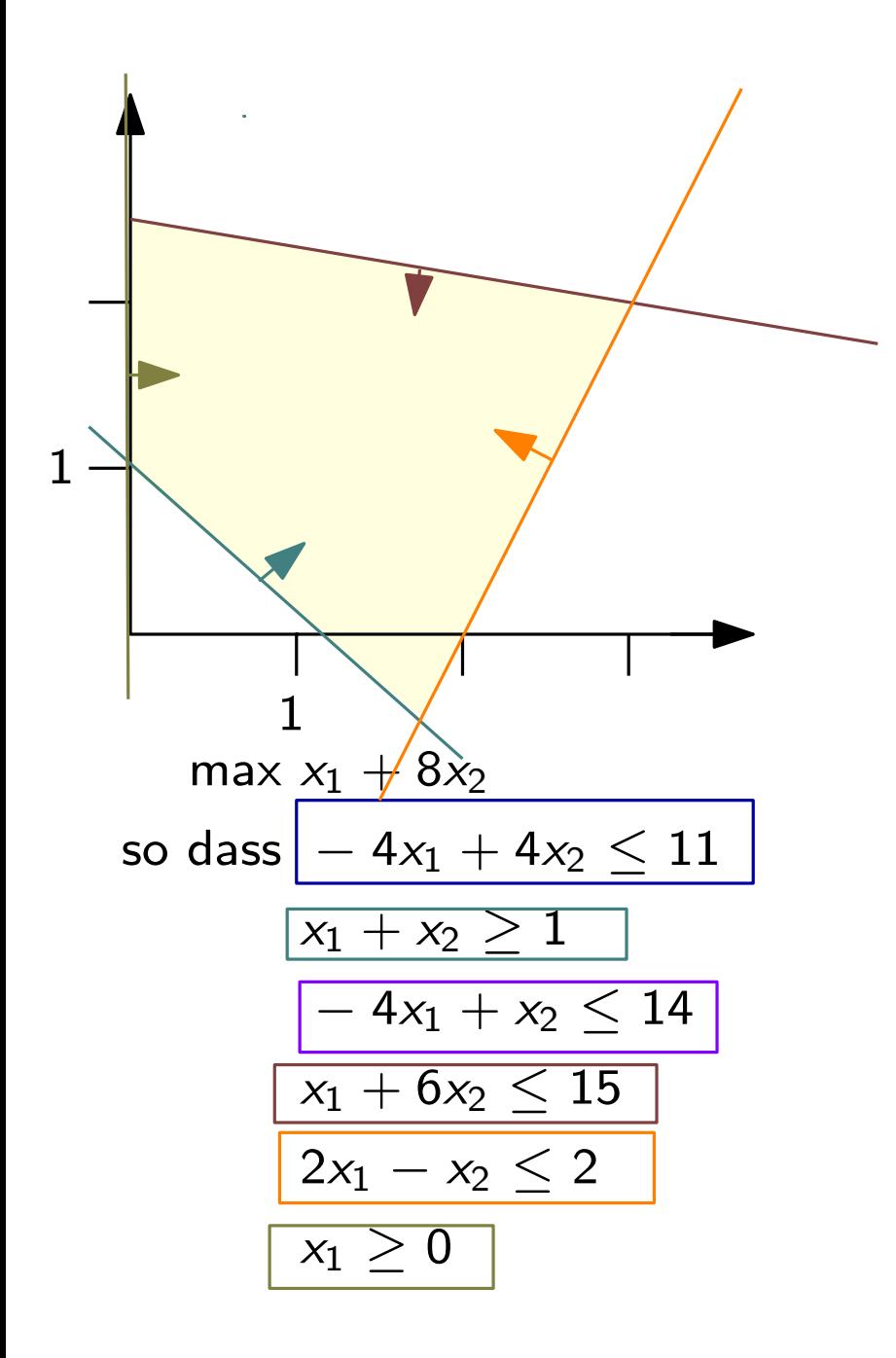

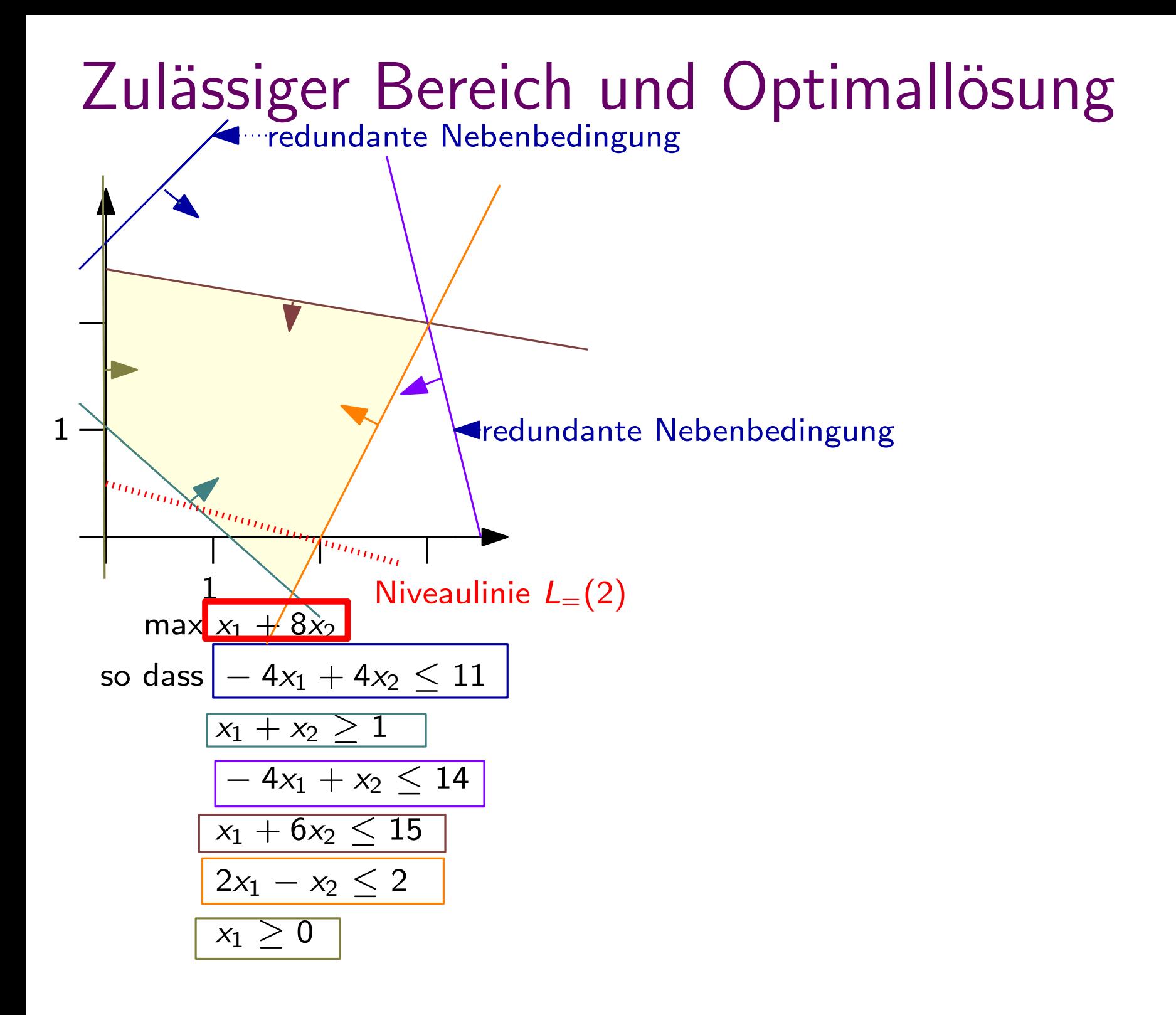

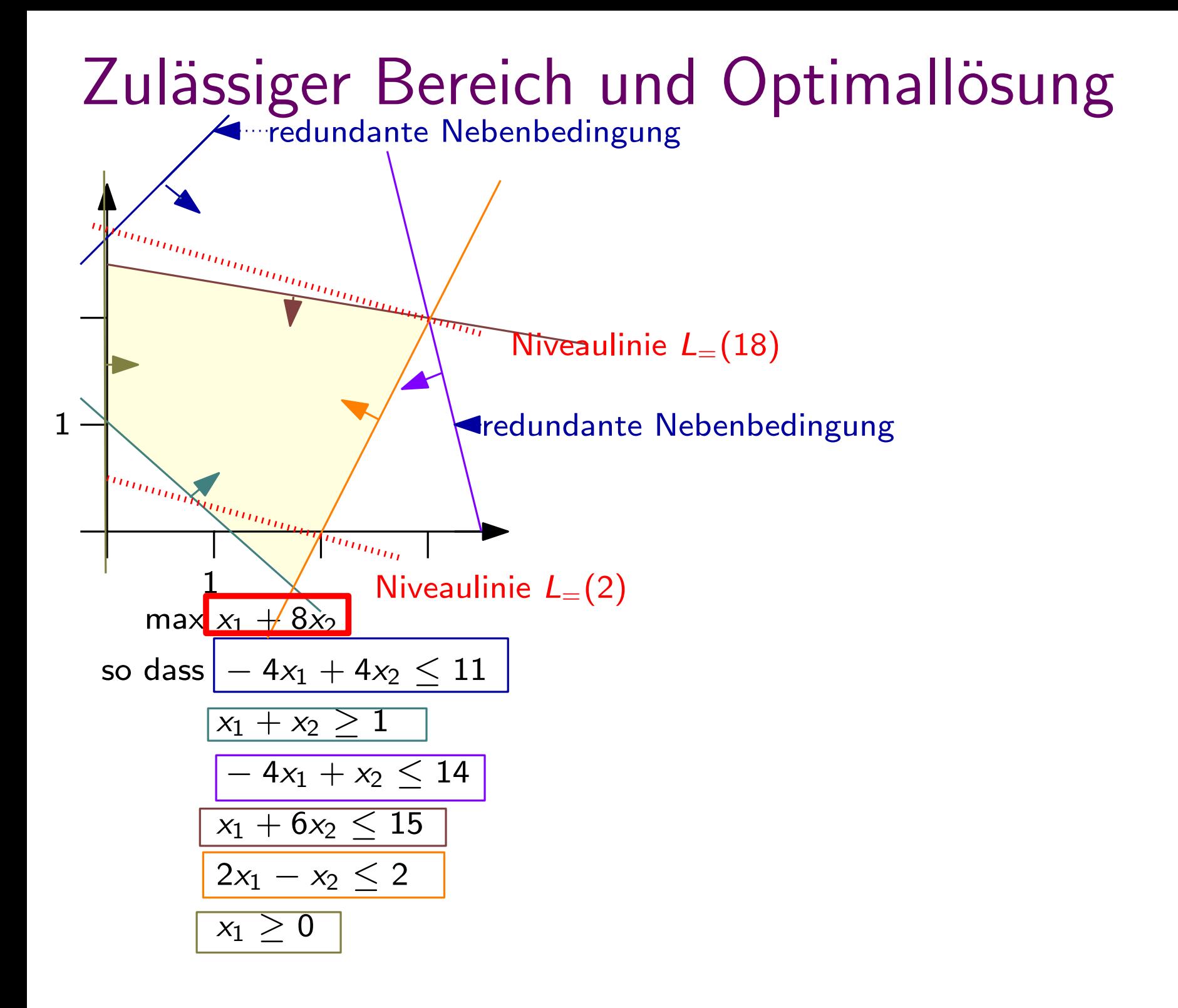

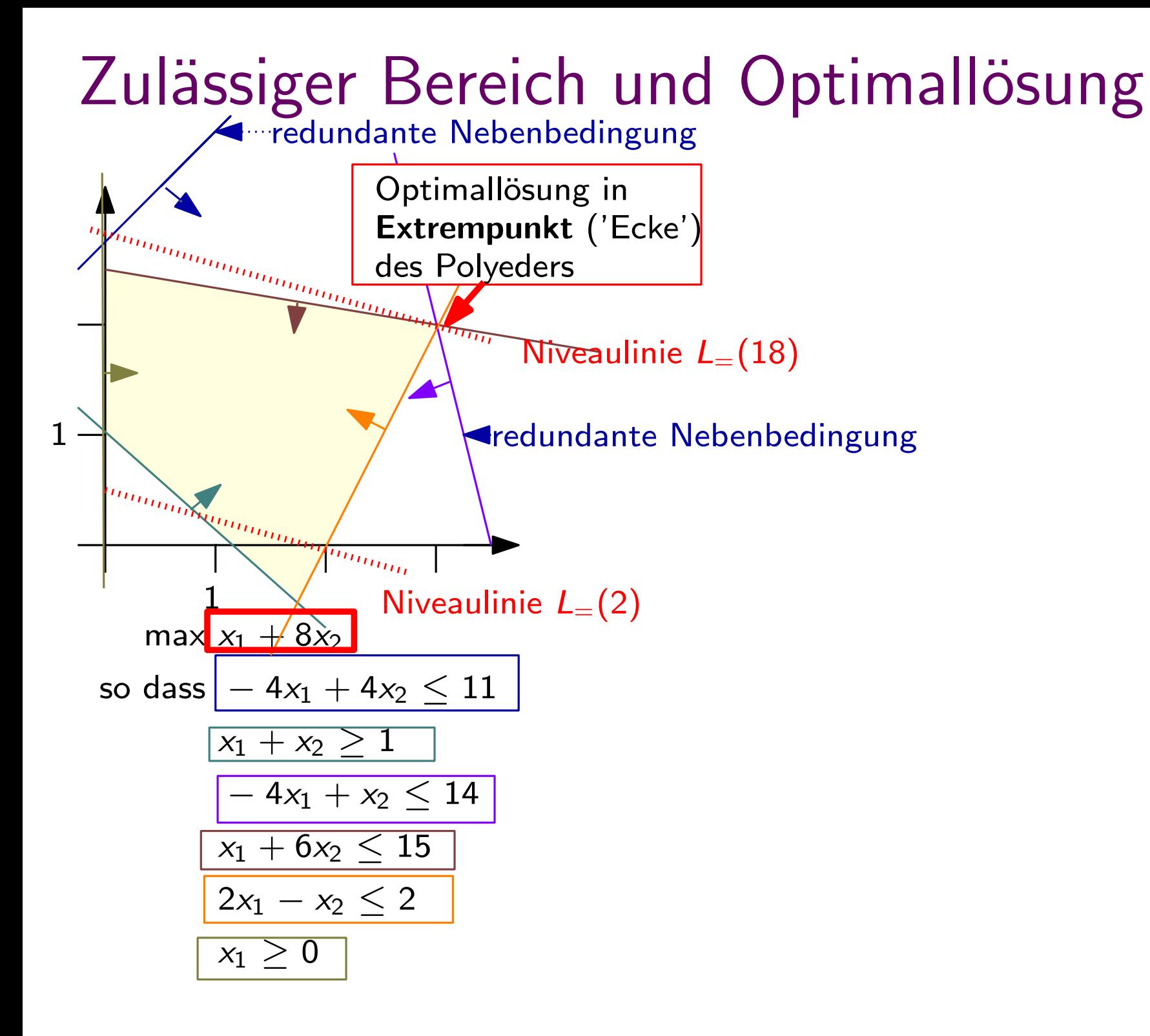

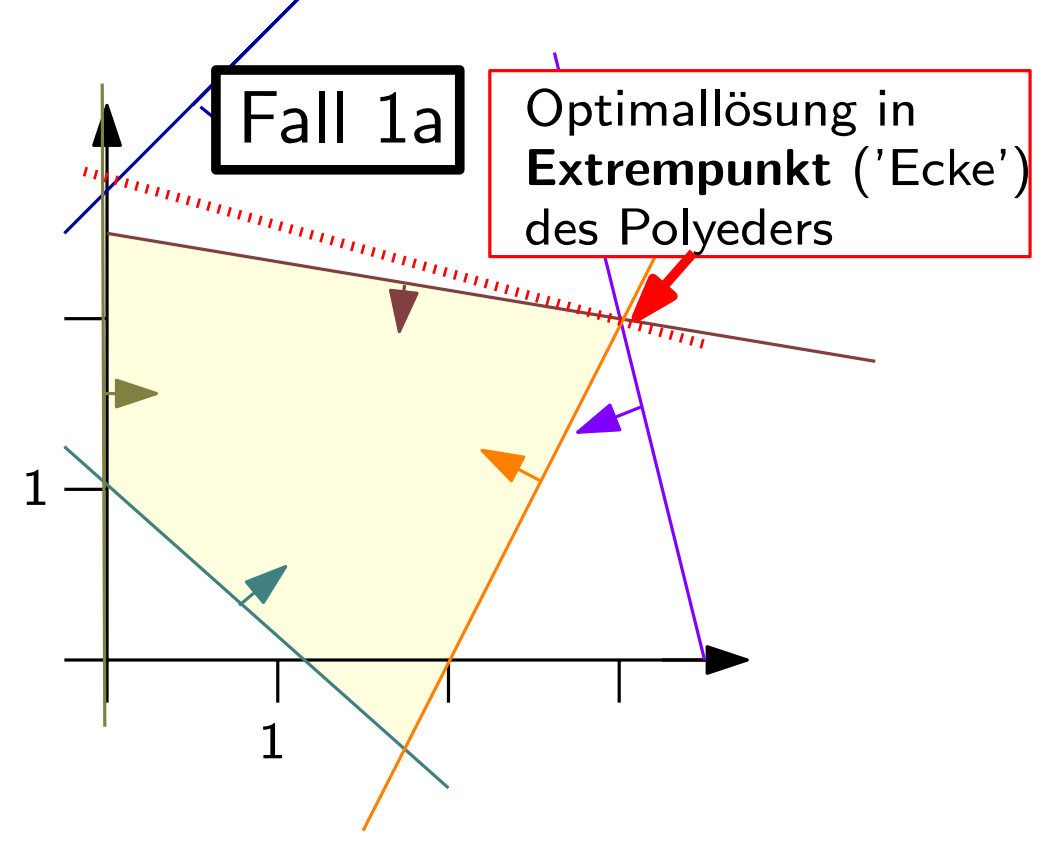

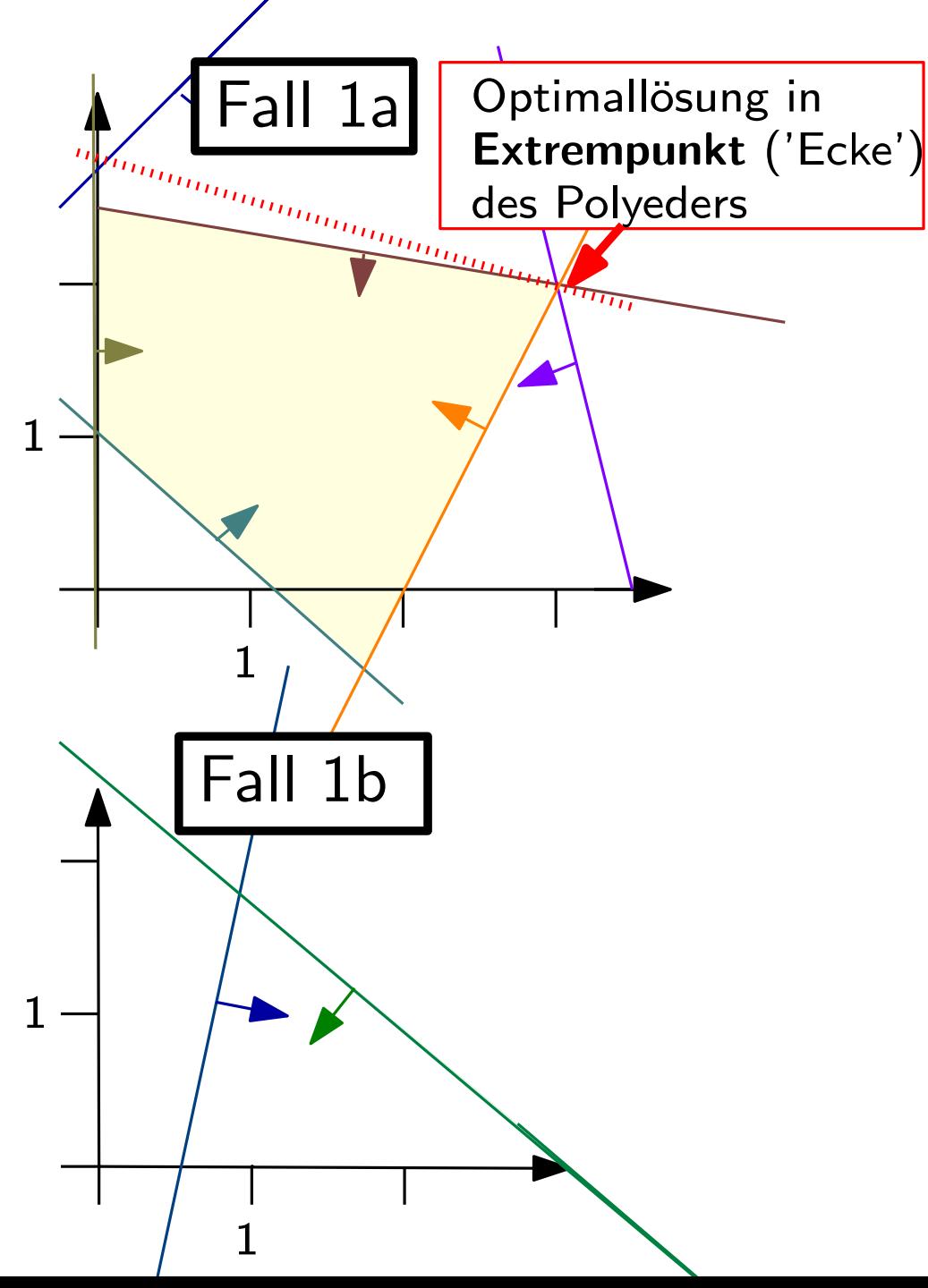

$$
\begin{array}{c}\n\max x_1 + 2x_2 \\
\text{so class } 4x_1 - x_2 \ge 2 \\
\hline\n3x_1 + 4x_2 \le 10\n\end{array}
$$

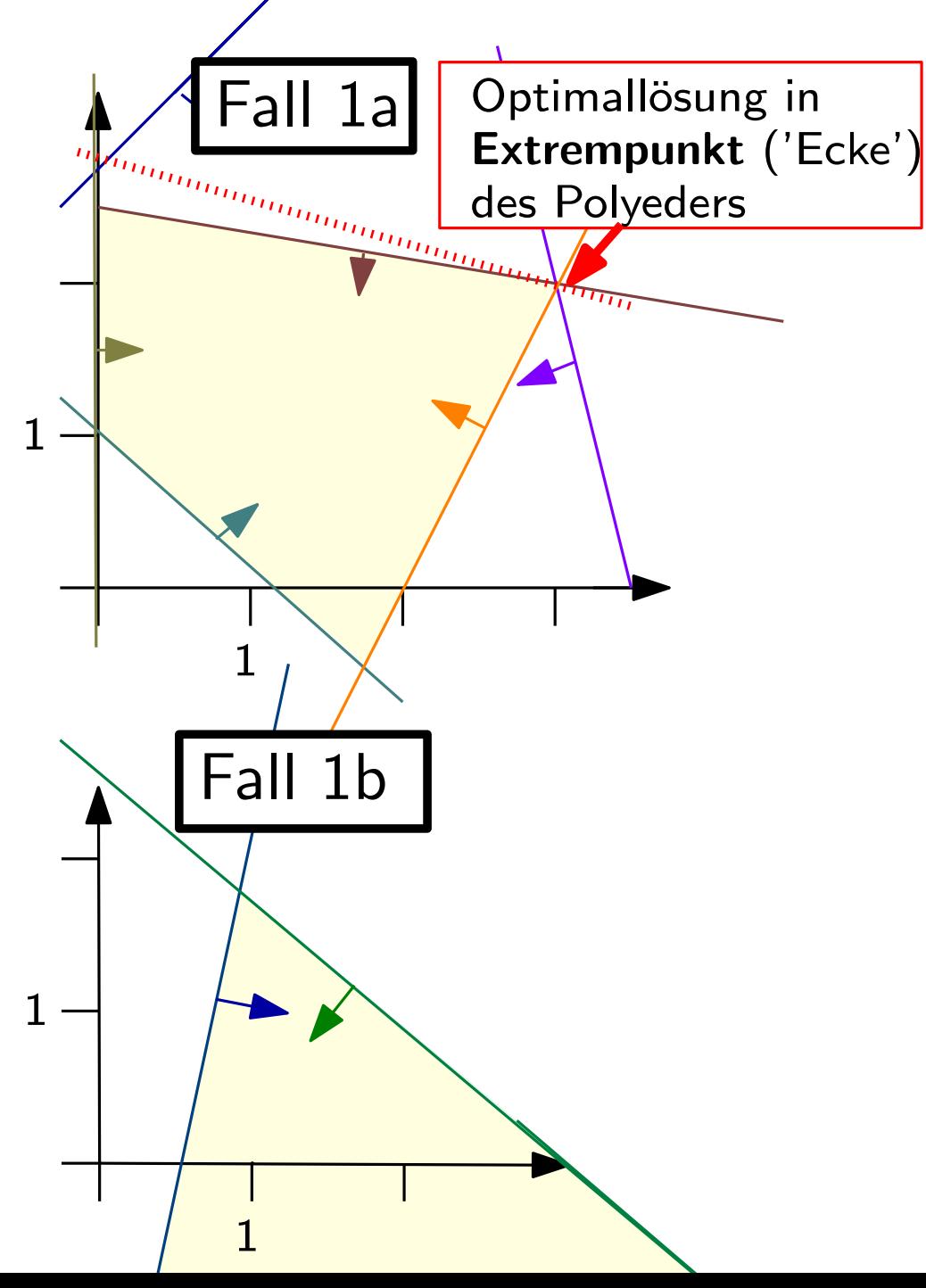

$$
\begin{array}{c}\n\max x_1 + 2x_2 \\
\text{so class } 4x_1 - x_2 \ge 2 \\
\hline\n3x_1 + 4x_2 \le 10\n\end{array}
$$

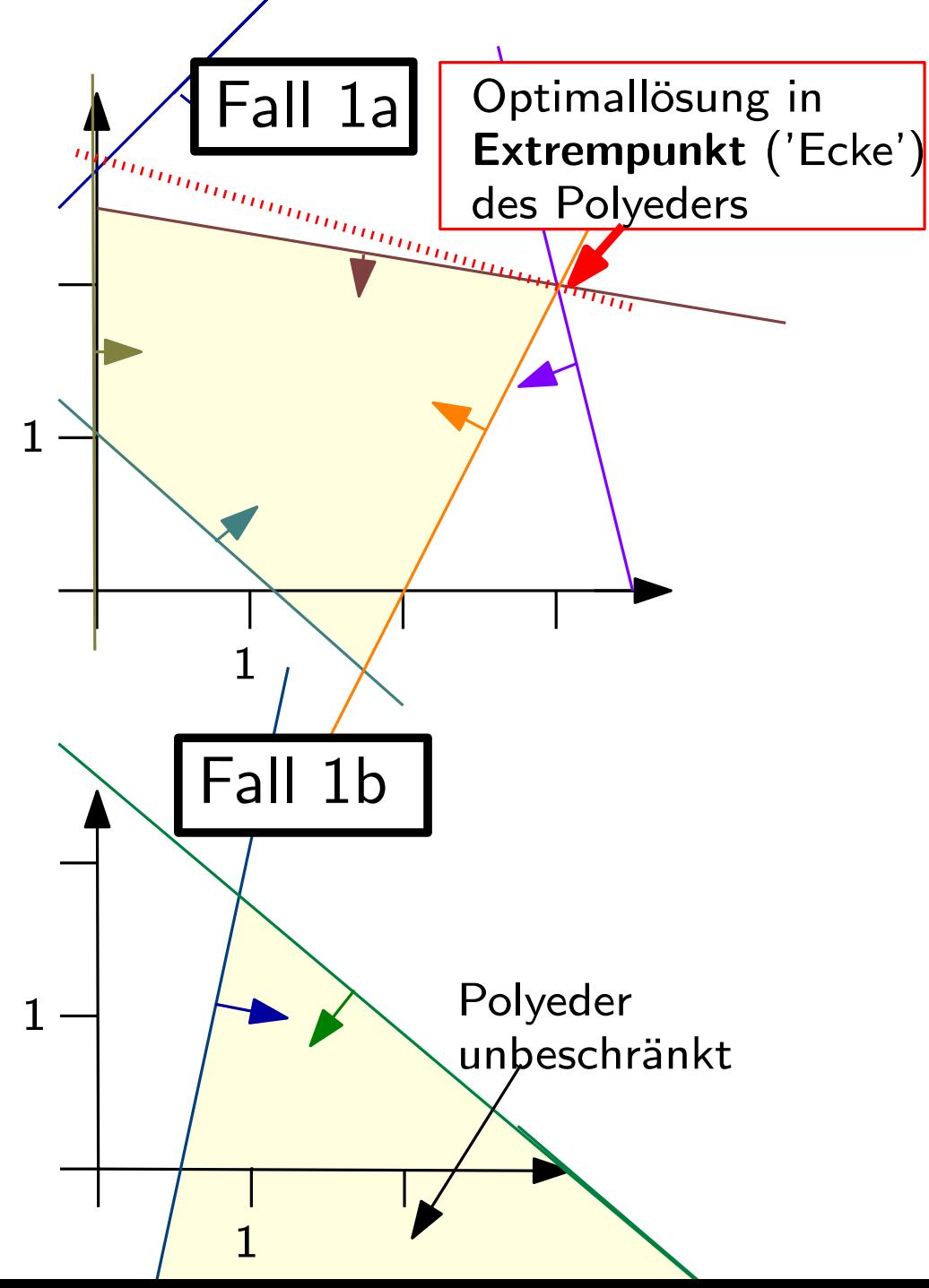

$$
\begin{array}{c}\n\max x_1 + 2x_2 \\
\text{so class} \boxed{4x_1 - x_2 \ge 2} \\
\hline\n3x_1 + 4x_2 \le 10\n\end{array}
$$

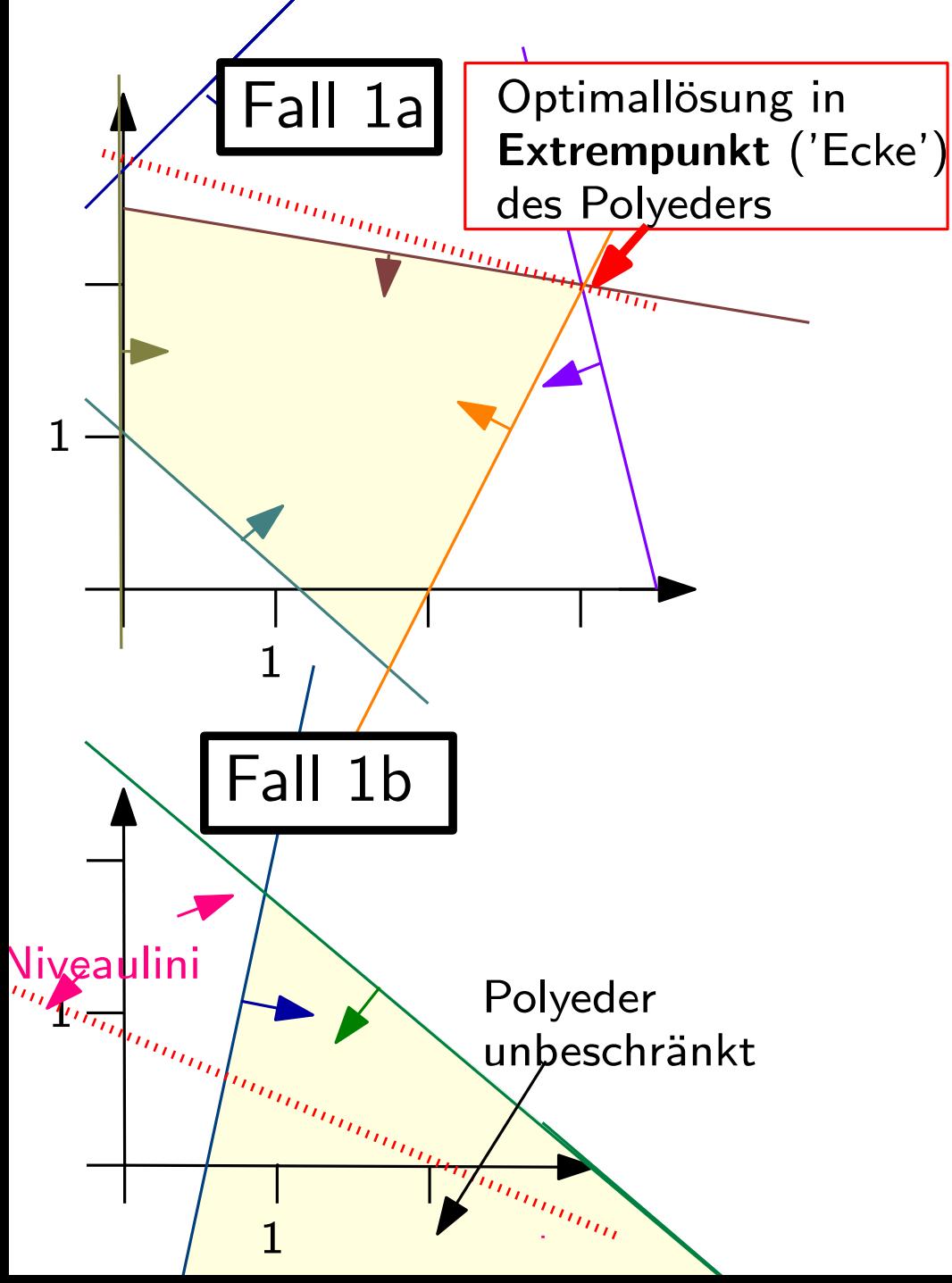

$$
\begin{array}{c}\n\max x_1 + 2x_2 \\
\text{so class} \boxed{4x_1 - x_2 \ge 2} \\
\hline\n3x_1 + 4x_2 \le 10\n\end{array}
$$

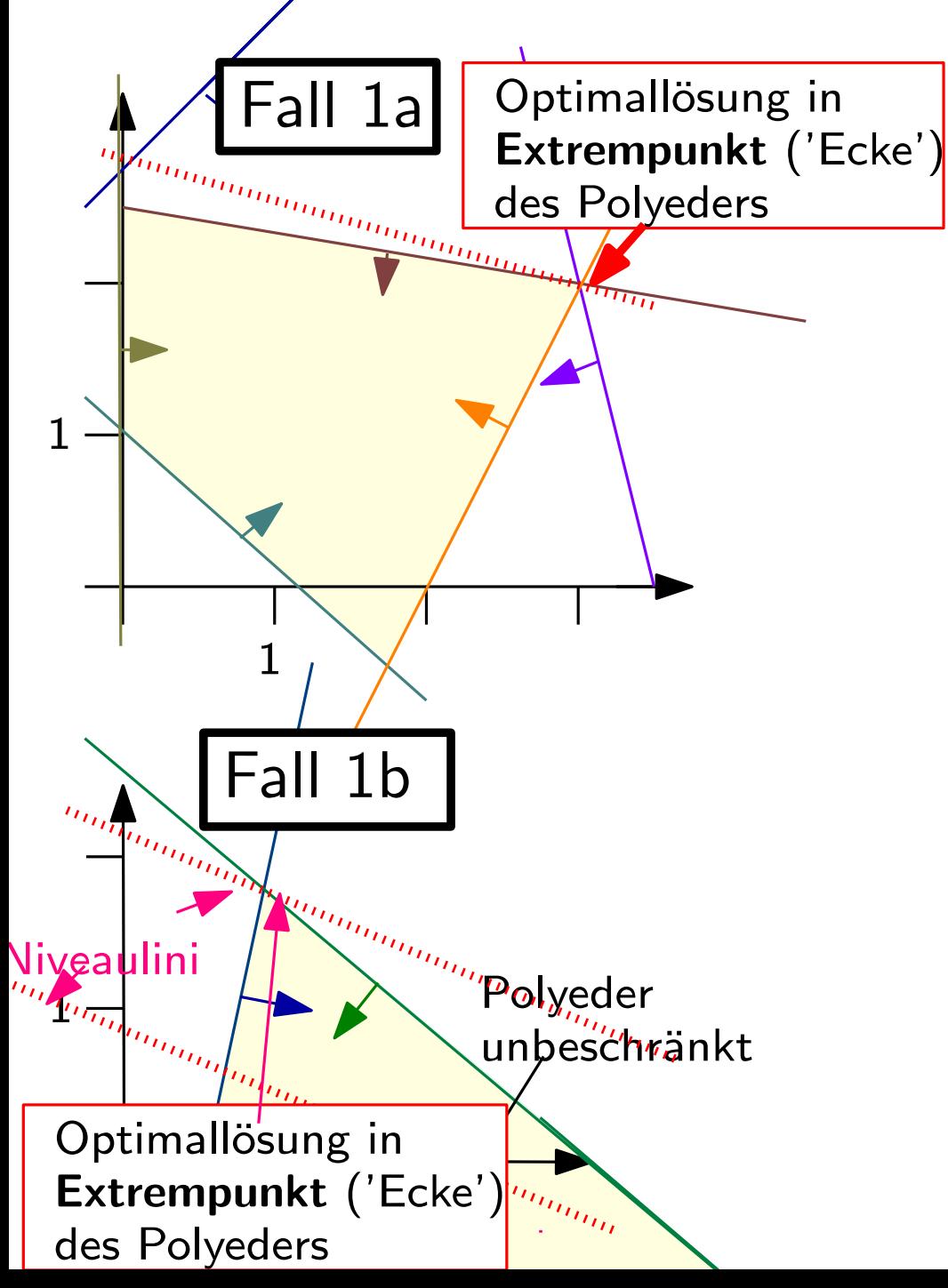

$$
\begin{array}{c}\n\max x_1 + 2x_2 \\
\text{so class} \boxed{4x_1 - x_2 \geq 2} \\
\hline\n3x_1 + 4x_2 \leq 10\n\end{array}
$$

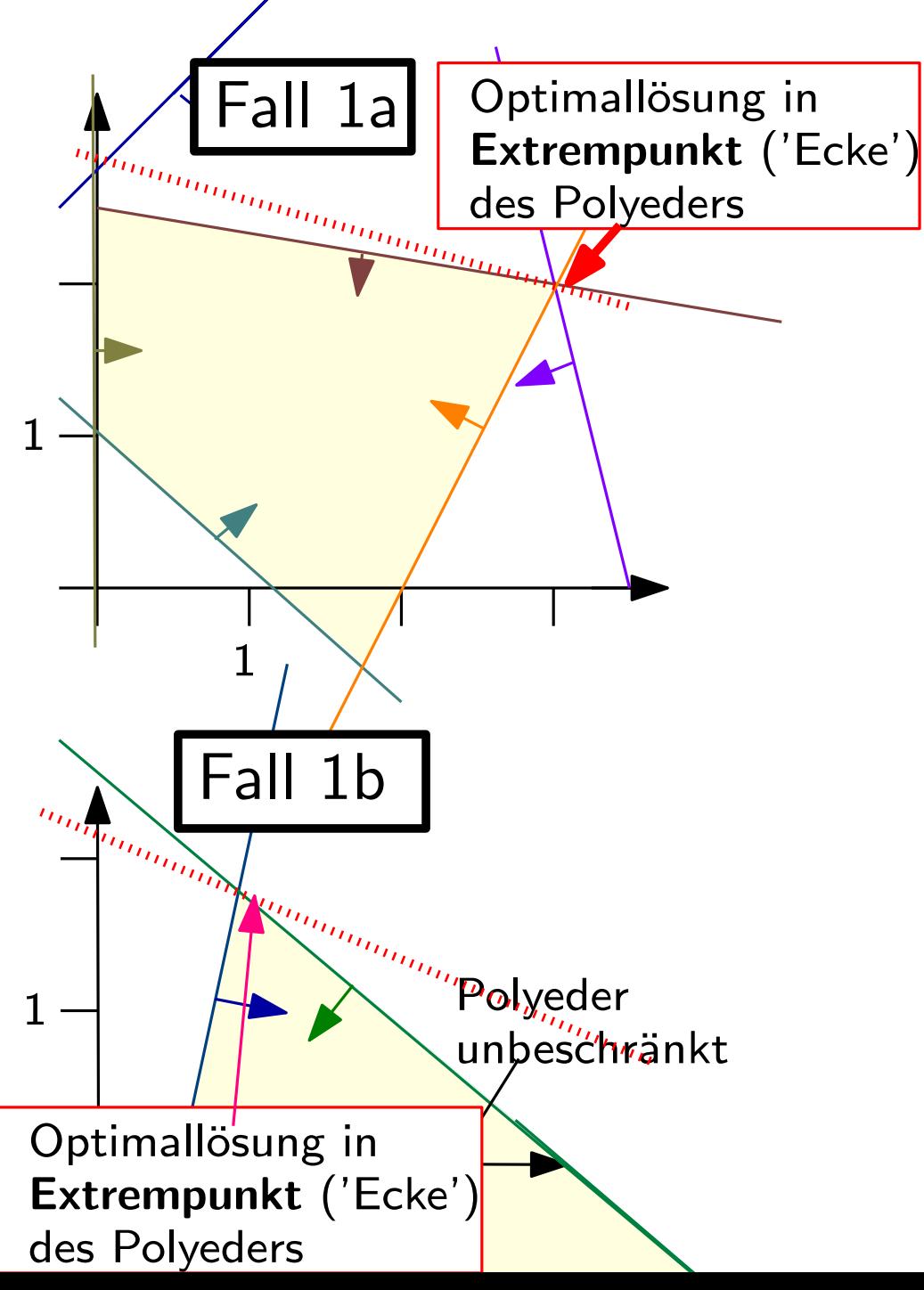

$$
\begin{array}{c}\n\max x_1 + 2x_2 \\
\text{so class} \boxed{4x_1 - x_2 \geq 2} \\
\hline\n3x_1 + 4x_2 \leq 10\n\end{array}
$$

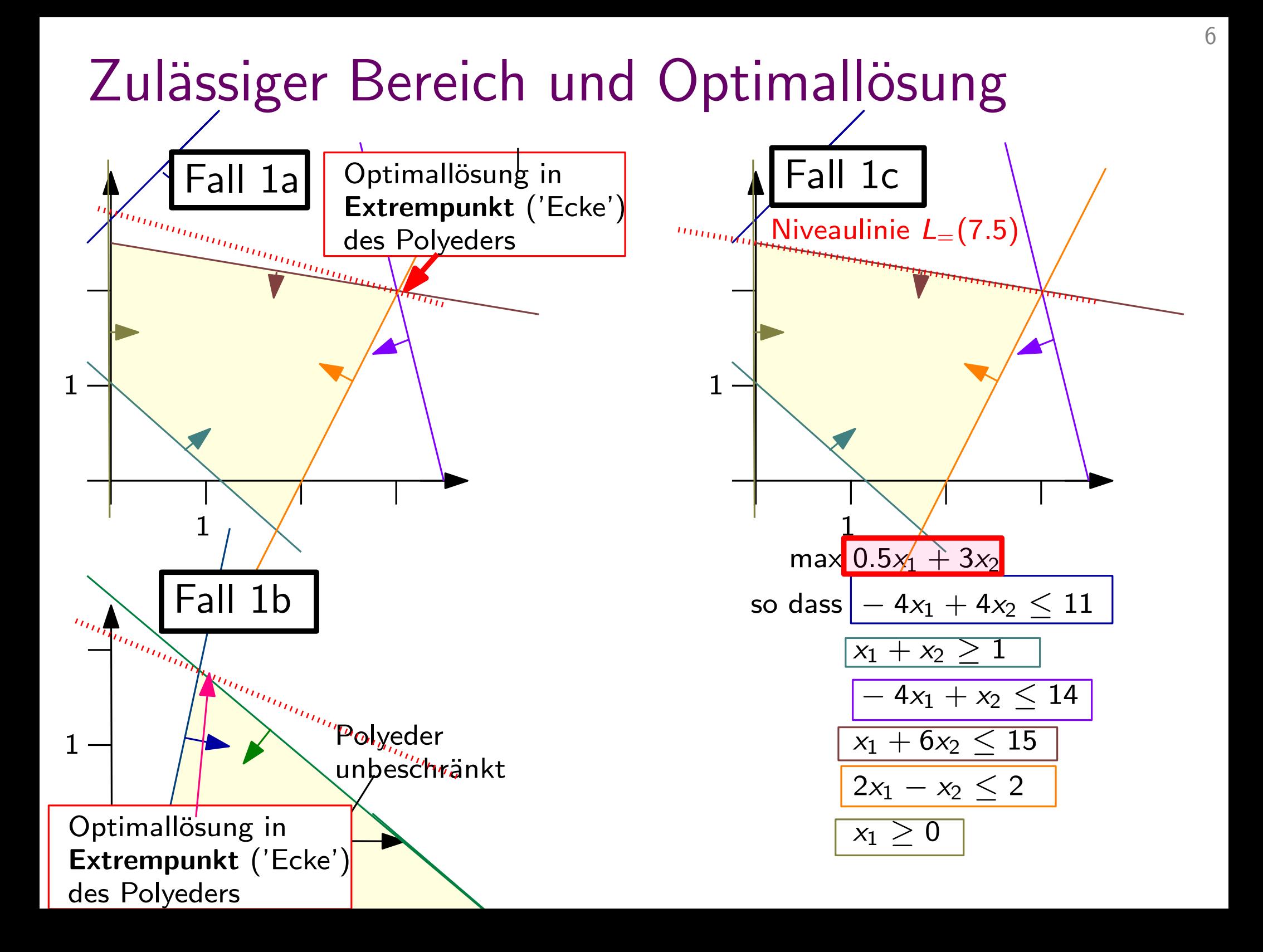

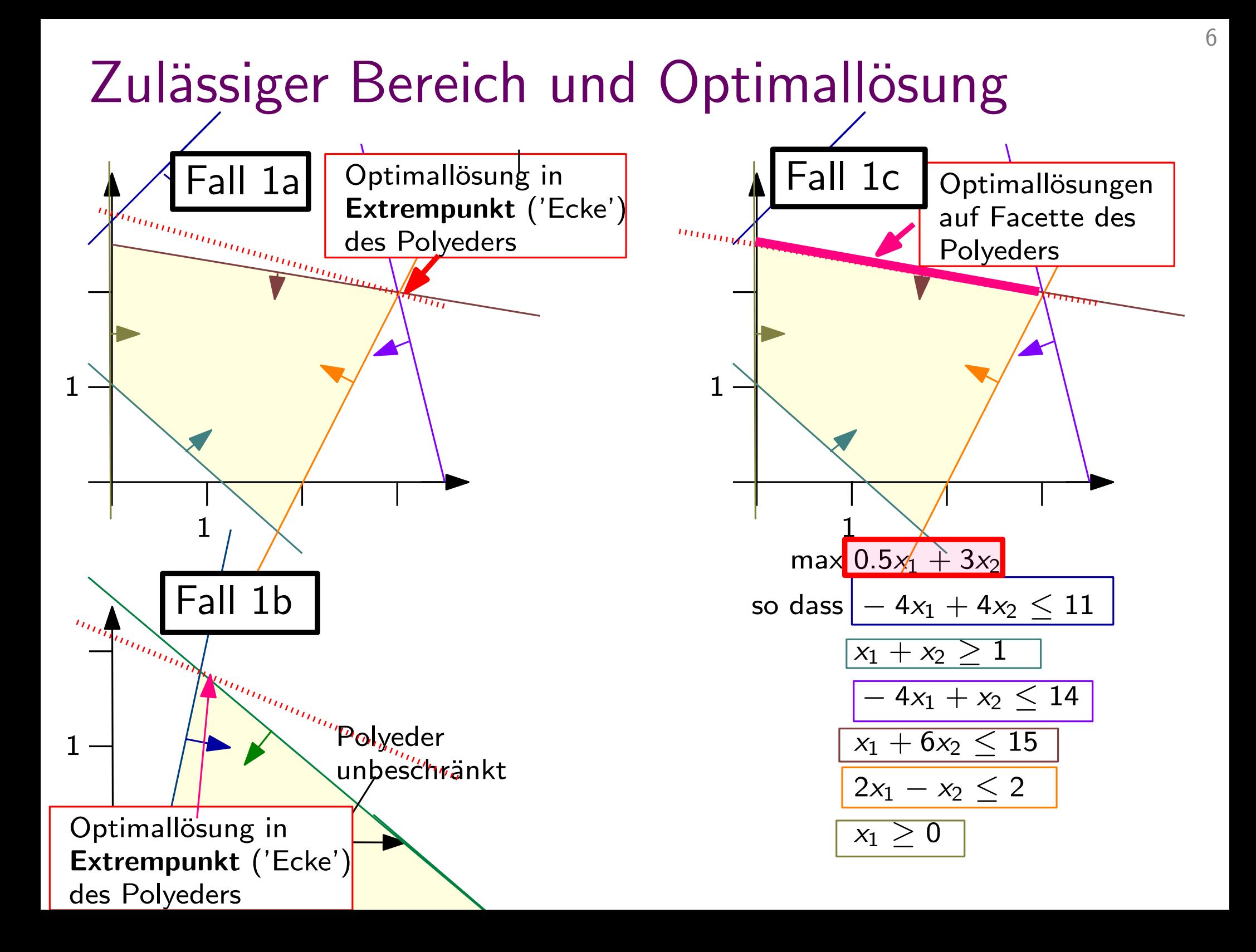

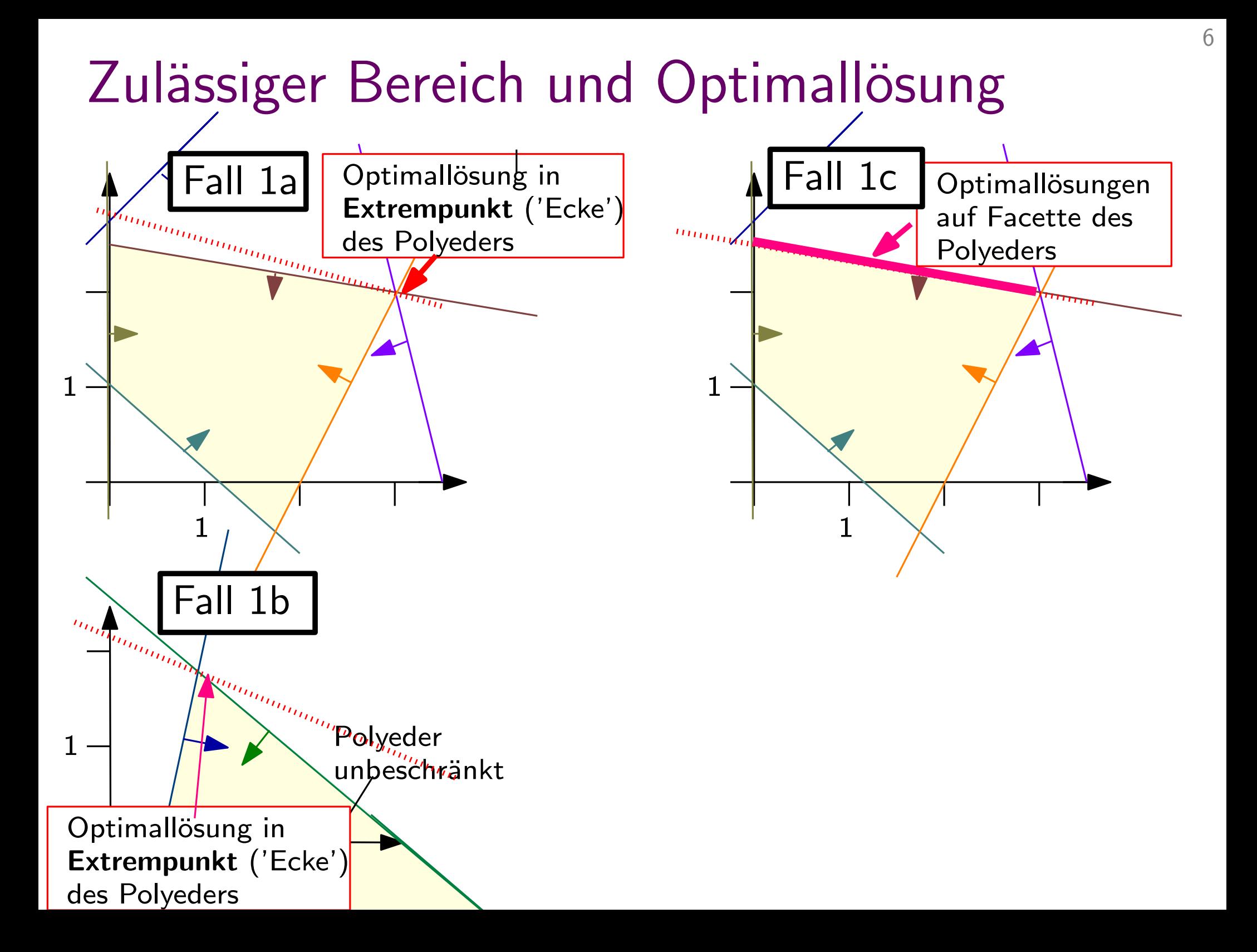

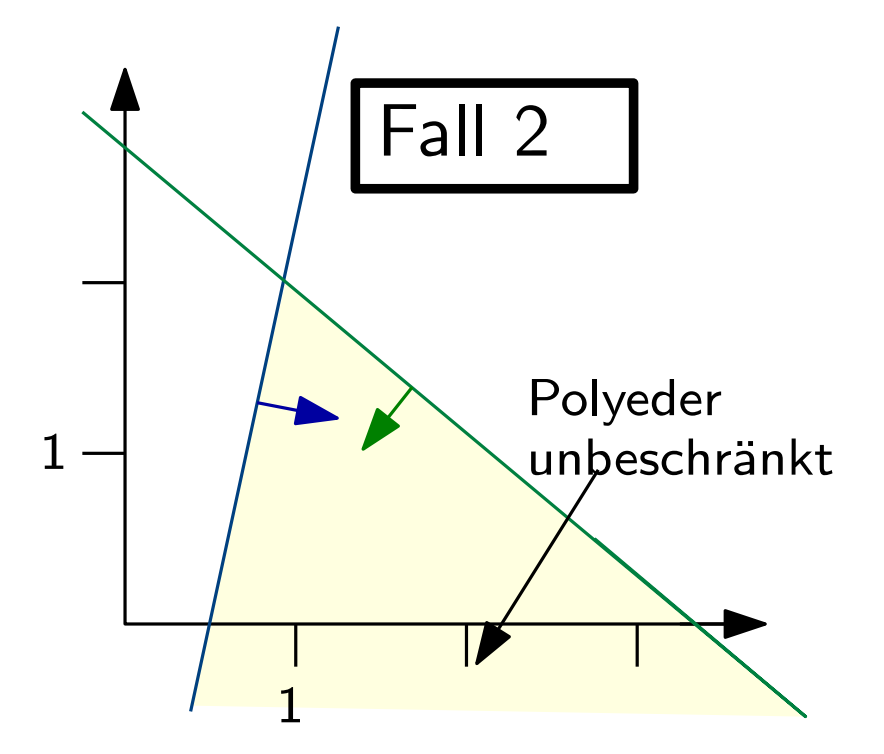

$$
\begin{array}{c}\n\max x_1 - x_2 \\
\text{so class } 4x_1 - x_2 \ge 2 \\
\hline\n3x_1 + 4x_2 \le 10\n\end{array}
$$

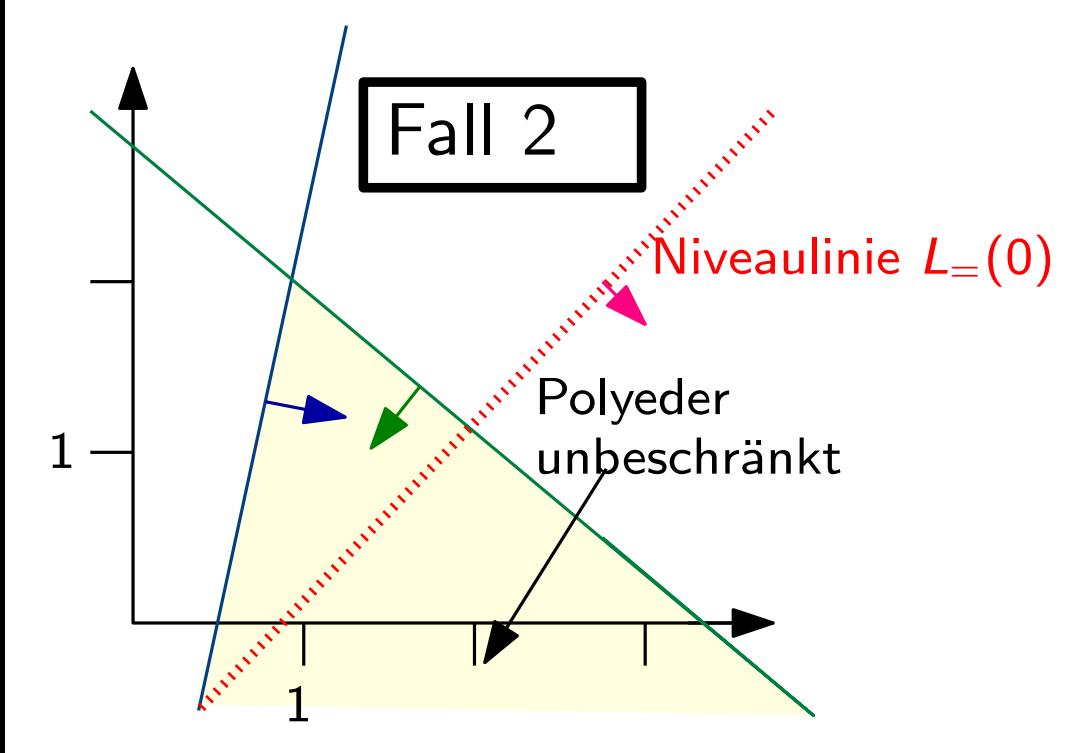

$$
\begin{array}{c}\n\max x_1 - x_2 \\
\text{so class} \boxed{4x_1 - x_2 \ge 2} \\
\hline\n3x_1 + 4x_2 \le 10\n\end{array}
$$

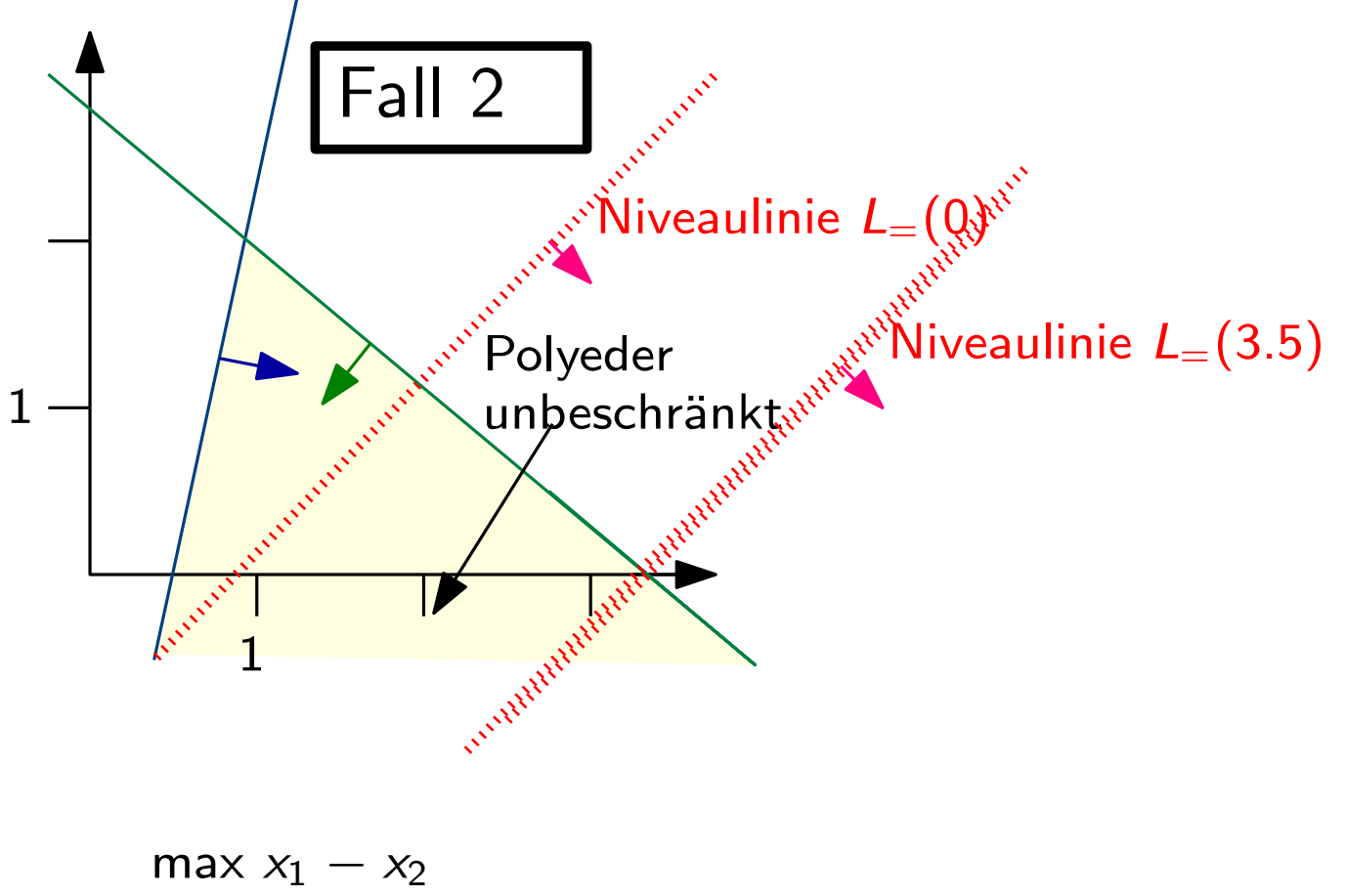

so 
$$
dass \frac{4x_1 - x_2 \ge 2}{3x_1 + 4x_2 \le 10}
$$

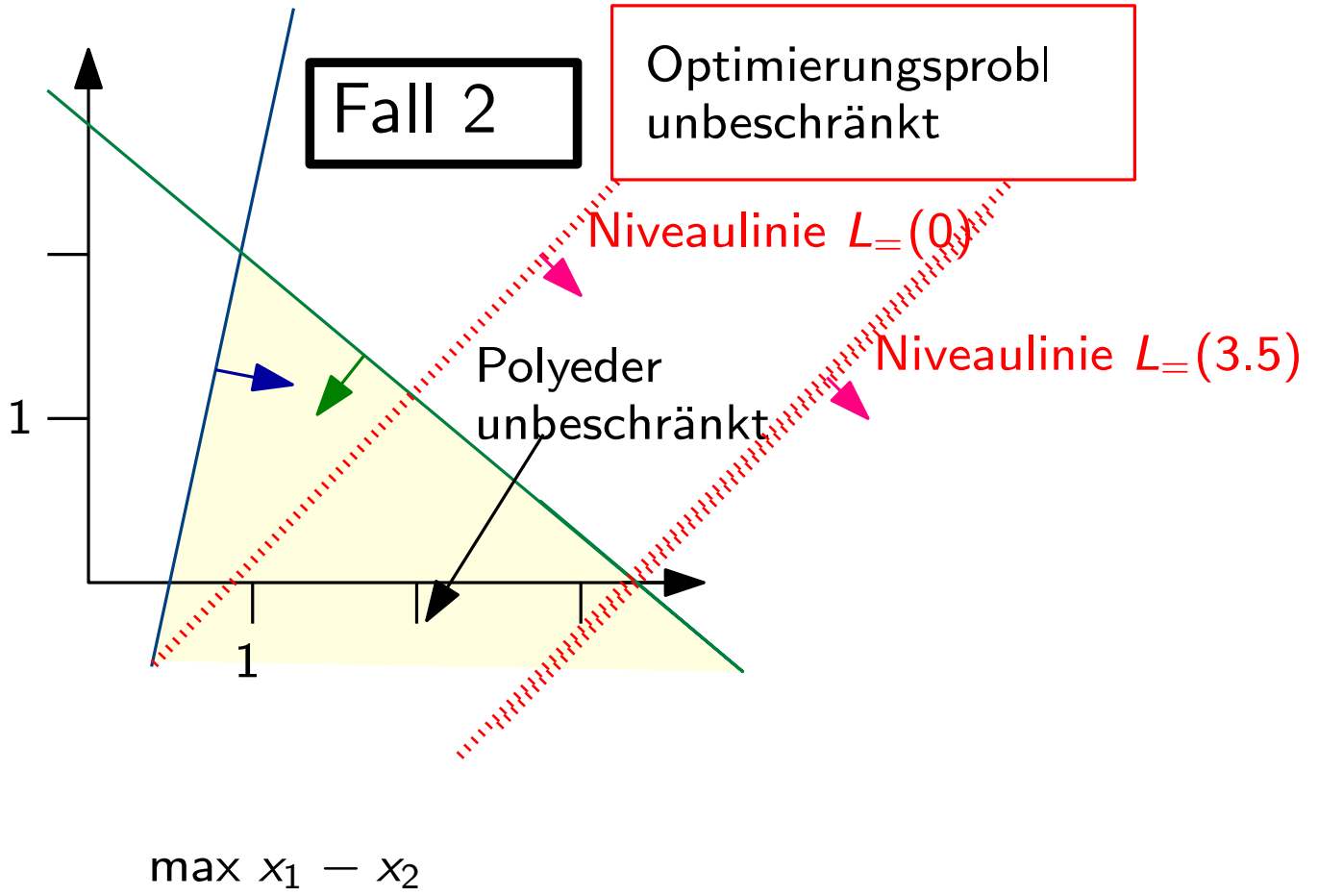

$$
\begin{array}{r} \n\text{max } x_1 - x_2 \\
\text{so class } 4x_1 - x_2 \ge 2 \\
\hline\n3x_1 + 4x_2 \le 10\n\end{array}
$$

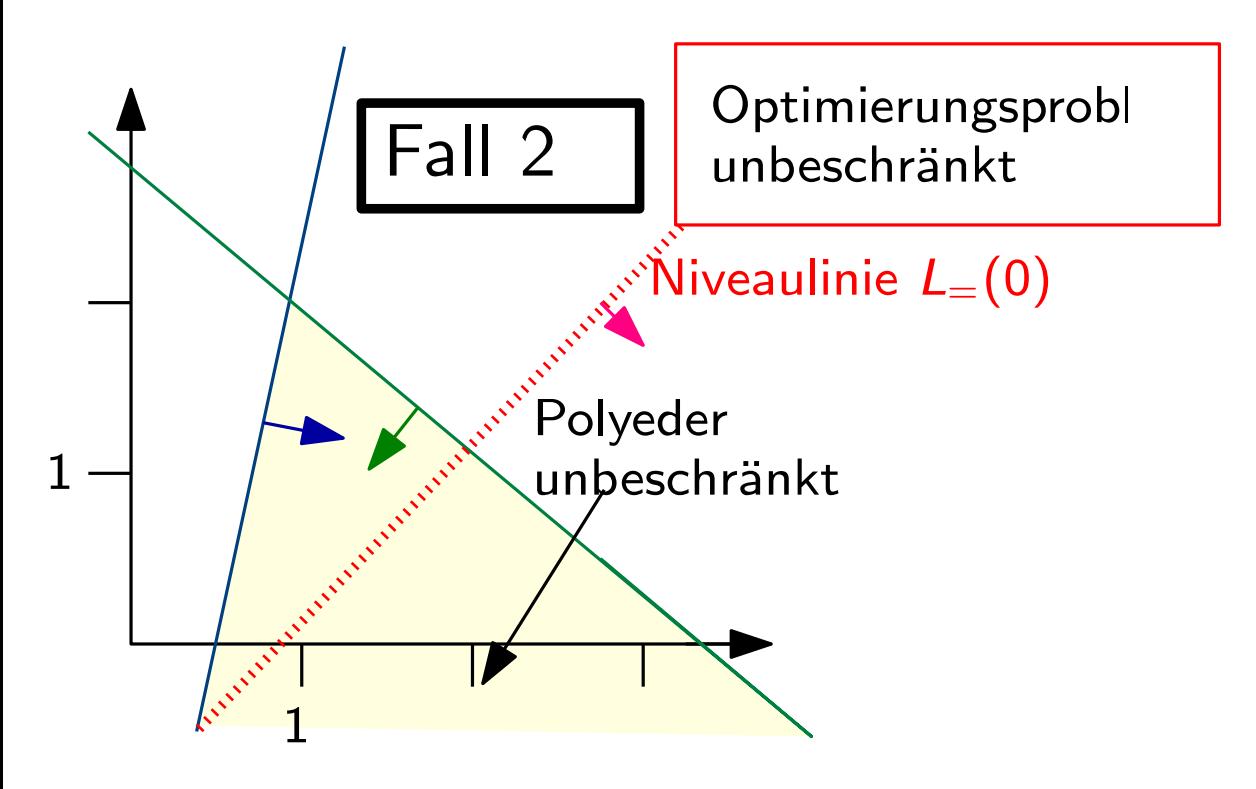
#### Zulässiger Bereich und Optimallösung

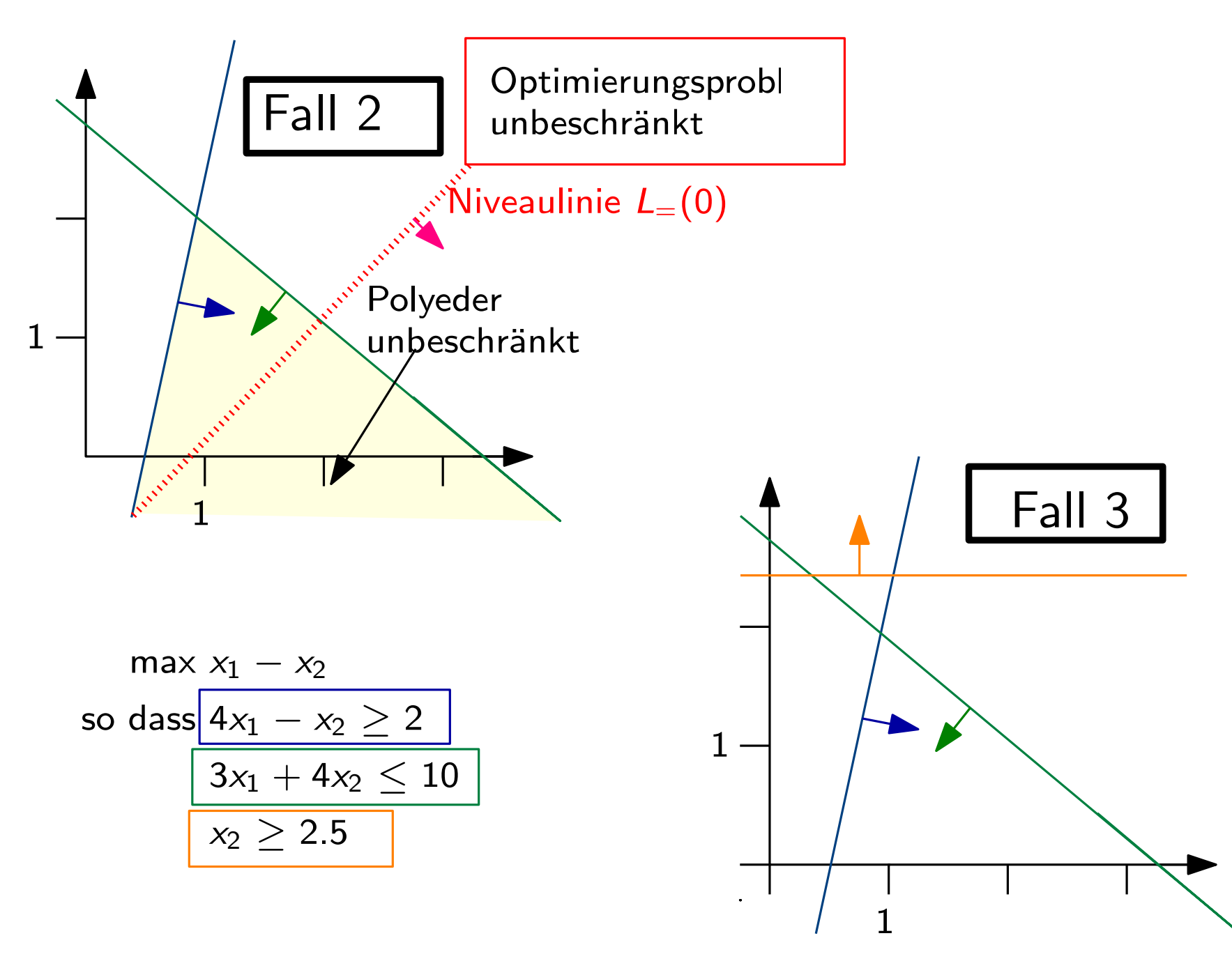

#### Zulässiger Bereich und Optimallösung

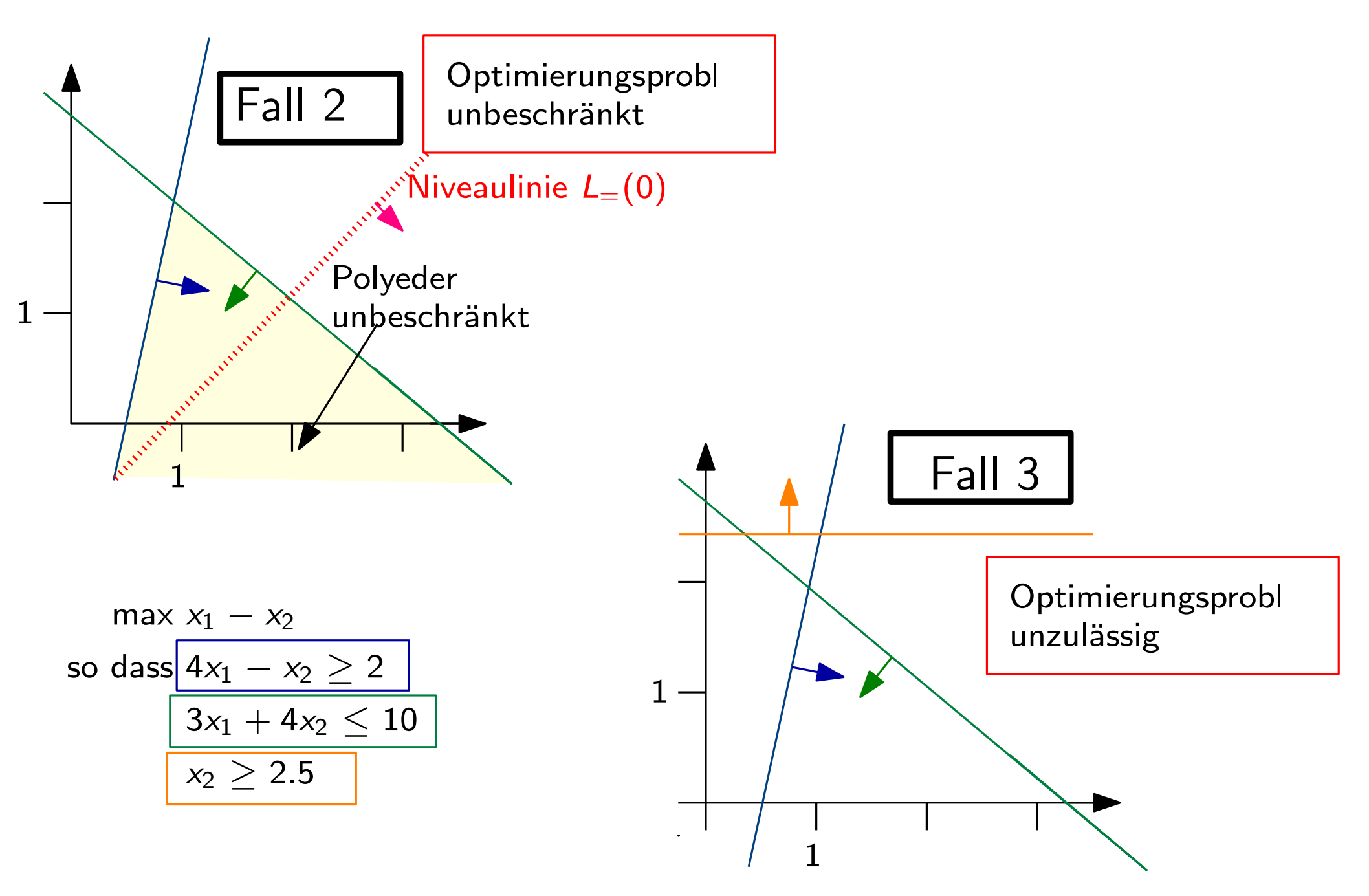

## Zulässiger Bereich und Optimallösung

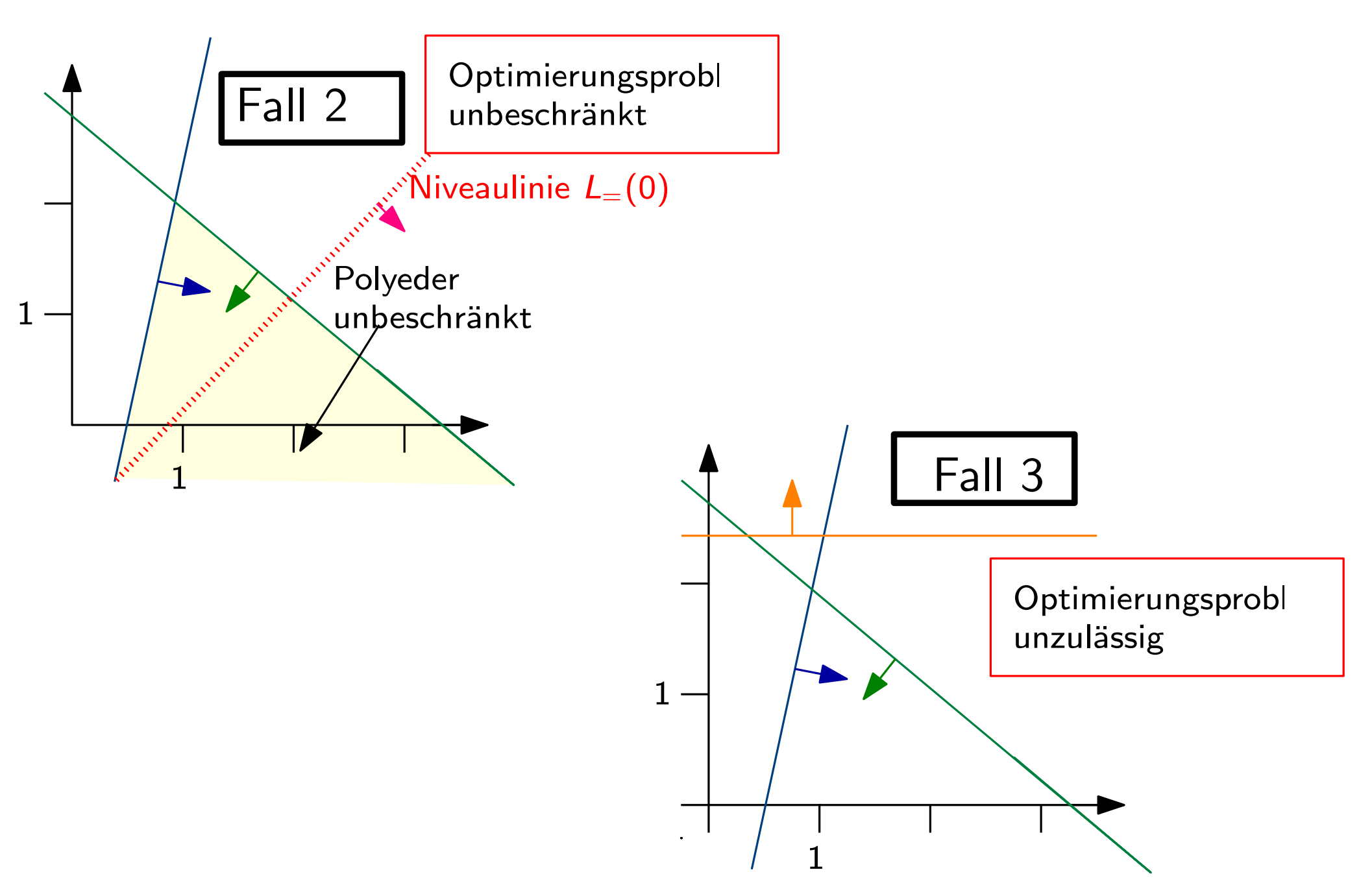

Ein lineares Programm ist entweder unzulässig, unbeschränkt, oder hat eine Optimallösung, die in einem Extrempunkt ('Ecke') des Zulässigkeitspolyeders liegt.

Ein lineares Programm ist entweder unzulässig, unbeschränkt, oder hat eine Optimallösung, die in einem Extrempunkt 'Ecke') des Zulässigkeitspolyeders liegt.

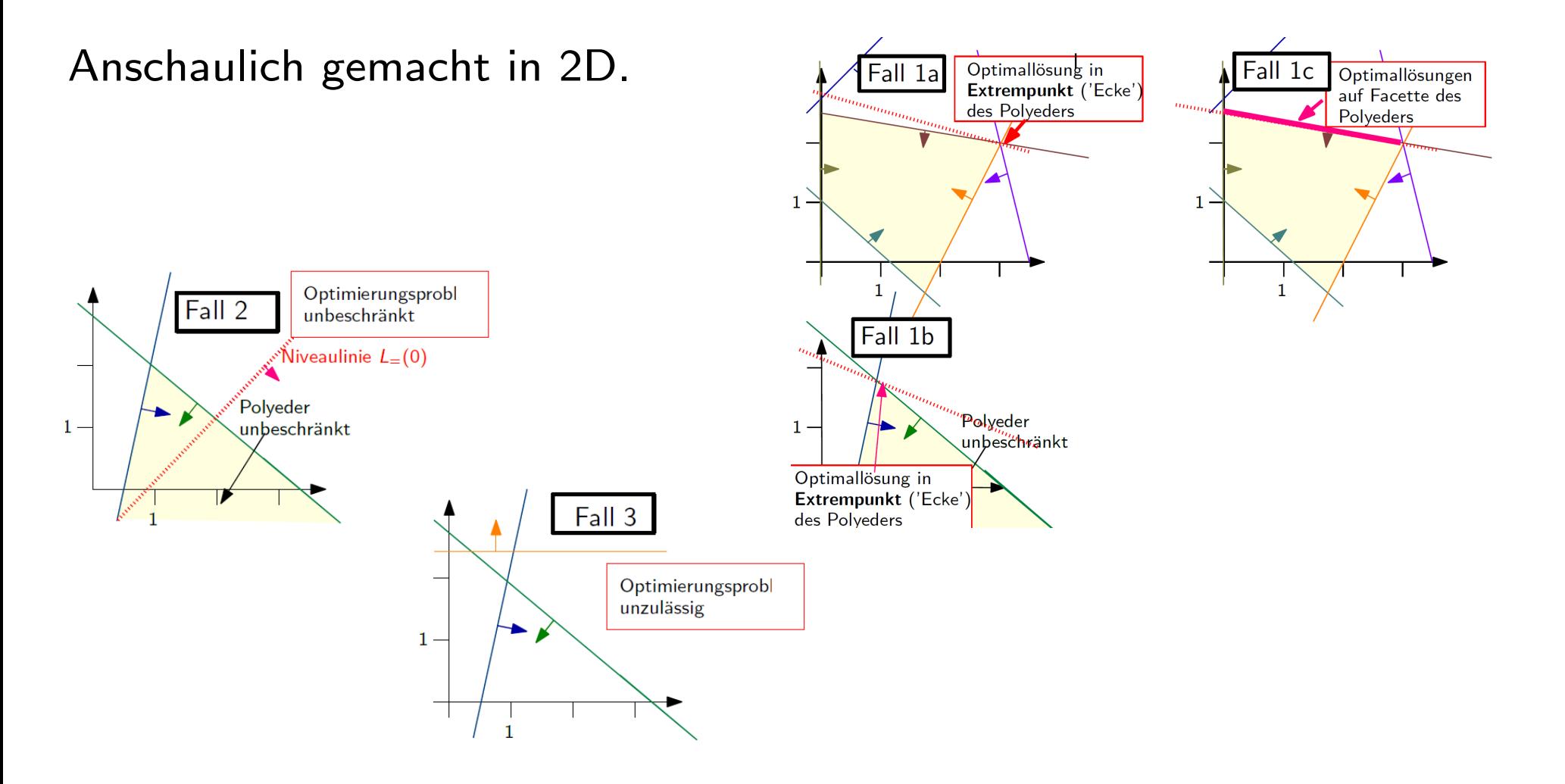

Ein lineares Programm ist entweder unzulässig, unbeschränkt, oder hat eine Optimallösung, die in einem Extrempunkt 'Ecke') des Zulässigkeitspolyeders liegt.

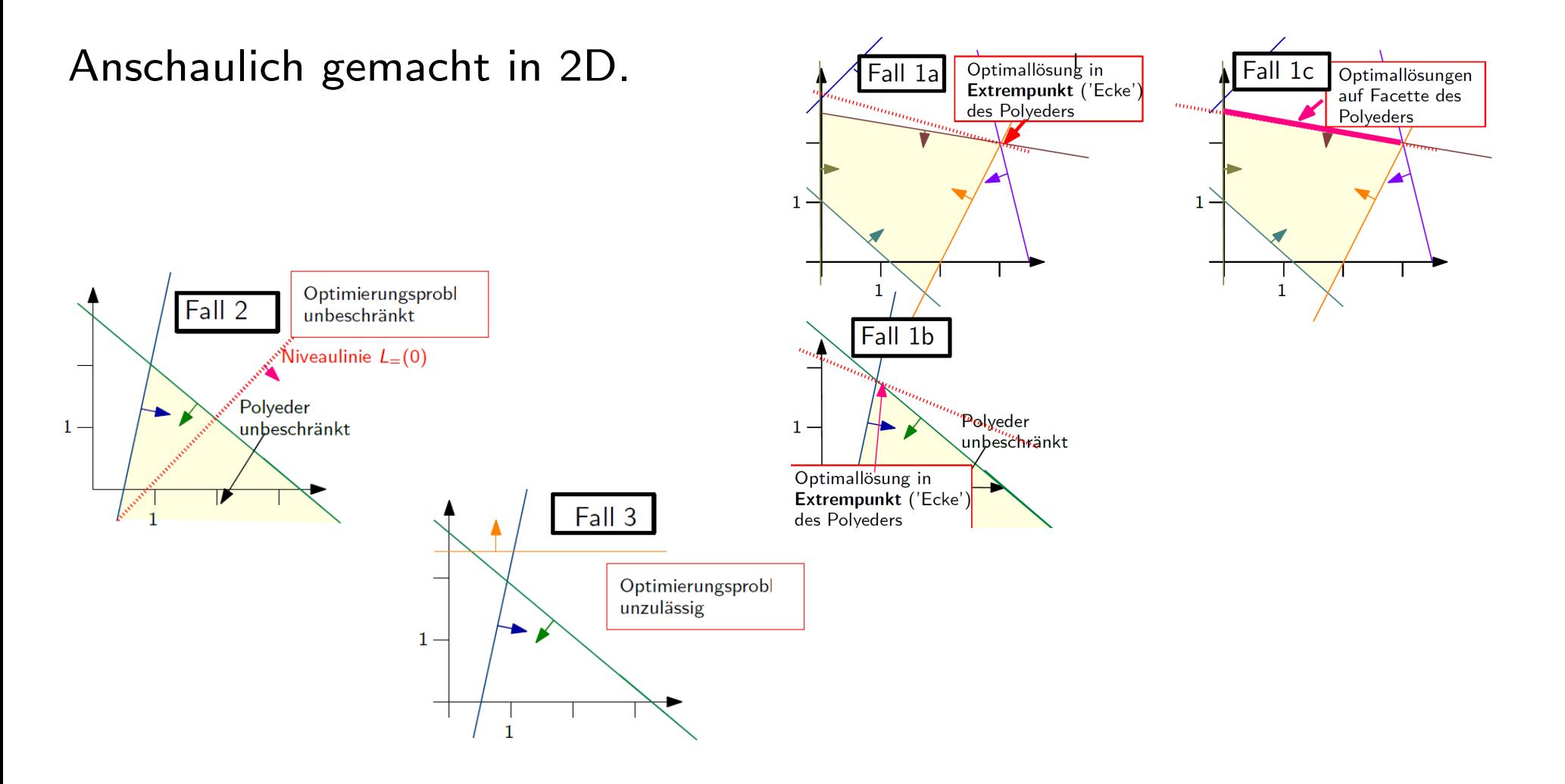

Ein lineares Programm ist entweder unzulässig, unbeschränkt, oder hat eine Optimallösung, die in einem Extrempunkt 'Ecke') des Zulässigkeitspolyeders liegt.

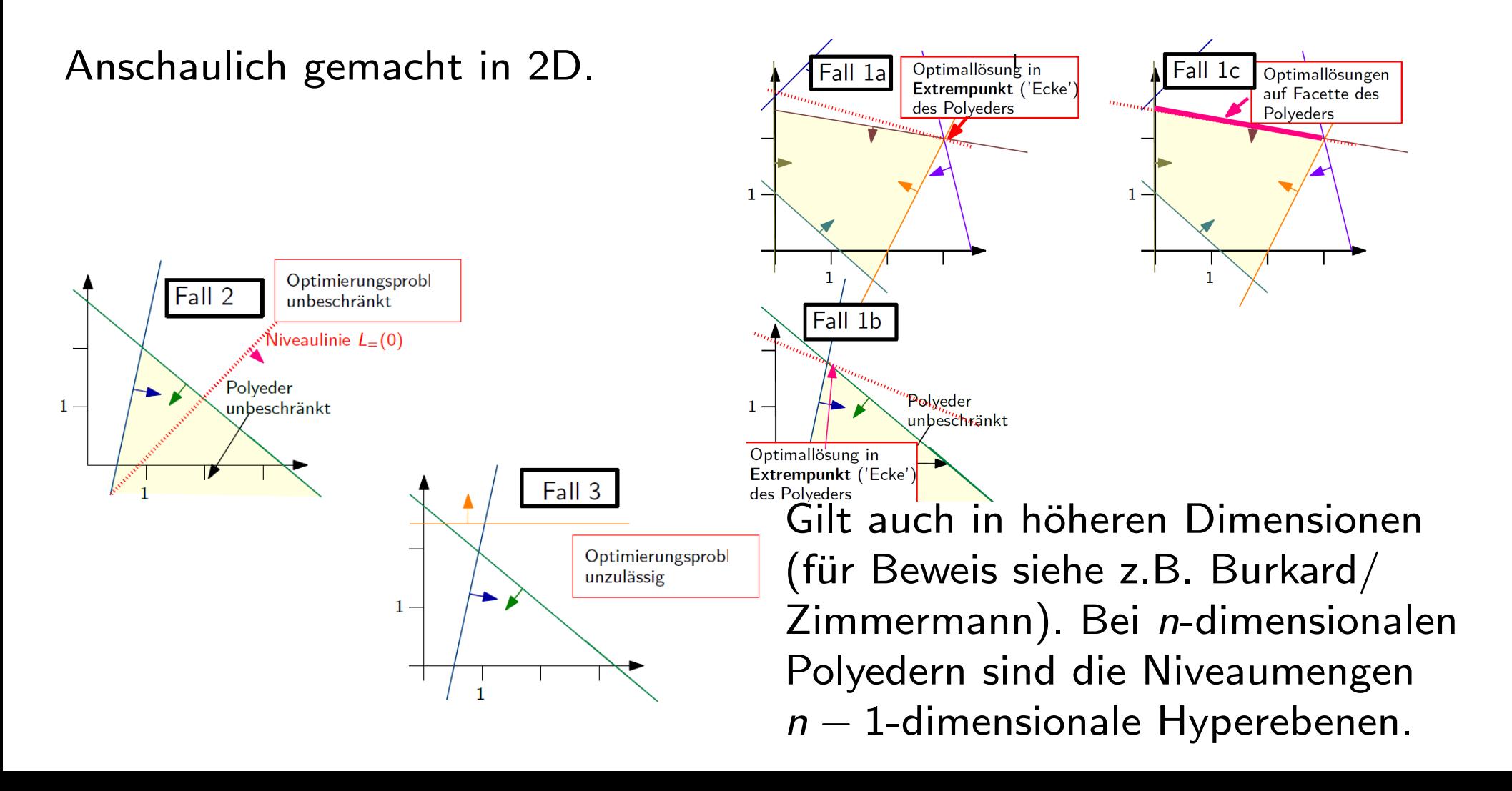

Hauptsatz der linearen Optimierung schränkt unsere Kandidatenmenge auf die Polyedereckpunkte ein.

Hauptsatz der linearen Optimierung schränkt unsere Kandidatenmenge auf die Polyedereckpunkte ein.

Wie finden wir möglichst effizient einen optimalen Polyedereckpunkt?

Hauptsatz der linearen Optimierung schränkt unsere Kandidatenmenge auf die Polyedereckpunkte ein.

Wie finden wir möglichst effizient einen optimalen Polyedereckpunkt?<br>Idee 1: Graphisches Verfahren

Hauptsatz der linearen Optimierung schränkt unsere Kandidatenmenge auf die Polyedereckpunkte ein.

 $W$ ie finden wir möglichst effizient einen optimalen Polyedereckpunkt?<br>Idee 1: Graphisches Verfahren<br>→ klappt in 2D gut, aber nicht in höheren Dimensionen

Idee 1: Graphisches Verfahren

Hauptsatz der linearen Optimierung schränkt unsere Kandidatenmenge auf die Polyedereckpunkte ein.

 $W$ ie finden wir möglichst effizient einen optimalen Polyedereckpunkt?<br>Idee 1: Graphisches Verfahren<br>→ klappt in 2D gut, aber nicht in höheren Dimensionen

Idee 1: Graphisches Verfahren

Idee 2: Polyedereckpunkte durchprobieren

Hauptsatz der linearen Optimierung schränkt unsere Kandidatenmenge auf die Polyedereckpunkte ein.

 $W$ ie finden wir möglichst effizient einen optimalen Polyedereckpunkt?<br>Idee 1: Graphisches Verfahren<br>→ klappt in 2D gut, aber nicht in höheren Dimensionen

Idee 1: Graphisches Verfahren

Idee 2: Polyedereckpunkte durchprobieren Wie viele sind das?

Hauptsatz der linearen Optimierung schränkt unsere Kandidatenmenge auf die Polyedereckpunkte ein.

 $W$ ie finden wir möglichst effizient einen optimalen Polyedereckpunkt?<br>Idee 1: Graphisches Verfahren<br>→ klappt in 2D gut, aber nicht in höheren Dimensionen

Idee 1: Graphisches Verfahren

Idee 2: Polyedereckpunkte durchprobieren

 $\rightarrow$  bei *n* Variablen und *m* Nebenbedingungen  $\begin{pmatrix} n-1 \\ n \end{pmatrix}$ m  $\setminus$ Schnittpunkte von  $(n-1)$ -dimensionalen Hyperebenen, die mögliche Eckpunkte sind und O(  $\binom{n-1}{n}$ m  $\setminus$ ) Eckpunkte

Hauptsatz der linearen Optimierung schränkt unsere Kandidatenmenge auf die Polyedereckpunkte ein.

 $W$ ie finden wir möglichst effizient einen optimalen Polyedereckpunkt?<br>Idee 1: Graphisches Verfahren<br>→ klappt in 2D gut, aber nicht in höheren Dimensionen

Idee 1: Graphisches Verfahren

Idee 2: Polyedereckpunkte durchprobieren  $\rightarrow$  ziemlich ineffizient!

Hauptsatz der linearen Optimierung schränkt unsere Kandidatenmenge auf die Polyedereckpunkte ein.

 $W$ ie finden wir möglichst effizient einen optimalen Polyedereckpunkt?<br>Idee 1: Graphisches Verfahren<br>→ klappt in 2D gut, aber nicht in höheren Dimensionen

Idee 1: Graphisches Verfahren

Idee 2: Polyedereckpunkte durchprobieren  $\rightarrow$  ziemlich ineffizient!

Idee 3: Polyedereckpunkte clever/zielgerichtet durchprobieren: das Simplexverfahren

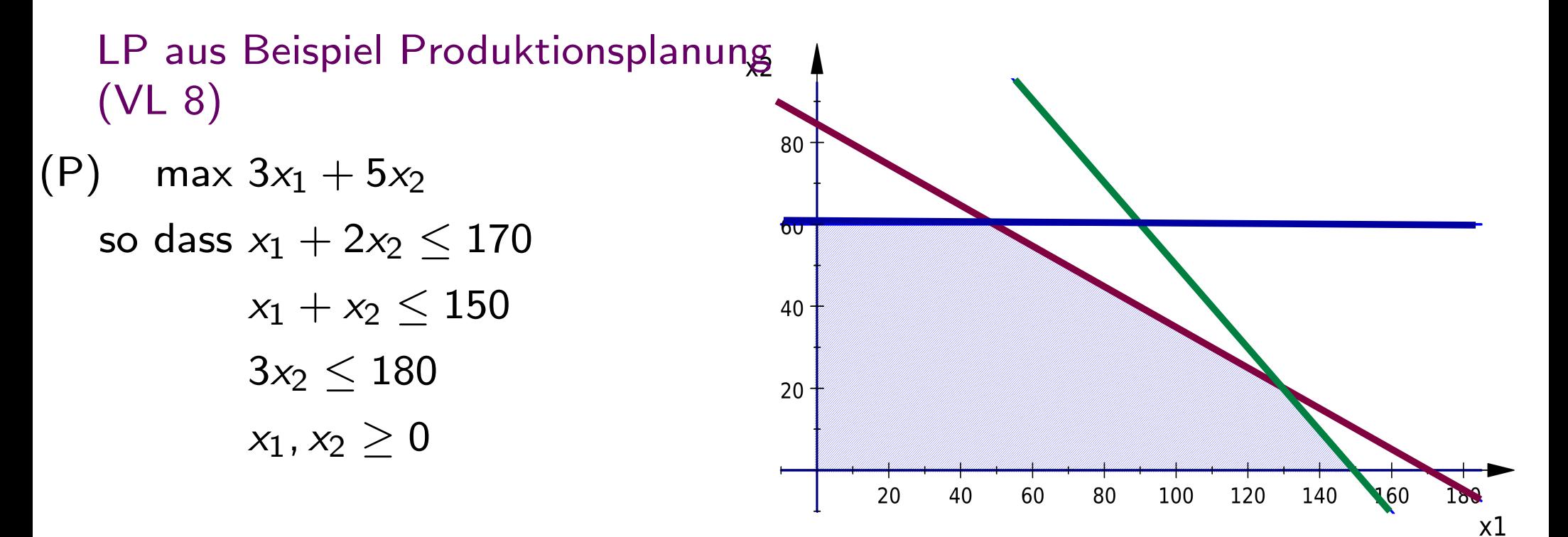

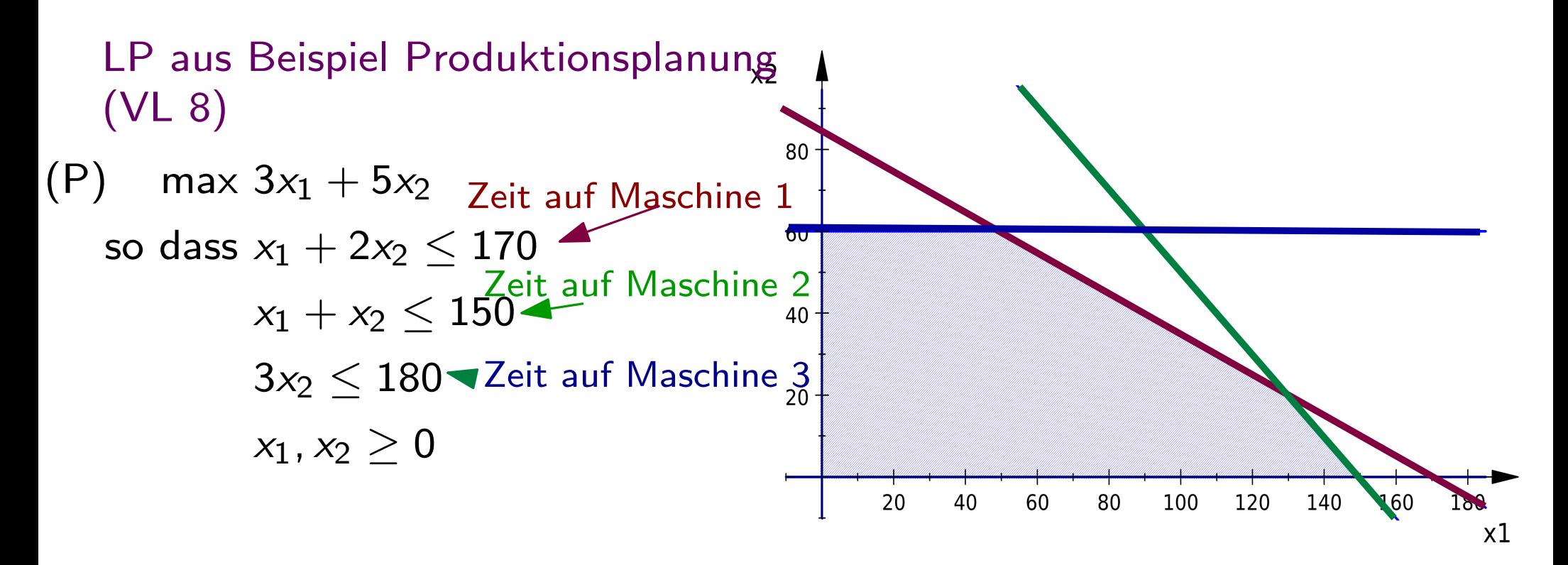

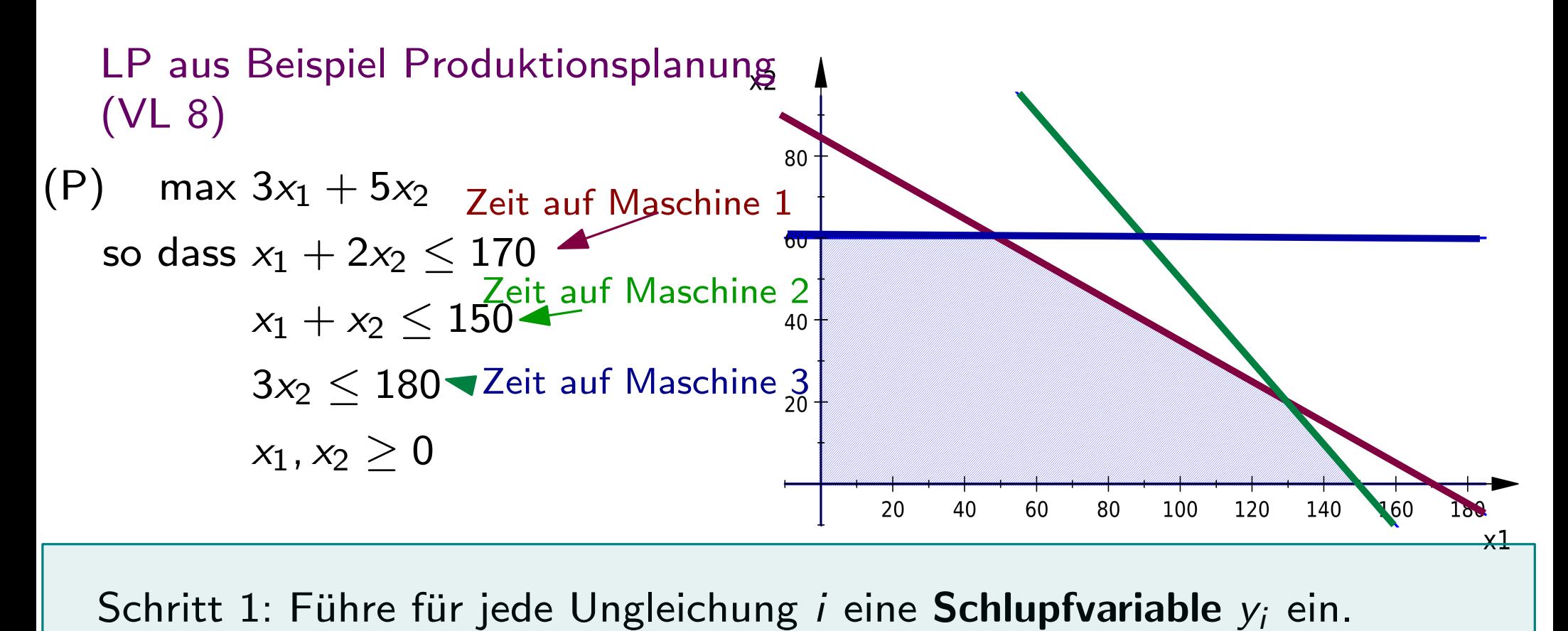

Schritt 1: Führe für jede Ungleichung i eine Schlupfvariable  $y_i$  ein.

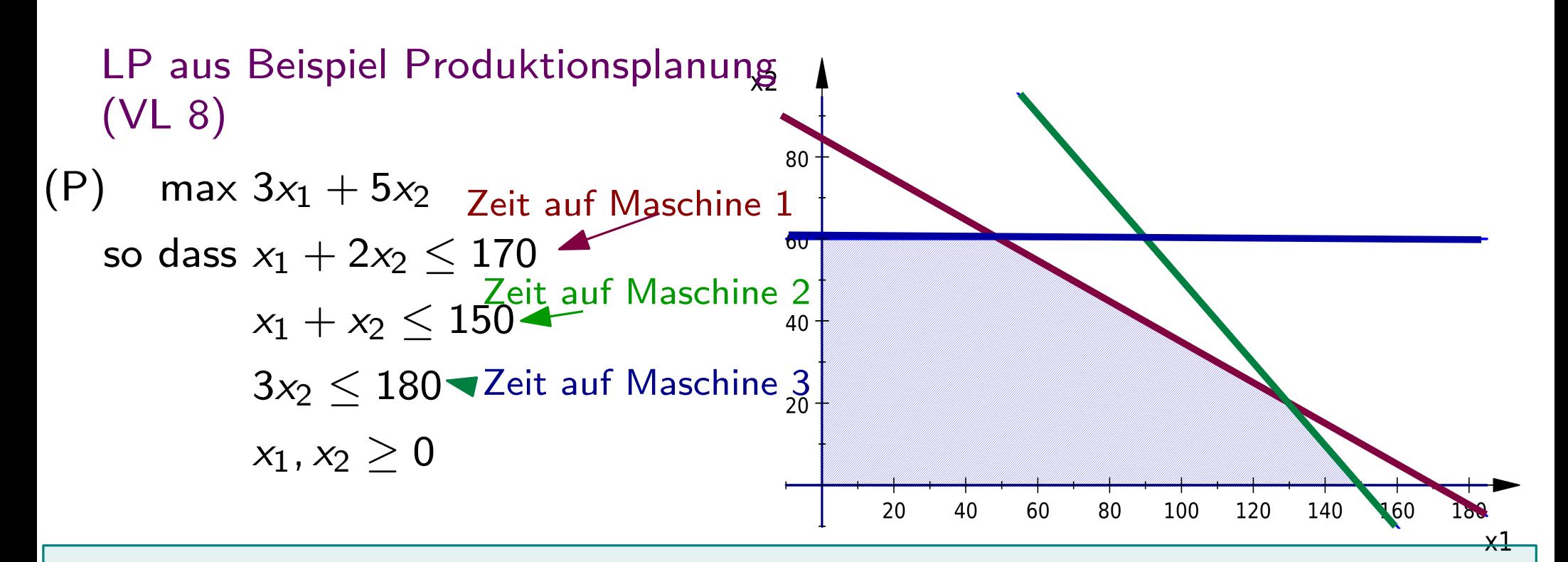

Schritt 1: Führe für jede Ungleichung i eine Schlupfvariable  $y_i$  ein.

max 
$$
3x_1 + 5x_2
$$
  
\nso class  $x_1 + 2x_2 + y_1 = 170$   
\n $x_1 + x_2 + y_2 = 150$   
\n $3x_2 + y_3 = 180$   
\n $x_1, x_2, y_1, y_2, y_3 > 0$ 

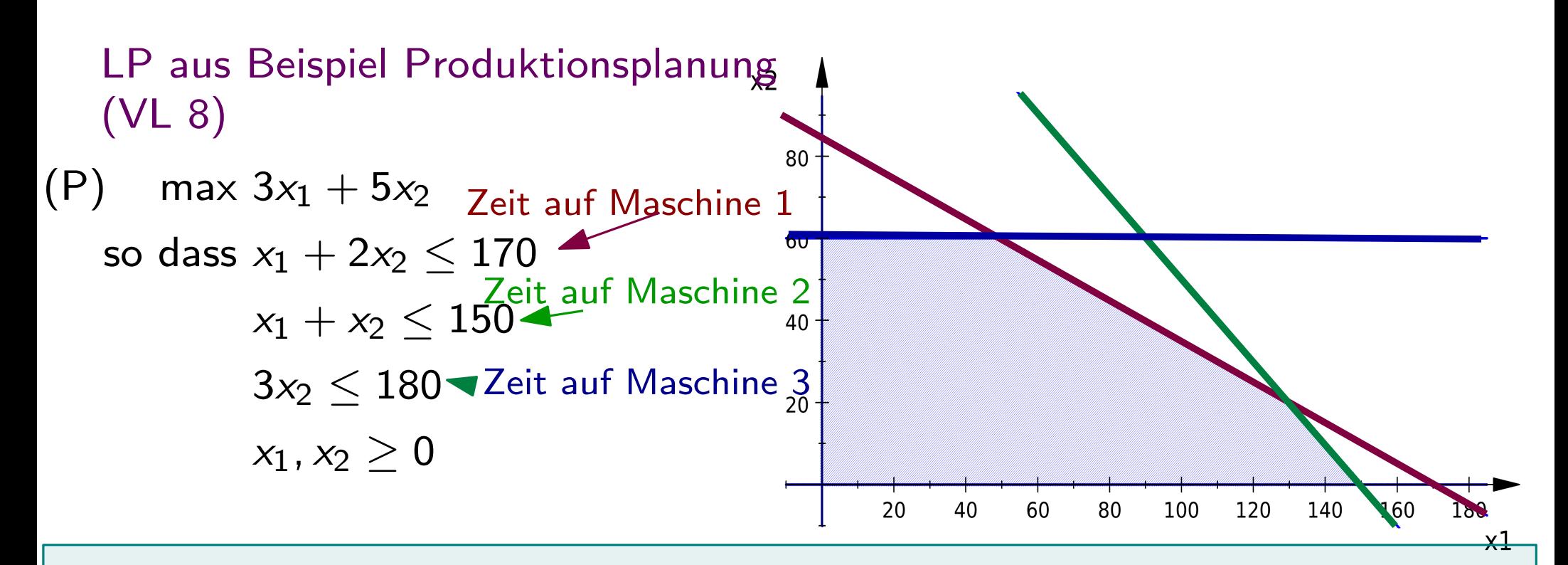

Schritt 1: Führe für jede Ungleichung i eine Schlupfvariable  $y_i$  ein.

max 
$$
3x_1 + 5x_2
$$
  
\nso  $3x_1 + 2x_2 + y_1 = 170$   
\n $x_1 + x_2 + y_2 = 150$   
\n $3x_2 + y_3 = 180$   
\n $x_1, x_2, y_1, y_2, y_3 > 0$   
\n $x_2, y_1, y_2, y_3 > 0$   
\n**2** Die Schlupfvariable  $y_i$  reprasentiert  
\ndie übrig gebliebene Zeit auf  
\nMaschine *i*.

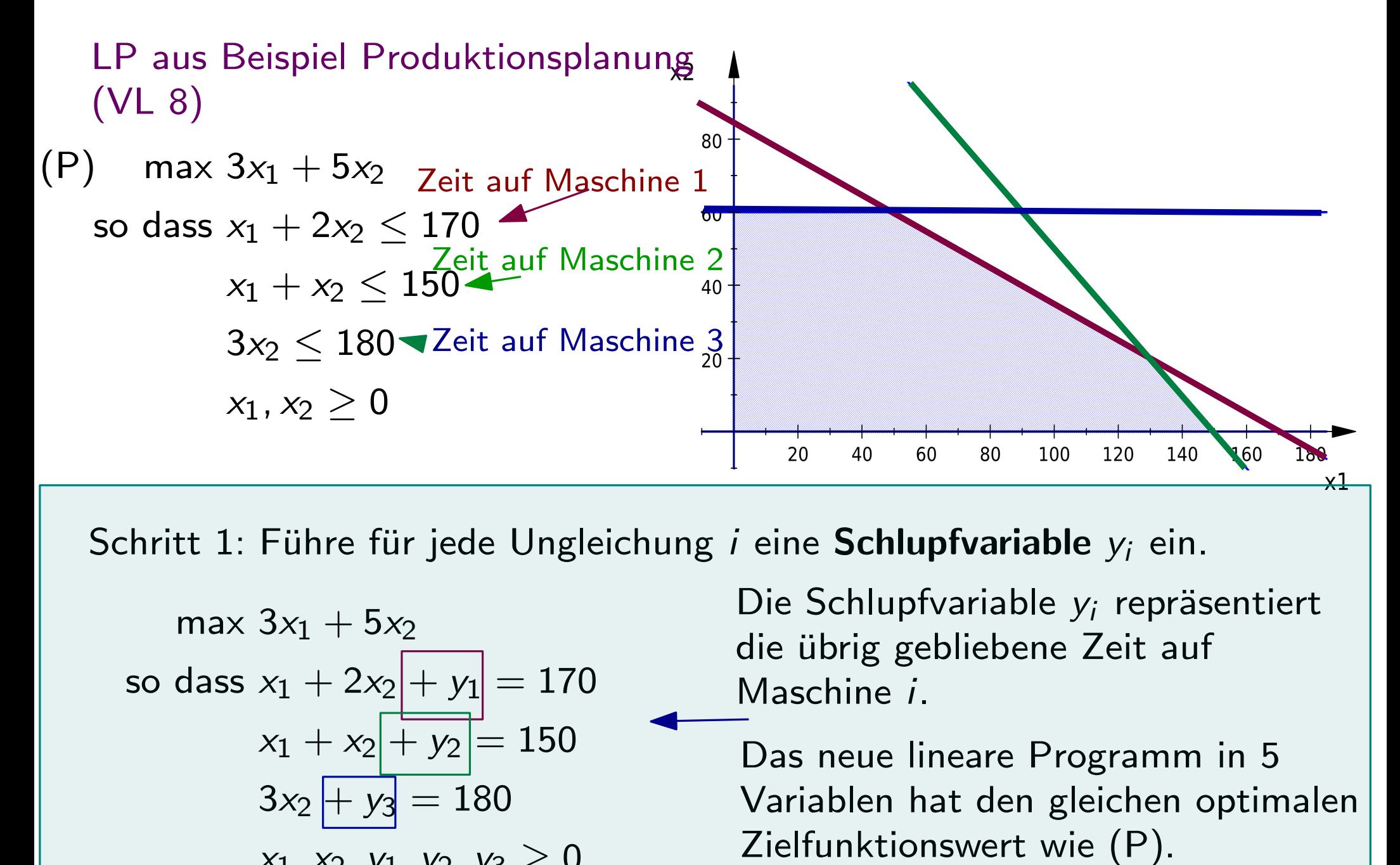

Schritt 1: Führe für jede Ungleichung i eine Schlupfvariable  $y_i$  ein.

max 
$$
3x_1 + 5x_2
$$
  
\nso class  $x_1 + 2x_2 + y_1 = 170$   
\n $x_1 + x_2 + y_2 = 150$   
\n $3x_2 + y_3 = 180$   
\n $\frac{x_1, x_2, y_1, y_2, y_3 \ge 0}{x_1 + x_2 + y_3 \ge 0}$ 

Die Schlupfvariable y<sub>i</sub> repräsentiert die übrig gebliebene Zeit auf Maschine i.

Das neue lineare Programm in 5 Variablen hat den gleichen optimalen

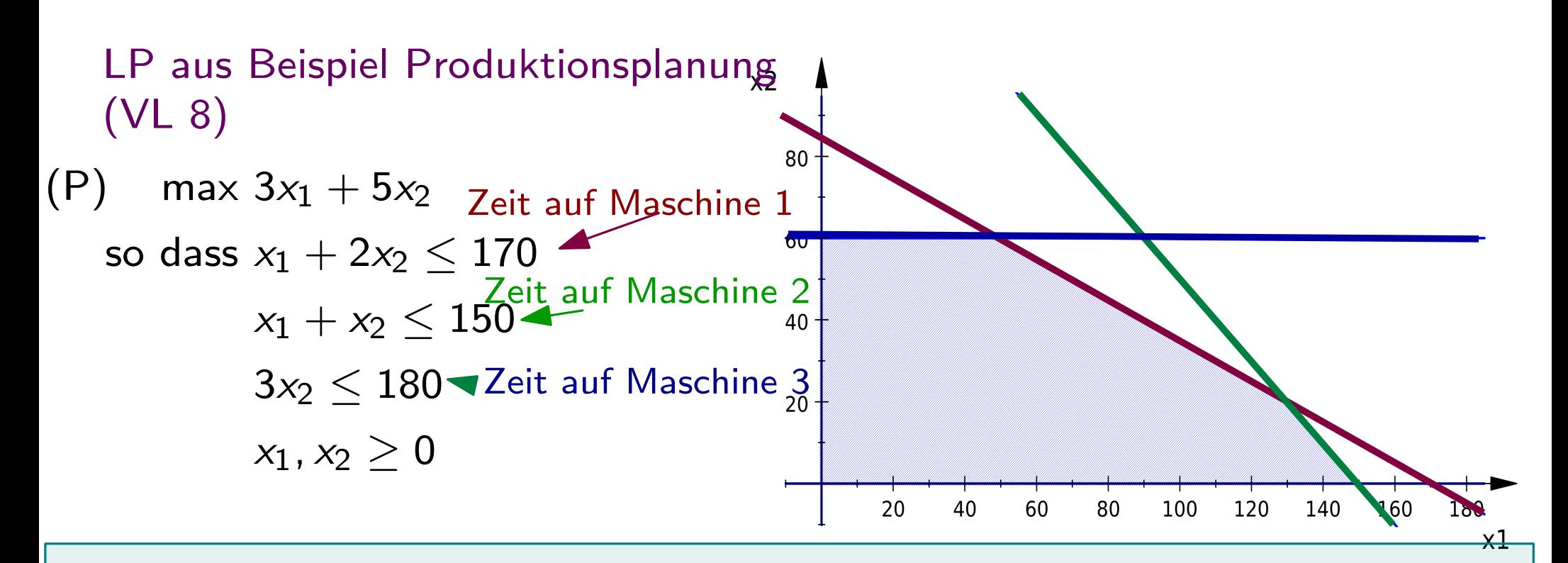

Schritt 1: Führe für jede Ungleichung i eine Schlupfvariable  $y_i$  ein.

max 
$$
3x_1 + 5x_2
$$
  
\nso class  $x_1 + 2x_2 + y_1 = 170$   
\n $x_1 + x_2 + y_2 = 150$   
\n $3x_2 + y_3 = 180$   
\n $x_1, x_2, y_1, y_2, y_3 > 0$ 

Normalform eines lineares Programms (nur nicht-negative Variablen, Gleichheitsnebenbedingungen)

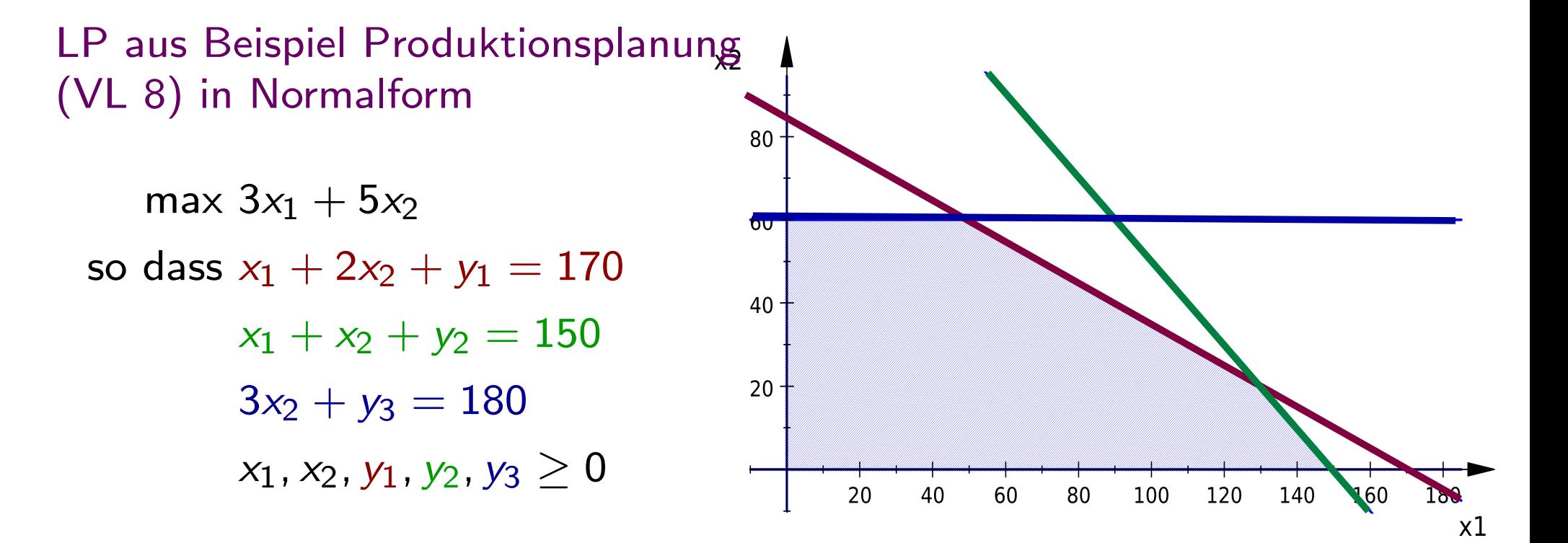

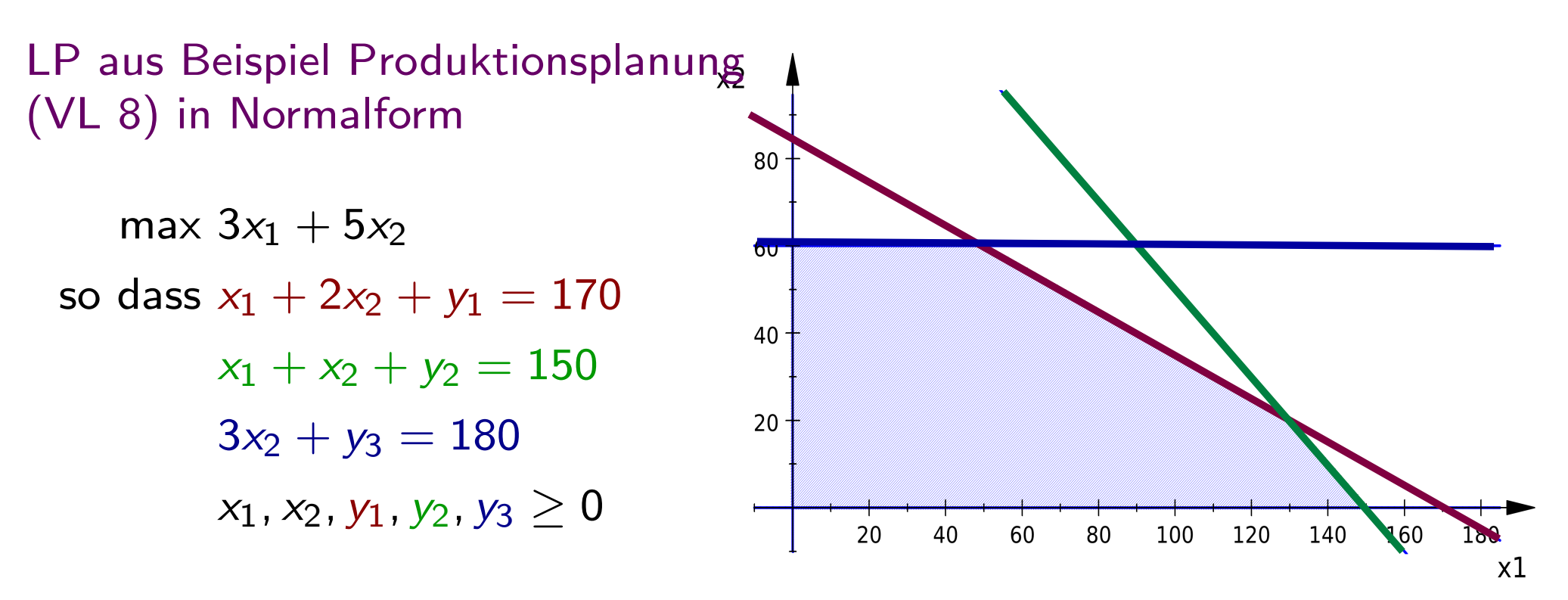

Wir nennen die Lösungen, die den Extrempunkten (Eckpunkten) des Polyeders entsprechen 'Basislösungen'.

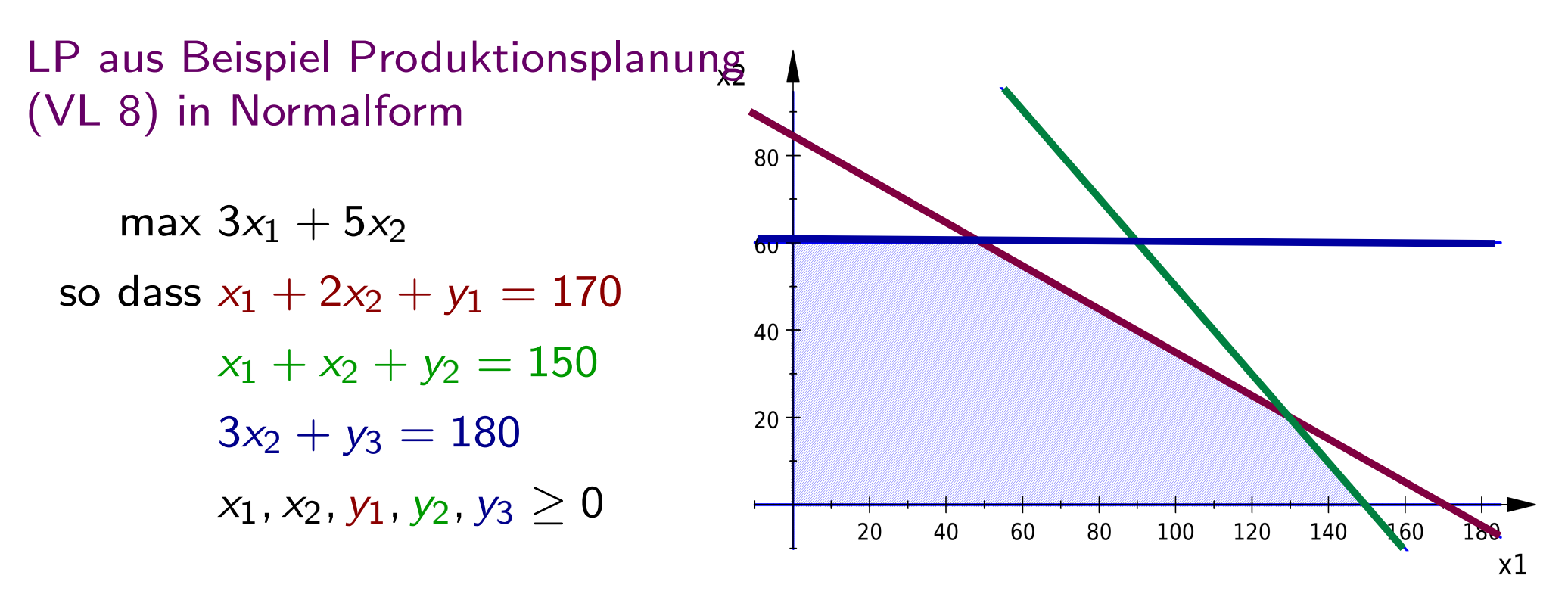

Wir nennen die Lösungen, die den Extrempunkten (Eckpunkten) des Polyeders entsprechen 'Basislösungen'.

Warum, wird später deutlich.

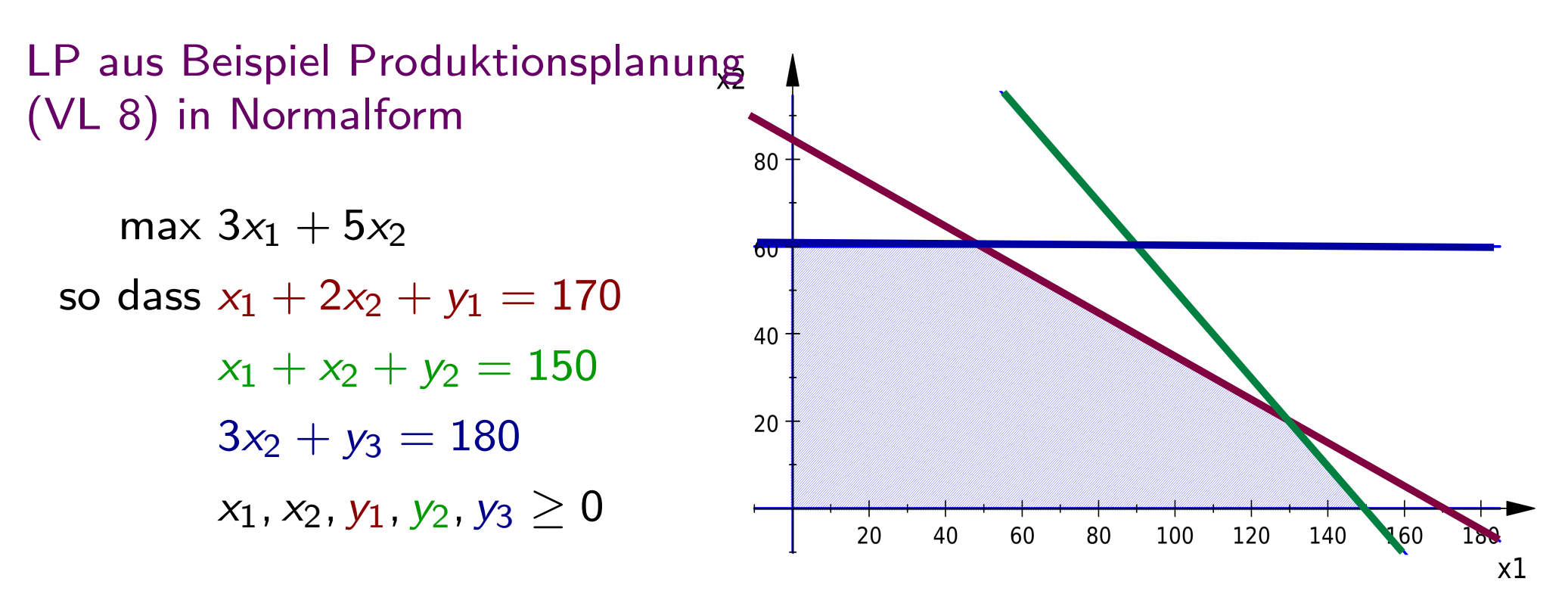

Wir nennen die Lösungen, die den Extrempunkten (Eckpunkten) des Polyeders entsprechen 'Basislösungen'.

Wir starten mit einer einfach zu bestimmenden Basislösung.

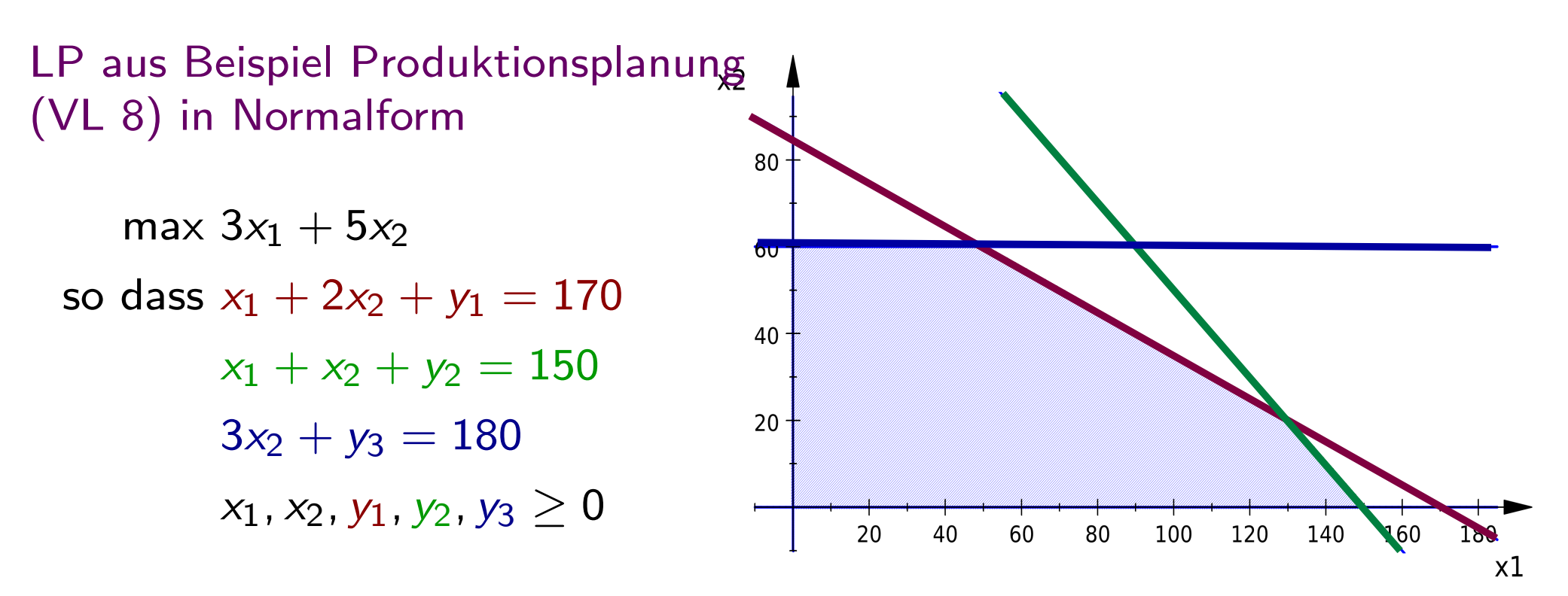

Wir nennen die Lösungen, die den Extrempunkten (Eckpunkten) des Polyeders entsprechen 'Basislösungen'.

 $x_1=0$ ,  $x_2$ Wir starten mit einer einfach zu bestimmenden Basislösung.

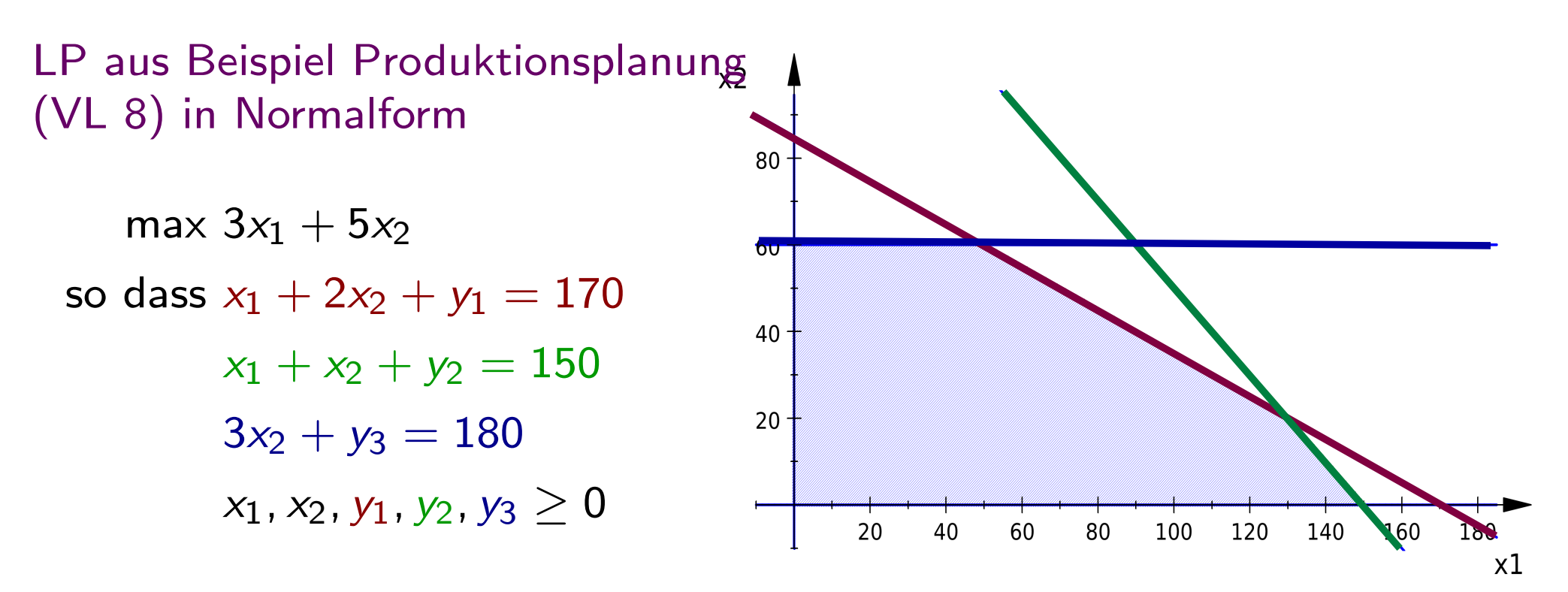

Wir nennen die Lösungen, die den Extrempunkten (Eckpunkten) des Polyeders entsprechen 'Basislösungen'.

 $x_1=0$ ,  $x_2$ Wir starten mit einer einfach zu bestimmenden Basislösung.

$$
y_1 = 170 - x_1 - 2x_2
$$
  
\n
$$
y_2 = 150 - x_1 - x_2
$$
  
\n
$$
y_3 = 180 - 3x_2
$$

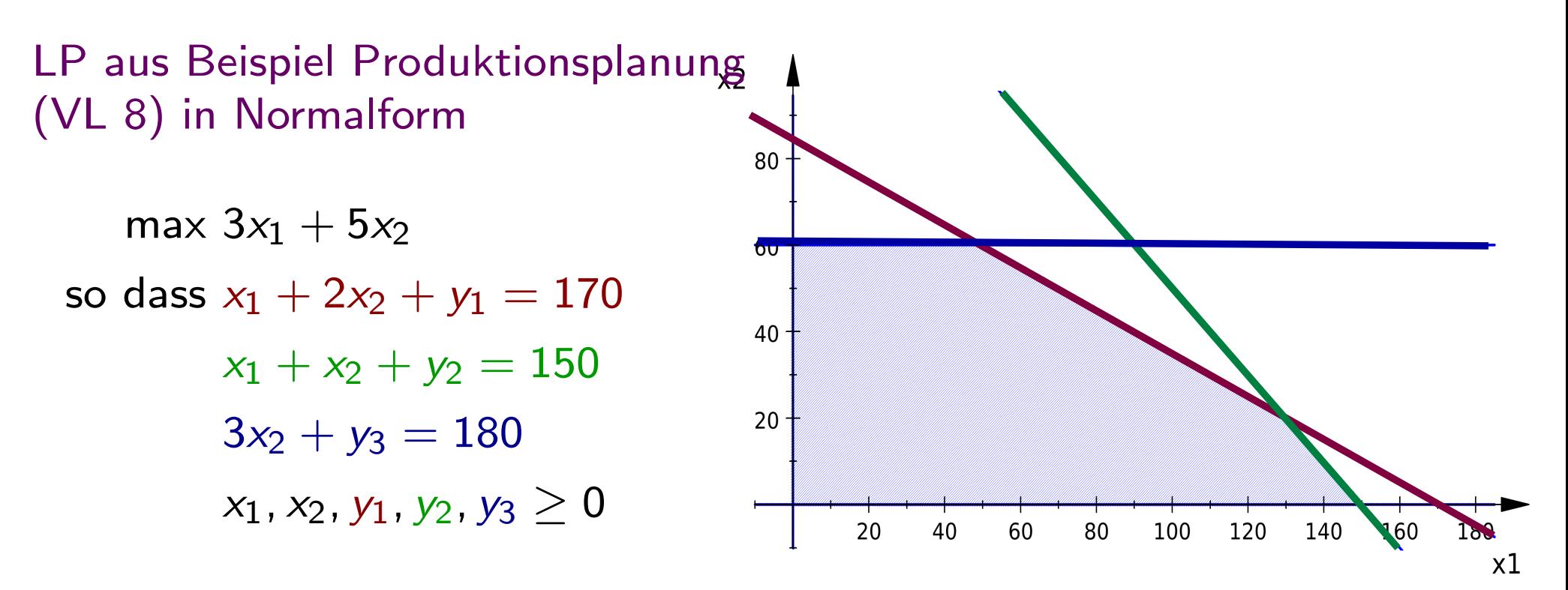

Wir nennen die Lösungen, die den Extrempunkten (Eckpunkten) des Polyeders entsprechen 'Basislösungen'.

 $x_1=0$ ,  $x_2=0$ ,  $\quad y_1=170$ ,  $y_2=150$ ,  $y_3=180$ Wir starten mit einer einfach zu bestimmenden Basislösung.

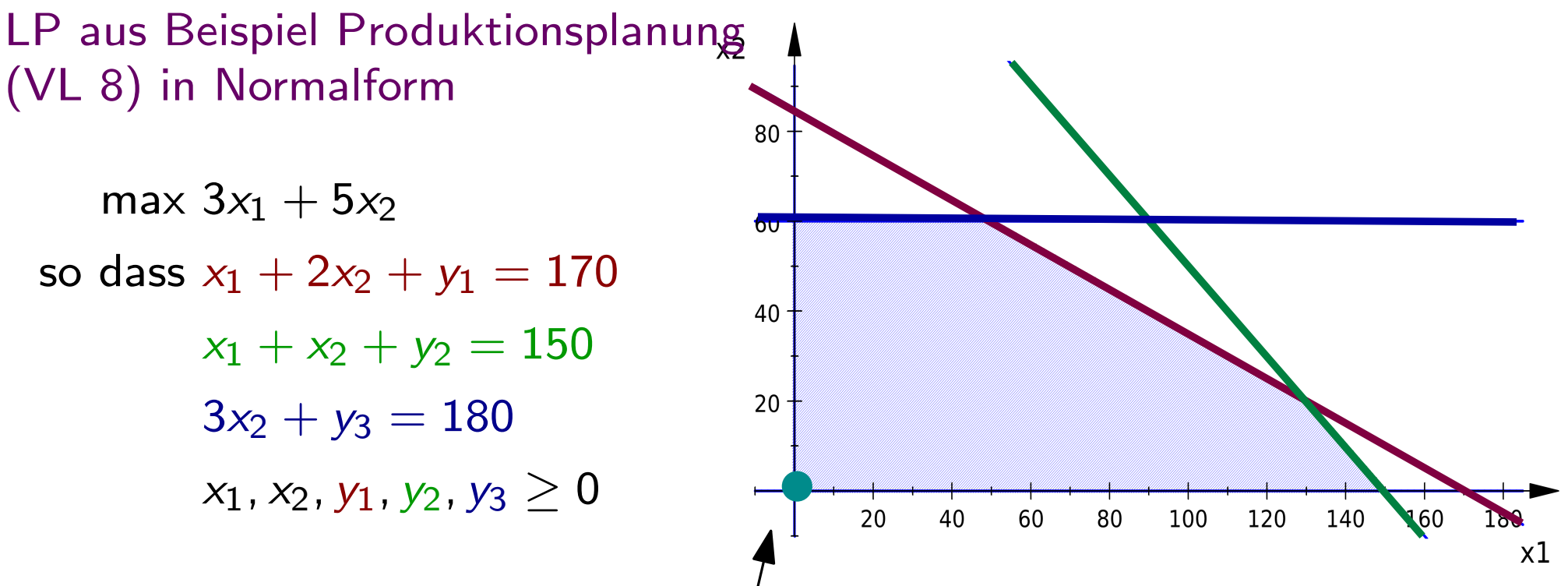

Wir nennen die Lösungen, die den Extrempunkten (Eckpunkten) des Polyeders entsprechen 'Basislösungen'.

 $x_1=0$ ,  $x_2=0$ ,  $\quad y_1=170$ ,  $y_2=150$ ,  $y_3=180$ Wir starten mit einer einfach zu bestimmenden Basislösung.

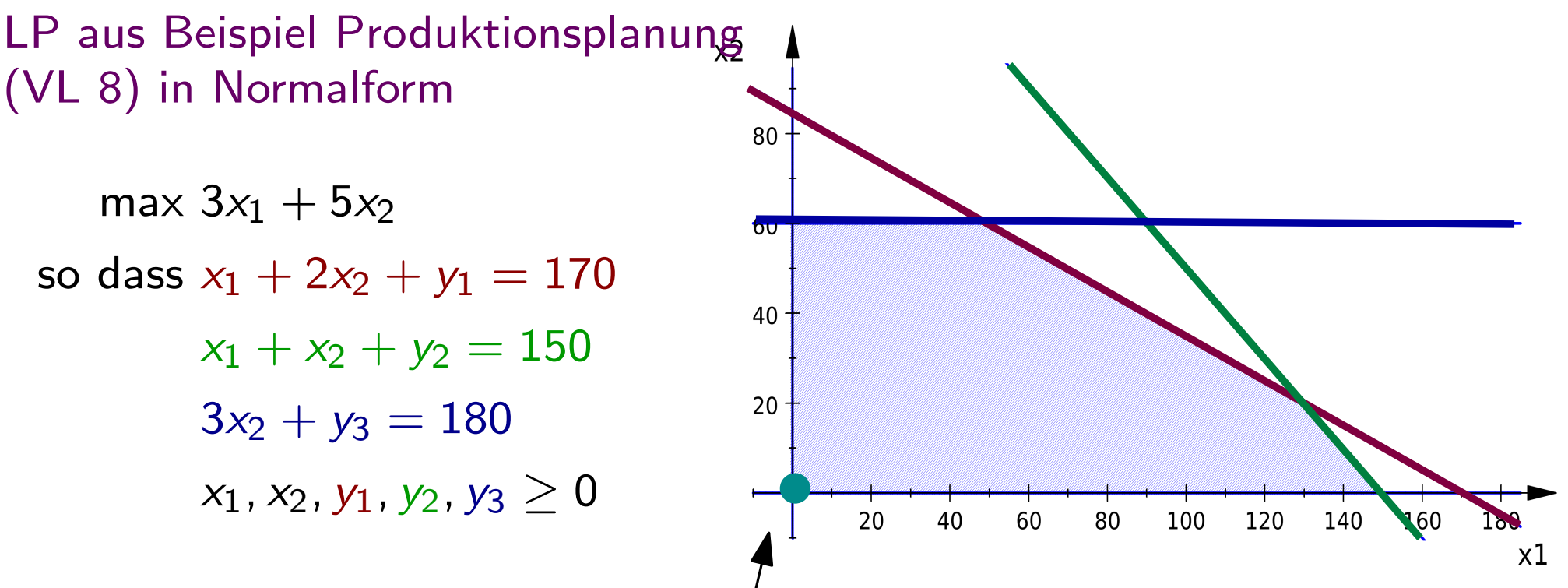

Wir nennen die Lösungen, die den Extrempunkten (Eckpunkten) des Polyeders entsprechen 'Basislösungen'.

 $x_1=0$ ,  $x_2=0$ ,  $\quad y_1=170$ ,  $y_2=150$ ,  $y_3=180$ Wir starten mit einer einfach zu bestimmenden Basislösung.

In einer Basislösung nennen wir Variablen, die gleich 0 sind Nicht-Basis-Variablen und die Variablen, die ungleich 0 sind Basisvariablen.

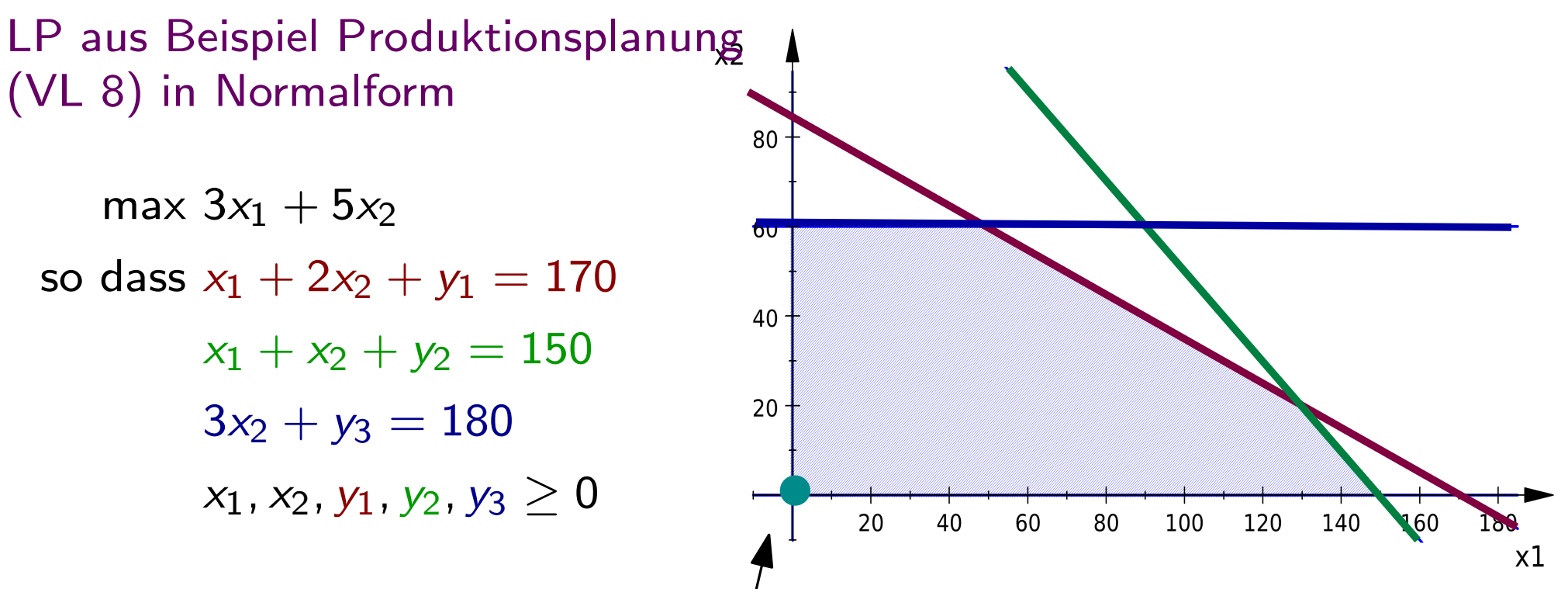

Wir nennen die Lösungen, die den Extrempunkten (Eckpunkten) des Polyeders entsprechen 'Basislösungen'.

 $x_1=0, x_2=0,$   $\boxed{y_1=170, y_2=150, y_3=180}$ Wir starten mit einer einfach zu bestimmenden Basislösung.

In einer Basislösung nennen wir Variablen, die gleich 0 sind Nicht-Basis-Variablen und die Variablen, die ungleich 0 sind Basisvariablen.

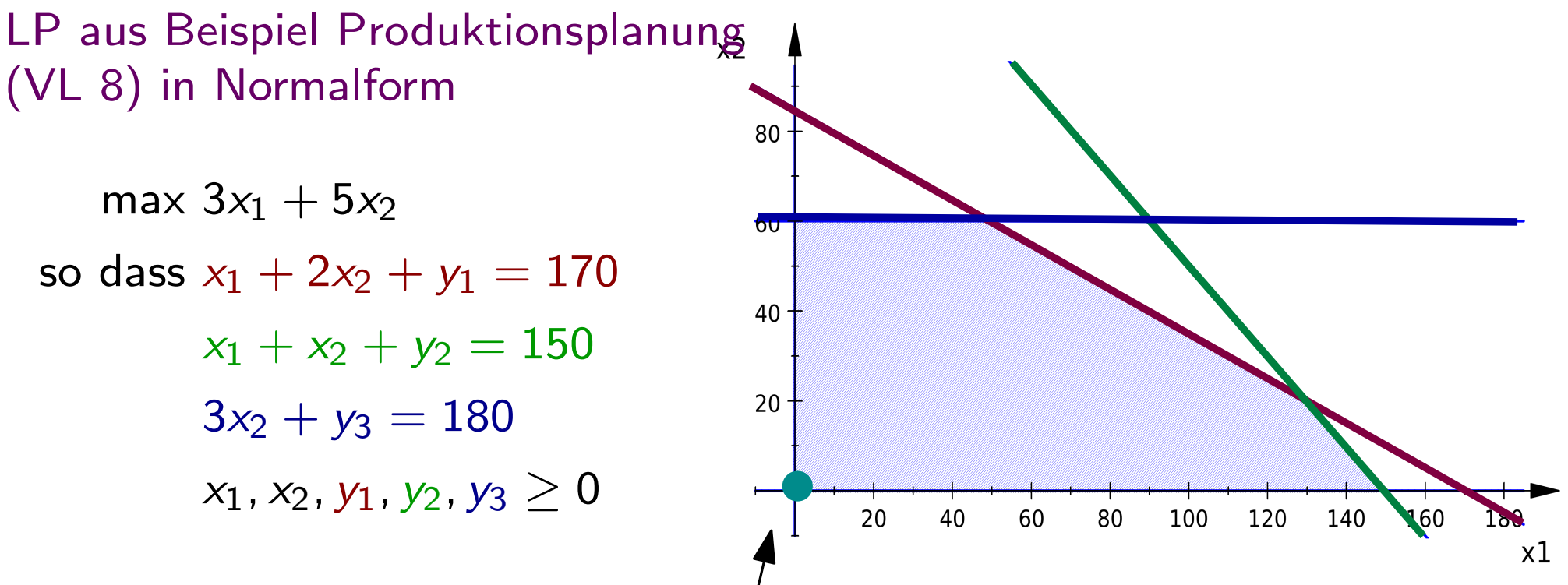

Wir nennen die Lösungen, die den Extrempunkten (Eckpunkten) des Polyeders entsprechen 'Basislösungen'.

 $x_1=0$ ,  $x_2=0$ ,  $\quad y_1=170$ ,  $y_2=150$ ,  $y_3=180$ Wir starten mit einer einfach zu bestimmenden Basislösung.

#### Zielfunktionswert (ZFW)?

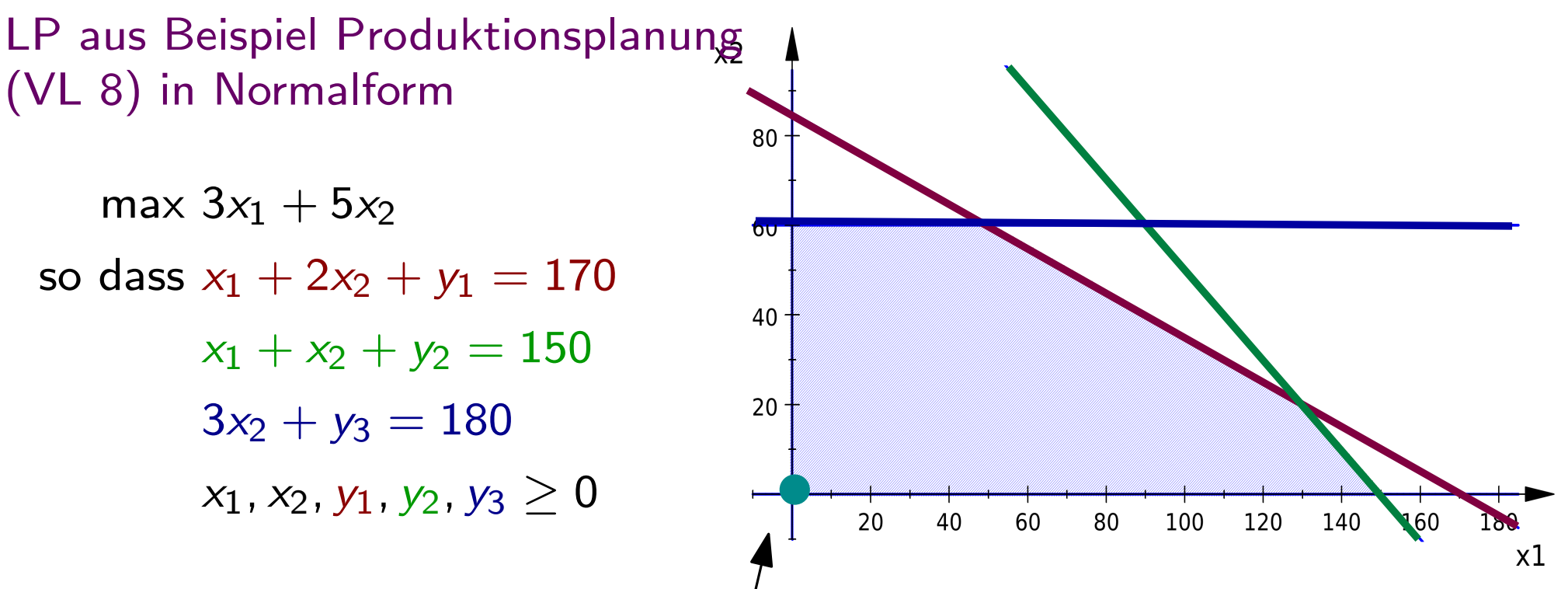

Wir nennen die Lösungen, die den Extrempunkten (Eckpunkten) des Polyeders entsprechen 'Basislösungen'.

Wir starten mit einer *einfach zu bestimmenden* Basislösung.<br> $x_1 = 0, x_2 = 0, \quad y_1 = 170, y_2 = 150, y_3 = 180 \quad \text{mit ZFW 0}$
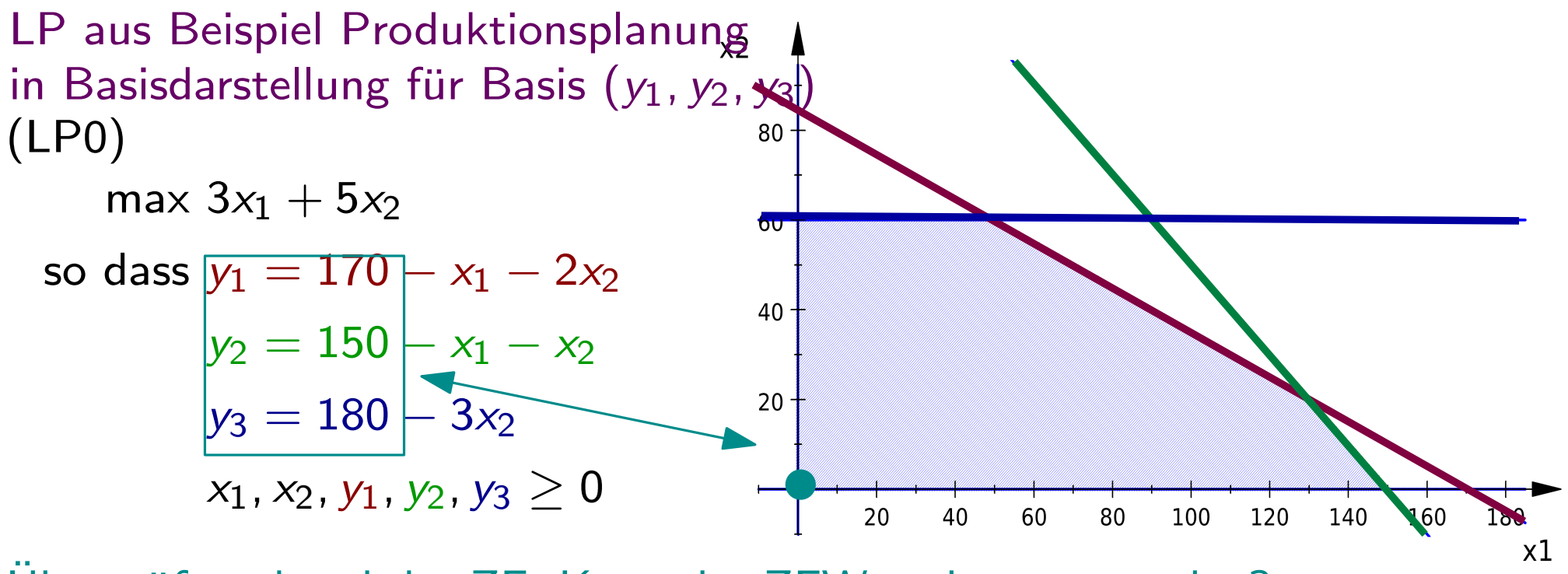

Uberprüfe anhand der ZF: Kann der ZFW verbessert werden?

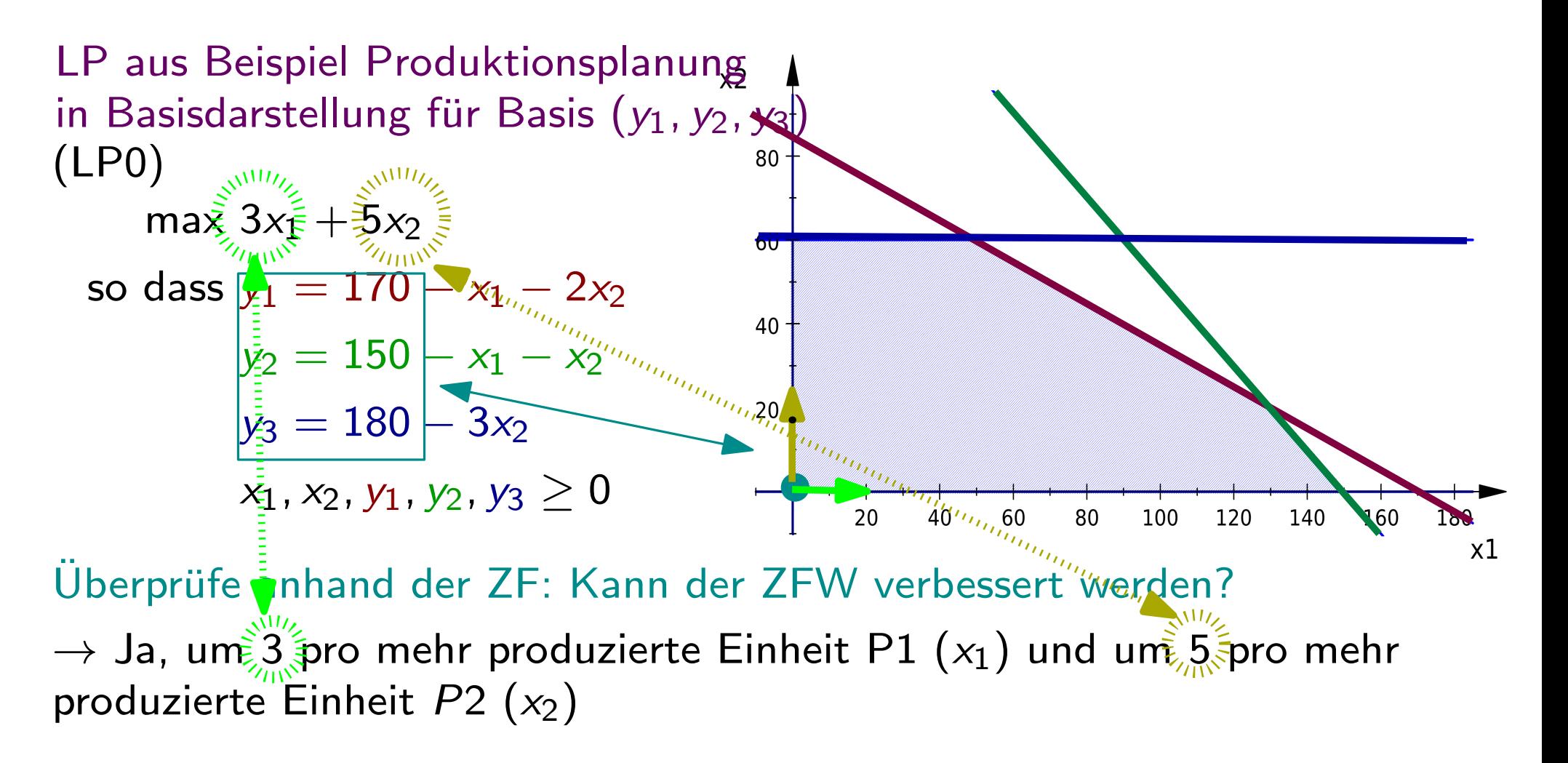

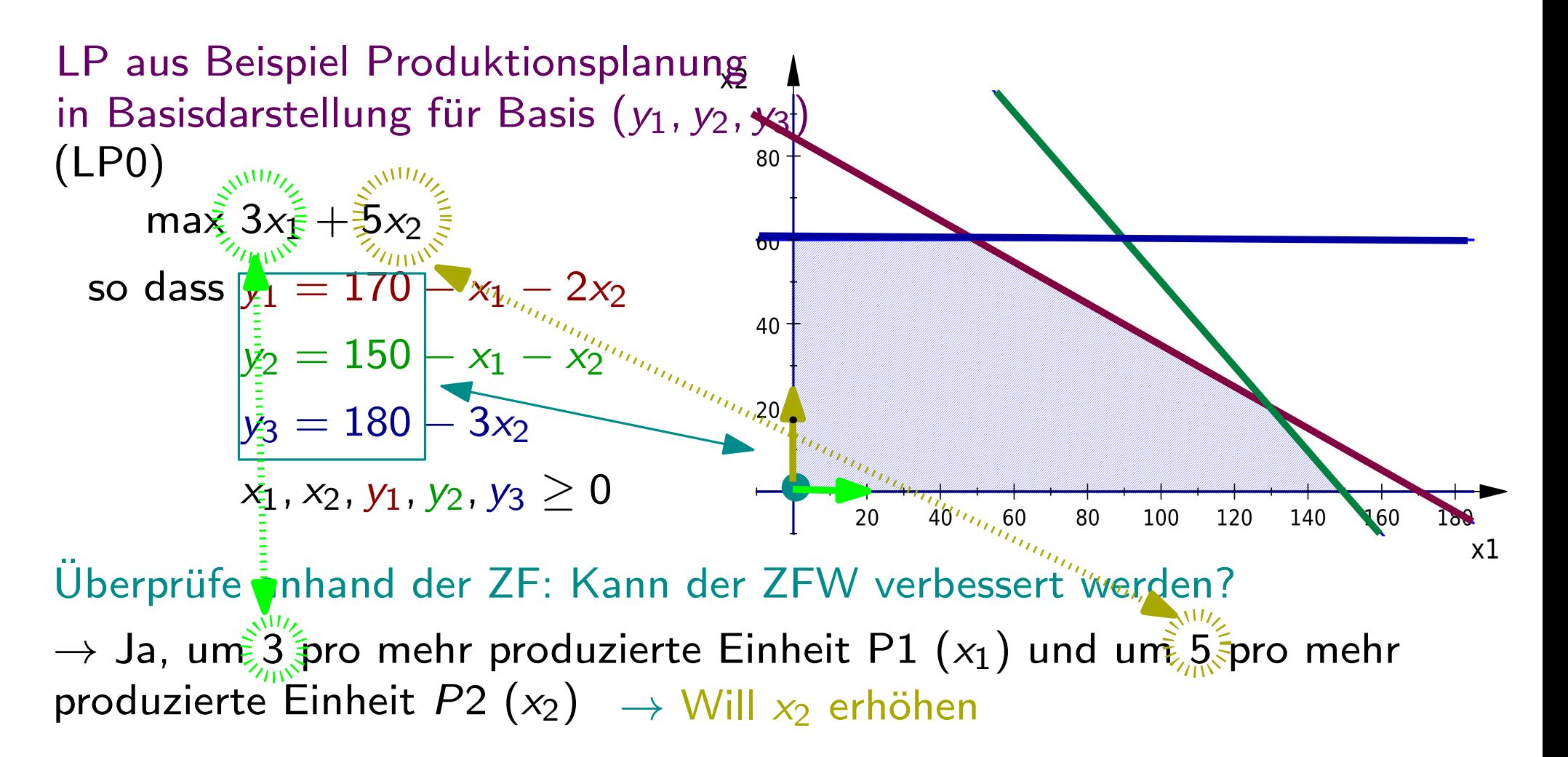

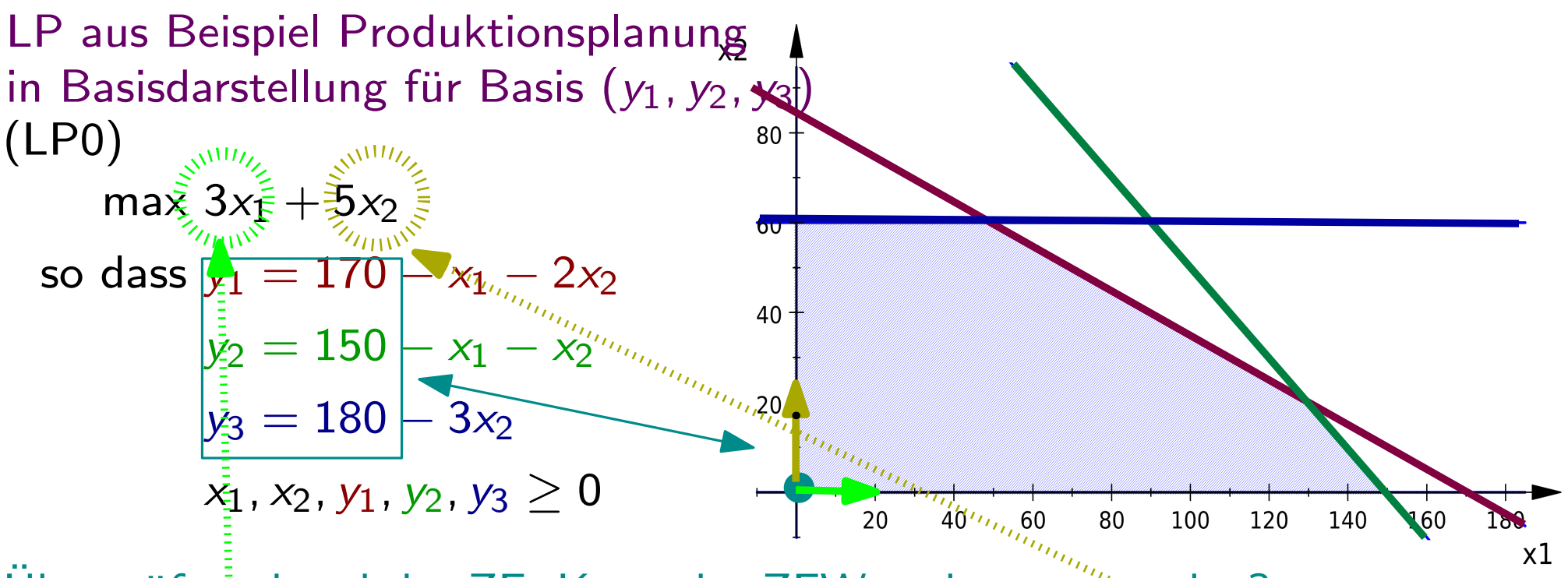

Überprüfe inhand der ZF: Kann der ZFW verbessert werden?  $\rightarrow$  Ja, um  $3$  pro mehr produzierte Einheit P1  $(x_1)$  und um  $5.5$  pro mehr produzierte Einheit  $P2\,\left(x_2\right)\;\;\rightarrow$  Will  $x_2$  erhöhen

An dieser Stelle erzielt man einen höheren Zielfunktionswert auch, wenn man stattdessen  $x_1$  erhöht.

Eine Auswahlregel (was in einer solchen Situation zu erhöhen ist) nennt man Pivotregel.

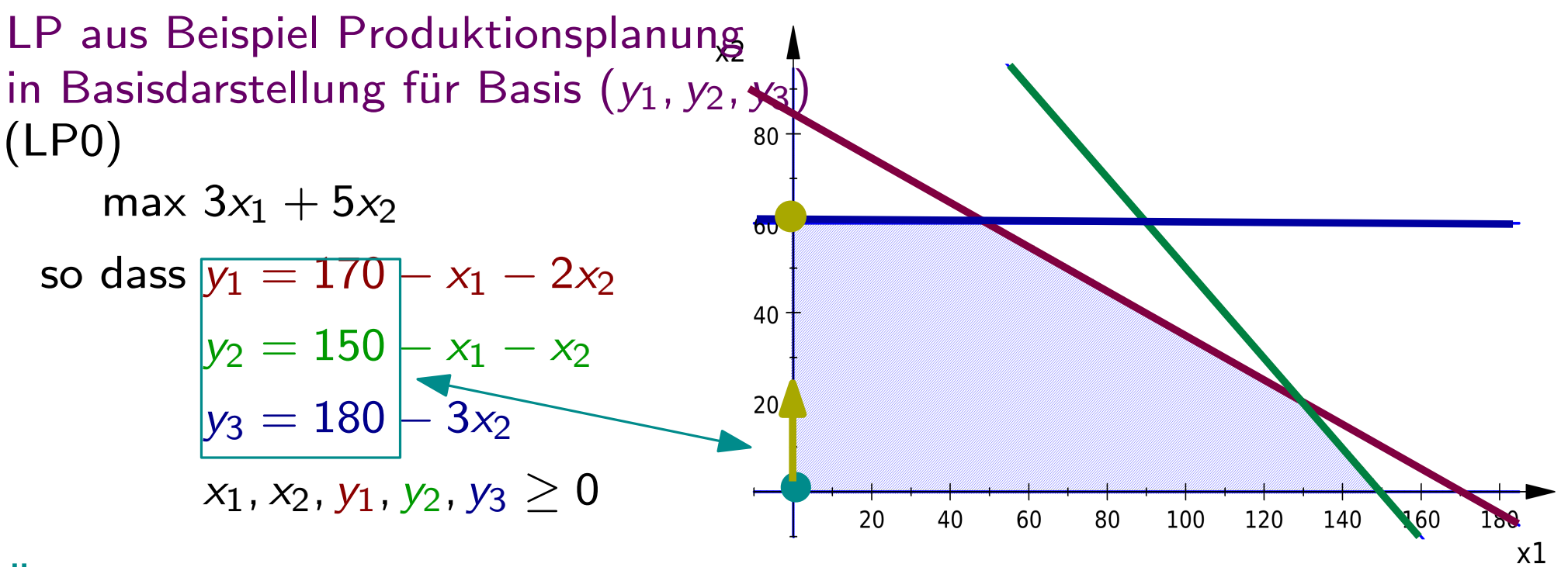

Überprüfe anhand der ZF: Kann der ZFW verbessert werden?

 $\rightarrow$  Ja, um 3 pro mehr produzierte Einheit P1  $(x_1)$  und um 5 pro mehr produzierte Einheit  $P2\,\left(x_2\right)\;\;\rightarrow$  Will  $x_2$  erhöhen

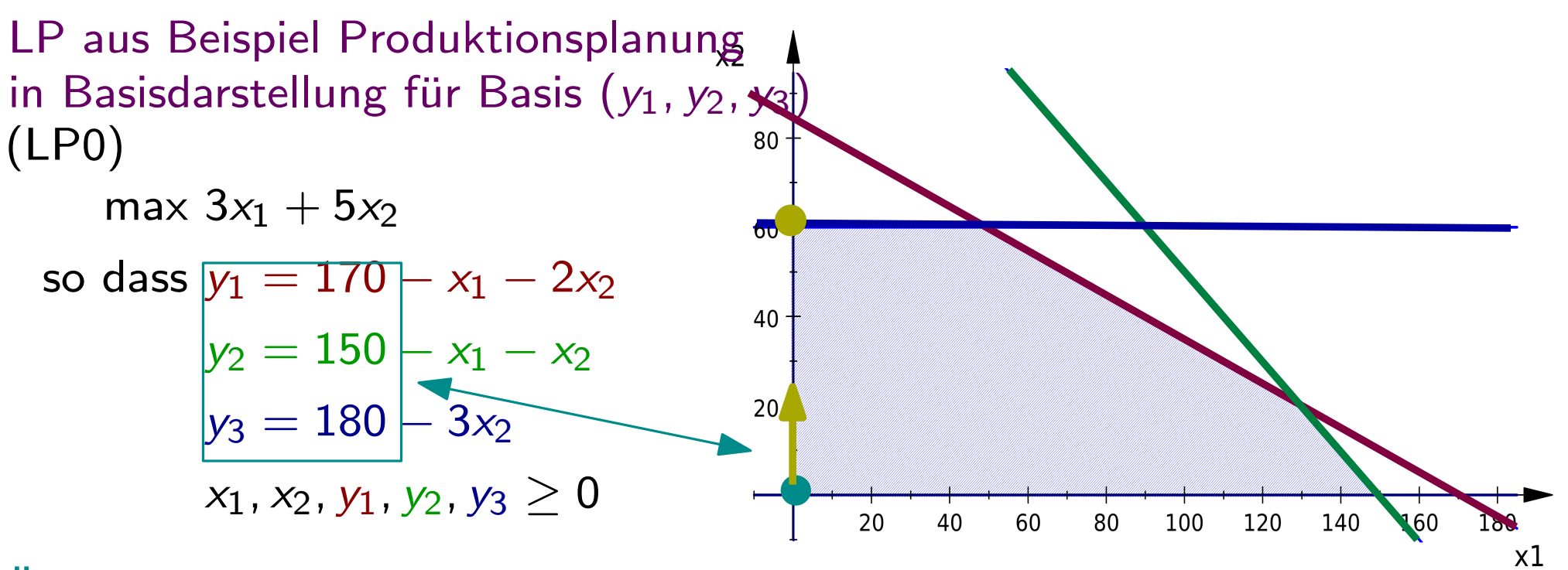

Überprüfe anhand der ZF: Kann der ZFW verbessert werden?

 $\rightarrow$  Ja, um 3 pro mehr produzierte Einheit P1  $(x_1)$  und um 5 pro mehr produzierte Einheit  $P2\,\left(x_2\right)\;\;\rightarrow$  Will  $x_2$  erhöhen

$$
x_2 = \frac{170 - x_1 - y_1}{2} = 85 - \frac{1}{2}x_1 - \frac{1}{2}y_1
$$
  
\n
$$
x_2 = 150 - x_1 - y_2
$$
  
\n
$$
x_2 = \frac{180 - y_3}{3} = 60 - \frac{1}{3}y_3
$$

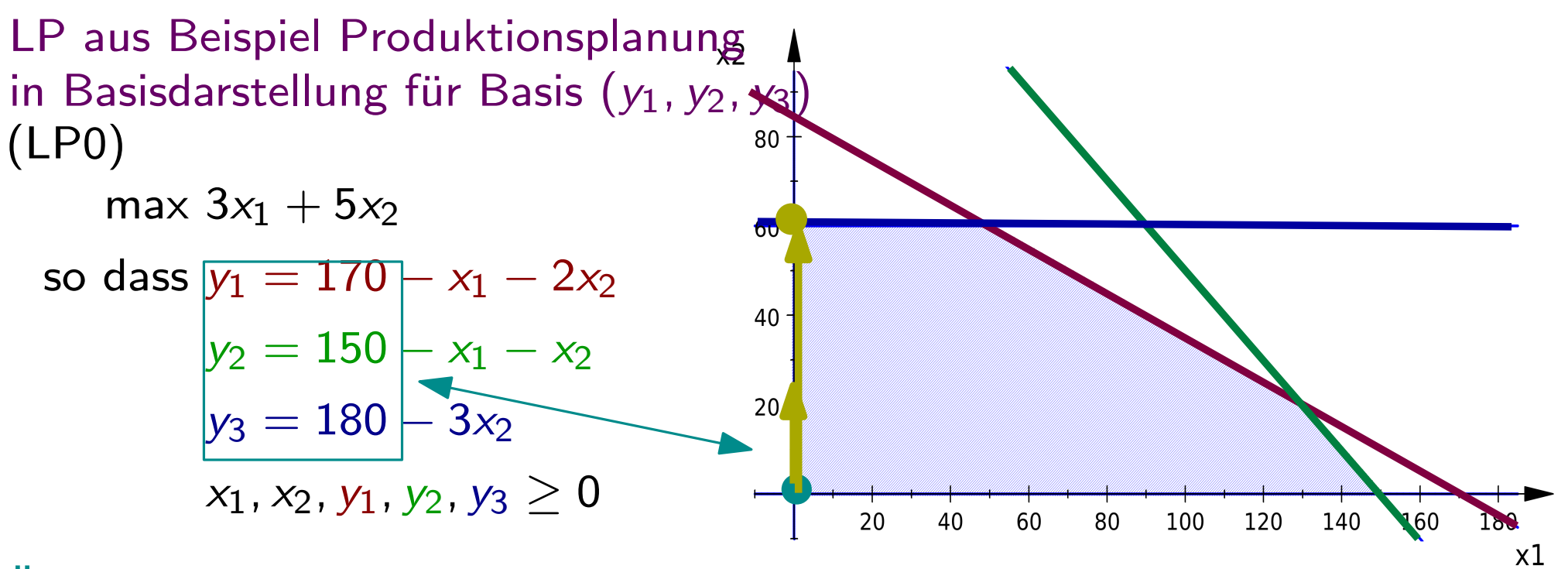

Überprüfe anhand der ZF: Kann der ZFW verbessert werden?

 $\rightarrow$  Ja, um 3 pro mehr produzierte Einheit P1  $(x_1)$  und um 5 pro mehr produzierte Einheit  $P2\,\left(x_2\right)\;\;\rightarrow$  Will  $x_2$  erhöhen

$$
x_2 = \frac{170 - x_1 - y_1}{2} = 85 - \frac{1}{2}x_1 - \frac{1}{2}y_1
$$
  
\n
$$
x_2 = 150 - x_1 - y_2
$$
  
\n
$$
x_2 = \frac{180 - y_3}{3} = 60 - \frac{1}{3}y_3
$$
 60

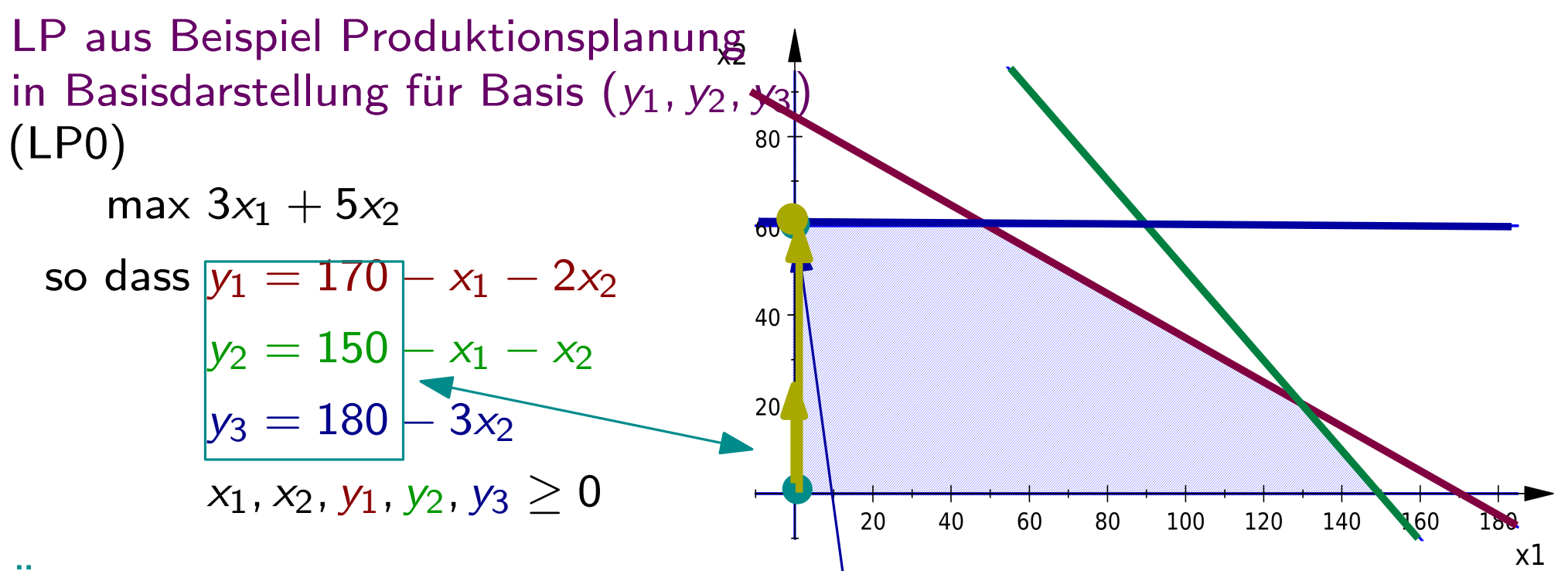

Überprüfe anhand der ZF: Kann der ZFW verbessert werden?

 $\rightarrow$  Ja, um 3 pro mehr produzierte Einheit $\mid$  P1  $(x_{1})$  und um 5 pro mehr produzierte Einheit  $P2\,\,(x_2)\;\;\rightarrow$  Will  $x_2$  erhöhen

$$
x_2 = \frac{170 - x_1 - y_1}{2} = 85 - \frac{1}{2}x_1 - \frac{1}{2}y_1
$$
  
\n
$$
x_2 = 150 - x_1 - y_2
$$
  
\n
$$
x_2 = \frac{180 - y_3}{3} = 60 - \frac{1}{3}y_3
$$
 60n  
\n*höchstens um 60*

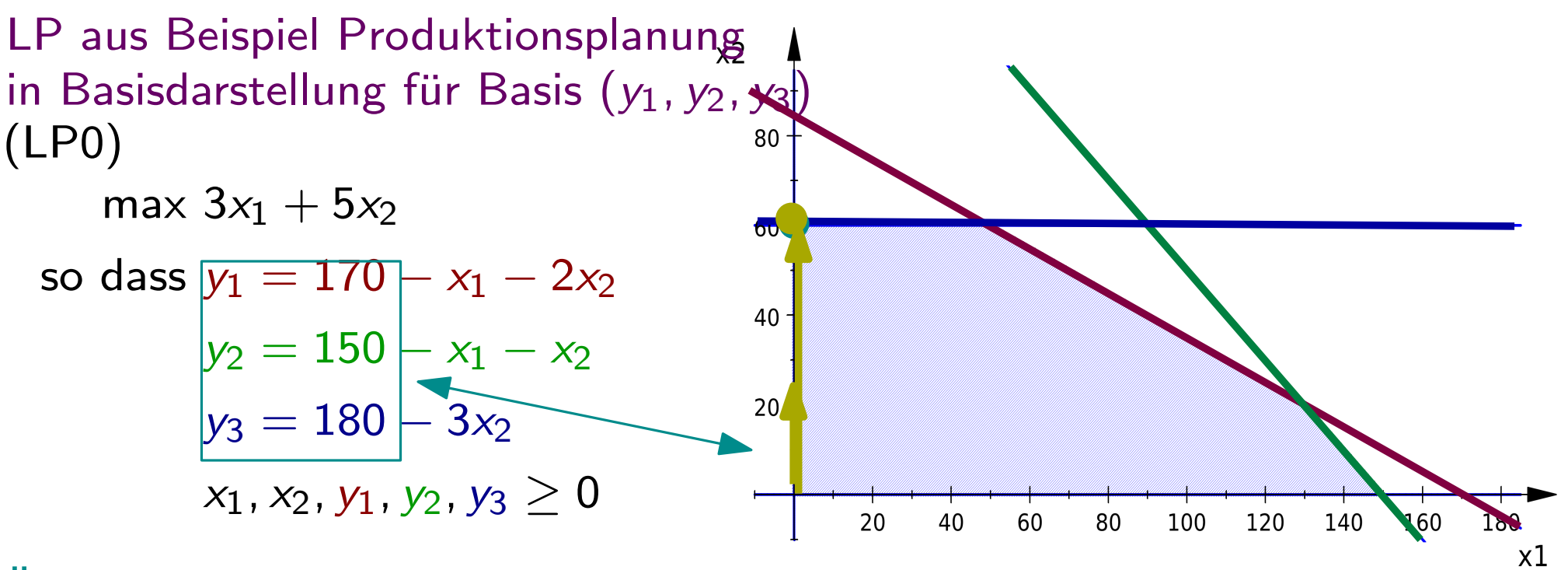

Überprüfe anhand der ZF: Kann der ZFW verbessert werden?

 $\rightarrow$  Ja, um 3 pro mehr produzierte Einheit P1  $(x_1)$  und um 5 pro mehr produzierte Einheit  $P2\,\left(x_2\right)\;\;\rightarrow$  Will  $x_2$  erhöhen Um wieviel kann x<sub>2</sub> erhöht werden?

Um wieviel kann 
$$
x_2
$$
 erhöht werden?  
\n
$$
x_2 = \frac{170 - x_1 - y_1}{2} = 85 - \frac{1}{2}x_1 - \frac{1}{2}y_1
$$
\n
$$
x_2 = 150 - x_1 - y_2
$$
\n
$$
x_2 = \frac{180 - y_3}{3} = 60 - \frac{1}{3}y_3 \leftarrow \text{höchstens um 60}
$$

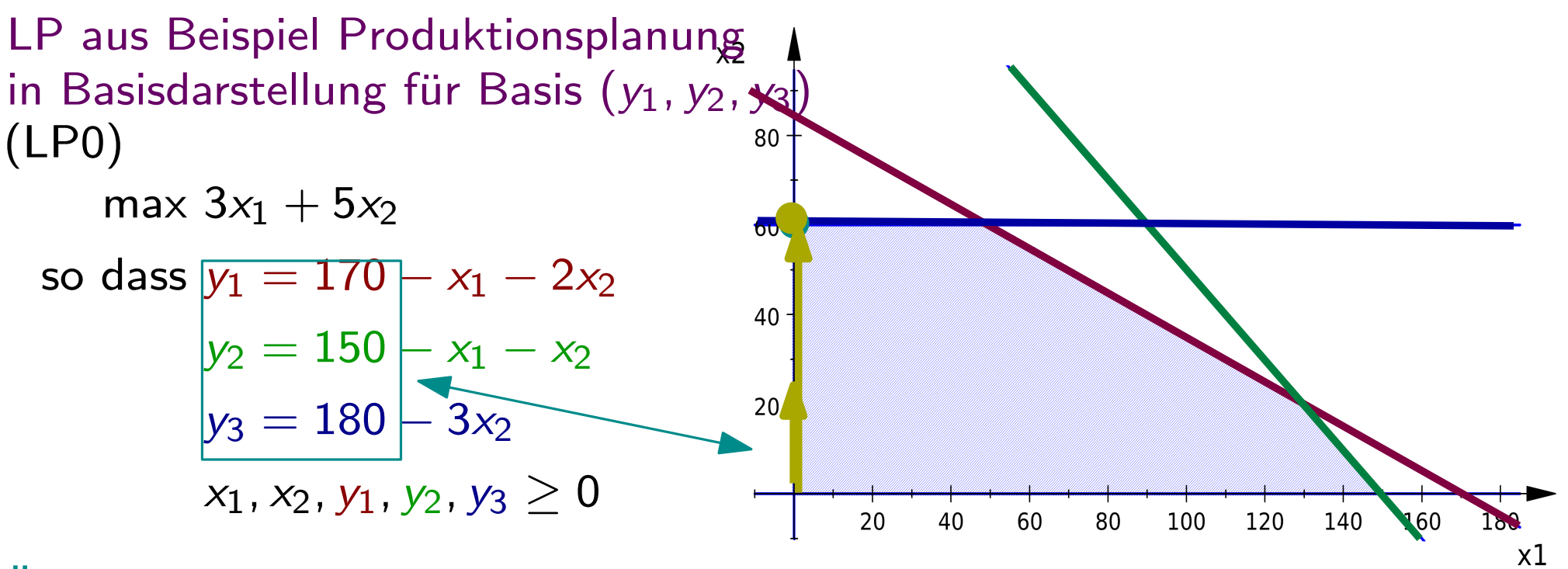

Überprüfe anhand der ZF: Kann der ZFW verbessert werden?

 $\rightarrow$  Ja, um 3 pro mehr produzierte Einheit P1  $(x_1)$  und um 5 pro mehr produzierte Einheit  $P2\,\left(x_2\right)\;\;\rightarrow$  Will  $x_2$  erhöhen Um wieviel kann x<sub>2</sub> erhöht werden?

Um wieviel kann 
$$
x_2
$$
 erhöht werden?  
\n
$$
x_2 = \frac{170 - x_1 - y_1}{2} = 85 - \frac{1}{2}x_1 - \frac{1}{2}y_1
$$
\n
$$
x_2 = 150 - x_1 - y_2
$$
\n
$$
x_2 = \frac{180 - y_3}{3} = 60 - \frac{1}{3}y_3 \leftarrow \text{höchstens um } 60 \quad x_2 = 60 - \frac{1}{3}y_3
$$

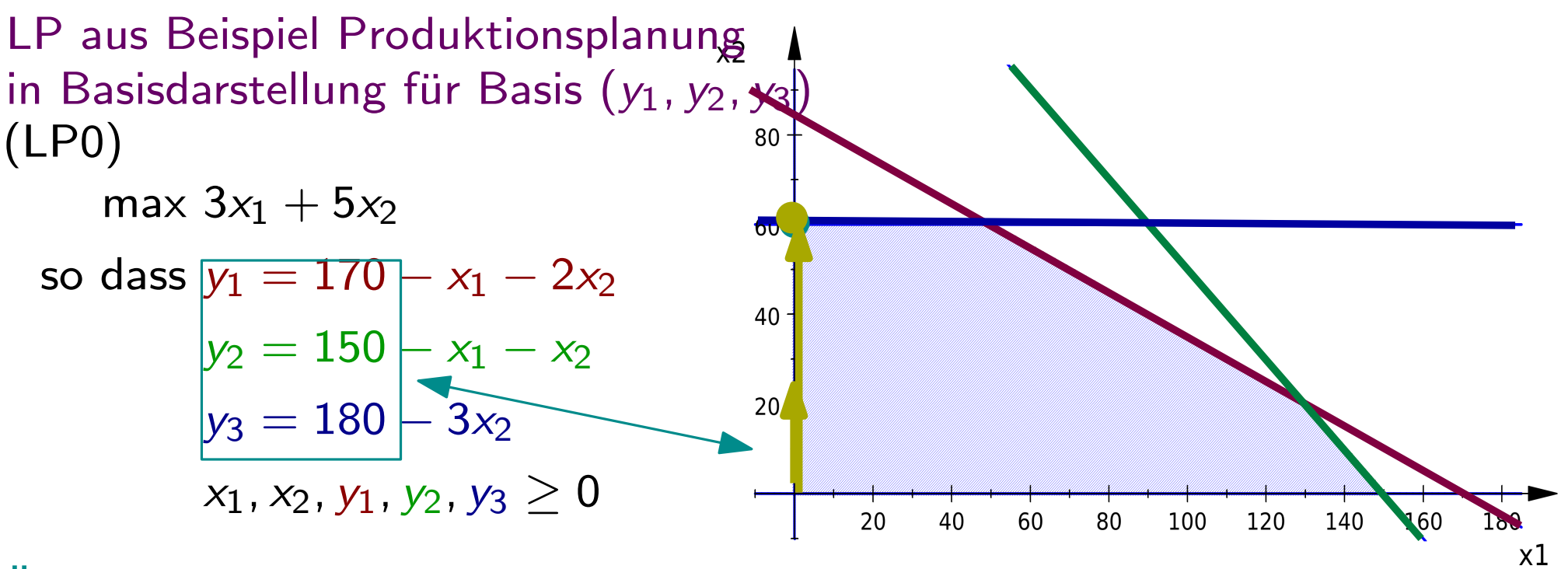

Überprüfe anhand der ZF: Kann der ZFW verbessert werden?

 $\rightarrow$  Ja, um 3 pro mehr produzierte Einheit P1  $(x_1)$  und um 5 pro mehr produzierte Einheit  $P2\,\left(x_2\right)\;\;\rightarrow$  Will  $x_2$  erhöhen

Um wieviel kann x<sub>2</sub> erhöht werden?

$$
x_2 = \frac{170 - x_1 - y_1}{2} = 85 - \frac{1}{2}x_1 - \frac{1}{2}y_1
$$
  
\n
$$
x_2 = 150 - x_1 - y_2
$$
  
\n
$$
x_2 = \frac{180 - y_3}{3} = 60 - \frac{1}{3}y_3
$$

Berechne neue Basisdarstellung.  $y_1 = 170 - x_1 - 2(60 - \frac{1}{3}y_3)$  $= 50 - x_1 + \frac{2}{3}y_3$ 

$$
x_2=60-\tfrac{1}{3}y_3
$$

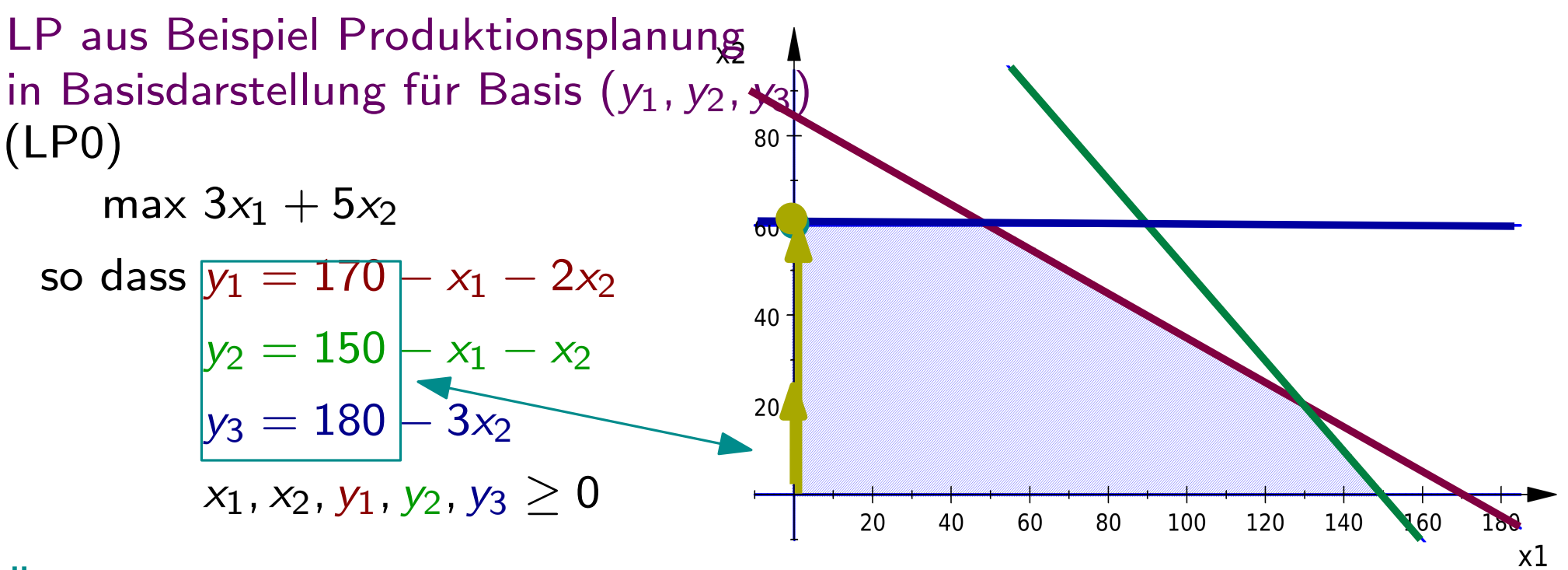

Überprüfe anhand der ZF: Kann der ZFW verbessert werden?

 $\rightarrow$  Ja, um 3 pro mehr produzierte Einheit P1  $(x_1)$  und um 5 pro mehr produzierte Einheit  $P2\,\left(x_2\right)\;\;\rightarrow$  Will  $x_2$  erhöhen

Um wieviel kann x<sub>2</sub> erhöht werden?

$$
x_2 = \frac{170 - x_1 - y_1}{2} = 85 - \frac{1}{2}x_1 - \frac{1}{2}y_1
$$
  
\n
$$
x_2 = 150 - x_1 - y_2
$$
  
\n
$$
x_2 = \frac{180 - y_3}{3} = 60 - \frac{1}{3}y_3
$$

Berechne neue Basisdarstellung.  $x_2 = 60 - \frac{1}{3}y_3$  $y_1 = 170 - x_1 - 2(60 - \frac{1}{3}y_3)$  $= 50 - x_1 + \frac{2}{3}y_3$  $y_2 = 150 - x_1 - (60 - \frac{1}{3}y_3)$  $= 90 - x_1 + \frac{1}{3}y_3$ 

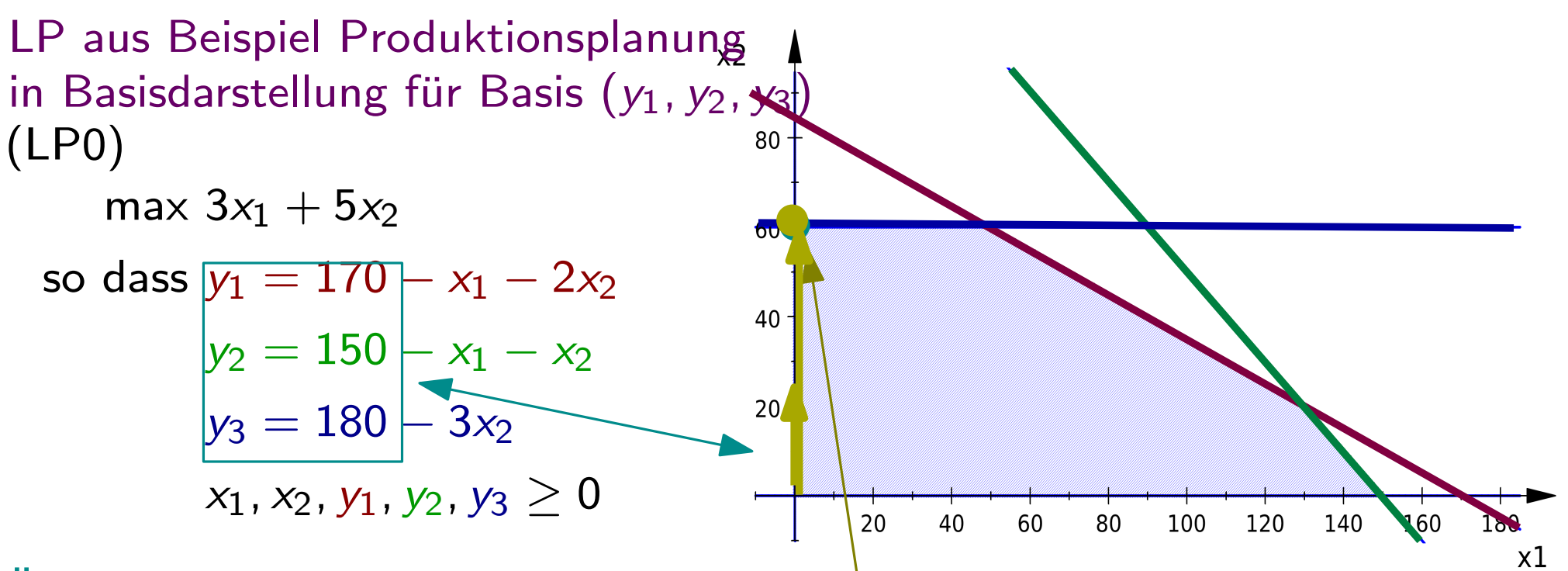

Überprüfe anhand der ZF: Kann der ZFW verbessert werden?

 $\rightarrow$  Ja, um 3 pro mehr produzierte Einheit  $\vert$ P1  $(x_1)$  und um 5 pro mehr produzierte Einheit  $P2\,\left(x_2\right)\;\;\rightarrow$  Will  $x_2$  erhöhen

Um wieviel kann x<sub>2</sub> erhöht werden?

$$
x_2 = \frac{170 - x_1 - y_1}{2} = 85 - \frac{1}{2}x_1 - \frac{1}{2}y_1
$$
  
\n
$$
x_2 = 150 - x_1 - y_2
$$
  
\n
$$
x_2 = \frac{180 - y_3}{3} = 60 - \frac{1}{3}y_3
$$

Berechne neue Basisdarstellung.  $x_2 = 60 - \frac{1}{3}y_3$  $\boxed{y_1=170-x_1-2(60-\frac{1}{3}y_3)}$  $\sqrt{2-50} - x_1 + \frac{2}{3}y_3$  $y_2 = 150 - x_1 - (60 - \frac{1}{3}y_3)$  $= 90 - x_1 + \frac{1}{3}y_3$ 

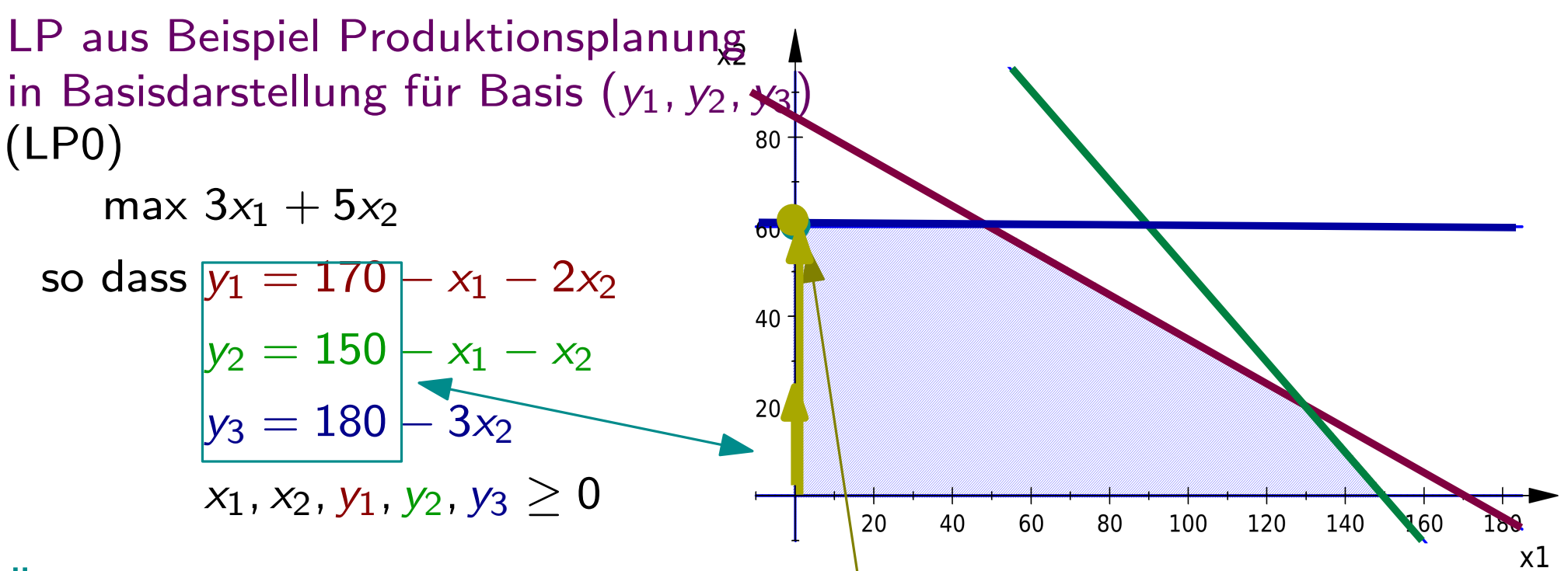

Überprüfe anhand der ZF: Kann der ZFW verbessert werden?

 $\rightarrow$  Ja, um 3 pro mehr produzierte Einheit  $\vert$ P1  $(x_1)$  und um 5 pro mehr produzierte Einheit  $P2\,\left(x_2\right)\;\;\rightarrow$  Will  $x_2$  erhöhen Berechne neue Basisdarstellung.

Um wieviel kann x<sub>2</sub> erhöht werden?  $x_2 = \frac{170 - x_1 - y_1}{2}$  $\frac{x_1-y_1}{2} = 85 - \frac{1}{2}x_1 - \frac{1}{2}y_1$  $x_2 = 150 - x1 - y_2$  $x_2 = \frac{180 - y_3}{3}$  $\frac{y_3}{3}$  = 60 -  $\frac{1}{3}$ y<sub>3</sub>  $x_1$  = 0, y<sub>3</sub> = 0  $x_2 = 60 - \frac{1}{3}y_3$  $\boxed{y_1=170-x_1-2(60-\frac{1}{3}y_3)}$  $\sqrt{2-50} - x_1 + \frac{2}{3}y_3$  $y_2 = 150 - x_1 - (60 - \frac{1}{3}y_3)$  $= 90 - x_1 + \frac{1}{3}y_3$ 

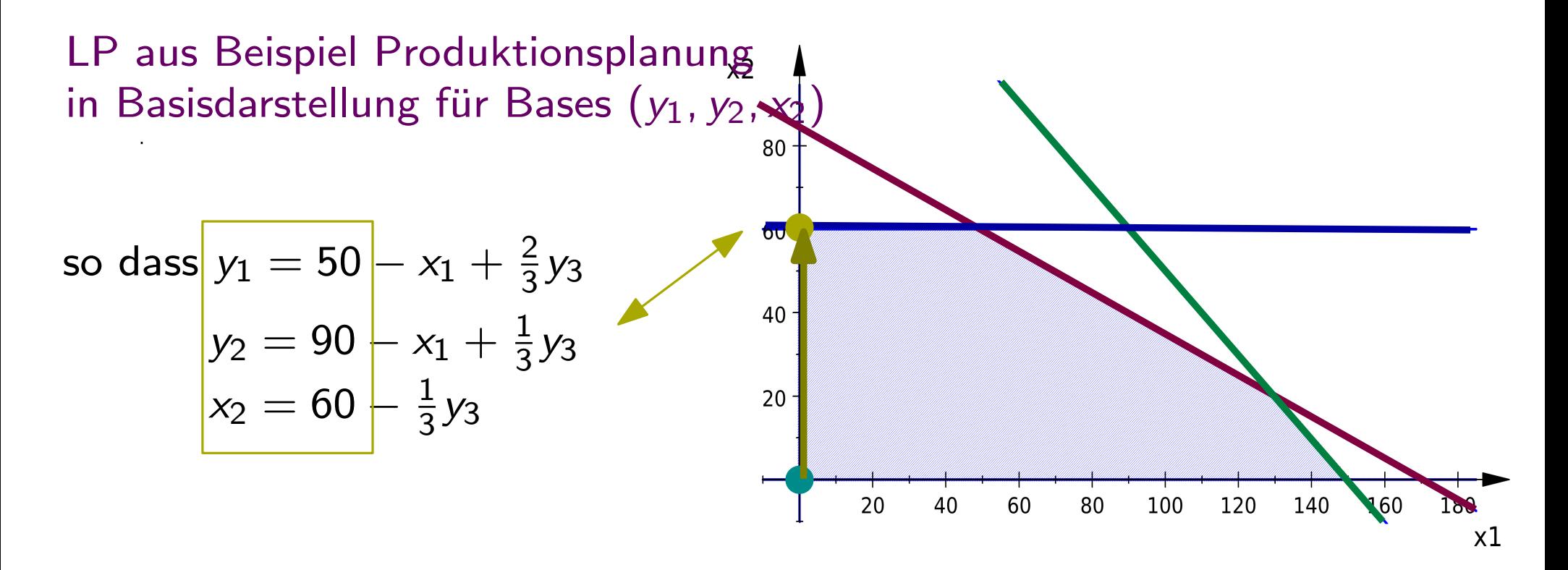

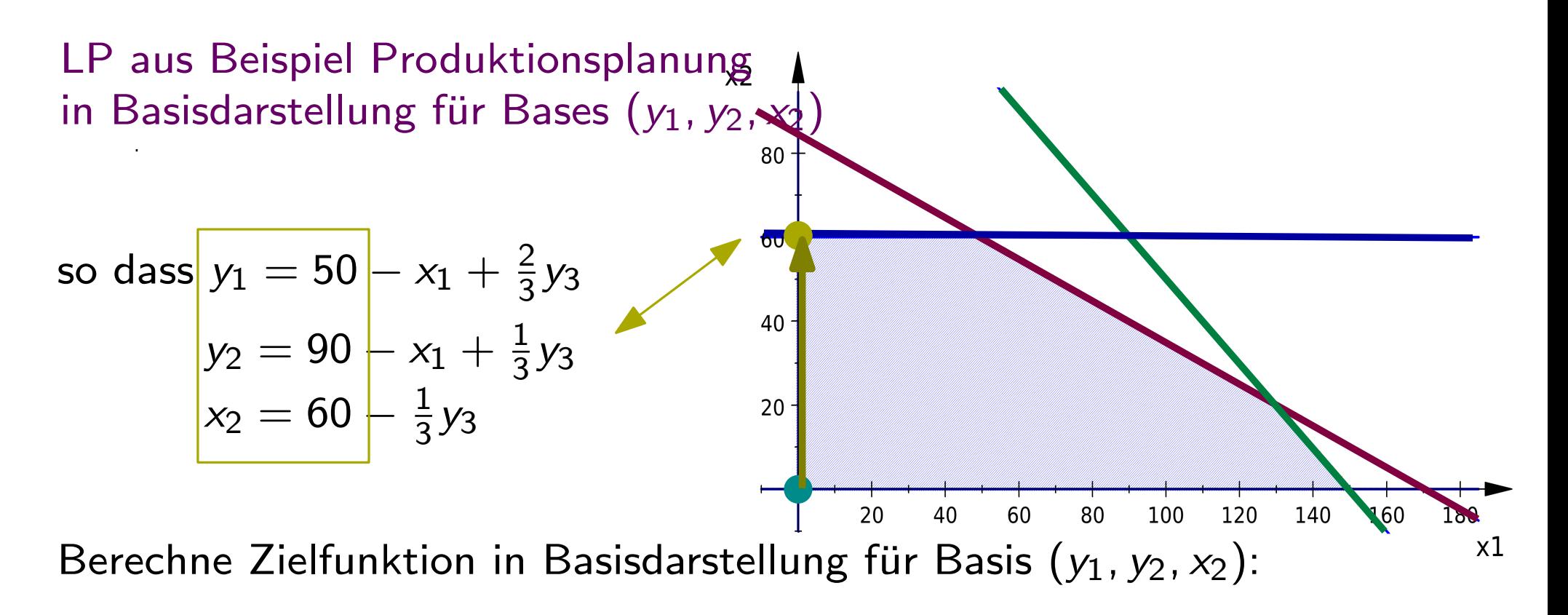

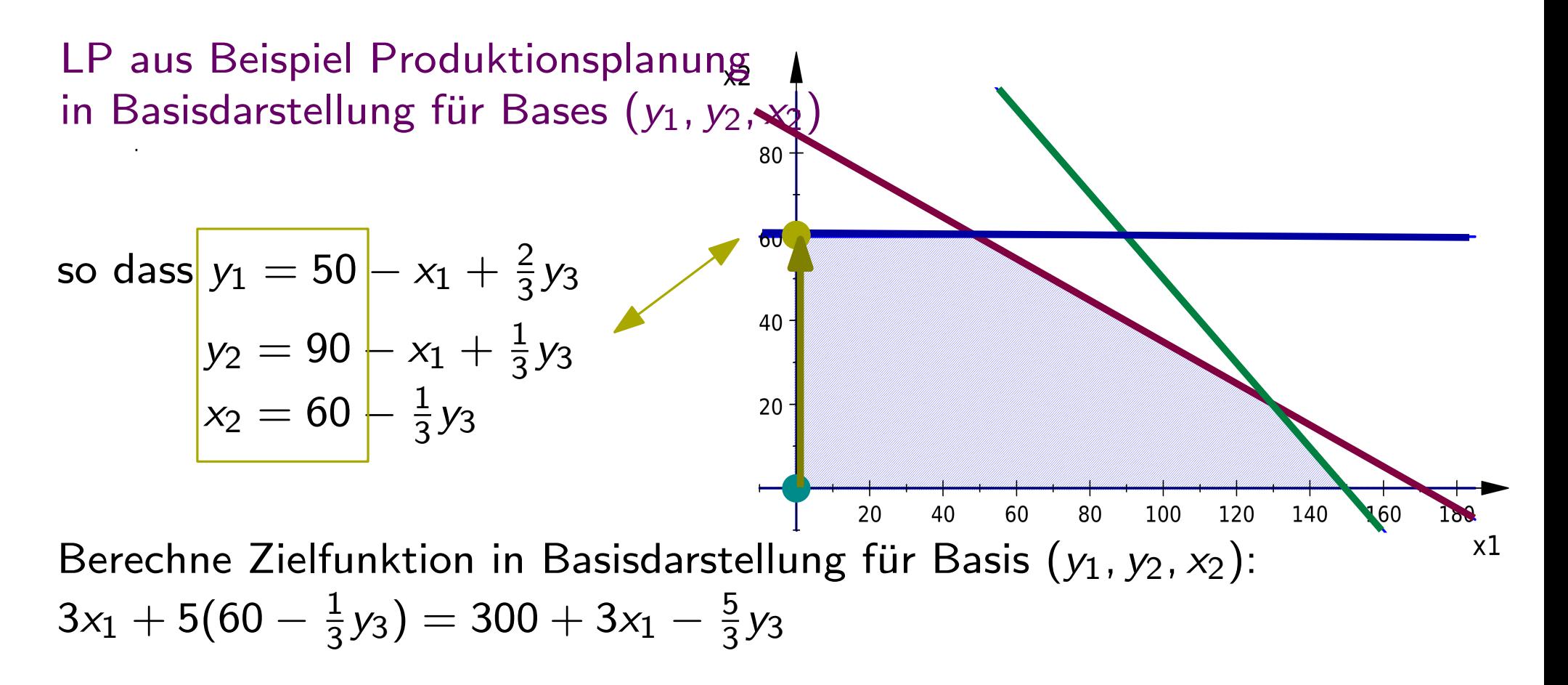

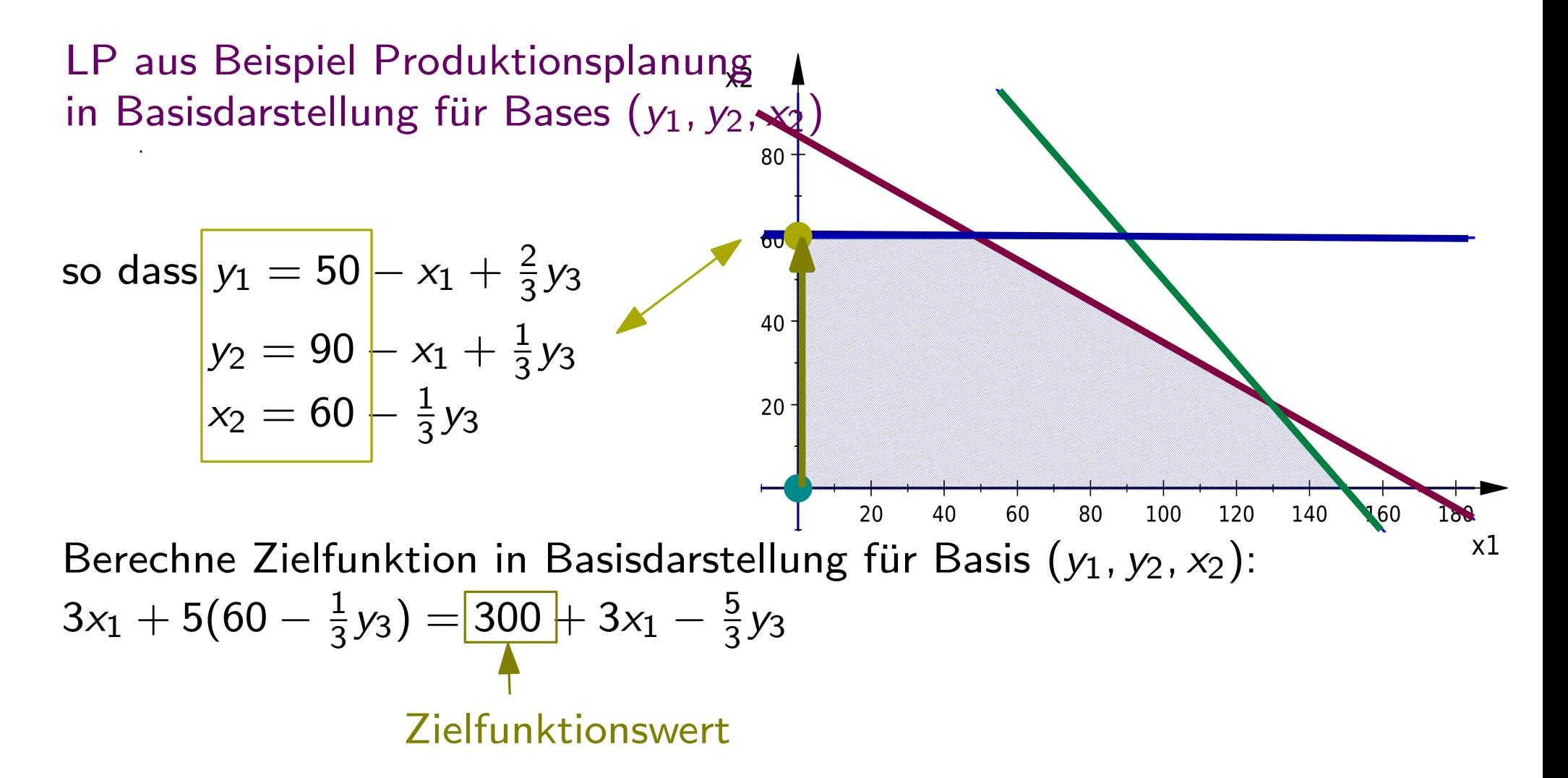

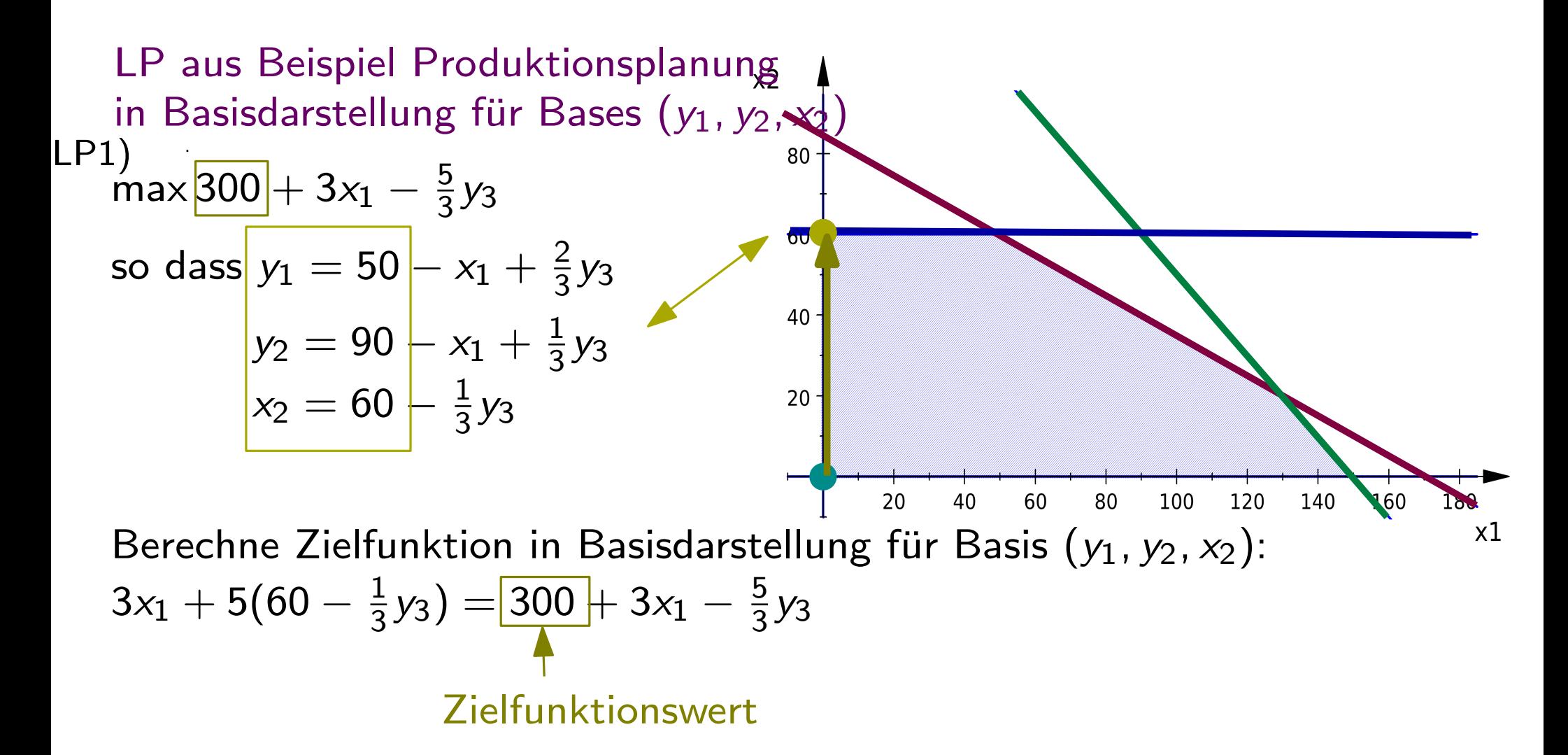

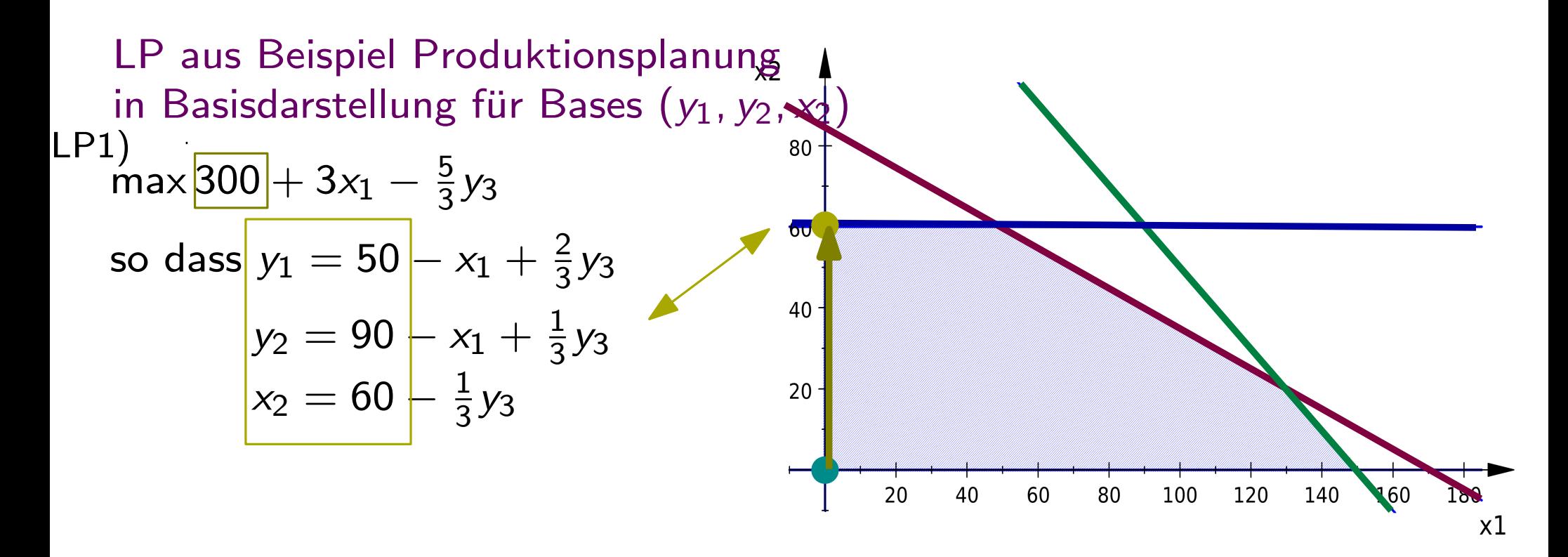

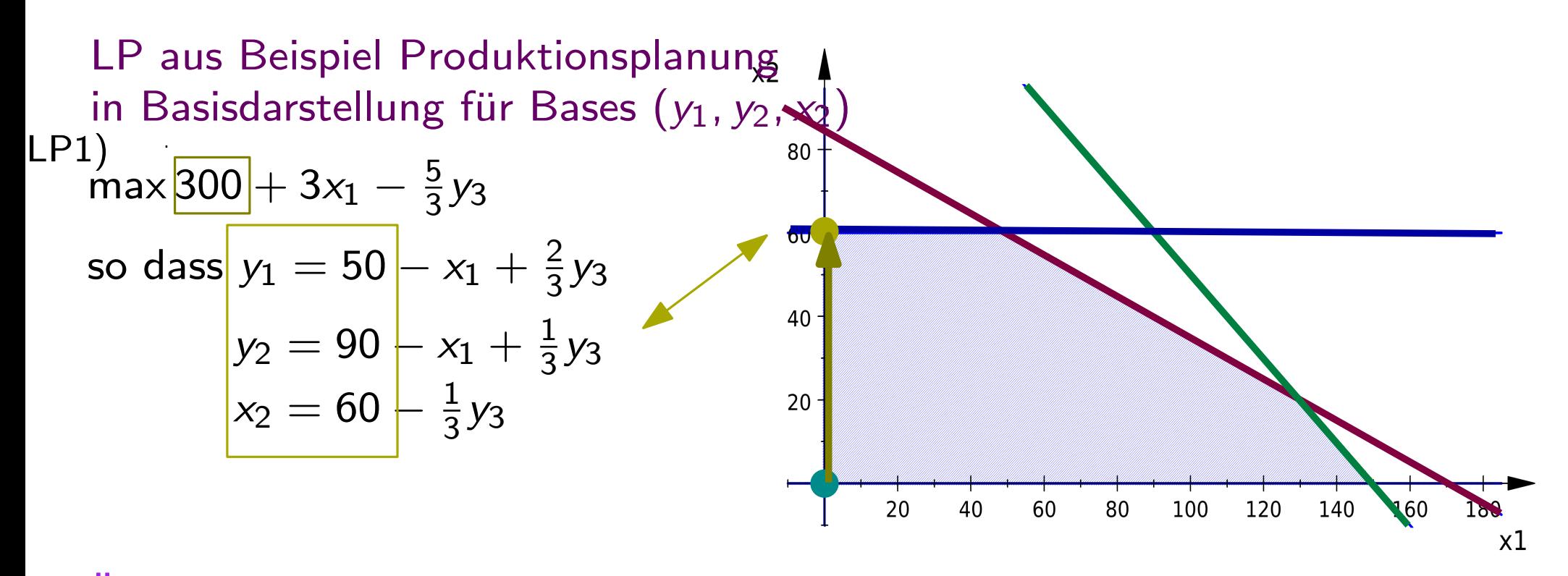

Überprüfe anhand der ZF: Kann der ZFW verbessert werden?

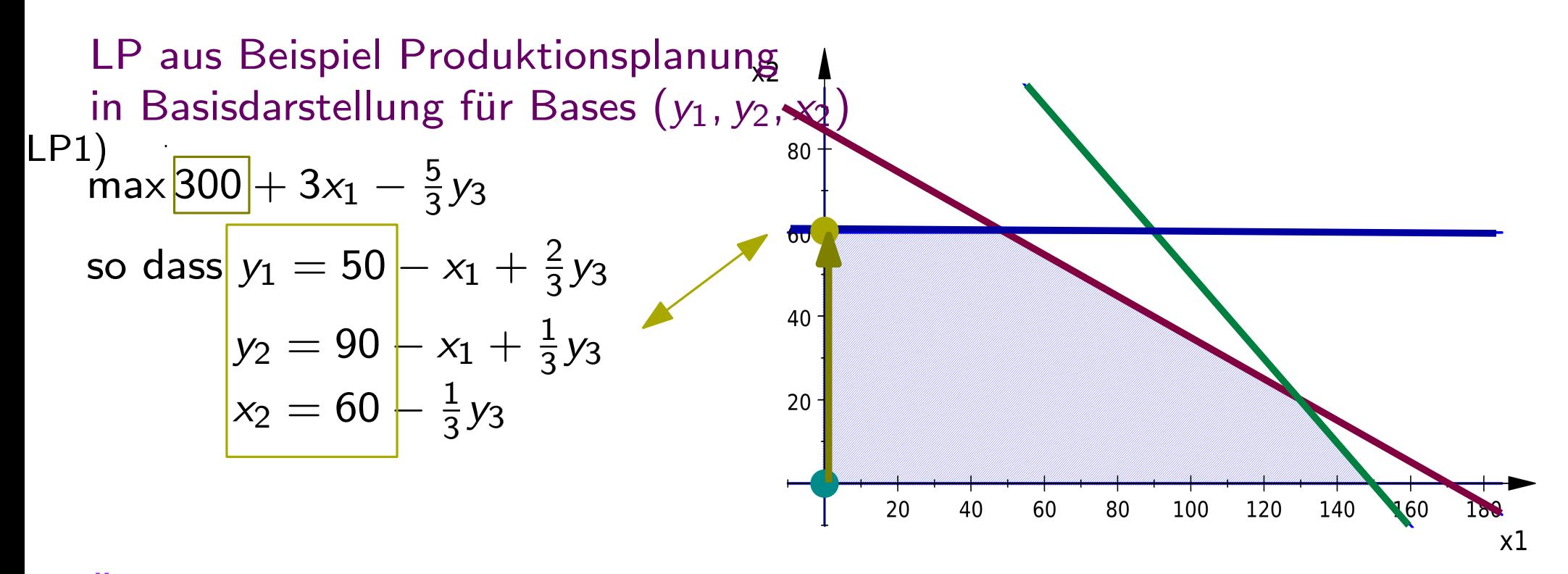

Uberprüfe anhand der ZF: Kann der ZFW verbessert werden?

 $\rightarrow$  Ja, um 3 pro mehr produzierte Einheit P1  $(x_1)$ 

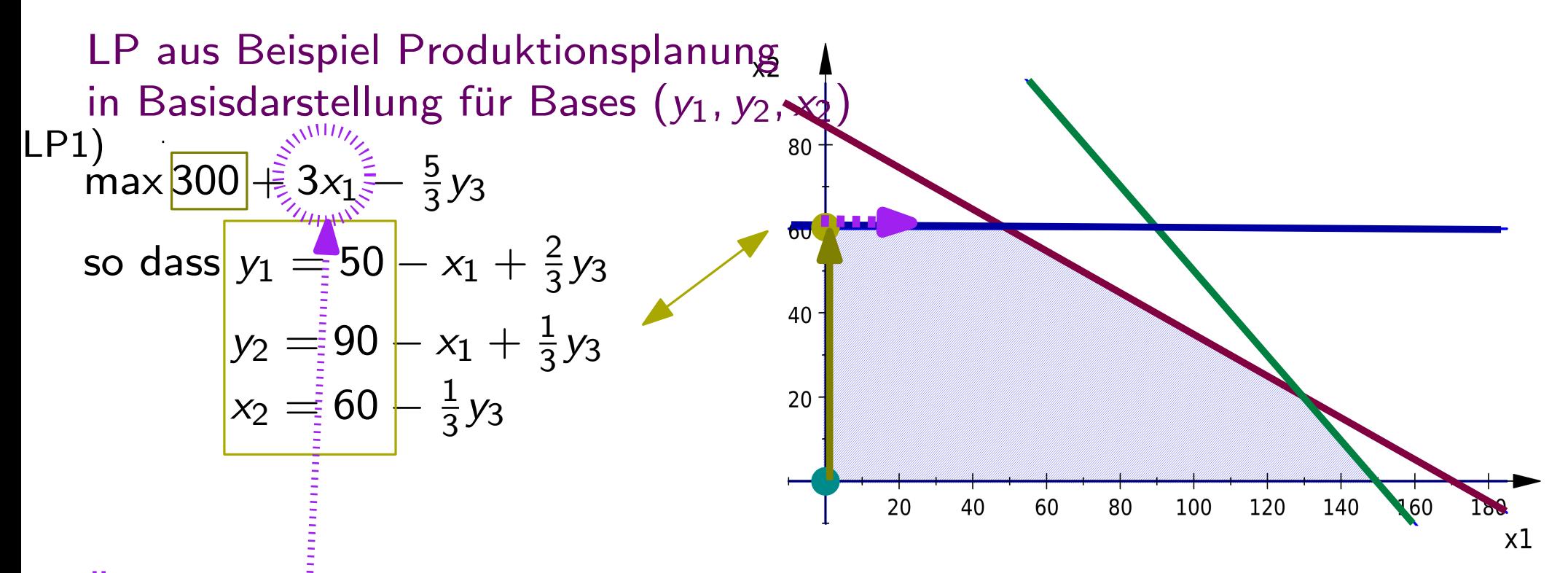

Überprüfe anhand der ZF: Kann der ZFW verbessert werden?  $\rightarrow$  Ja, um 3 pro mehr produzierte Einheit P1  $(x_1) \rightarrow$  Will  $x_1$  erhöhen

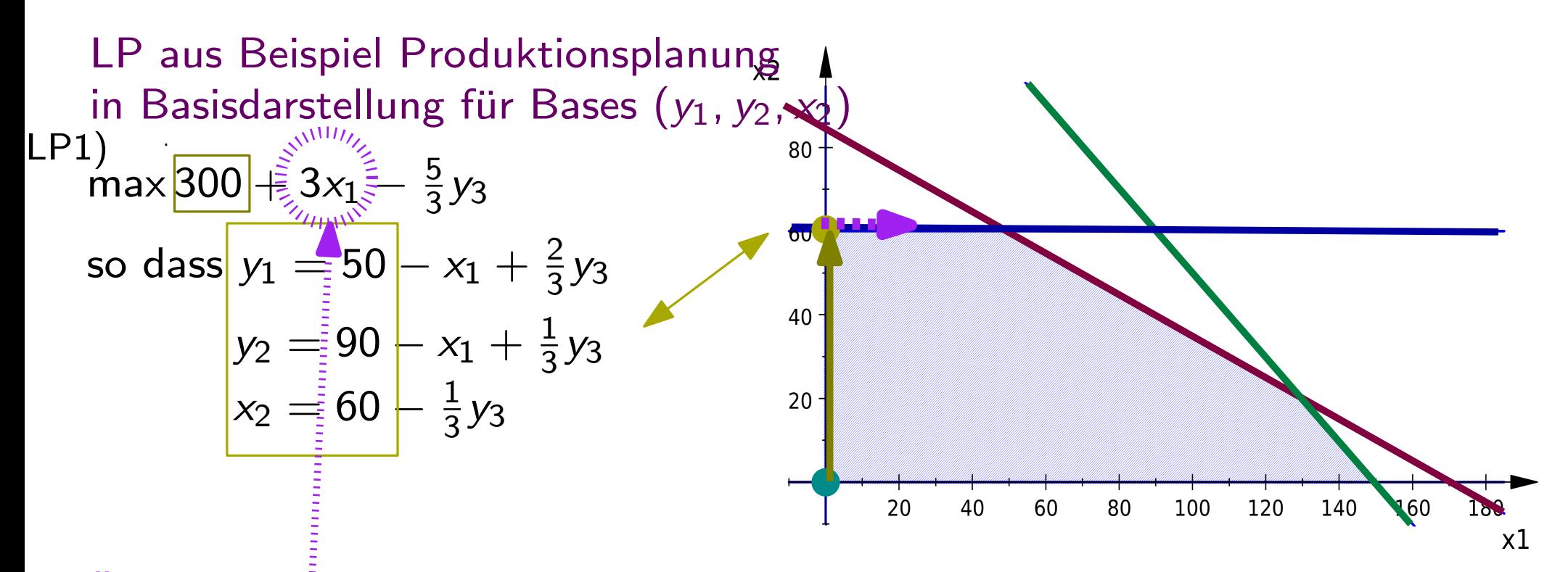

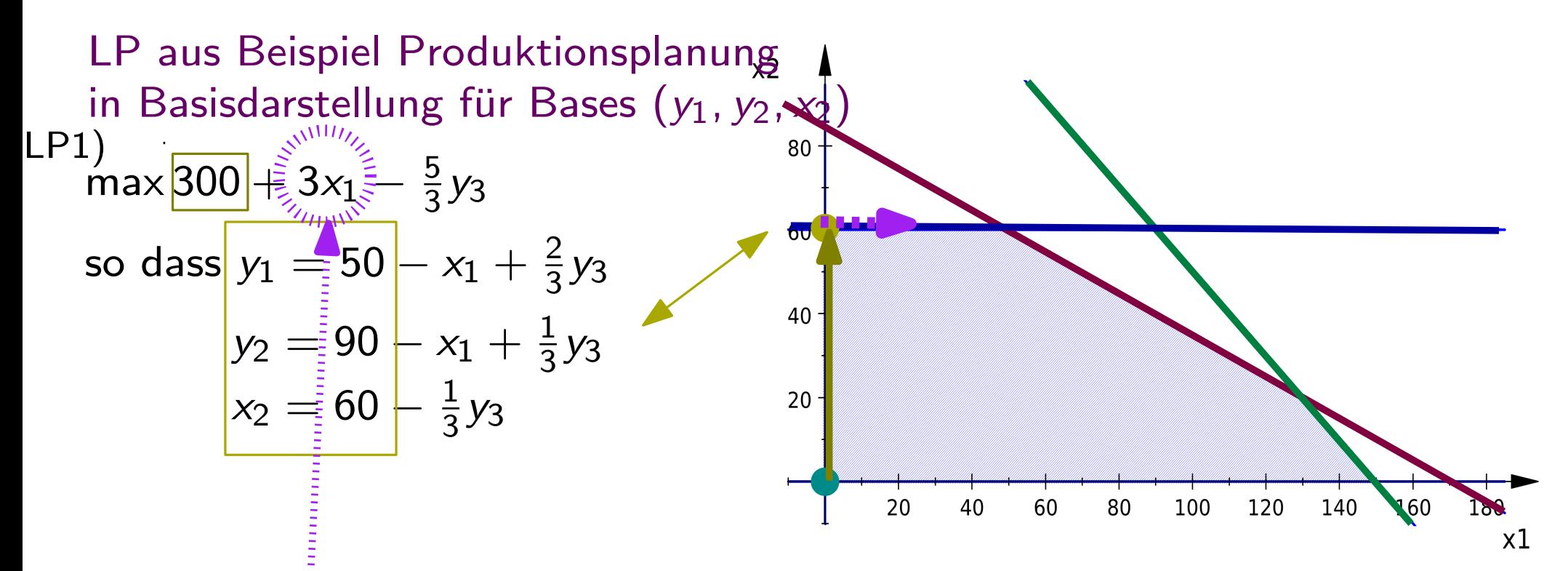

$$
x_1 = 50 - y_1 + \frac{2}{3}y_3
$$

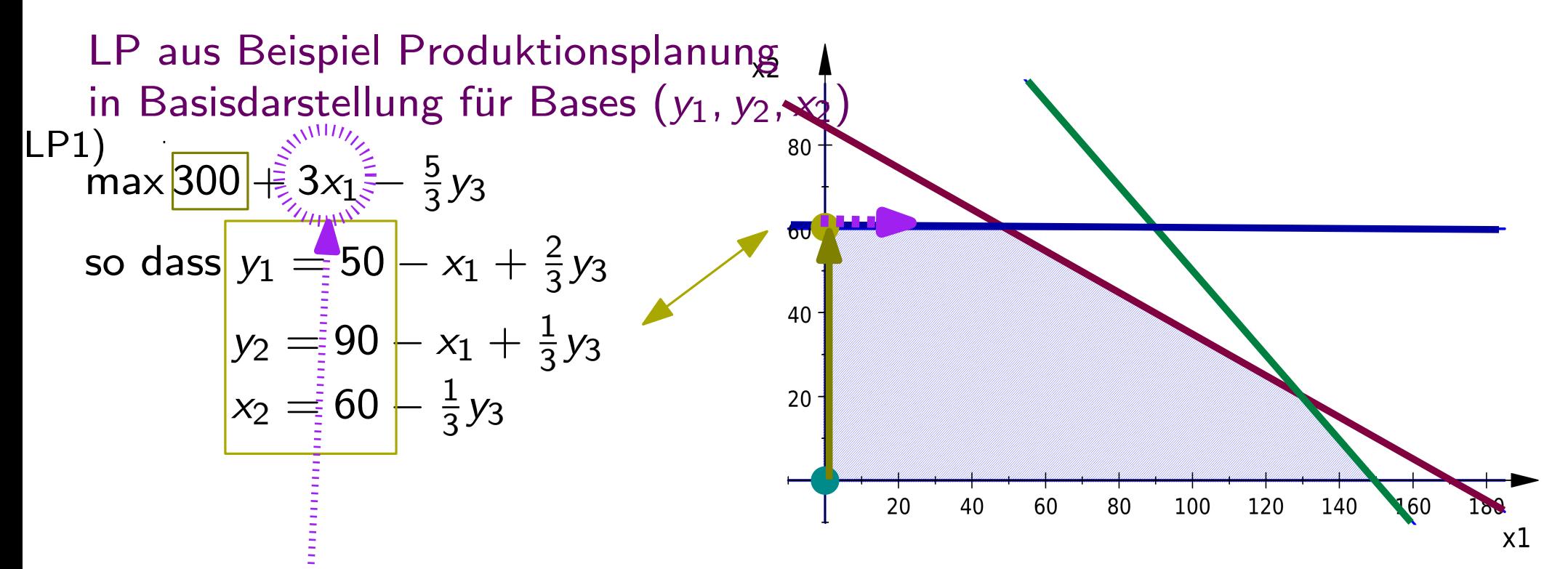

$$
x_1 = 50 - y_1 + \frac{2}{3}y_3
$$
  

$$
x_1 = 90 - y_2 + \frac{1}{3}y_3
$$

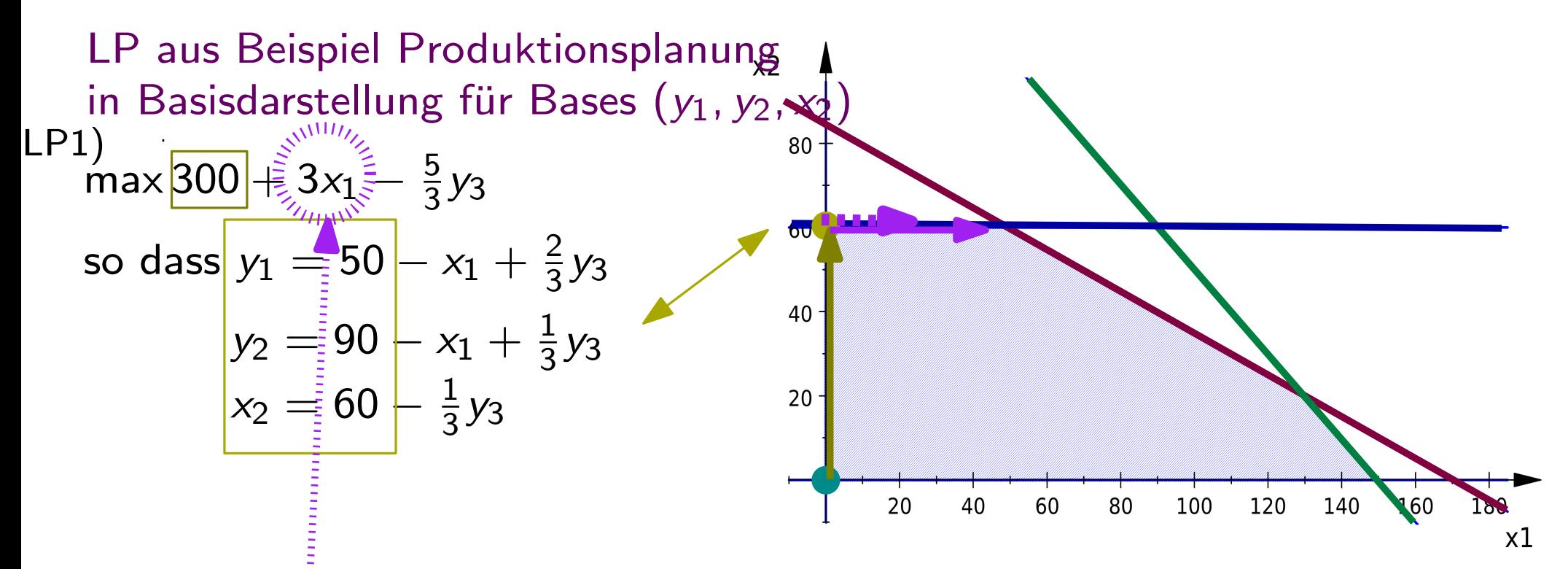

Uberprüfe anhand der ZF: Kann der ZFW verbessert werden?  $\rightarrow$  Ja, um 3 pro mehr produzierte Einheit P1  $(x_1) \rightarrow$  Will  $x_1$  erhöhen Um wieviel kann  $x_1$  erhöht werden?

 $x_1 = 50 - y_1 + \frac{2}{3}y_3$  $x_1 = 90 - y_2 + \frac{1}{3}y_3$ dritte Gleichung stellt keine Einschränkung dar

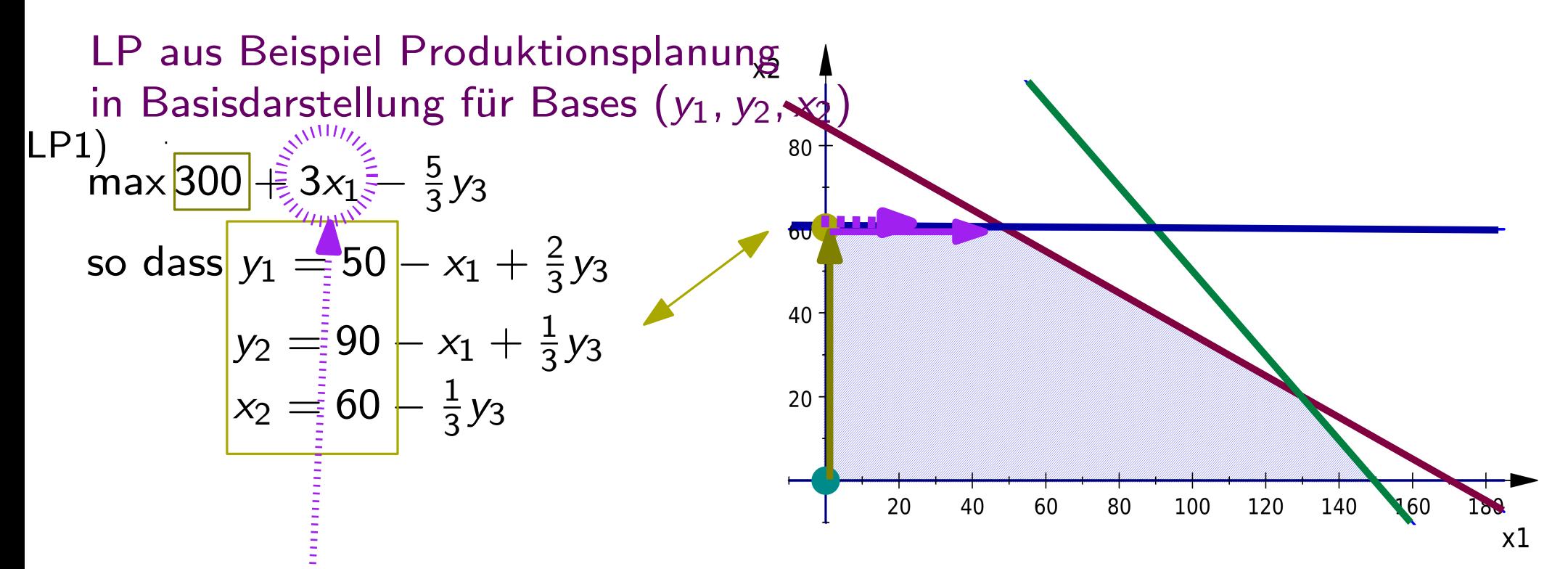

Uberprüfe anhand der ZF: Kann der ZFW verbessert werden?  $\rightarrow$  Ja, um 3 pro mehr produzierte Einheit P1  $(x_1) \rightarrow$  Will  $x_1$  erhöhen Um wieviel kann x1 erhöht werden?

 $x_1 = 50 + y_1 + \frac{2}{3}y_3 +$  höchstens um 50  $x_1 = 90 - y_2 + \frac{1}{3}y_3$ dritte Gleichung stellt keine Einschränkung dar

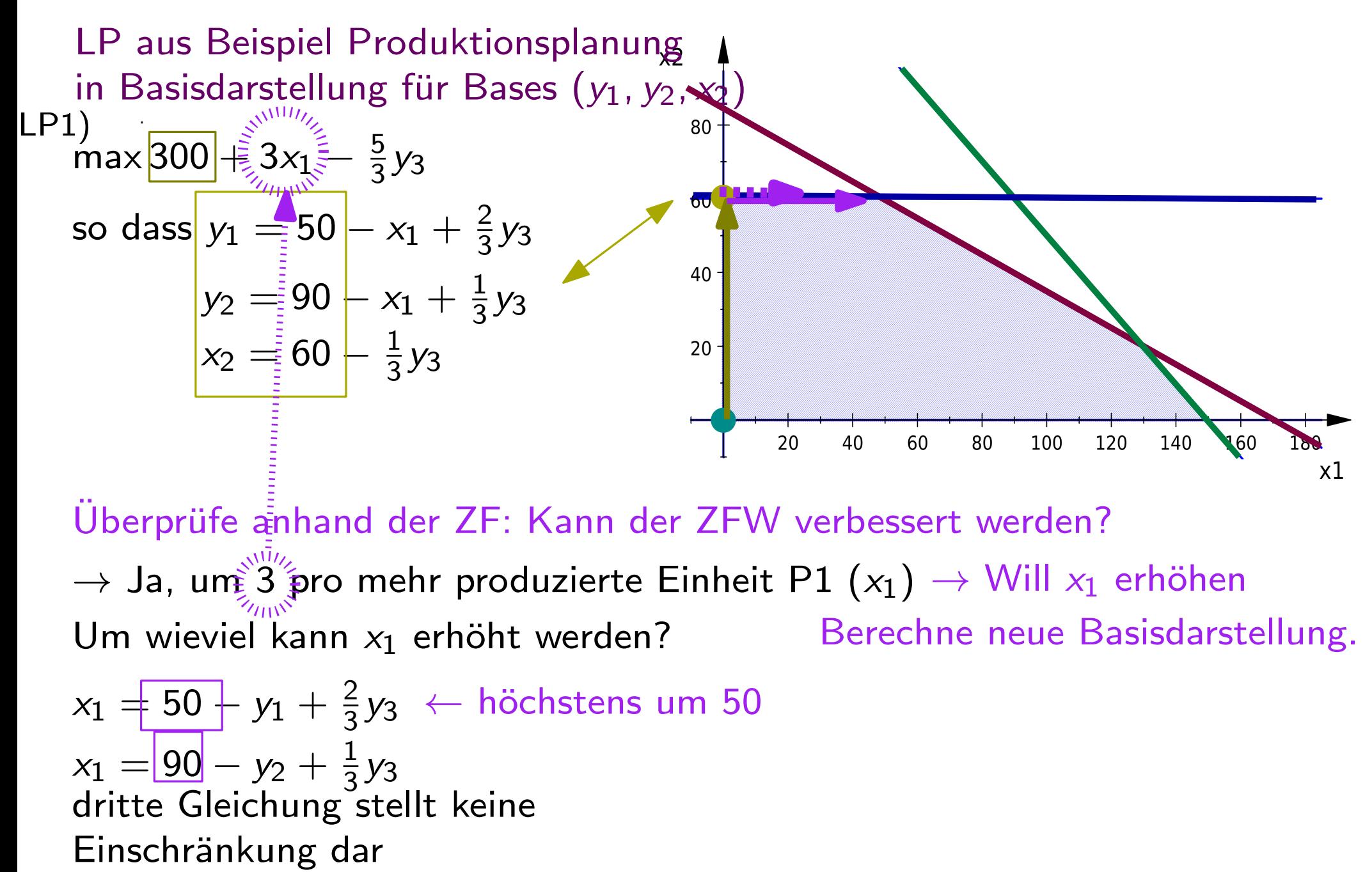

Überprüfe anhand der ZF: Kann der ZFW verbessert werden?  $\rightarrow$  Ja, um  $3\beta$  pro mehr produzierte Einheit P1  $(x_1)\rightarrow$  Will  $x_1$  erhöhen Um wieviel kann  $x_1$  erhöht werden?  $x_2 = 60 - \frac{1}{3}y_3$ <br>
ife anhand der ZF: Kann der ZFW verbessert werden?<br>  $\lim_{x \to 0} \frac{\sinh x}{\sinh x}$  pro mehr produzierte Einheit P1 (x<sub>1</sub>)  $\rightarrow$  Will x<sub>1</sub> erhöhen<br>
viel kann x<sub>1</sub> erhöht werden? Berechne neue Basisdarstellung

$$
x_1 = \frac{50}{90} + y_1 + \frac{2}{3}y_3 \leftarrow \text{höchstens um 50}
$$
\n
$$
x_1 = \boxed{90} - y_2 + \frac{1}{3}y_3
$$
\ndritte Gleichung stellt keine  
\nEinschränkung dar

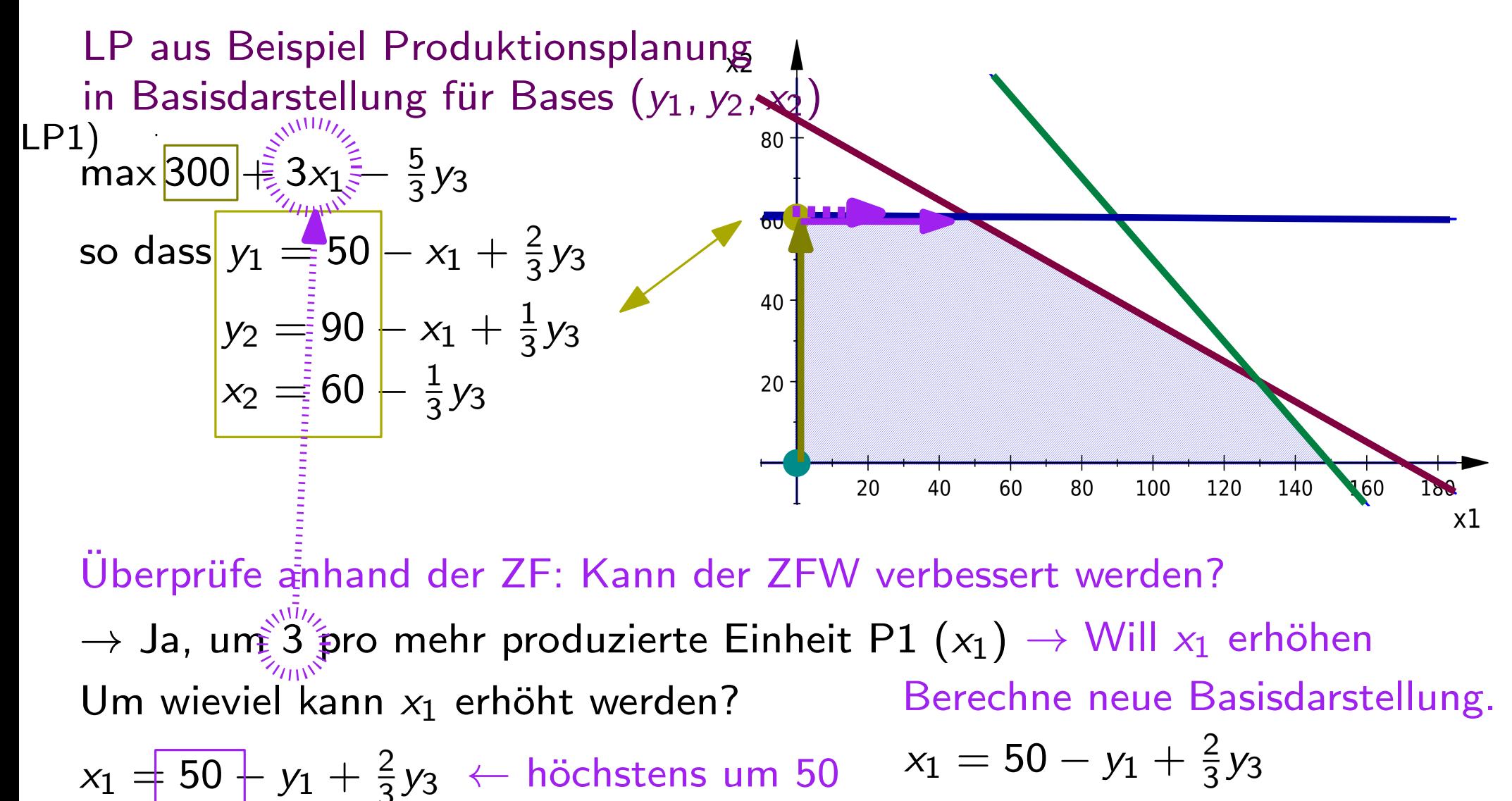

$$
x_1 = \frac{50}{50} + y_1 + \frac{2}{3}y_3 \leftarrow \text{höchstens um 50} \qquad x_1
$$
\n
$$
x_1 = \boxed{90} - y_2 + \frac{1}{3}y_3
$$
\ndritte Gleichung stellt keine  
\nEinschränkung dar

$$
x_1 = 50 - y_1 + \frac{2}{3}y_3
$$

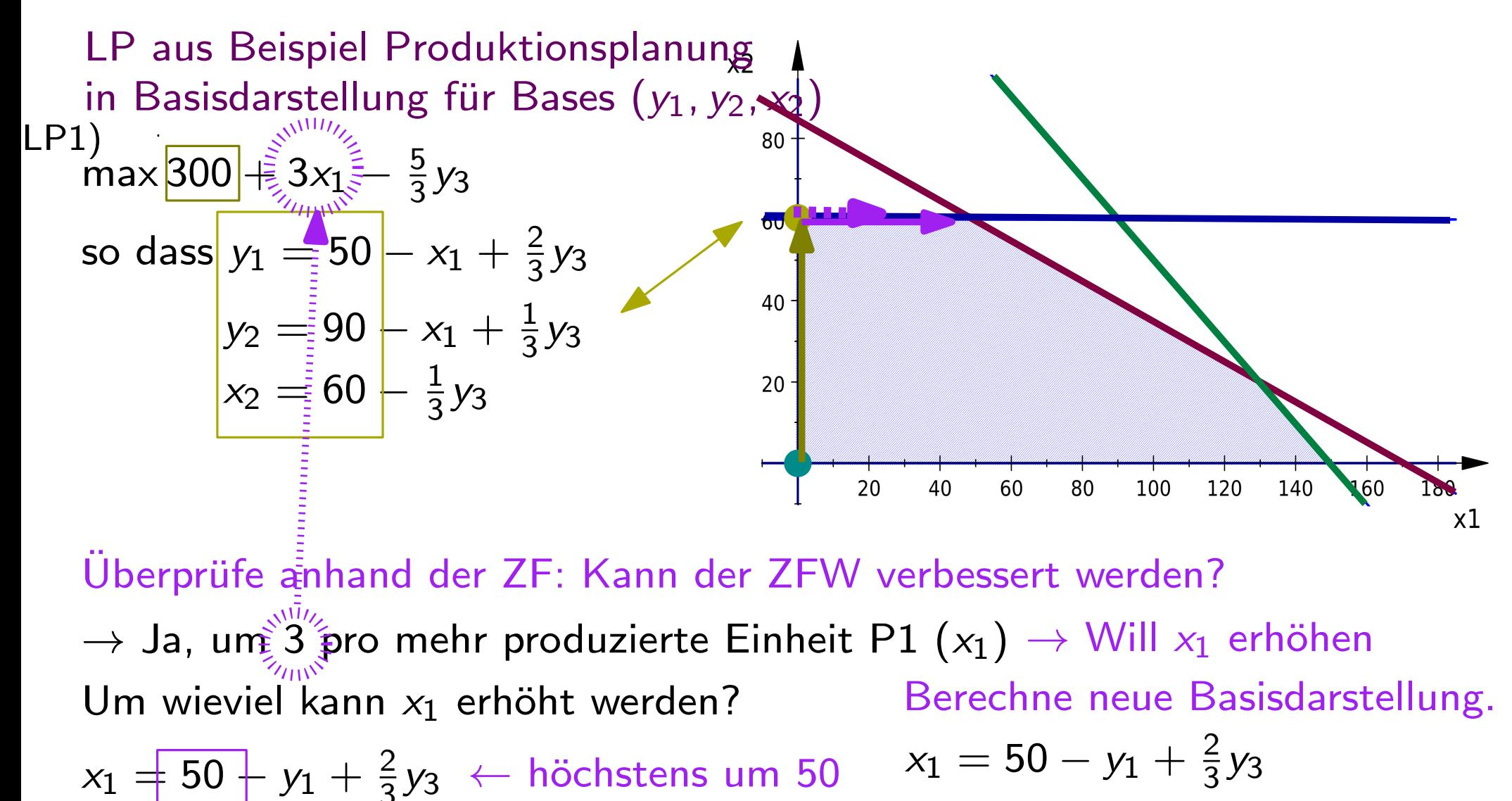

$$
x_1 = \frac{50}{50} + y_1 + \frac{2}{3}y_3 \leftarrow \text{höchstens um 50} \qquad x_1
$$
\n
$$
x_1 = \boxed{90} - y_2 + \frac{1}{3}y_3
$$
\n
$$
\text{dritte Gleichung stellt keine}
$$
\nEinschränkung dar

3erechne neue Bassdarstellung.

\n
$$
x_1 = 50 - y_1 + \frac{2}{3}y_3
$$

$$
y_2 = 90 - (50 - y_1 + \frac{2}{3}y_3) + \frac{1}{3}y_3
$$

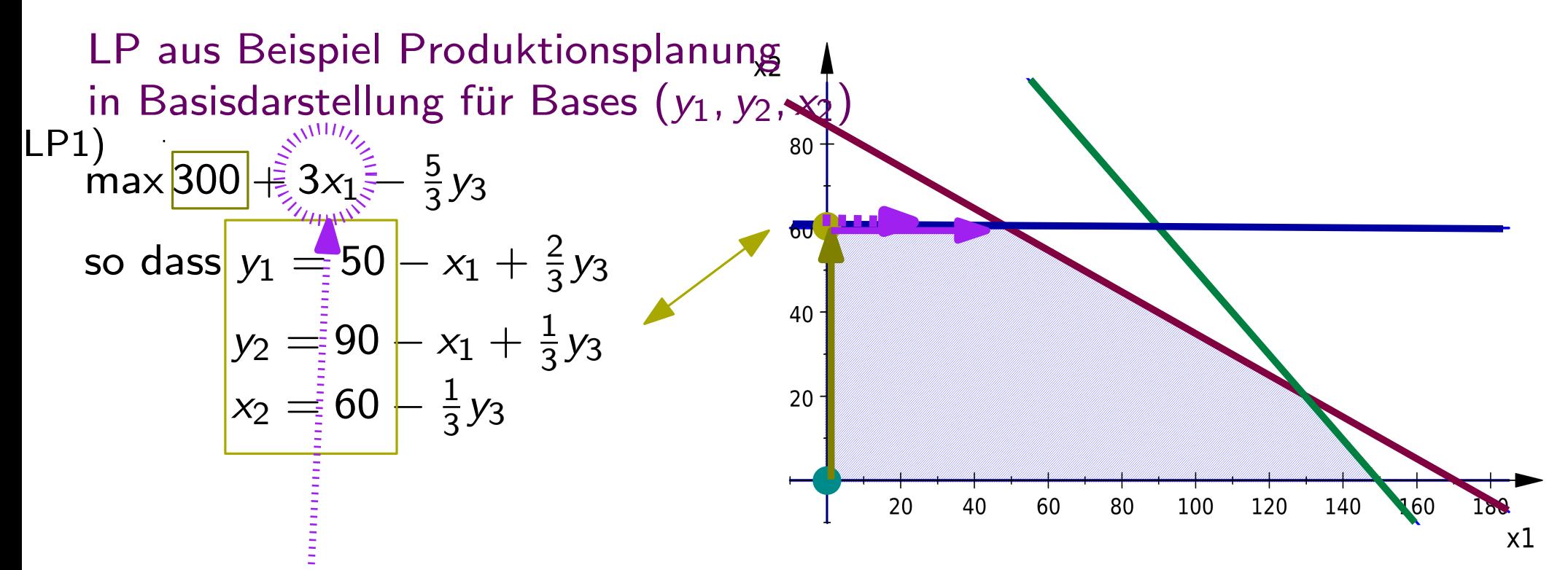

$$
x_1 = \frac{50}{50} + y_1 + \frac{2}{3}y_3 \leftarrow \text{höchstens um 50}
$$
\n
$$
x_1 = \boxed{90} - y_2 + \frac{1}{3}y_3
$$
\ndritte Gleichung stellt keine  
\nEinschränkung dar

$$
x_1 = 50 - y_1 + \frac{2}{3}y_3
$$
  
\n
$$
y_2 = 90 - (50 - y_1 + \frac{2}{3}y_3) + \frac{1}{3}y_3
$$
  
\n
$$
= 40 + y_1 - \frac{1}{3}y_3
$$

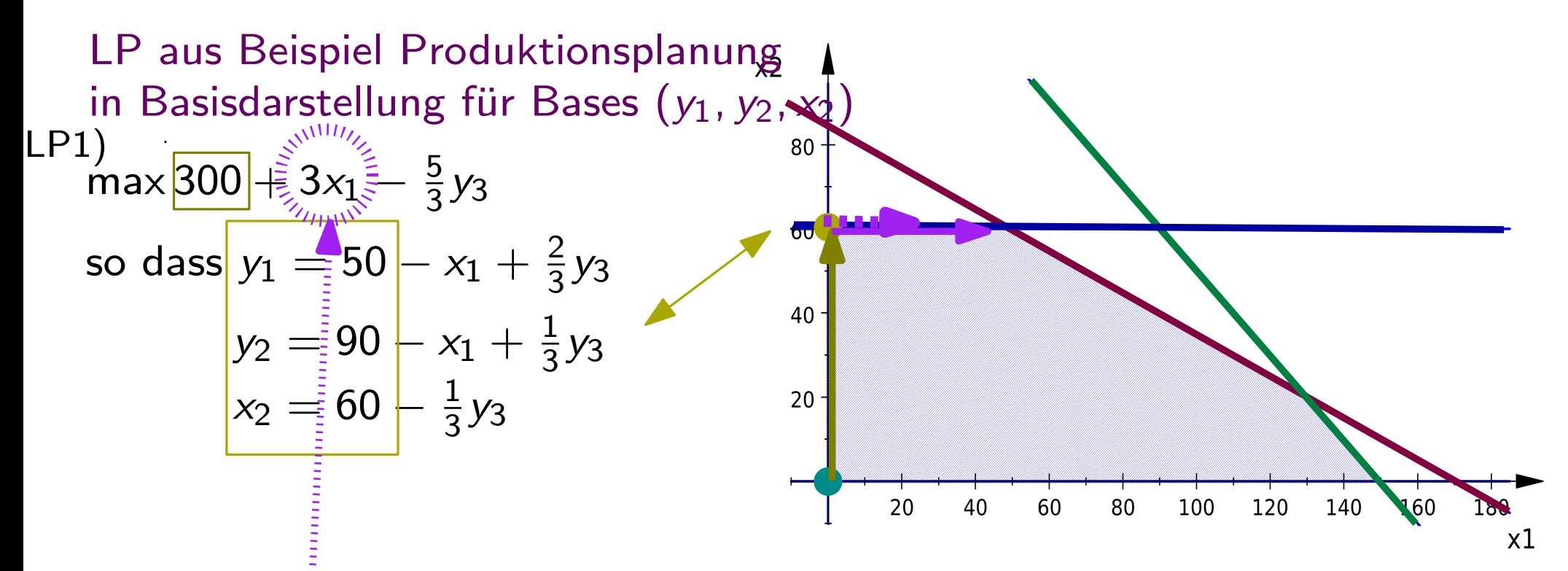

$$
x_1 = \frac{50}{90} + y_1 + \frac{2}{3}y_3 \leftarrow \text{höchstens um 50}
$$
\n
$$
x_1 = \boxed{90} - y_2 + \frac{1}{3}y_3
$$
\ndritte Gleichung stellt keine  
\nEinschränkung dar

$$
x_1 = 50 - y_1 + \frac{2}{3}y_3
$$
  
\n
$$
y_2 = 90 - (50 - y_1 + \frac{2}{3}y_3) + \frac{1}{3}y_3
$$
  
\n
$$
= 40 + y_1 - \frac{1}{3}y_3
$$
  
\n
$$
x_2 = 60 - \frac{1}{3}y_3
$$

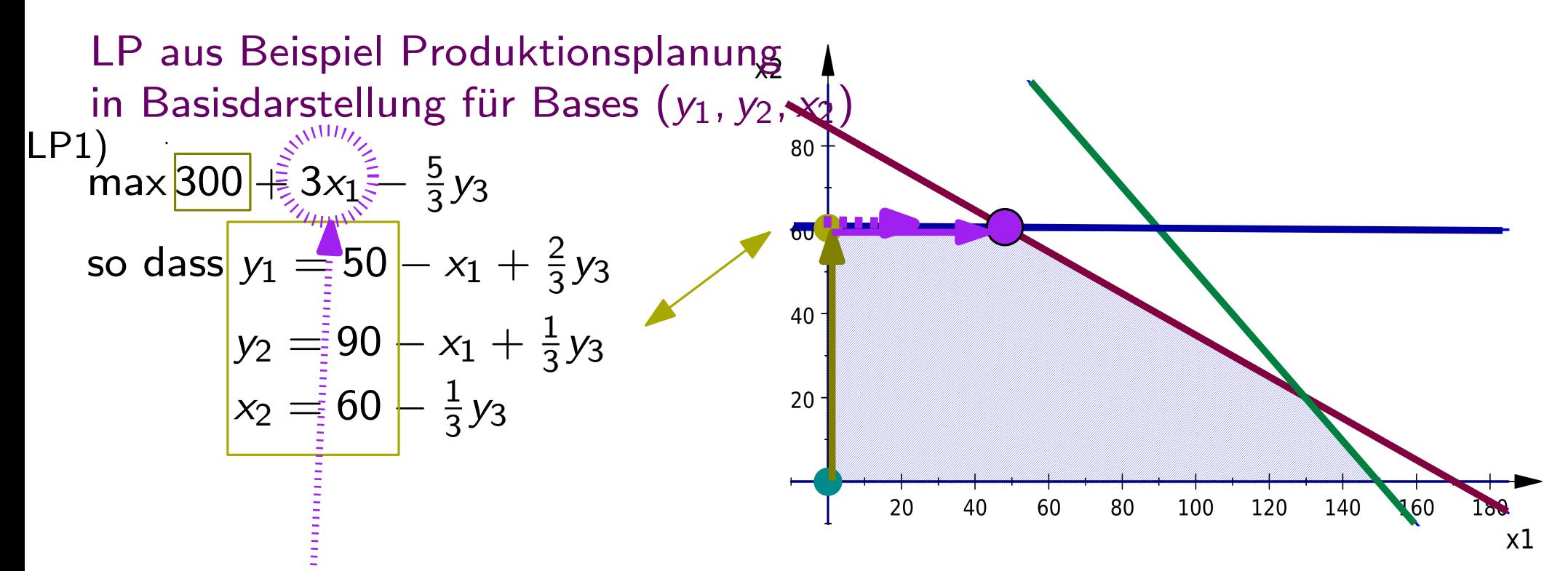

$$
x_1 = \frac{50}{90} - y_1 + \frac{2}{3}y_3 \leftarrow \text{höchstens um } 50
$$
\n
$$
x_1 = \boxed{90} - y_2 + \frac{1}{3}y_3
$$
\ndritte Gleichung stellt keine  
\nEinschränkung dar

$$
\begin{aligned}\n\boxed{x_1 = 50} - y_1 + \frac{2}{3}y_3 \\
\boxed{y_2 = 90 - (50 - y_1 + \frac{2}{3}y_3) + \frac{1}{3}y_3} \\
\boxed{x_2 = 60 - \frac{1}{3}y_3}\n\end{aligned}
$$

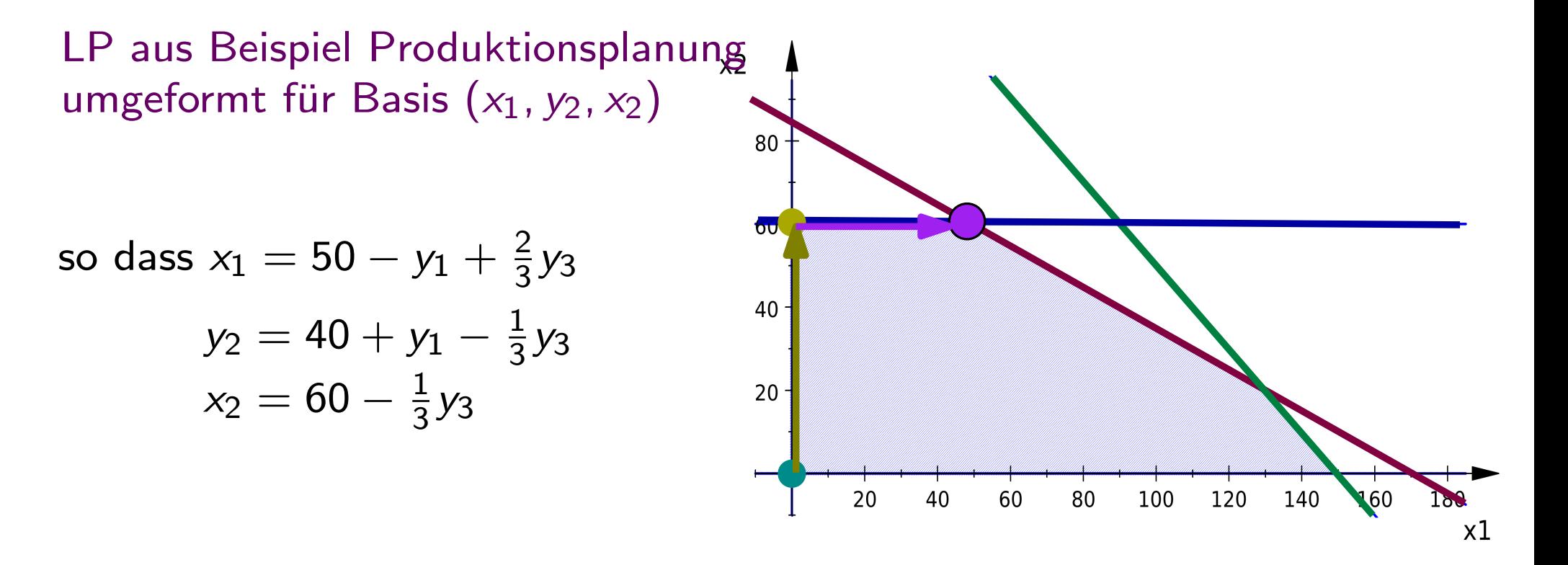

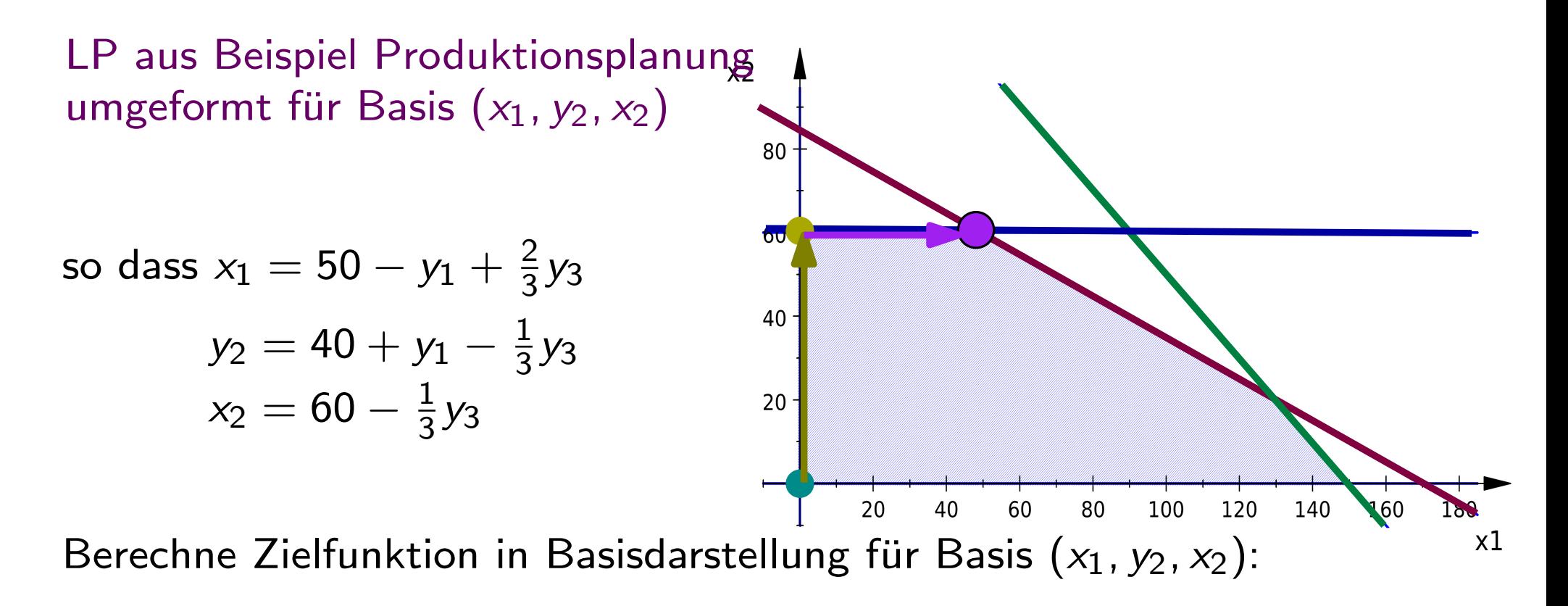
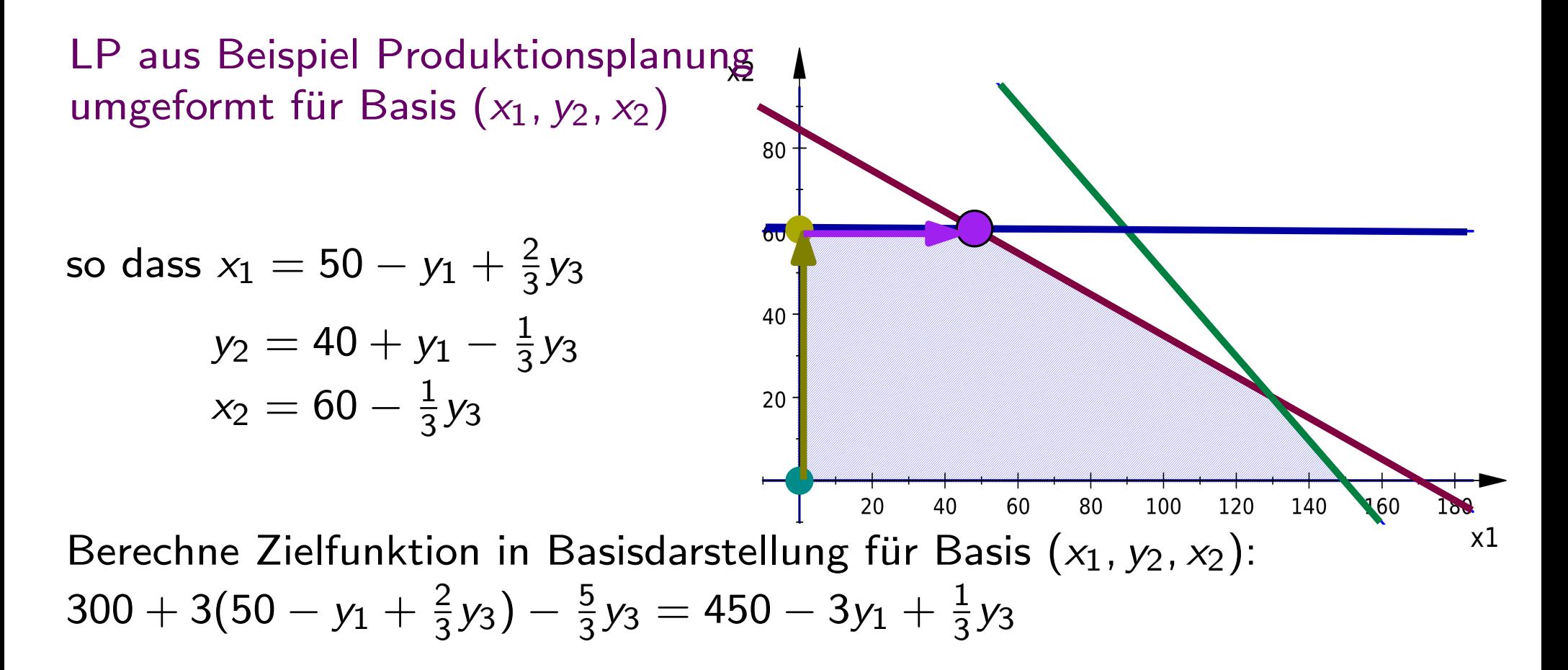

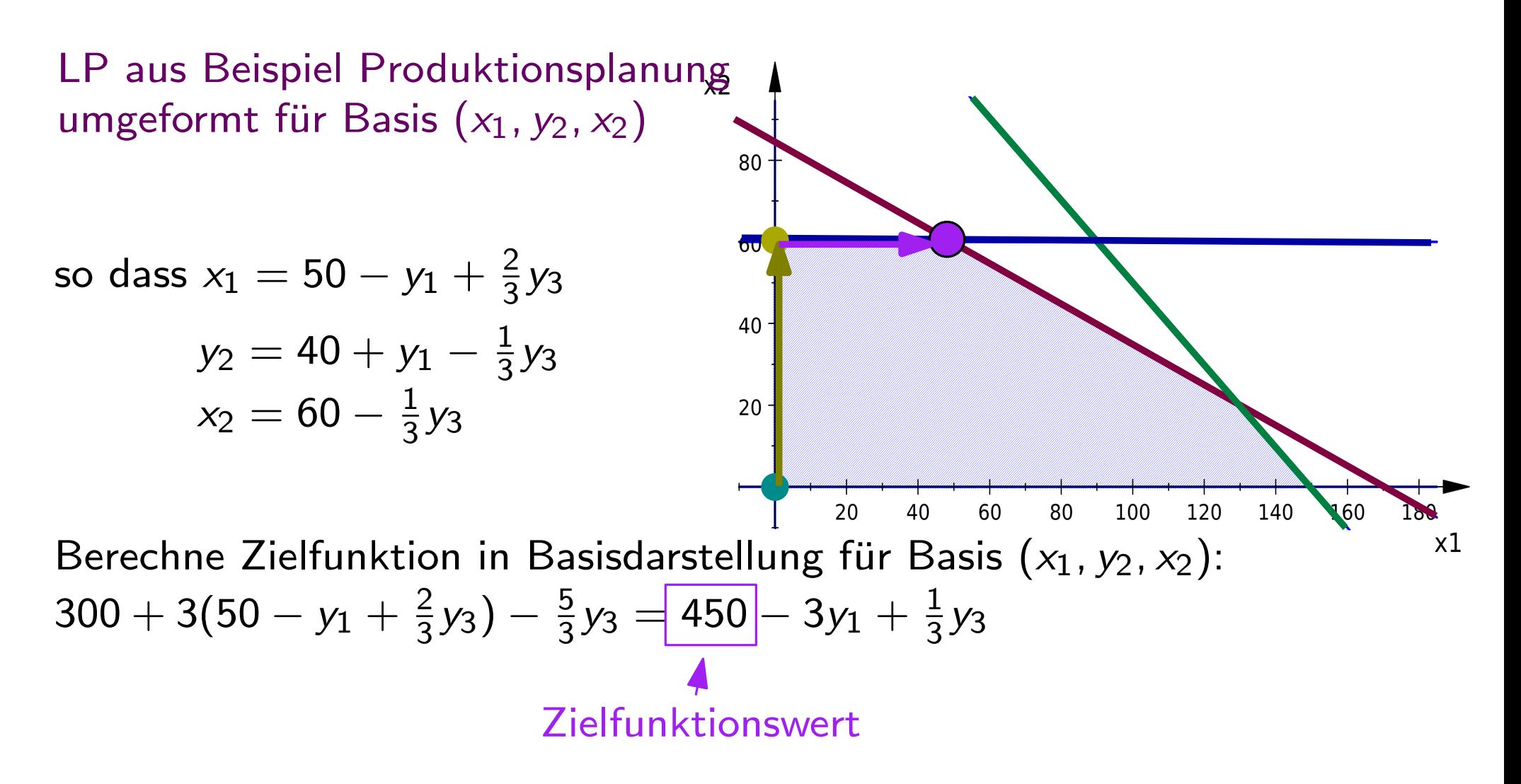

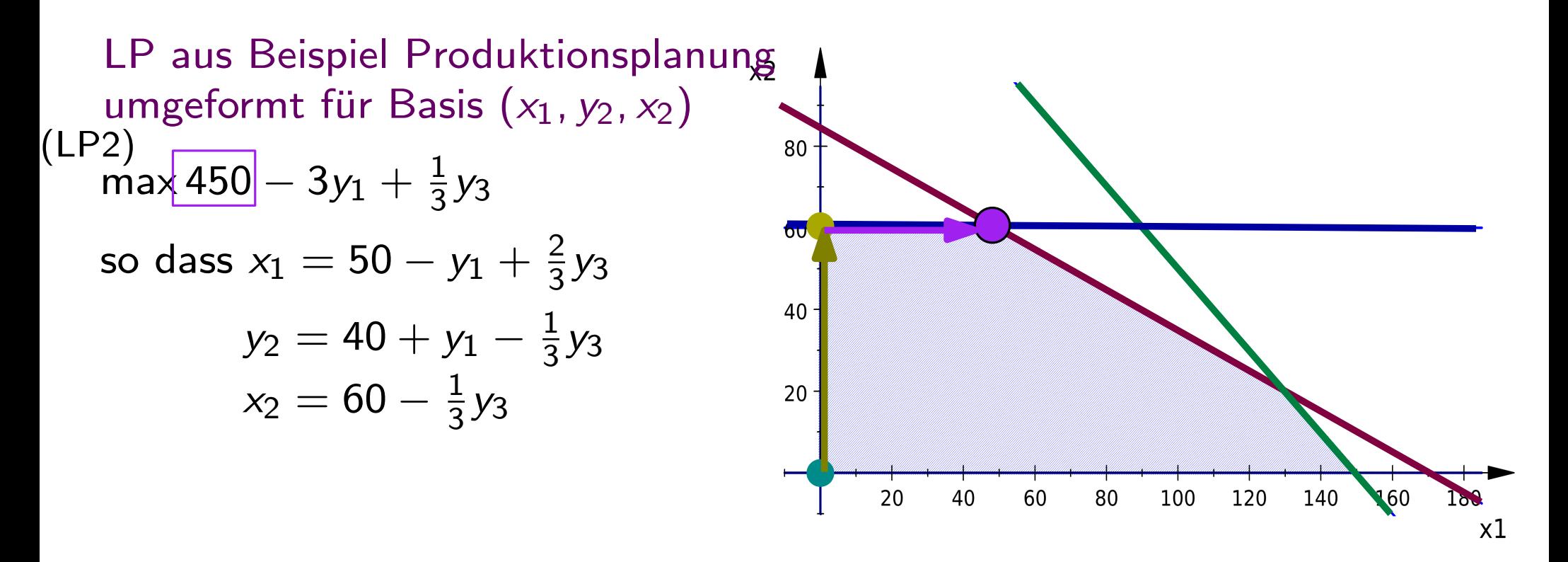

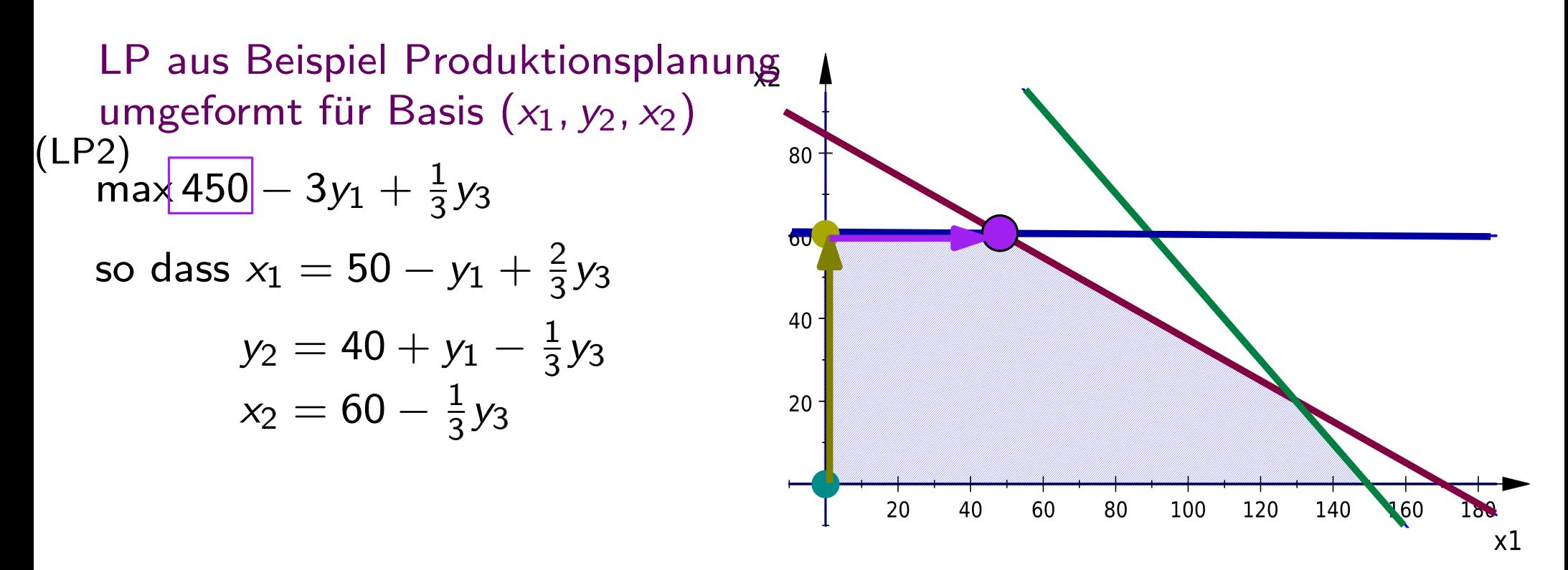

Überprüfe anhand der ZF: Kann der ZFW verbessert werden?

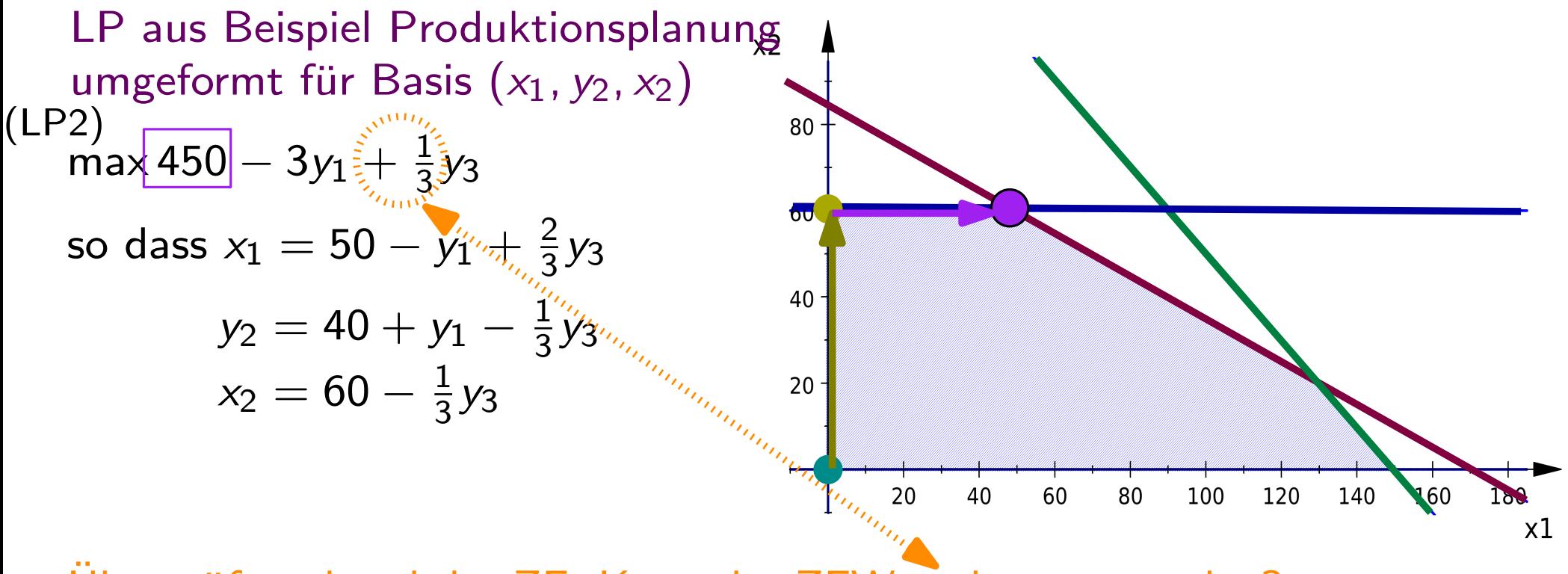

Überprüfe anhand der ZF: Kann der ZFW verbessert werden?

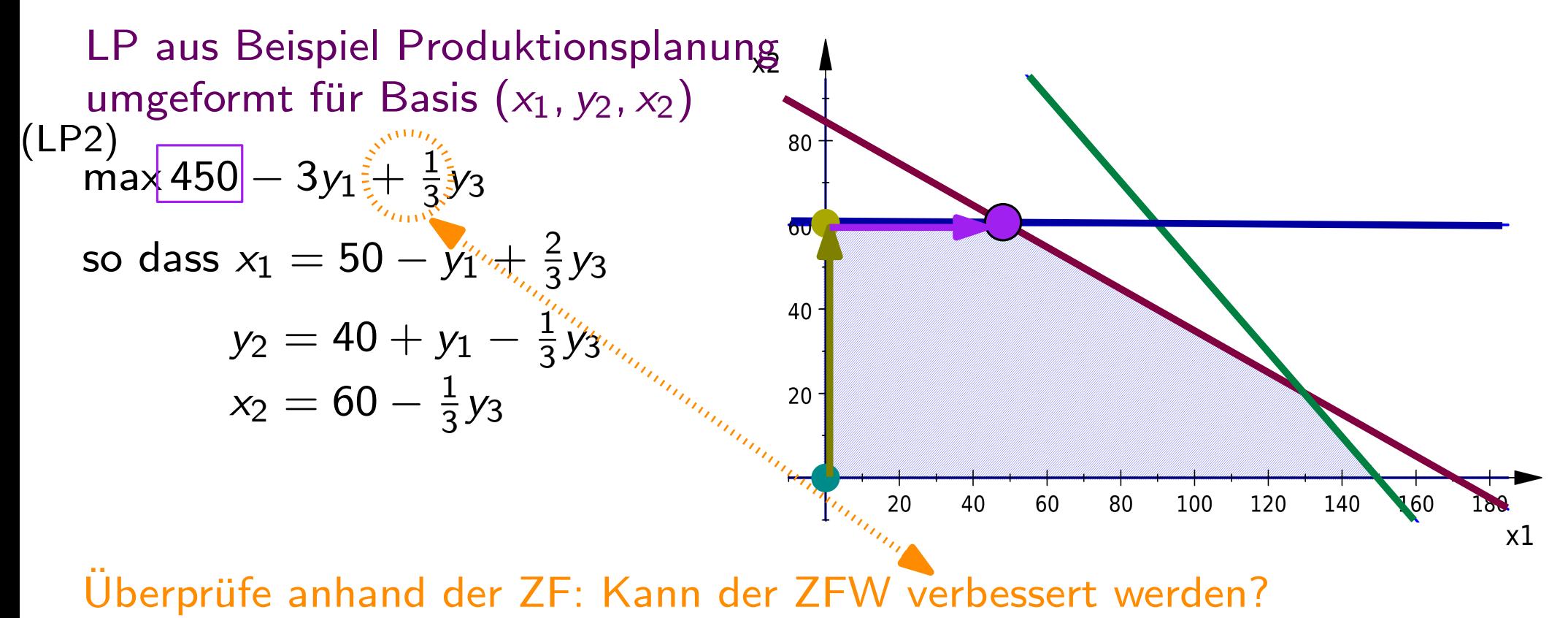

 $\rightarrow$  Ja, um  $\frac{1}{3}\left($  mehr pro Einheit  $y_3$  (übrig bleibende Minuten auf Maschine 3)

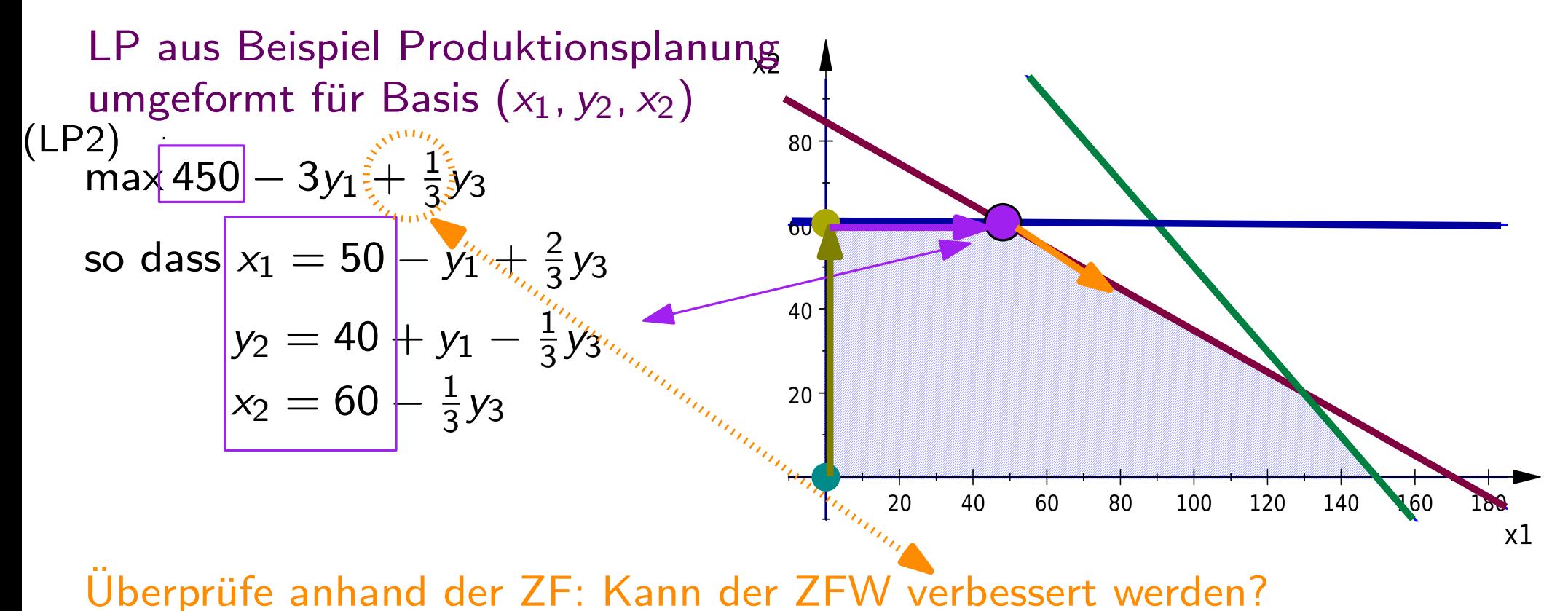

 $\rightarrow$  Ja, um  $\frac{1}{3}$  mehr pro Einheit  $y_3$  (übrig bleibende Minuten auf Maschine 3)  $\rightarrow$  Will  $y_3$  erhöhen

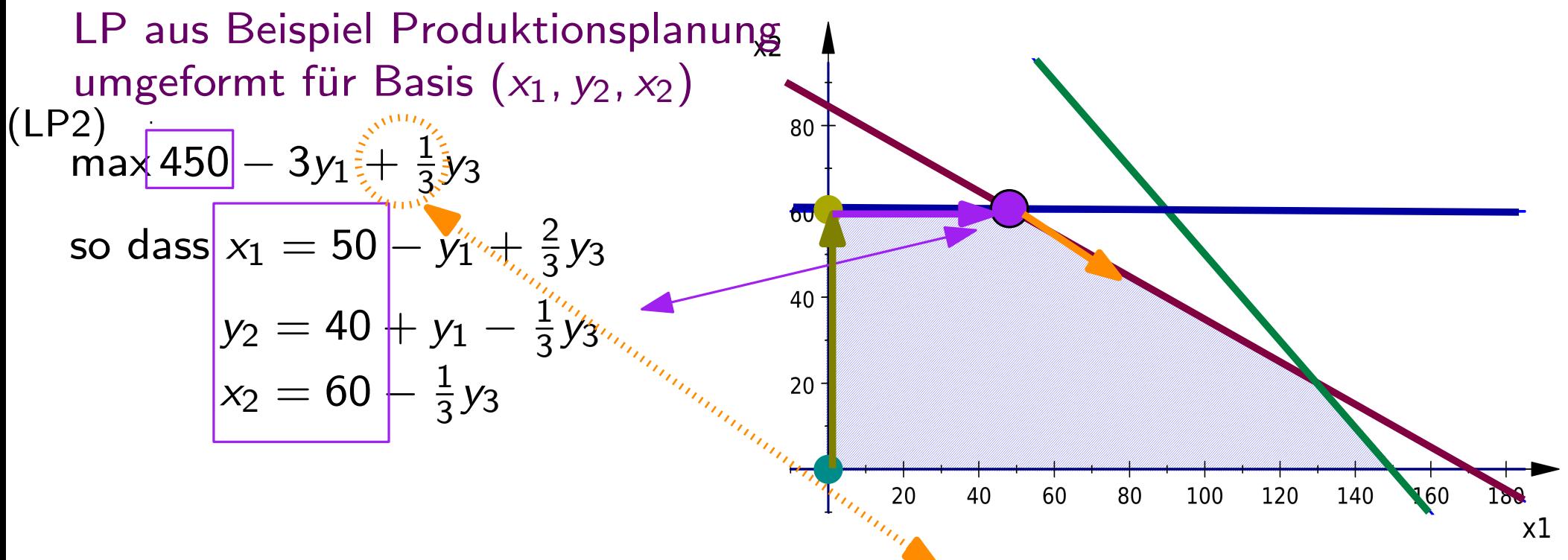

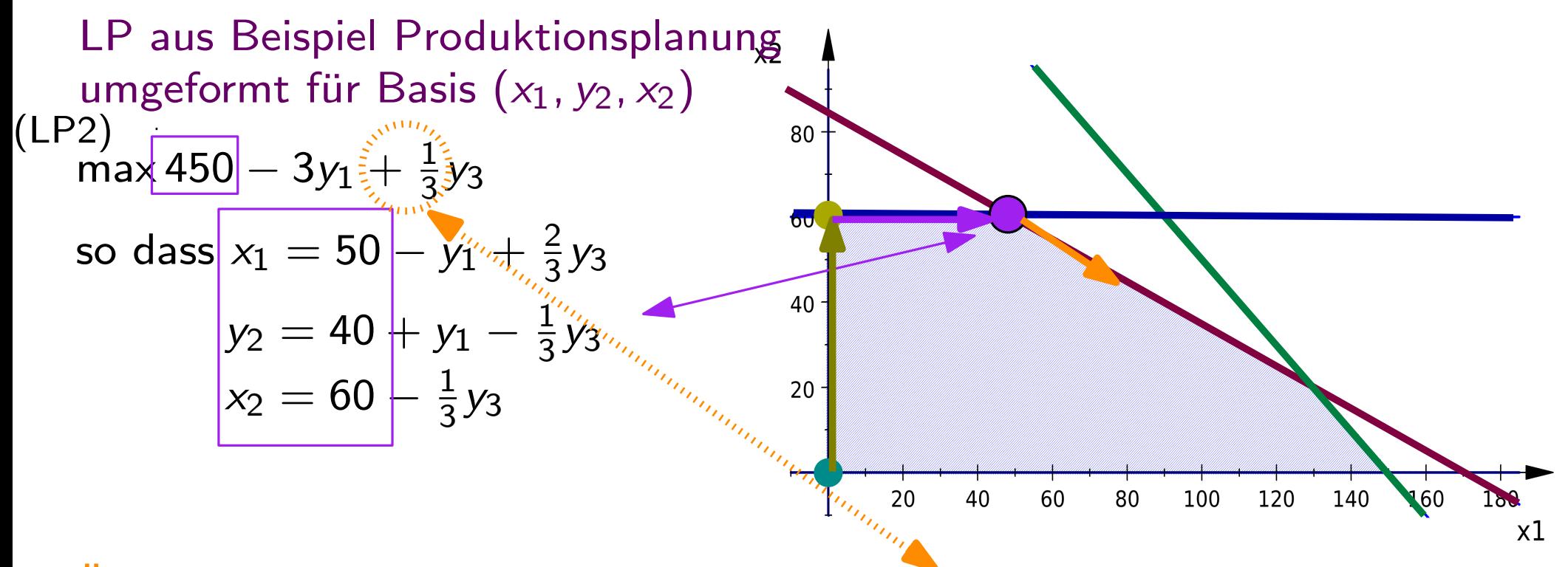

$$
y_3 = \frac{3}{2}(x_1 - 50 + y_1) = -75 + \frac{3}{2}x_1 + \frac{3}{2}y_1
$$

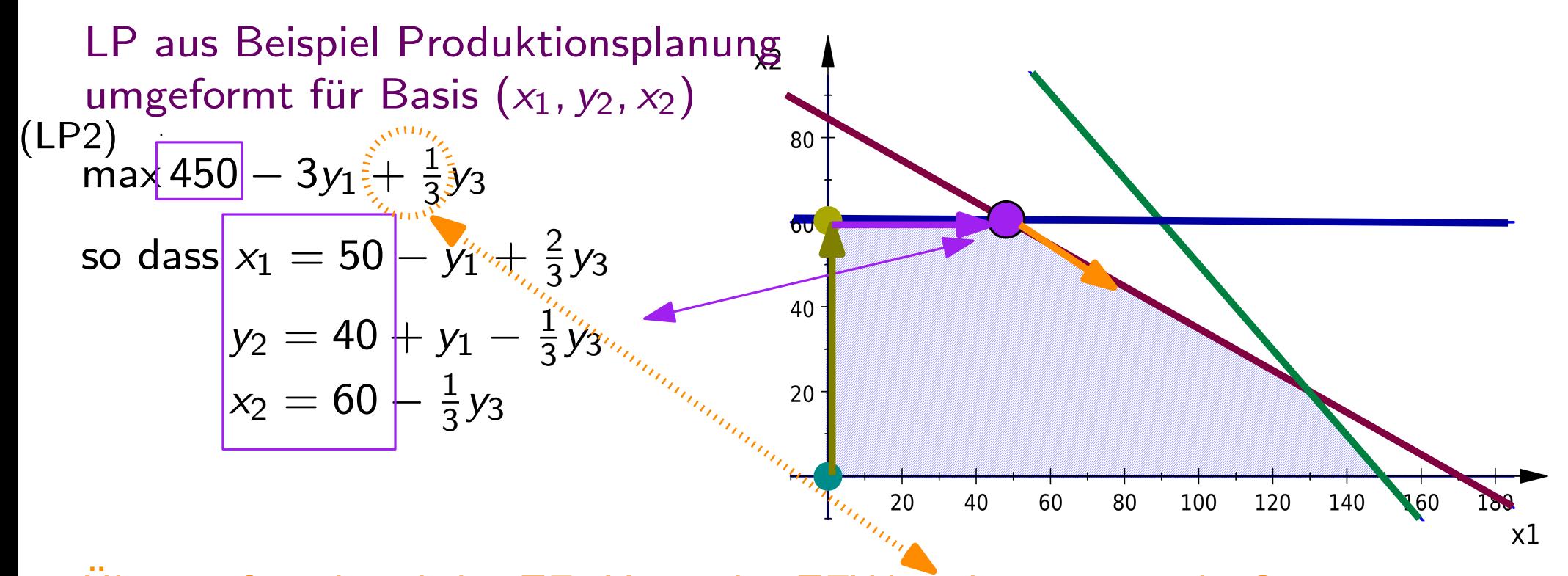

$$
y_3 = \frac{3}{2}(x_1 - 50 + y_1) = -75 + \frac{3}{2}x_1 + \frac{3}{2}y_1
$$
  

$$
y_3 = 3 \cdot (40 + y_1 - y_2) = 120 + 3y_1 - 3y_2
$$

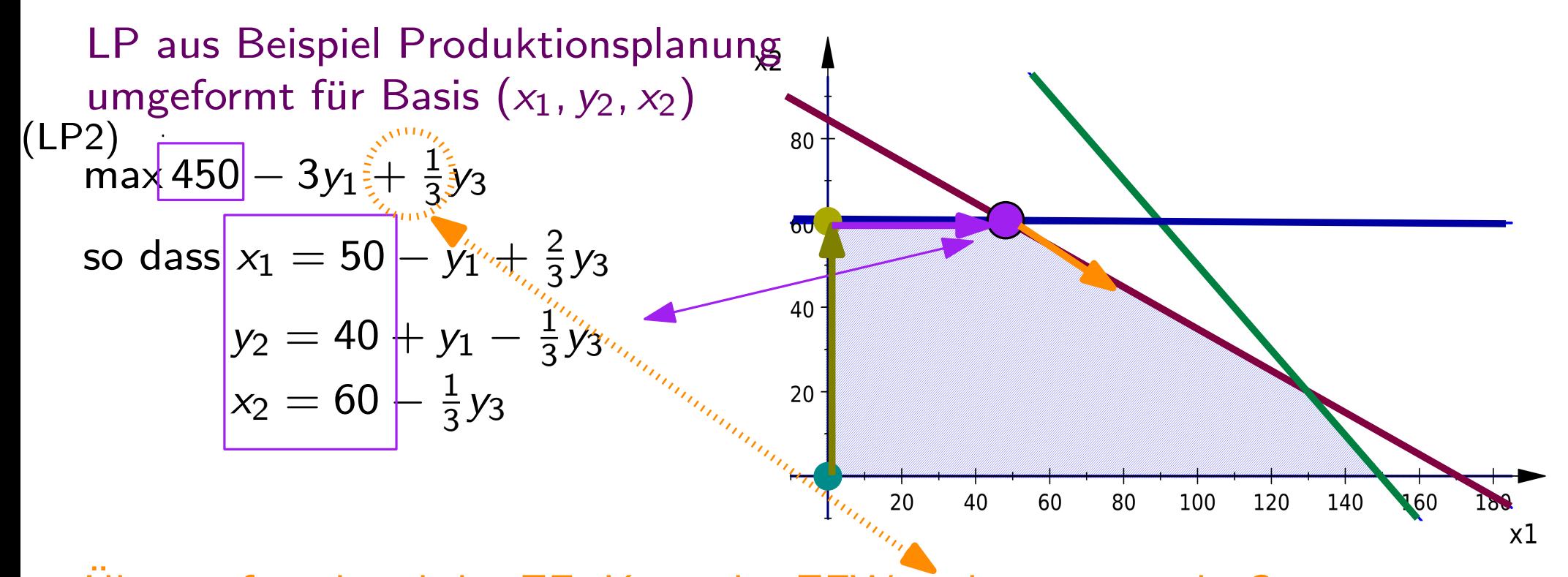

$$
y_3 = \frac{3}{2}(x_1 - 50 + y_1) = -75 + \frac{3}{2}x_1 + \frac{3}{2}y_1
$$
  
\n
$$
y_3 = 3 \cdot (40 + y_1 - y_2) = 120 + 3y_1 - 3y_2
$$
  
\n
$$
y_3 = 3 \cdot (60 - x_2) = 180 - 3x_2
$$

Um wieviel kann y<sub>3</sub> erhöht werden?

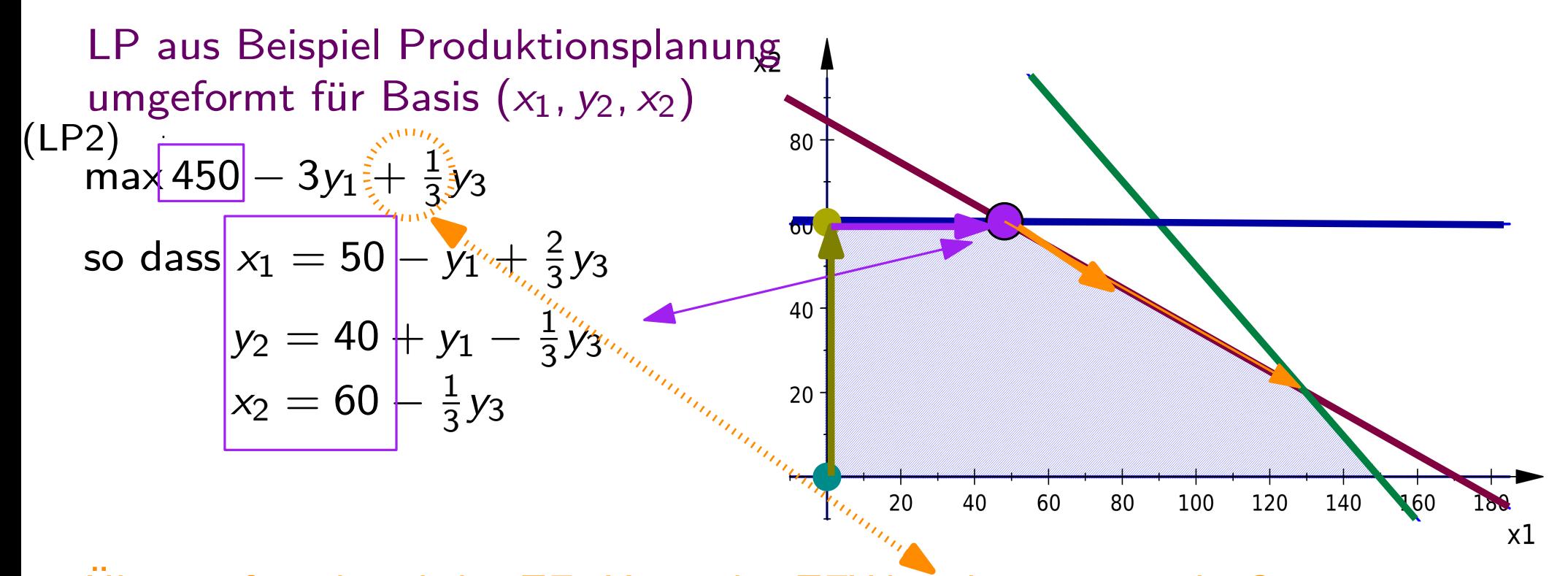

Überprüfe anhand der ZF: Kann der ZFW verbessert werden?  $\rightarrow$  Ja, um  $\frac{1}{3}$  mehr pro Einheit y<sub>3</sub> (übrig bleibende Minuten auf Maschine 3)

 $\rightarrow$  Will  $y_3$  erhöhen

$$
y_3 = \frac{3}{2}(x_1 - 50 + y_1) = \frac{-75}{2} + \frac{3}{2}x_1 + \frac{3}{2}y_1
$$
  
\n
$$
y_3 = 3 \cdot (40 + y_1 - y_2) = \boxed{120} + 3y_1 - 3y_2 \leftarrow \text{höchstens um 120}
$$
  
\n
$$
y_3 = 3 \cdot (60 - x_2) = \boxed{180} - 3x_2
$$

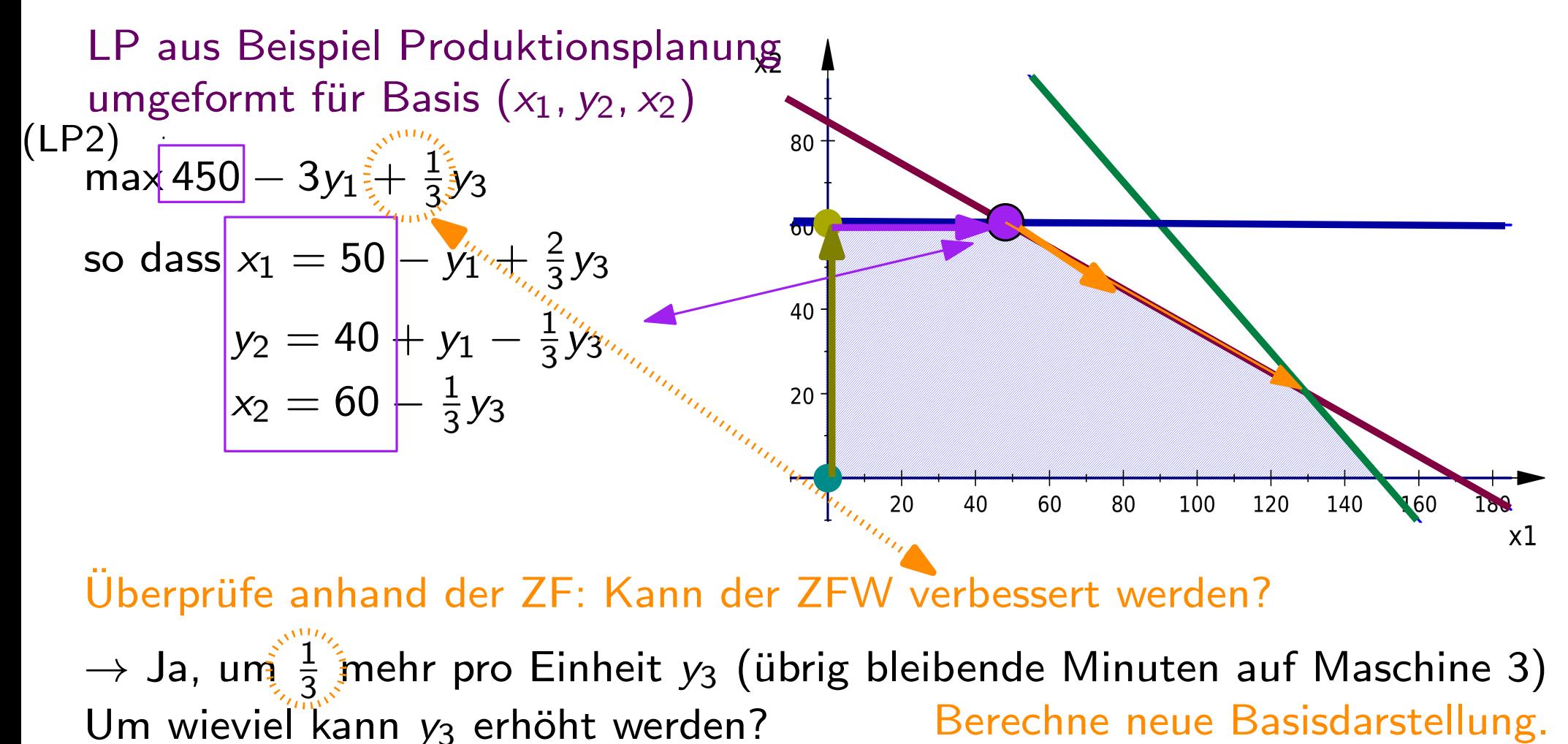

$$
y_3 = \frac{3}{2}(x_1 - 50 + y_1) = \boxed{-75} + \frac{3}{2}x_1 + \frac{3}{2}y_1 \stackrel{x_1}{=} \frac{50 - y_1 + \frac{2}{3}(120 + 3y_1 - 3y_2)}{130 - 2y_2}
$$
  
\n
$$
y_3 = 3 \cdot (40 + y_1 - y_2) = \boxed{120} + 3y_1 - 3y_2
$$
  
\n
$$
y_3 = 3 \cdot (60 - x_2) = \boxed{180} - 3x_2
$$

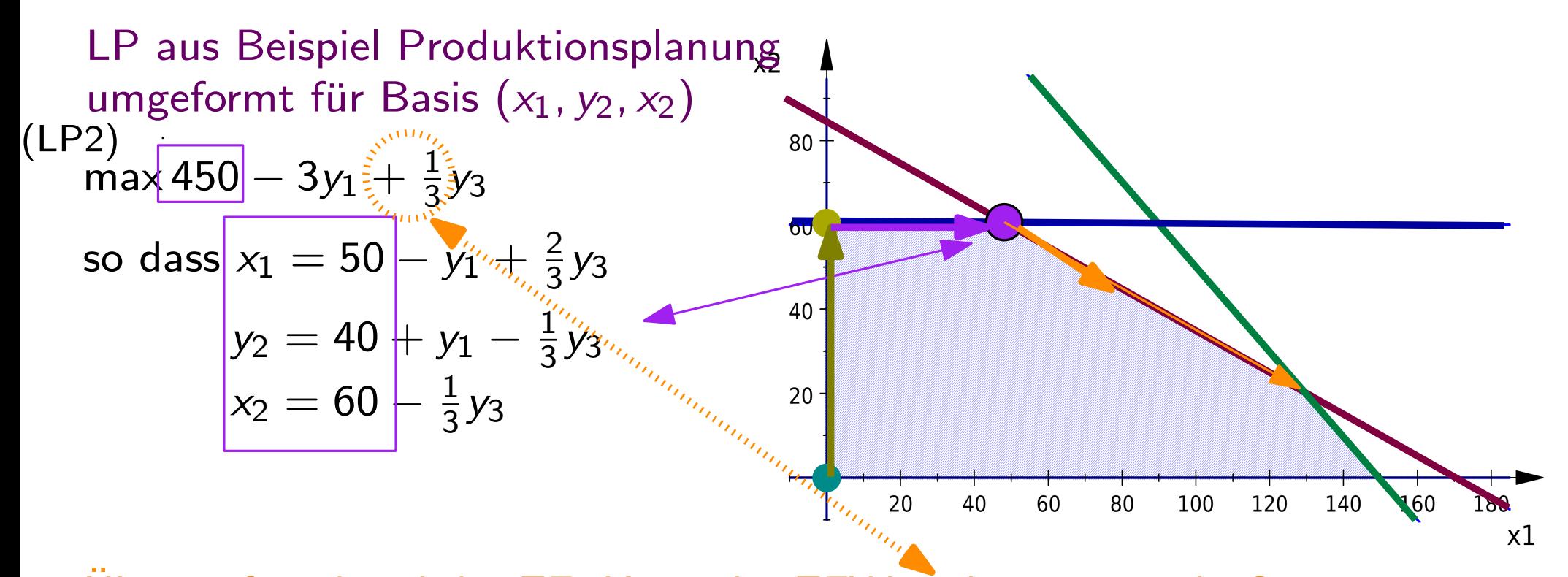

Überprüfe anhand der ZF: Kann der ZFW verbessert werden?  $\rightarrow$  Ja, um  $\frac{1}{3}$  mehr pro Einheit y<sub>3</sub> (übrig bleibende Minuten auf Maschine 3) Um wieviel kann y<sub>3</sub> erhöht werden? Berechne neue Basisdarstellung.

$$
y_3 = \frac{3}{2}(x_1 - 50 + y_1) = \boxed{-75} + \frac{3}{2}x_1 + \frac{3}{2}y_1 \quad x_1 = \frac{50 - y_1 + \frac{2}{3}(120 + 3y_1 - 3y_2)}{130 - 2y_2}
$$
\n
$$
y_3 = 3 \cdot (40 + y_1 - y_2) = \boxed{120} + 3y_1 - 3y_2 \quad y_3 = 120 + 3y_1 - 3y_2
$$
\n
$$
y_3 = 3 \cdot (60 - x_2) = \boxed{180} - 3x_2
$$

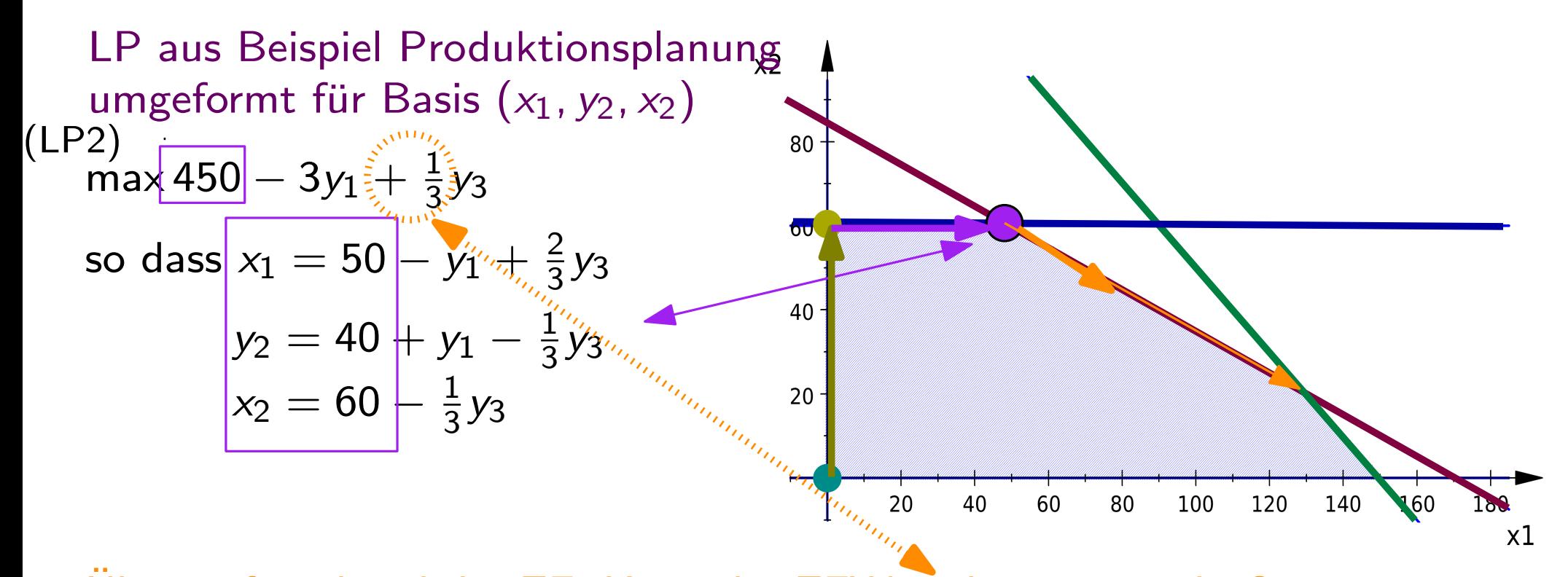

Überprüfe anhand der ZF: Kann der ZFW verbessert werden?  $\rightarrow$  Ja, um  $\frac{1}{3}$  mehr pro Einheit  $y_3$  (übrig bleibende Minuten auf Maschine 3) Berechne neue Basisdarstellung. Um wieviel kann y<sub>3</sub> erhöht werden?

$$
y_3 = \frac{3}{2}(x_1 - 50 + y_1) = \boxed{-75} + \frac{3}{2}x_1 + \frac{3}{2}y_1 \quad x_1 = \frac{50 - y_1 + \frac{2}{3}(120 + 3y_1 - 3y_2)}{130 - 2y_2}
$$
\n
$$
y_3 = 3 \cdot (40 + y_1 - y_2) = \boxed{120} + 3y_1 - 3y_2 \quad y_3 = 120 + 3y_1 - 3y_2
$$
\n
$$
y_3 = 3 \cdot (60 - x_2) = \boxed{180 - 3x_2} \quad x_2 = 60 - \frac{1}{3}(120 + 3y_1 - 3y_2)
$$
\n
$$
= 20 - y_1 + y_2
$$

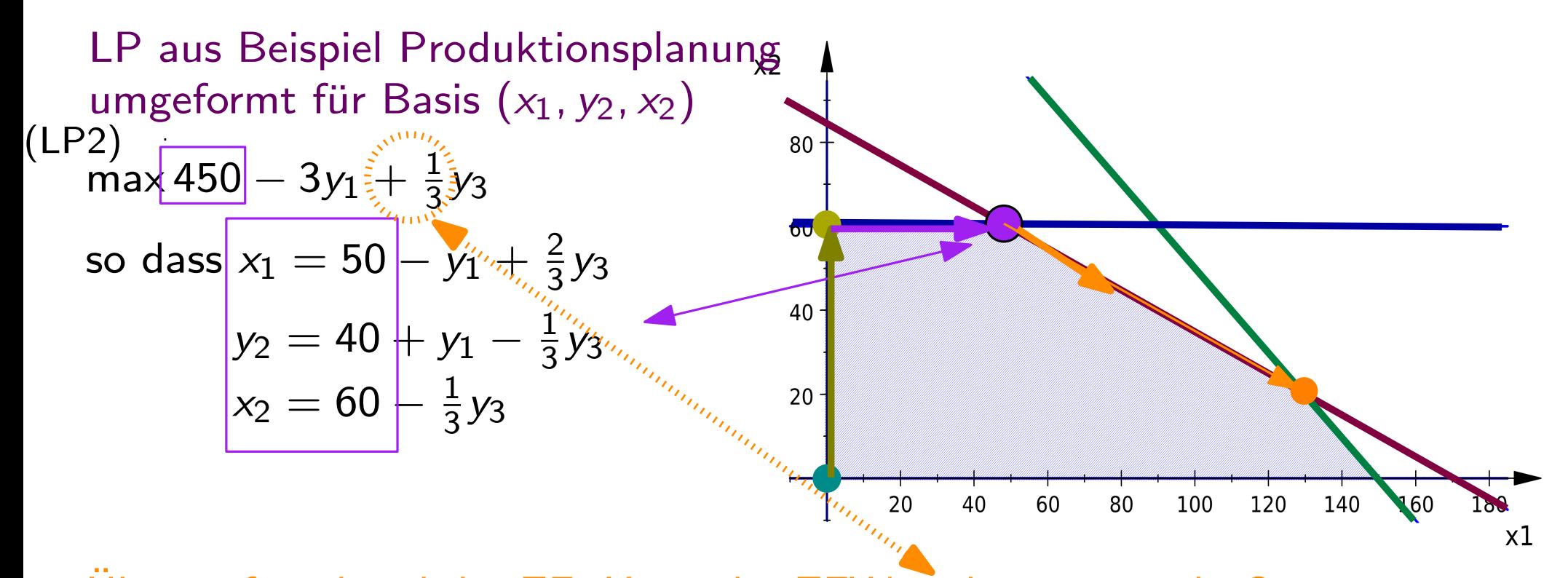

Überprüfe anhand der ZF: Kann der ZFW verbessert werden?  $\rightarrow$  Ja, um  $\frac{1}{3}$  mehr pro Einheit  $y_3$  (übrig bleibende Minuten auf Maschine 3) Berechne neue Basisdarstellung. Um wieviel kann y<sub>3</sub> erhöht werden?

$$
y_3 = \frac{3}{2}(x_1 - 50 + y_1) = \boxed{-75} + \frac{3}{2}x_1 + \frac{3}{2}y_1 \stackrel{\mid x_1 \mid = 50 - y_1 + \frac{2}{3}(120 + 3y_1 - 3y_2)}{130 - 2y_2}
$$
\n
$$
y_3 = 3 \cdot (40 + y_1 - y_2) = \boxed{120} + 3y_1 - 3y_2 \quad y_3 = 120 + 3y_1 - 3y_2
$$
\n
$$
y_3 = 3 \cdot (60 - x_2) = \boxed{180} - 3x_2 \quad \boxed{x_2 = 60 - \frac{1}{3}(120 + 3y_1 - 3y_2)}
$$
\n
$$
= \boxed{20 - y_1 + y_2}
$$

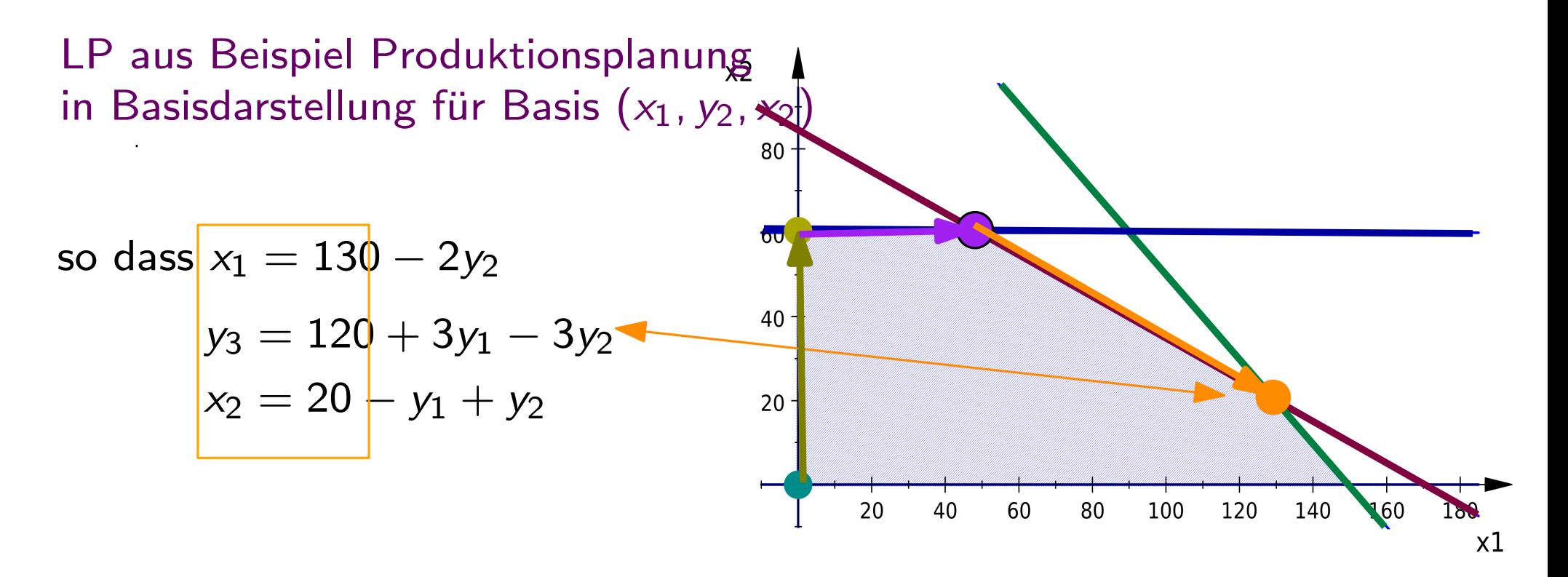

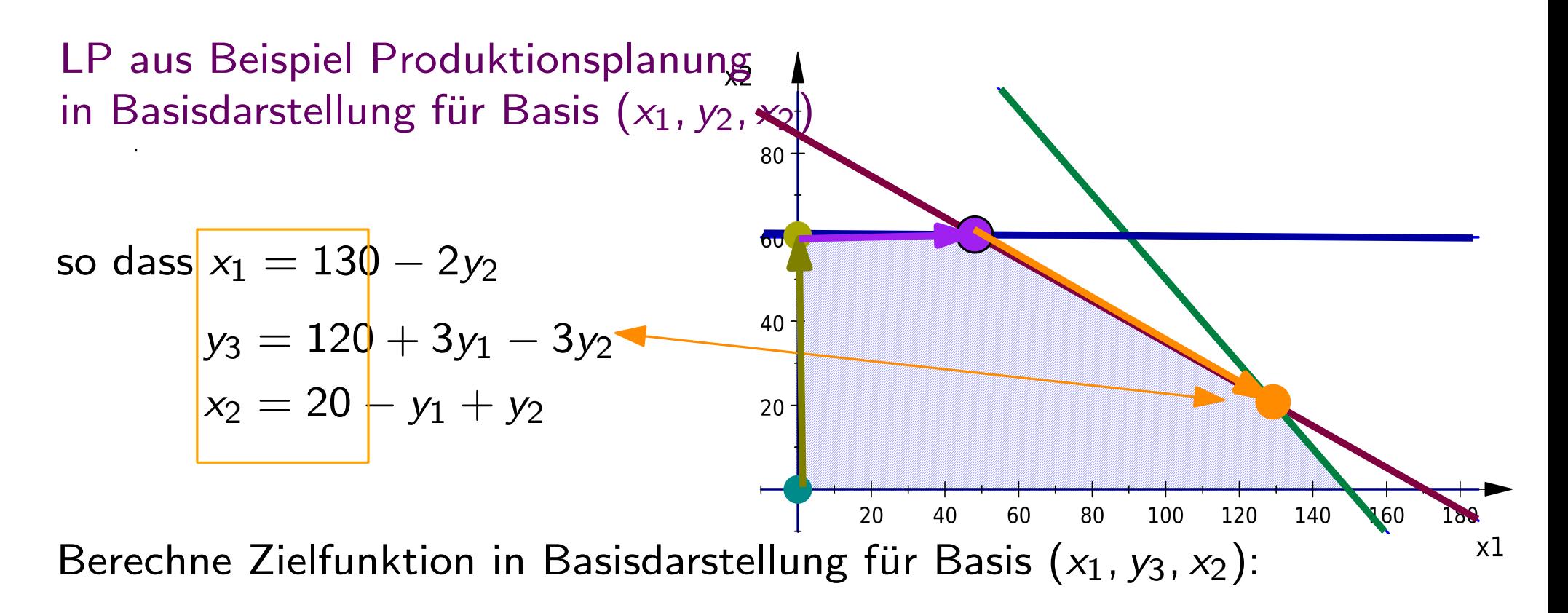

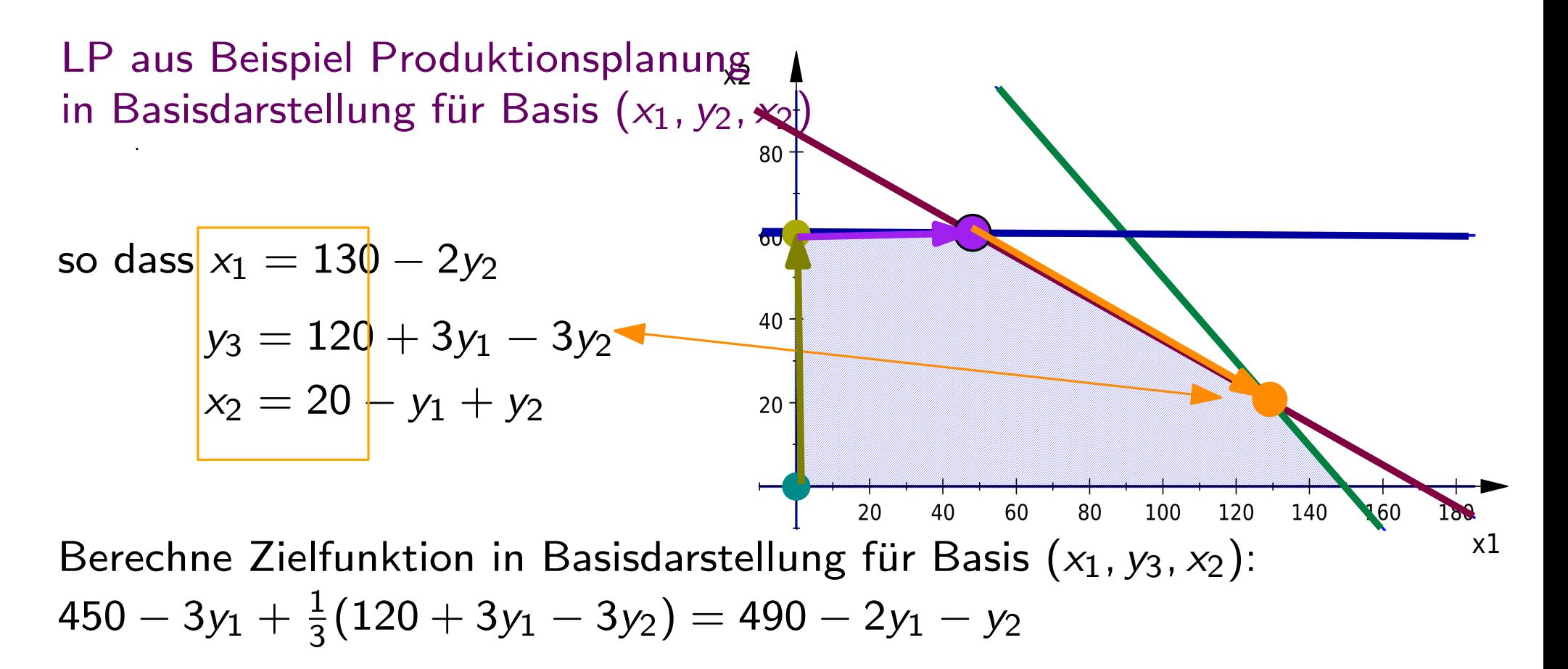

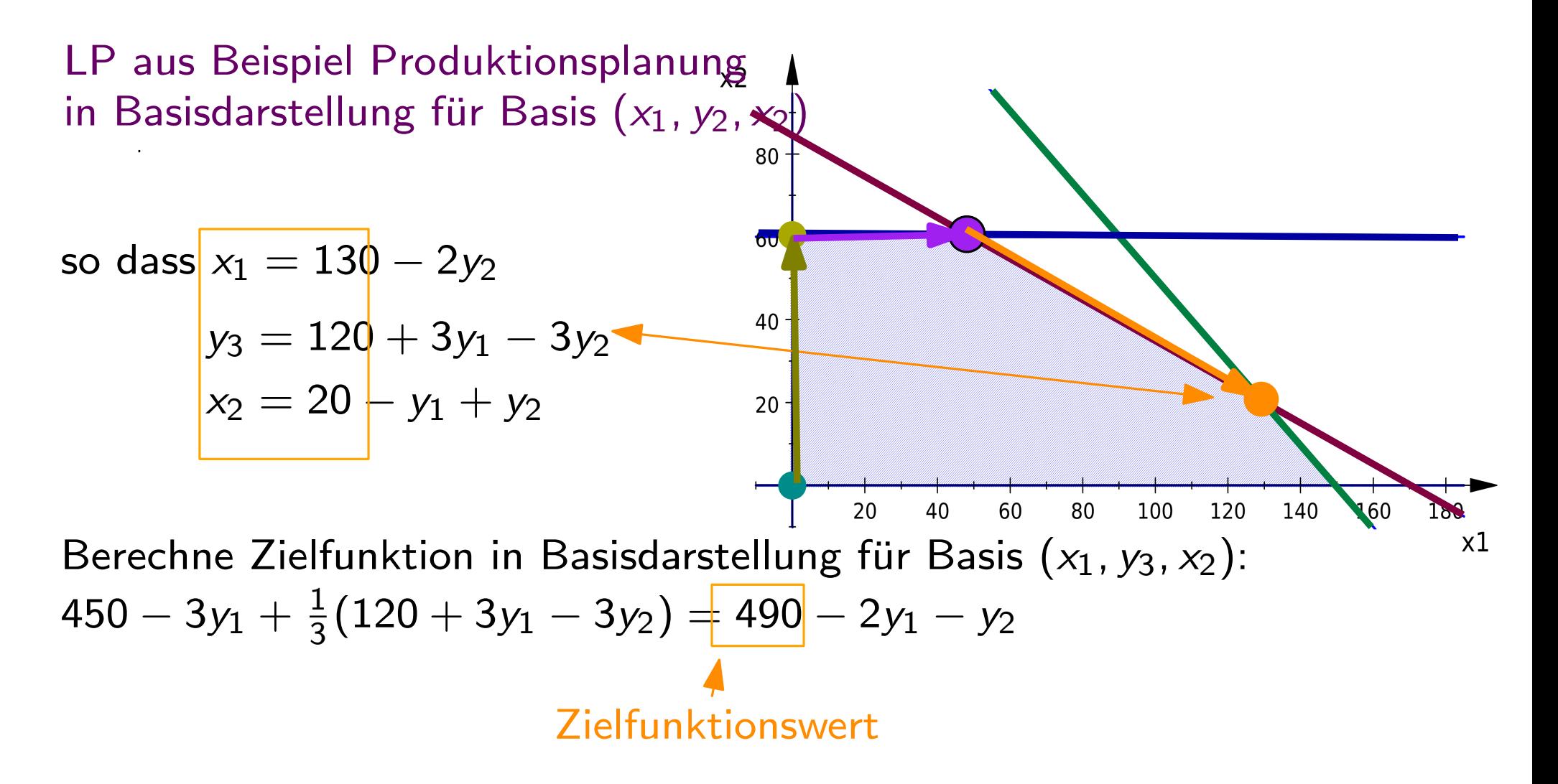

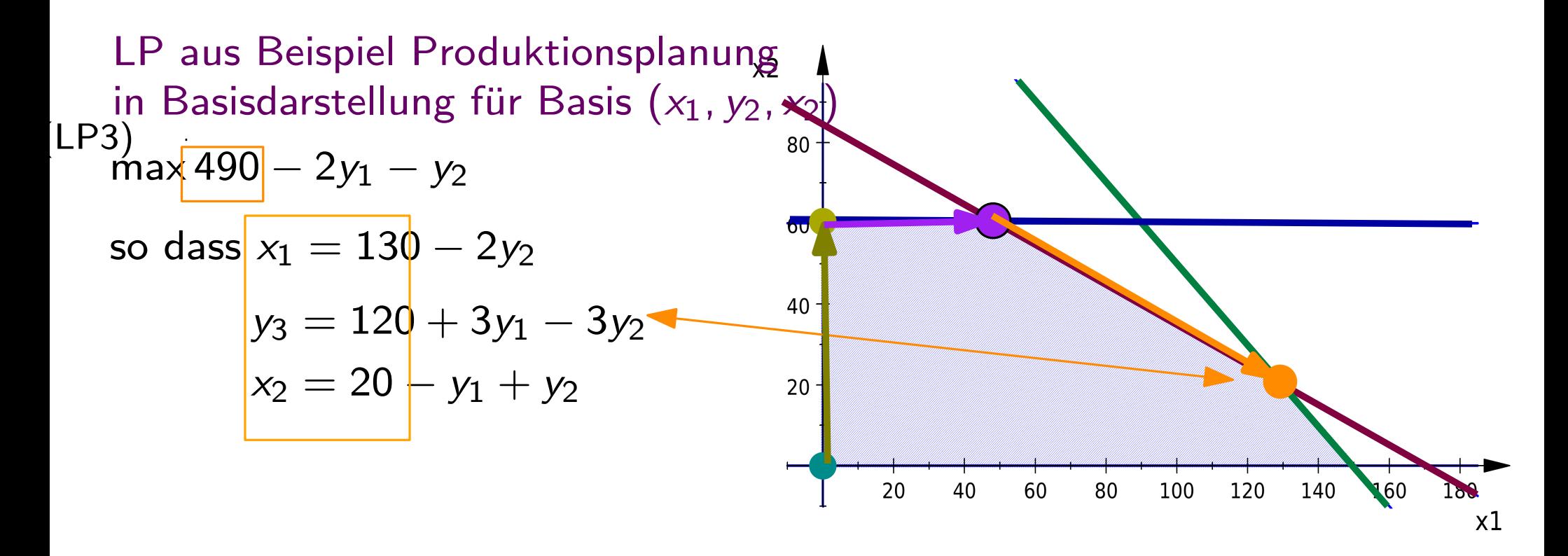

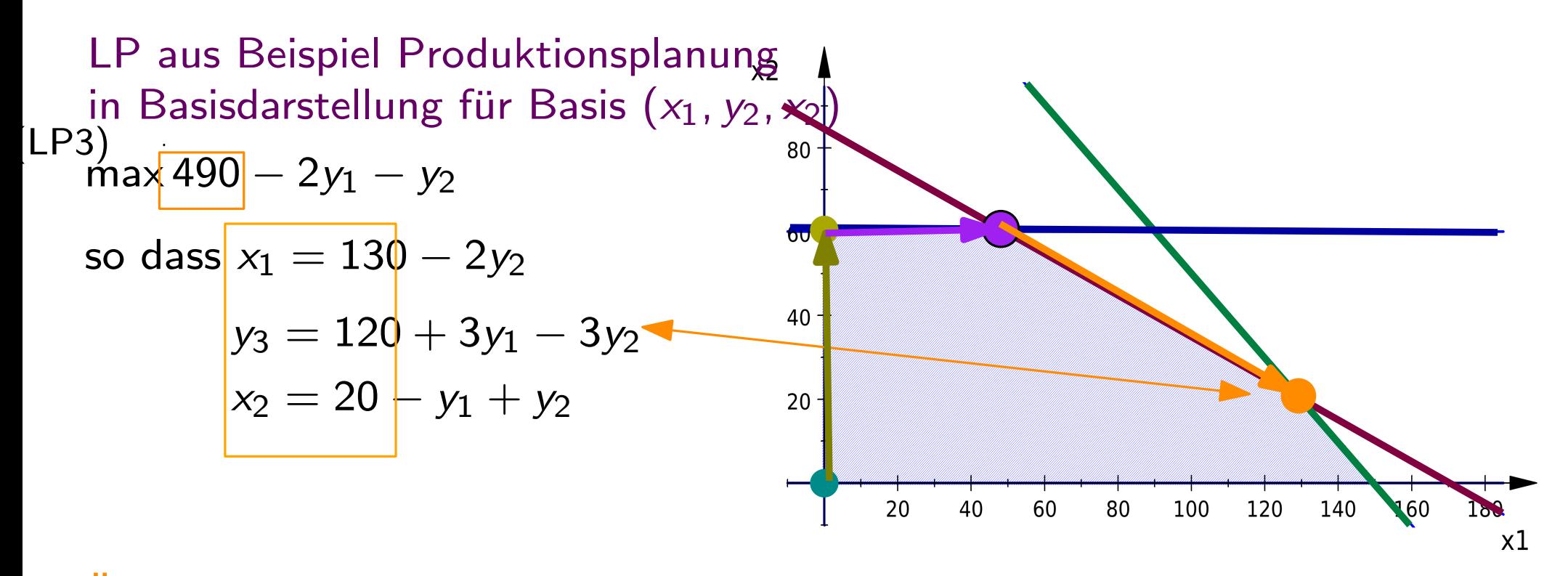

Überprüfe anhand der ZF: Kann der ZFW verbessert werden?

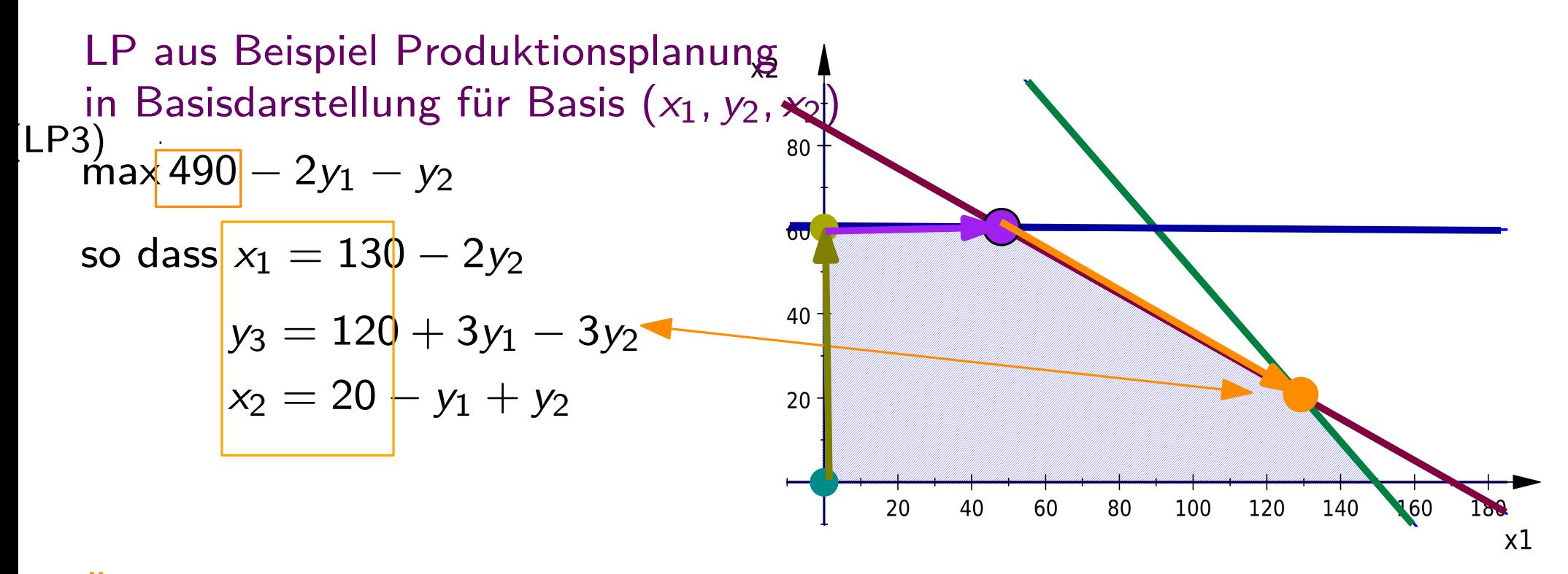

Überprüfe anhand der ZF: Kann der ZFW verbessert werden?  $\rightarrow$  Nein

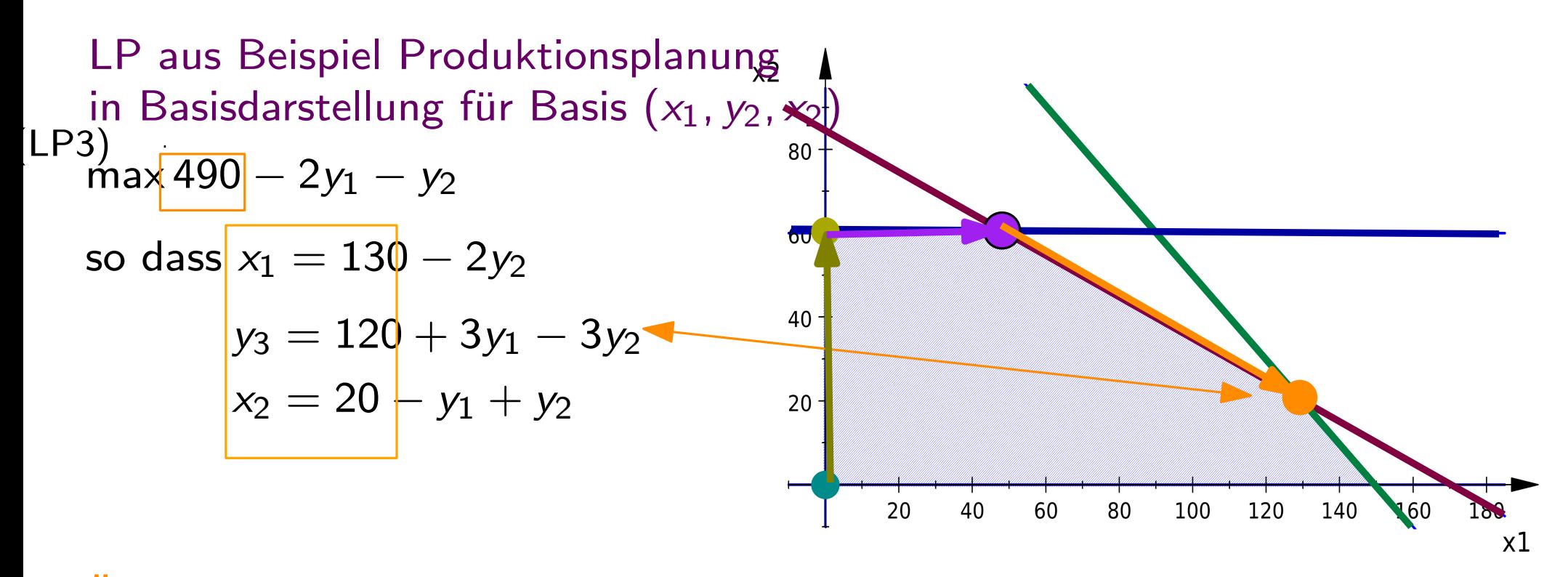

Überprüfe anhand der ZF: Kann der ZFW verbessert werden?

 $\rightarrow$  Nein

 $\rightarrow$  Optimallösung gefunden!

#### Zusammengefasst: Algorithmus Simplexverfahren

Require: Optimierungsproblem  $(P)$  der Form max $\{x : Ax = b, x \ge 0\}$ 

Ensure: optimale Basislösung von  $(P)$ 

```
Finde zulässige Basislösung x^{(0)} von (P).
```
Setze  $i := 0$ .

while keine Optimallösung gefunden wurde do

Überprüfe anhand der Zielfunktion, ob sich  $\mathsf{x}^{(0)}$  durch Aufnehmen einer der Nicht-Basisvariablen in die Basis erhöhen lässt.

if Zielfunktion lässt sich nicht verbessern then

 $\bm{r}$ eturn  $x^{(i)}$  ist optimale Basislösung

**else if** Zielfunktion lässt sich durch Aufnahme von  $x_j$  verbessern **then** 

Überprüfe, um wieviel  $x_j$  maximal erhöht werden darf, ohne die Nebenbedingungen zu verletzen,

Erhöhe  $x_j$  um diesen Betrag,

Erstelle  $LP^{(i+1)}$  durch Umformen der Nebenbedingungen: löse die beschränkende Nebenbedingungen nach  $\mathsf{x}_j$  auf setze sie in die restlichen Nebenbedingungen und in die Zielfunktion ein.

An  $LP^{(i+1)}$  lässt sich die aktuelle zulässige Basislösung und der aktuelle Wert der Zielfunktion ablesen.

#### end if

end while

17

Normalerweise ist  $n >> m$ , das Gleichungssystem ist also unterbestimmt.

Normalerweise ist  $n >> m$ , das Gleichungssystem ist also unterbestimmt.

Normalerweise ist  $n >> m$ , das Gleichungssystem ist also unterbestimmt. Hat die Matrix Rang m, dann können wir aus den Zeilen der Matrix unterschiedliche Basen des  $\mathbb{R}^m$  bilden.

Normalerweise ist  $n >> m$ , das Gleichungssystem ist also unterbestimmt. Hat die Matrix Rang m, dann können wir aus den Zeilen der Matrix unterschiedliche Basen des  $\mathbb{R}^m$  bilden.

Bezeichnen wir für so eine Basis B die Matrix, die nur Basiszeilen enthält als  $A_B$ , dann erhalten wir die zugehörige Basislösung  $x_B$  als  $x_B = A_B^{-1}b$ . Die restlichen Variablen (Nichtbasisvariablen)  $x_N$  sind dann 0.

Normalerweise ist  $n >> m$ , das Gleichungssystem ist also unterbestimmt. Hat die Matrix Rang m, dann können wir aus den Zeilen der Matrix unterschiedliche Basen des  $\mathbb{R}^m$  bilden.

Bezeichnen wir für so eine Basis B die Matrix, die nur Basiszeilen enthält als  $A_B$ , dann erhalten wir die zugehörige Basislösung  $x_B$  als  $x_B = A_B^{-1}b$ . Die restlichen Variablen (Nichtbasisvariablen)  $x_N$  sind dann 0.

Ist  $x_B > 0$ , dann haben wir eine zulässige Basislösung, diese repräsentiert einen Extrempunkt des Zulässigkeitspolyeders.

Normalerweise ist  $n >> m$ , das Gleichungssystem ist also unterbestimmt. Hat die Matrix Rang m, dann können wir aus den Zeilen der Matrix unterschiedliche Basen des  $\mathbb{R}^m$  bilden.

Bezeichnen wir für so eine Basis B die Matrix, die nur Basiszeilen enthält als  $A_B$ , dann erhalten wir die zugehörige Basislösung  $x_B$  als  $x_B = A_B^{-1}b$ . Die restlichen Variablen (Nichtbasisvariablen)  $x_N$  sind dann 0.

Für die Zielfunktion erhalten wir nach Basiswechsel die Darstellung  $c_R^t x_B + c_n^t x_N = c_R^t A_R^{-1} b + (c_N^t - c_R^t A_R^{-1} A_N) x_N$ 

Normalerweise ist  $n >> m$ , das Gleichungssystem ist also unterbestimmt. Hat die Matrix Rang m, dann können wir aus den Zeilen der Matrix unterschiedliche Basen des  $\mathbb{R}^m$  bilden.

Zielfunktionswert der Basislösung B die Matrix, die nur Basiszeilen enthält<br>als AB, dann ernalten wir die zugehörige Basislösung  $x_B$  als  $x_B = A_B^{-1}b$ .<br>Die restlichen Variablen (Nichtbasisvariablen)  $x_N$  sind dann 0. Für die Zielfunktion erhalten wir nach Basiswechsel die Darstellung  $c_B^t x_B + c_n^t x_N = c_B^t A_B^{-1} b + (c_N^t - c_B^t A_B^{-1} A_N)x_N$  reduzierte Kosten der

Wir sehen: Sind die reduzierten Kosten für eine Nichtbasisvariable positiv, vergrößert sich durch erhöhen die Zielfunktion

unterschiedliche Basen des R<sup>m</sup> bilden.

Zielfunktionswert der Basislösung die Matrix, die nur Basiszeilen enthält<br>als AB, dann ernalten wir die zugehörige Basislösung  $x_B$  als  $x_B = A_B^{-1}b$ .<br>Die restlichen Variablen (Nichtbasisvariablen)  $x_N$  sind dann 0. Für die Zielfunktion erhalten wir nach Basiswechsel die Darstellung<br>  $c_B^t x_B + c_n^t x_N = c_B^t A_B^{-1} b + (c_N^t - c_B^t A_B^{-1} A_N)$ 

#### Simplextableaus

spare Schreibarbeit durch Nutzen der Tableauschreibweise

LP aus Beispiel Produktionsplanung (VL 8) in Normalform max  $3x_1 + 5x_2$ so dass  $x_1 + 2x_2 + y_1 = 170$  $x_1 + x_2 + y_2 = 150$  $3x_2 + y_3 = 180$  $x_1, x_2, y_1, y_2, y_3 \geq 0$  $x2$ 80  $\overline{\mathbf{v}}$ 40

20

20

40

60

 $80\,$ 

100

120

140

160

 $x1$ 

Simplextableaus spare Schreibarbeit durch Nutzen der Tableauschreibweise

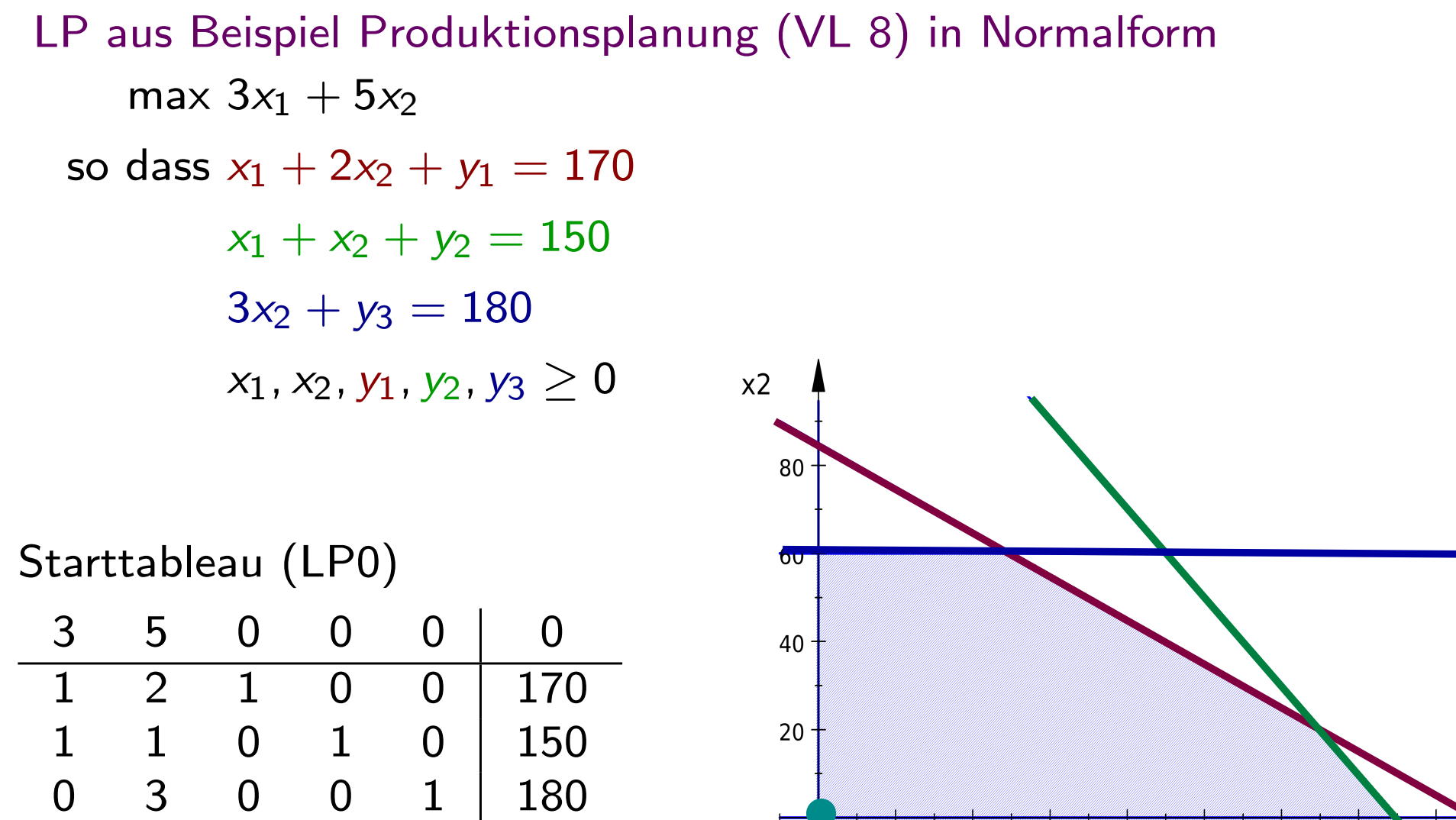

60

40

20

100

80

120

140

160
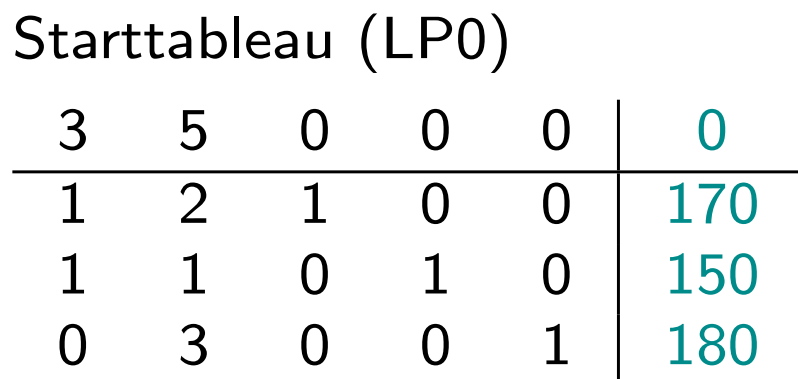

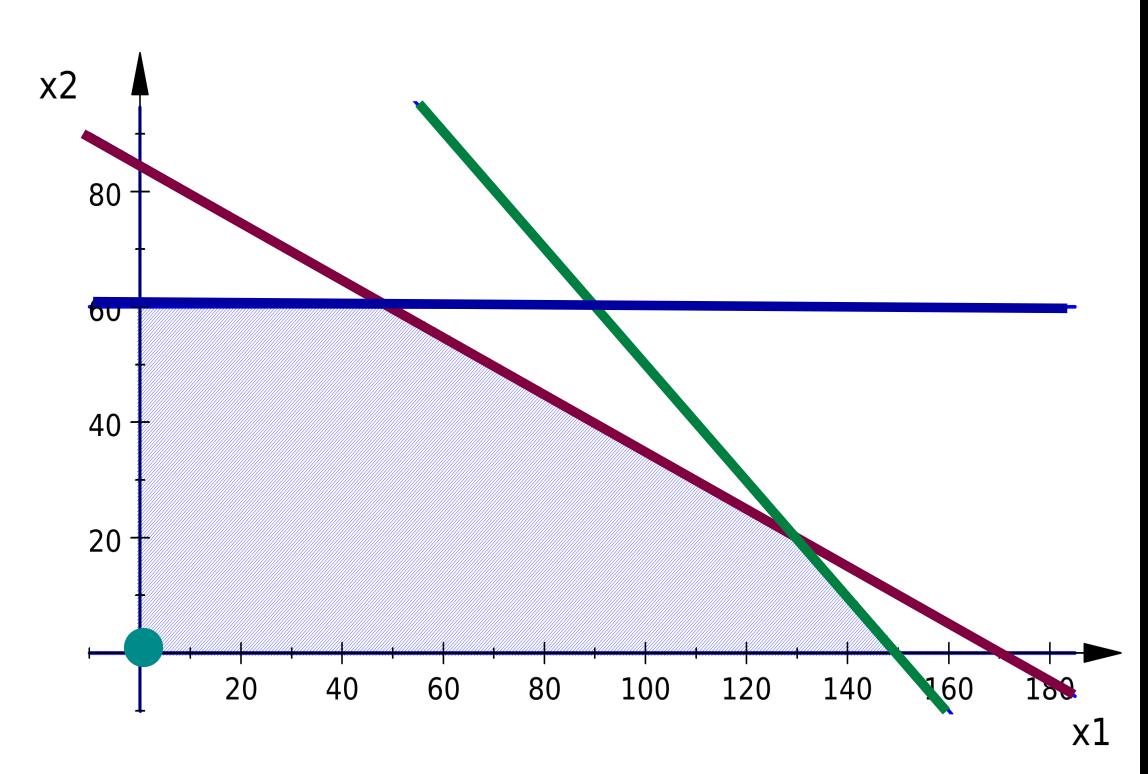

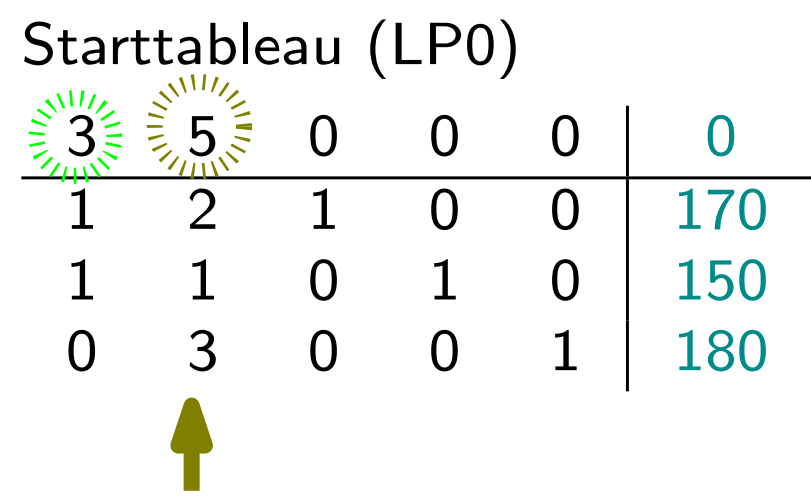

Um zu entscheiden 'in welche Richtung ich gehe': Wähle Pivotspalte  $j$  mit positiven reduzierten Kosten c<sub>j</sub>

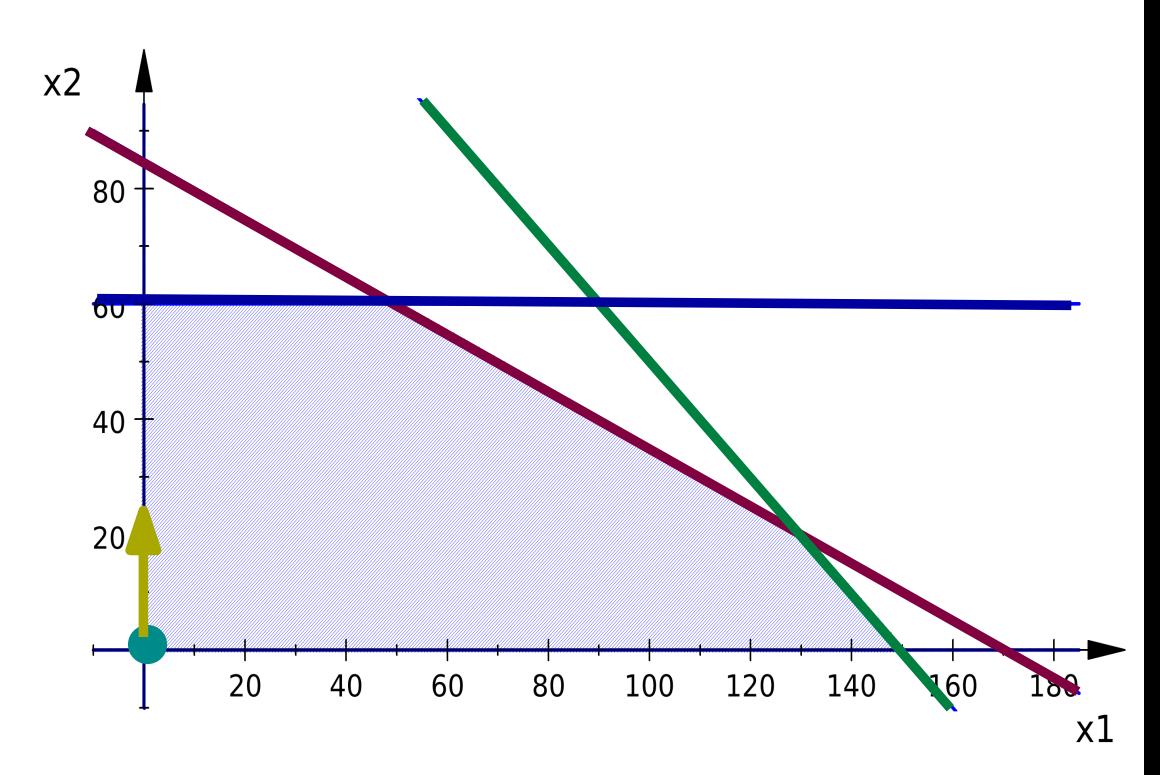

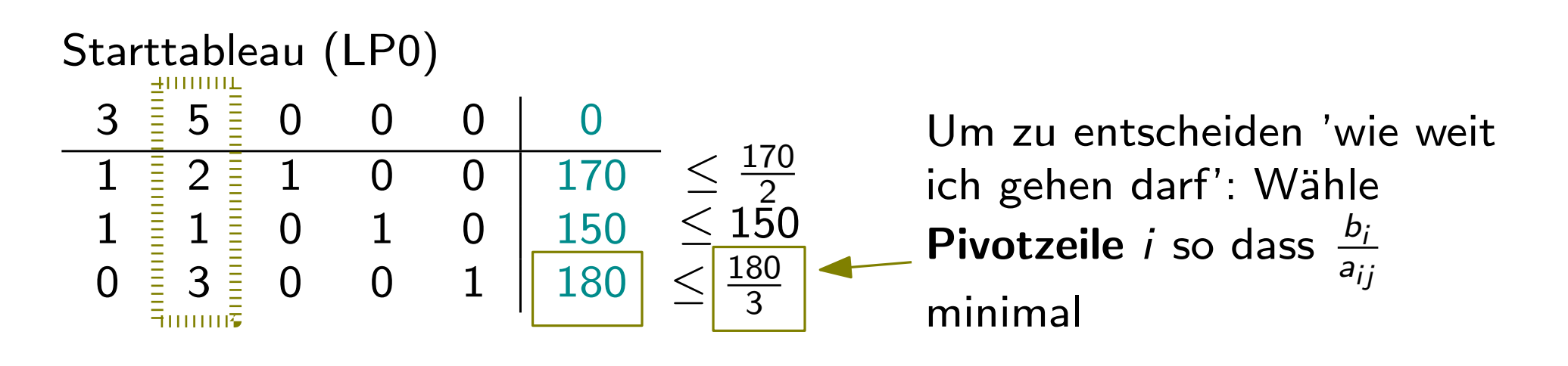

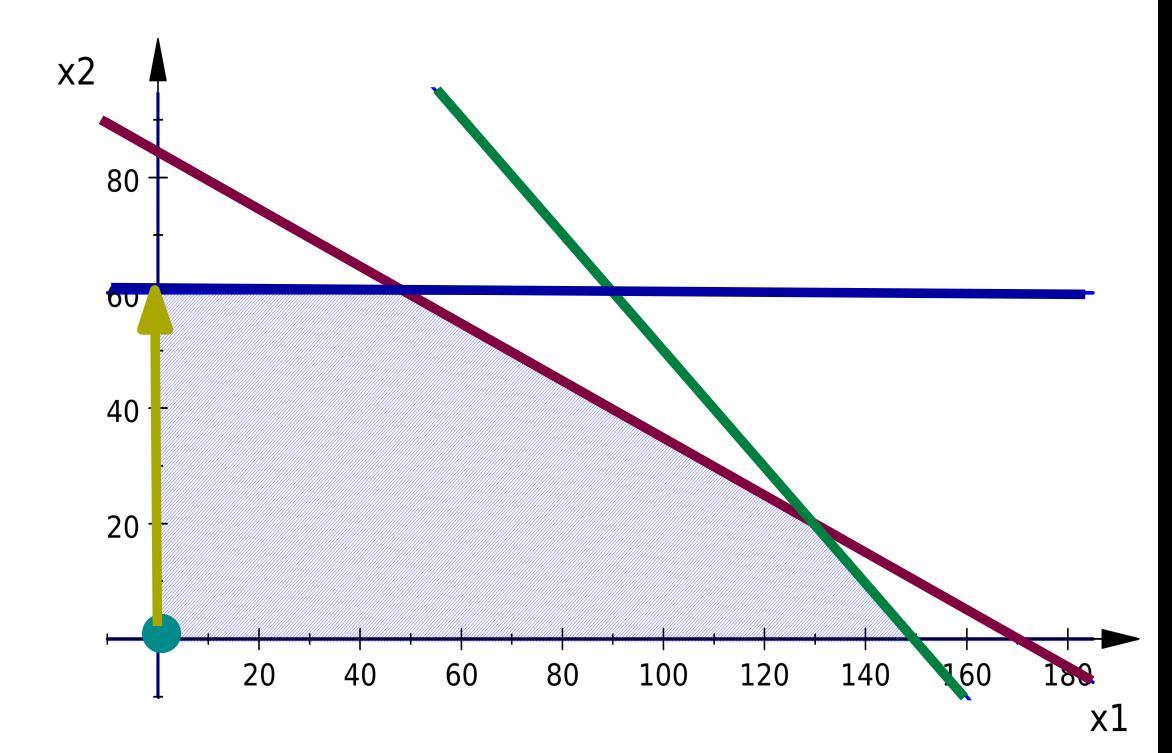

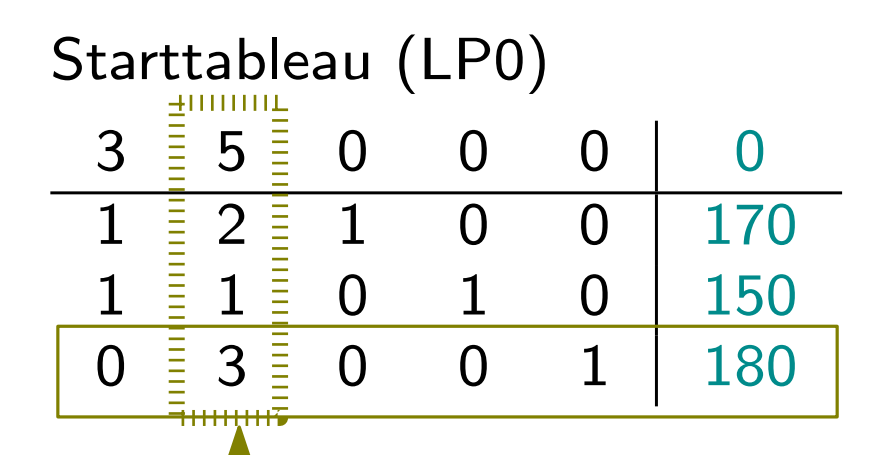

Um Basislösung ('Ecke') zu finden: Mache Pivotumformung mit gewähltem Pivotelement.

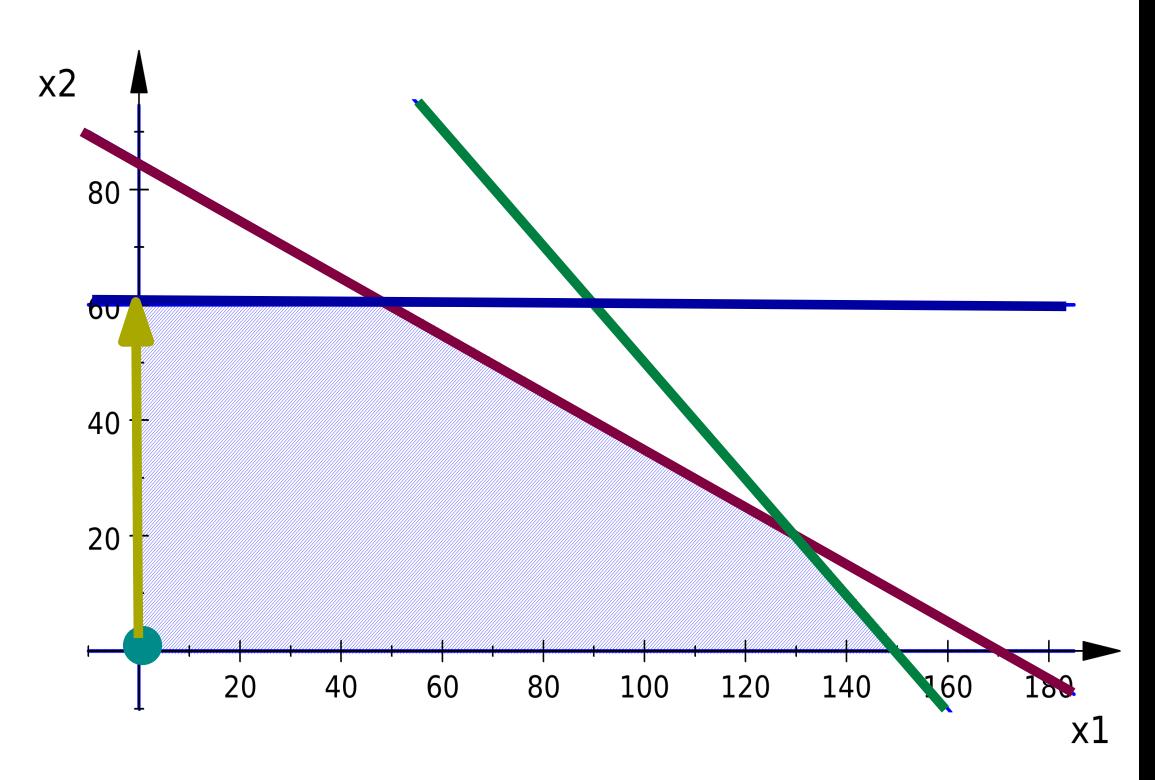

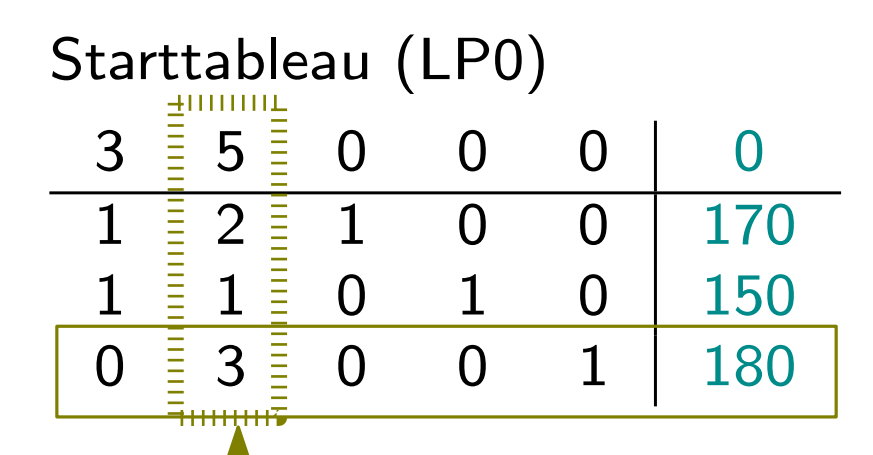

Um Basislösung ('Ecke') zu finden: Mache Pivotumformung mit gewähltem Pivotelement.

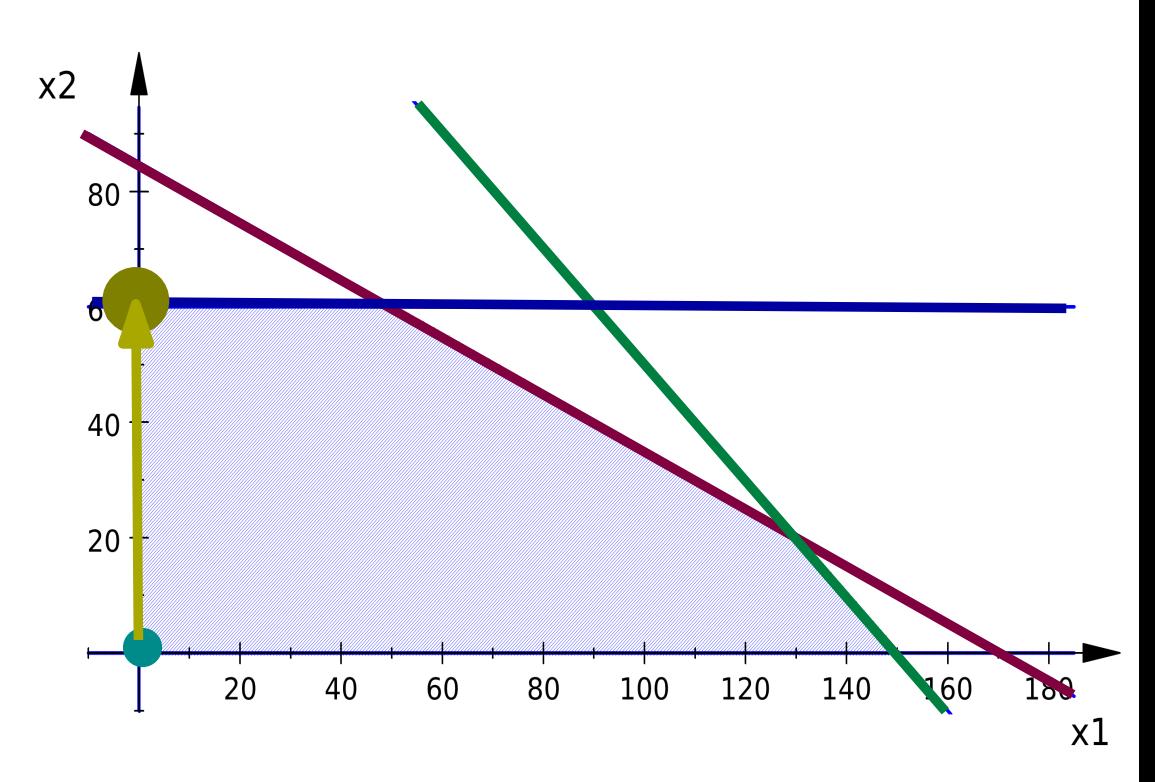

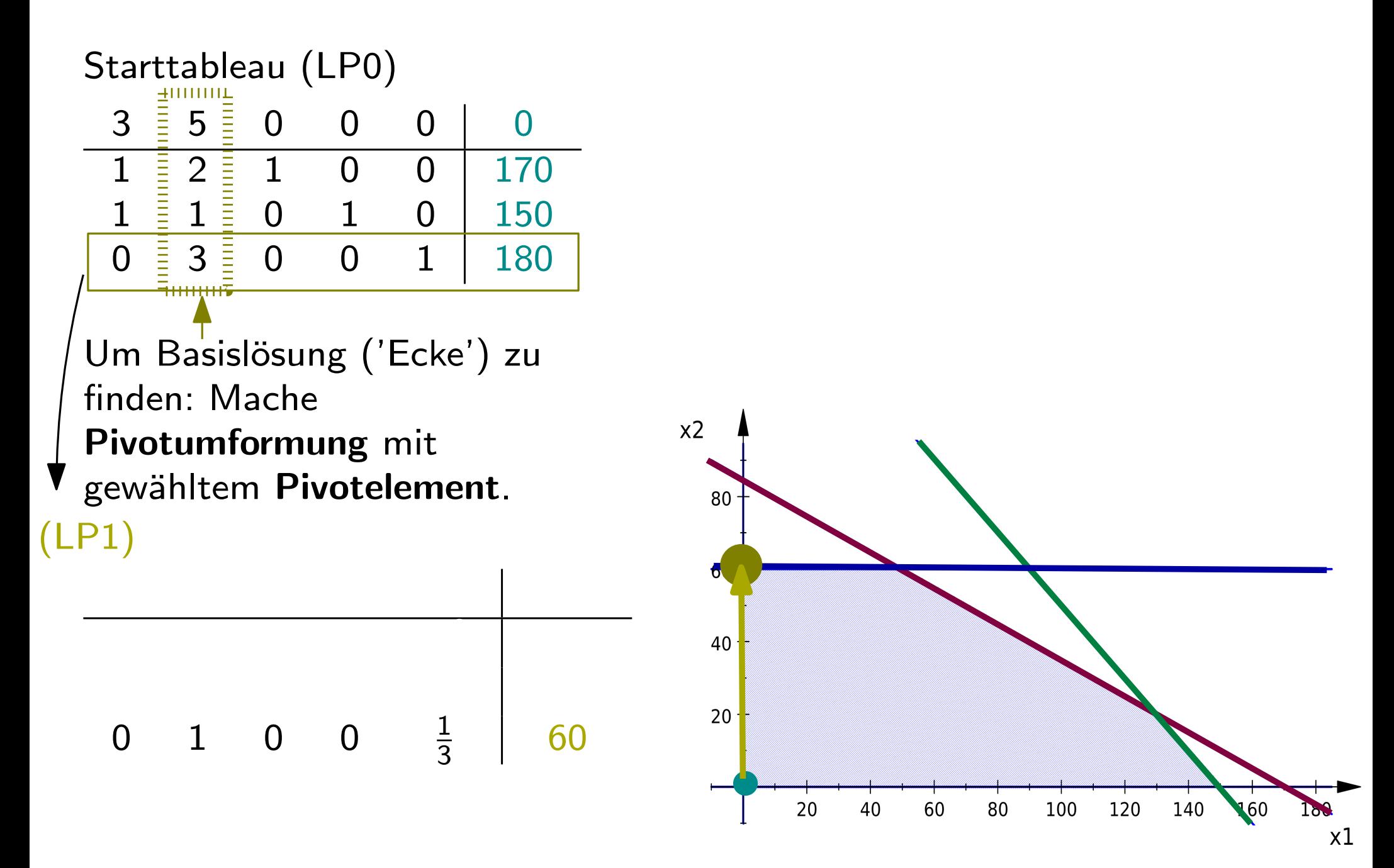

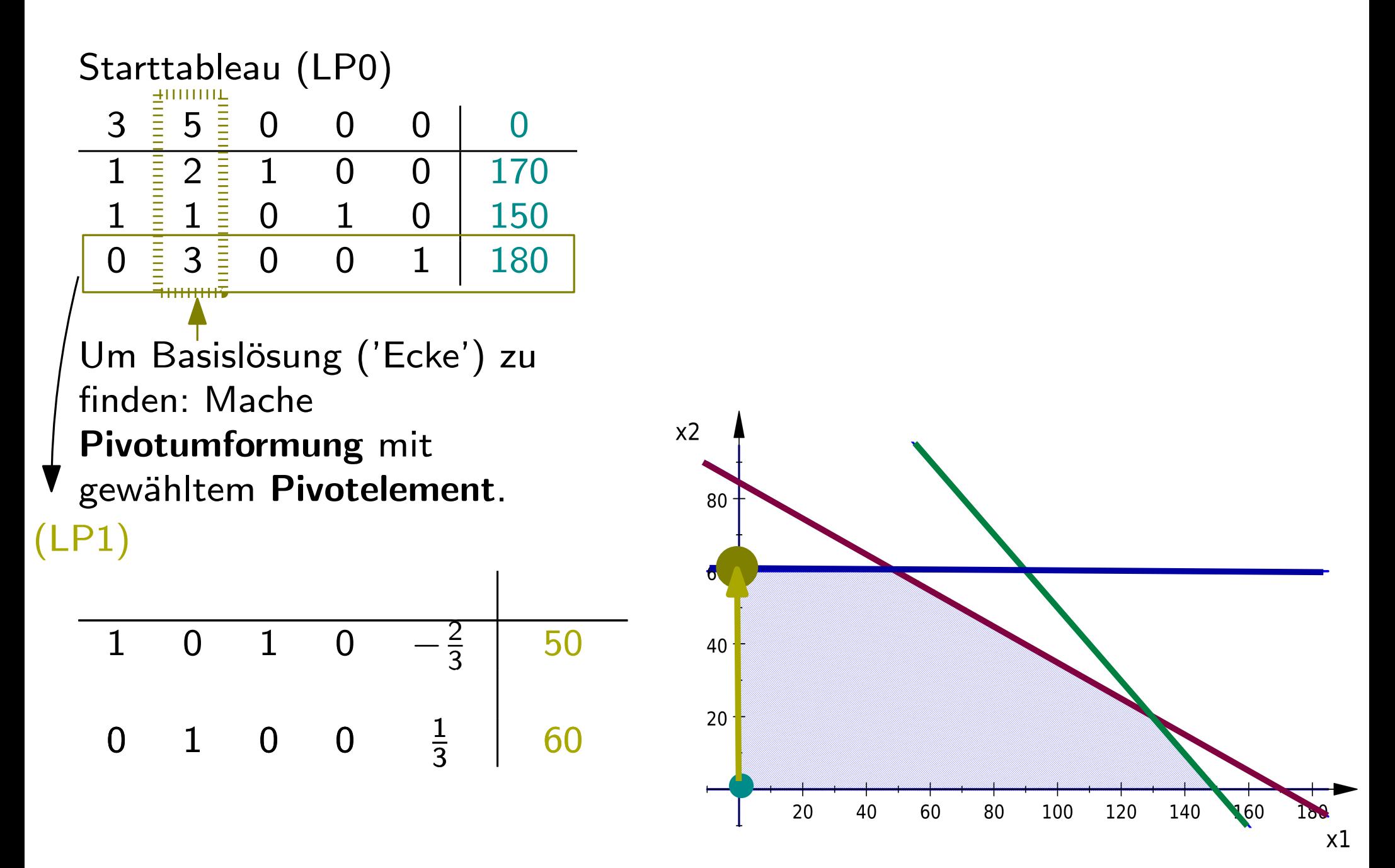

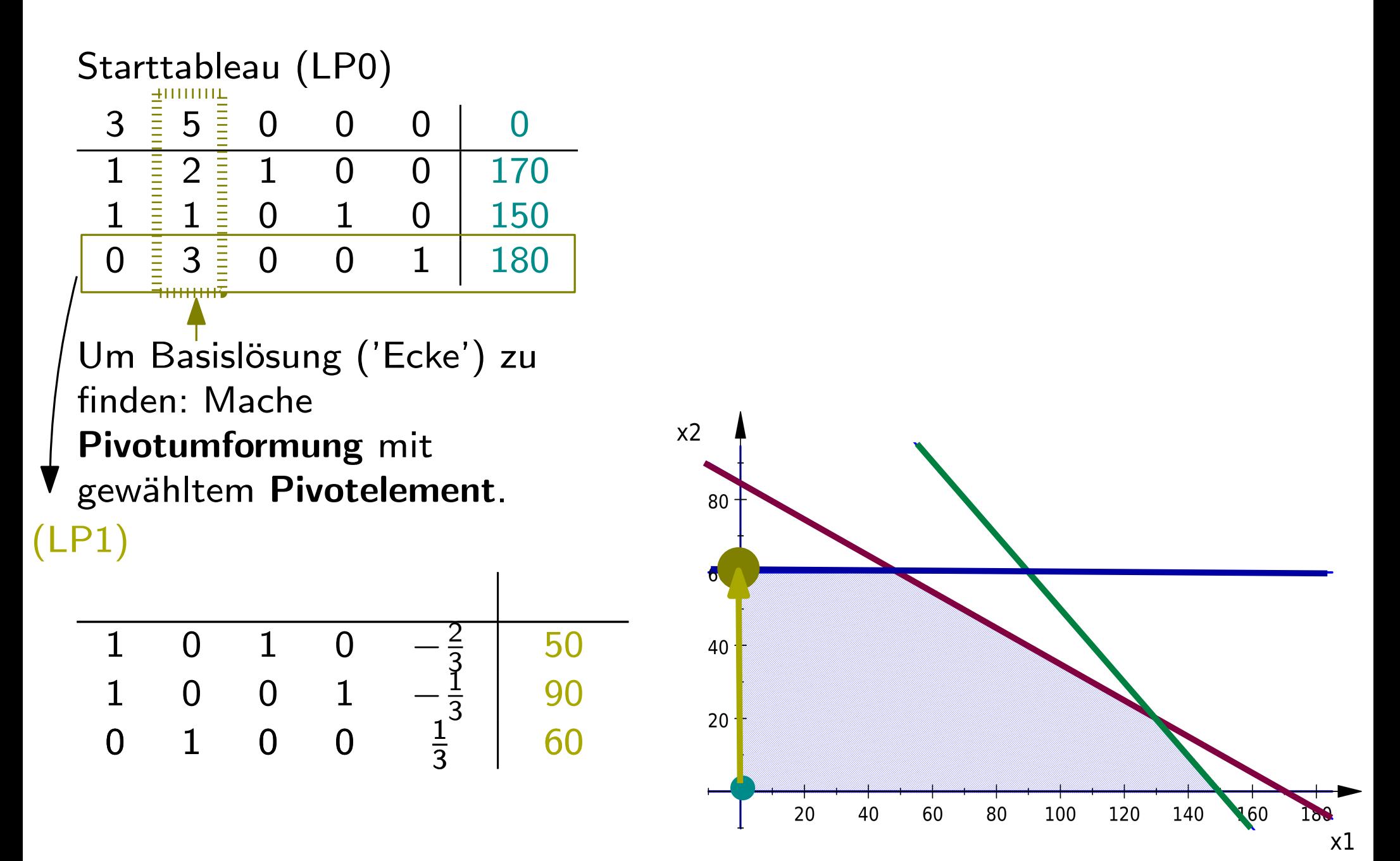

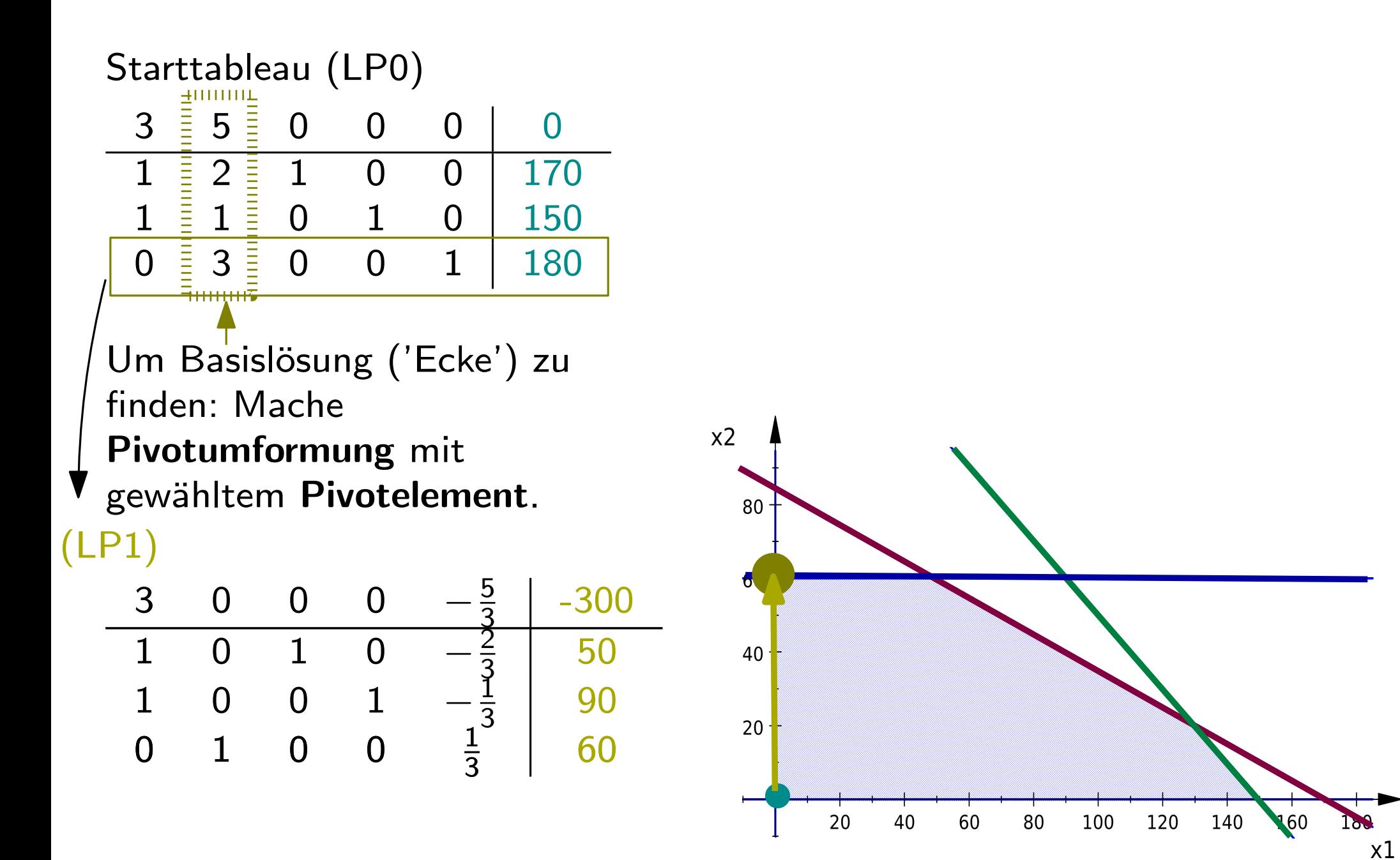

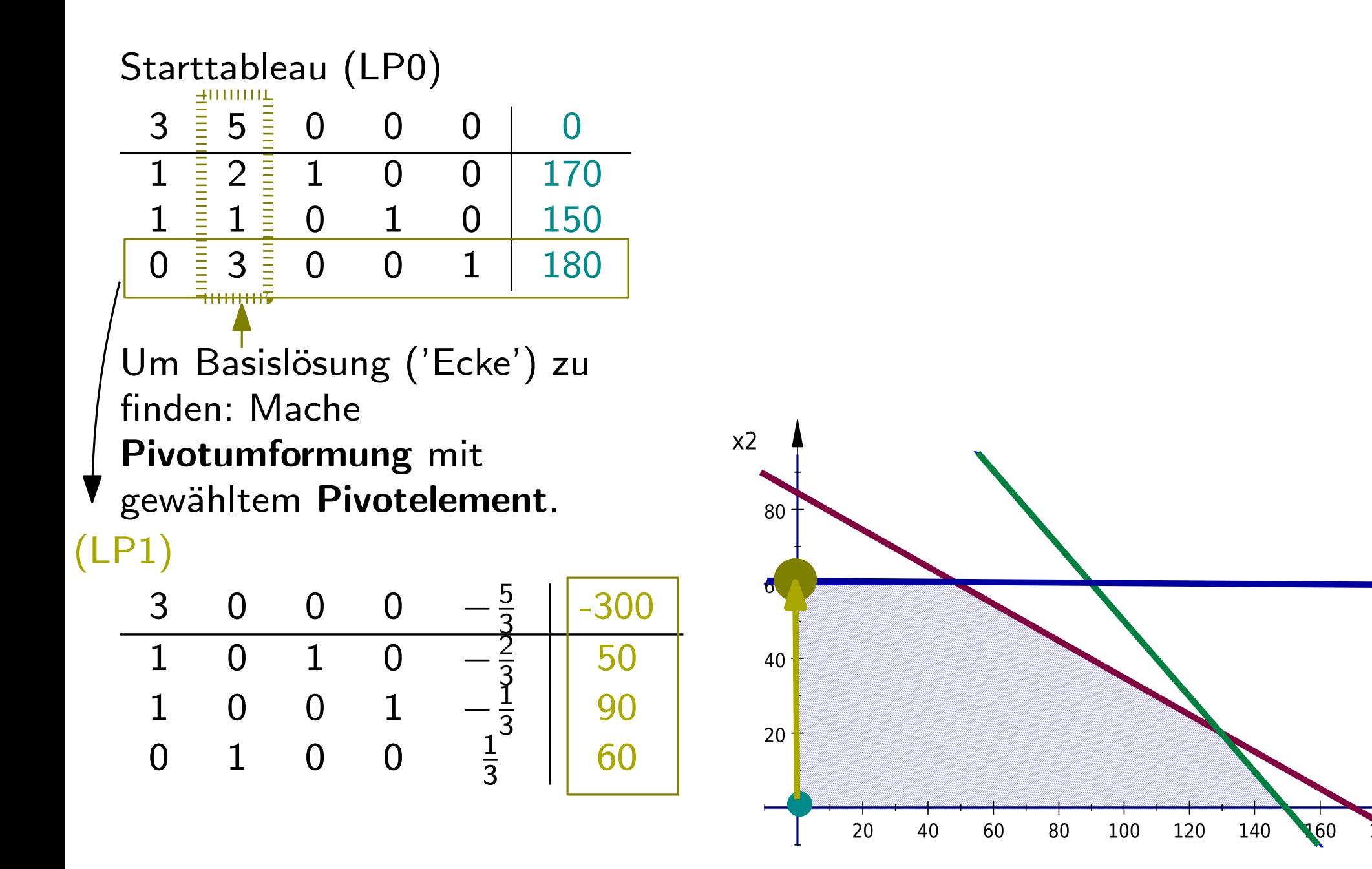

 $x1$ 

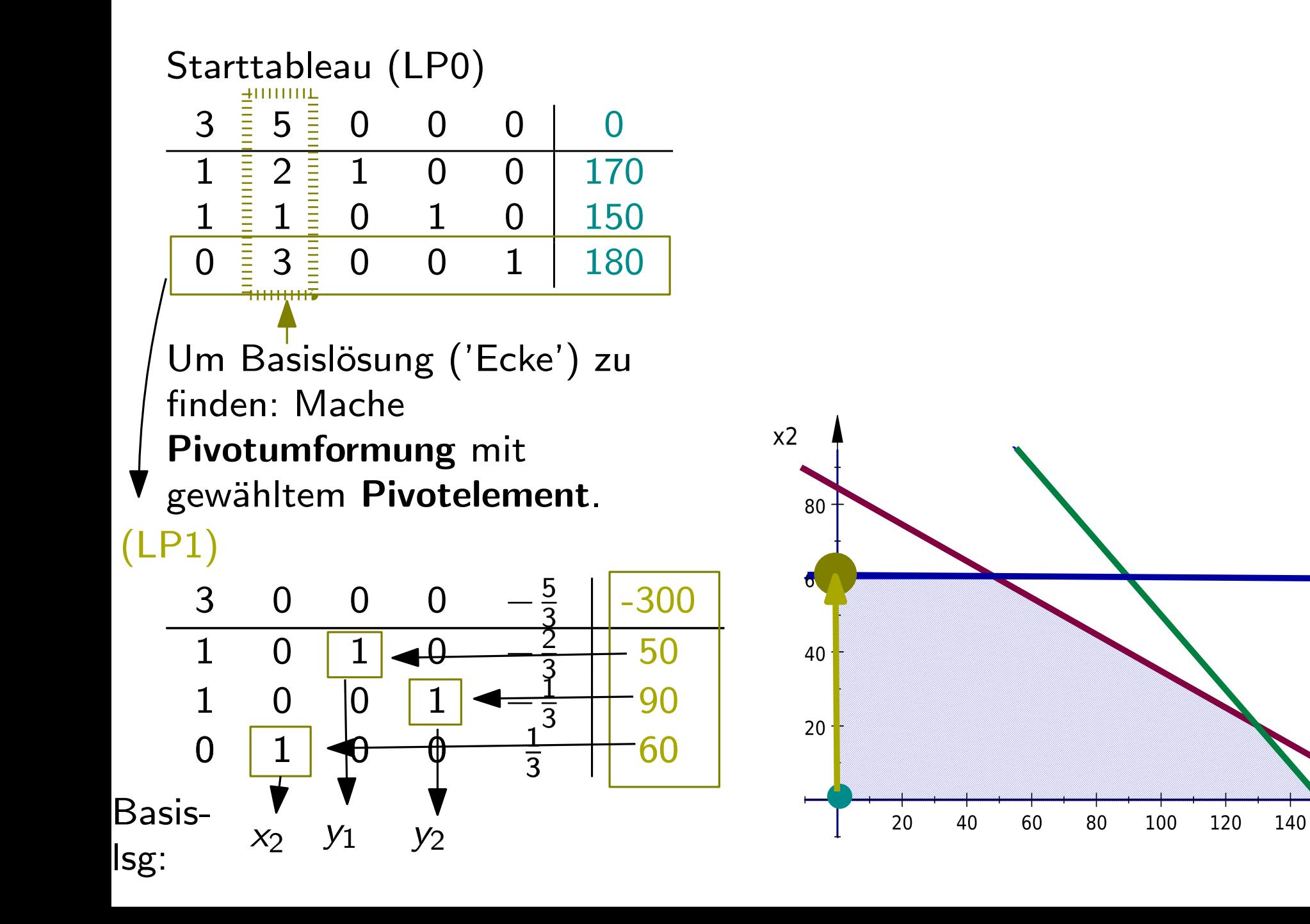

160

 $x1$ 

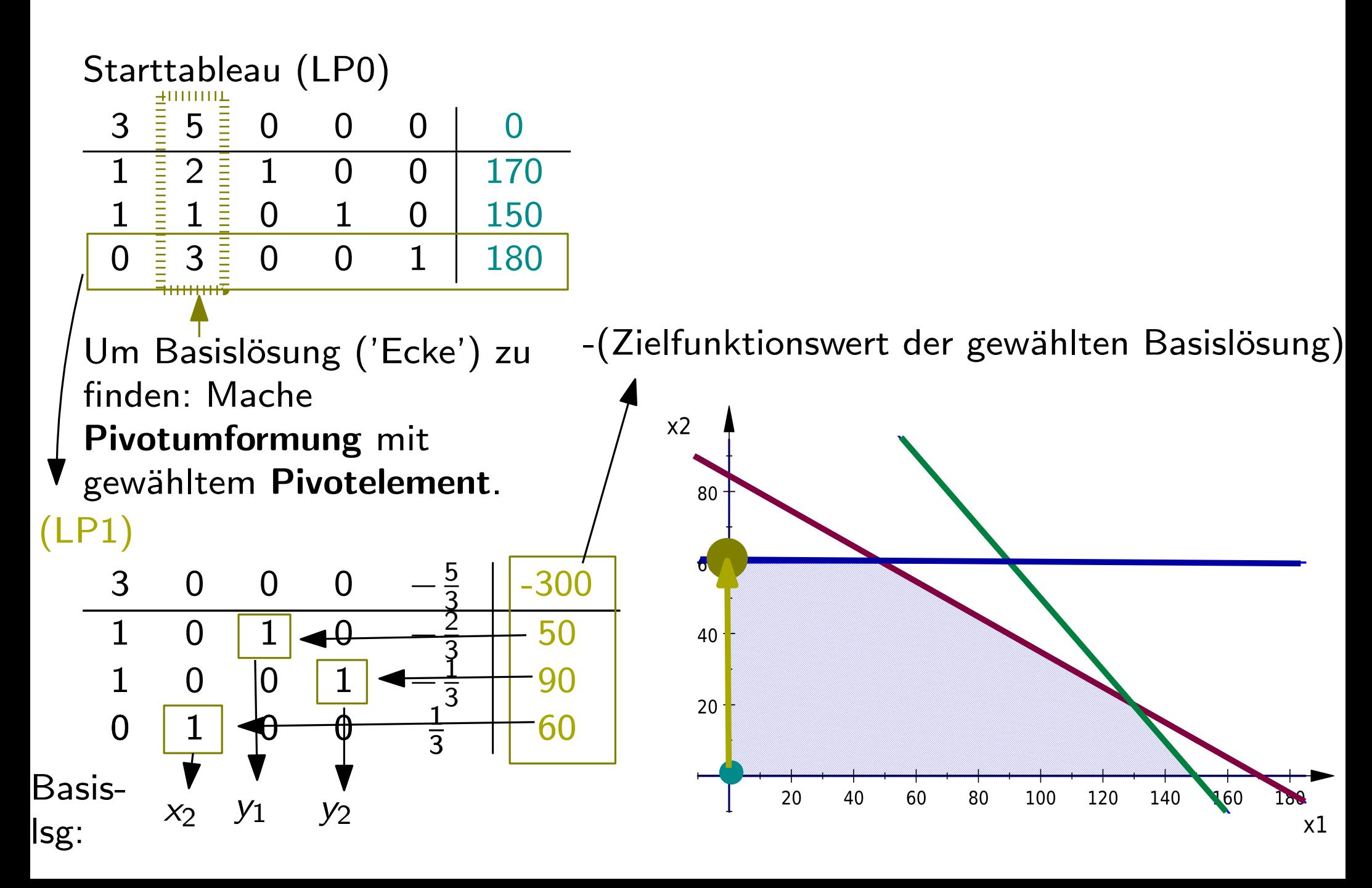

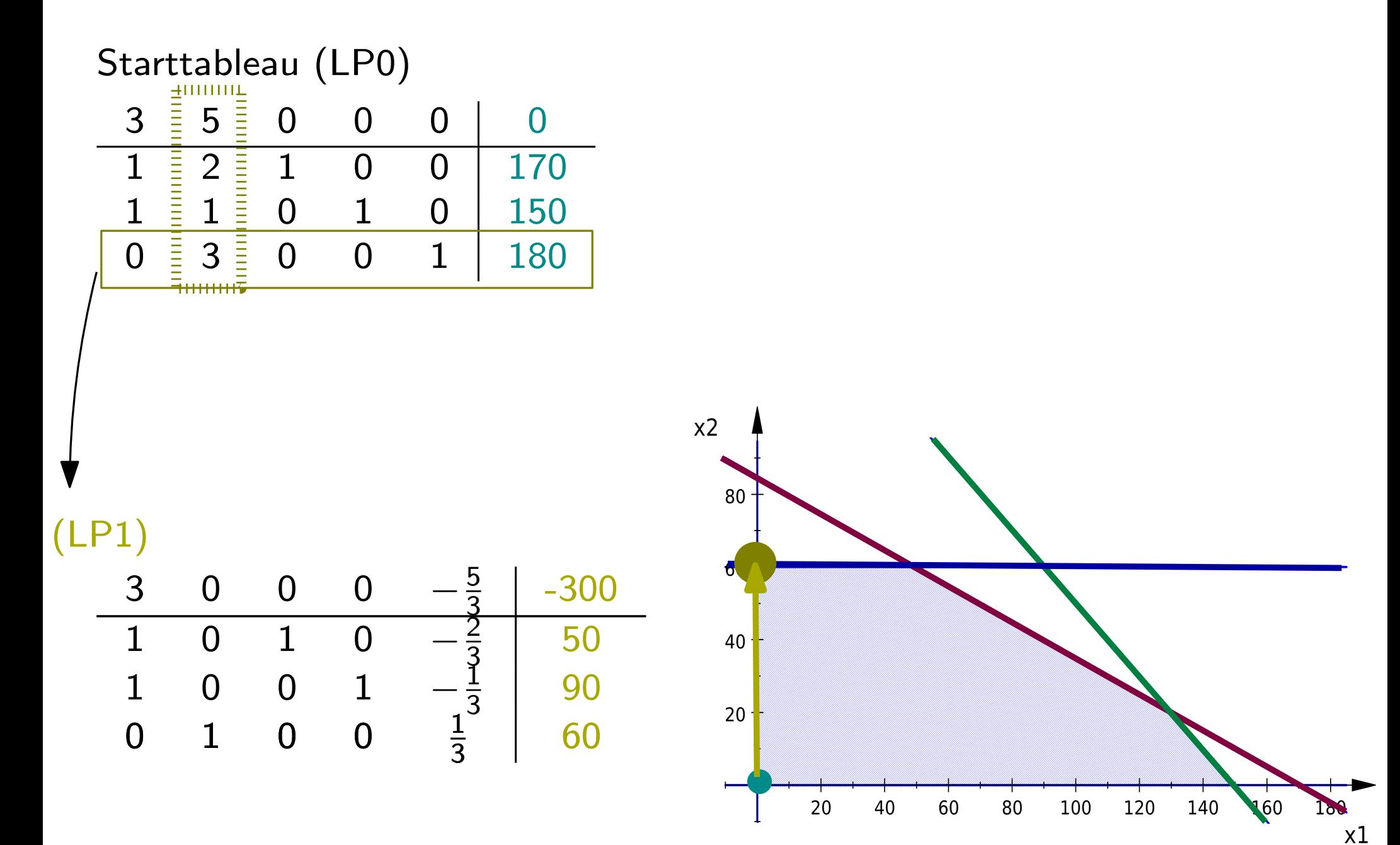

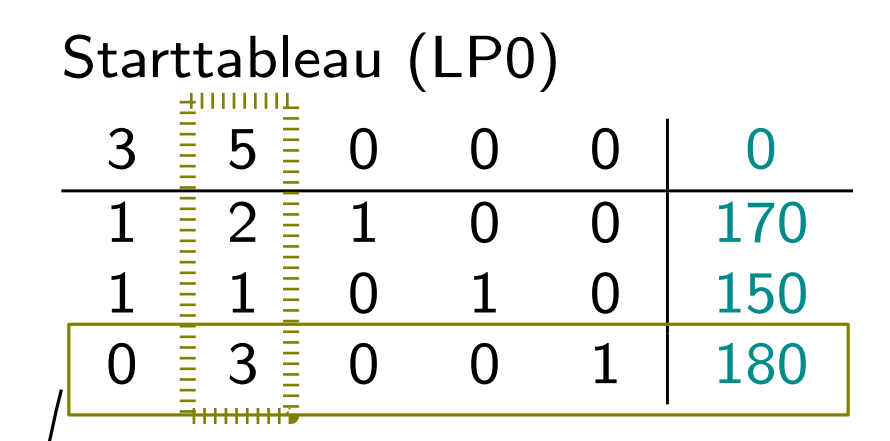

Um zu entscheiden 'in welche Richtung ich gehe': Wähle Pivotspalte  $j$  mit positiven reduzierten Kosten  $c_j$ (LP1)

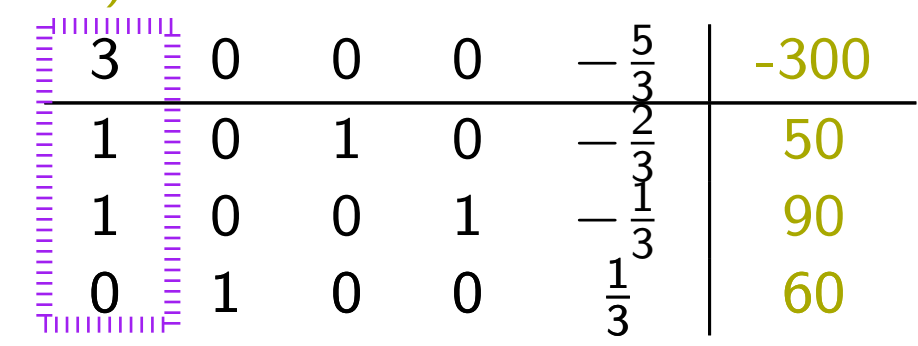

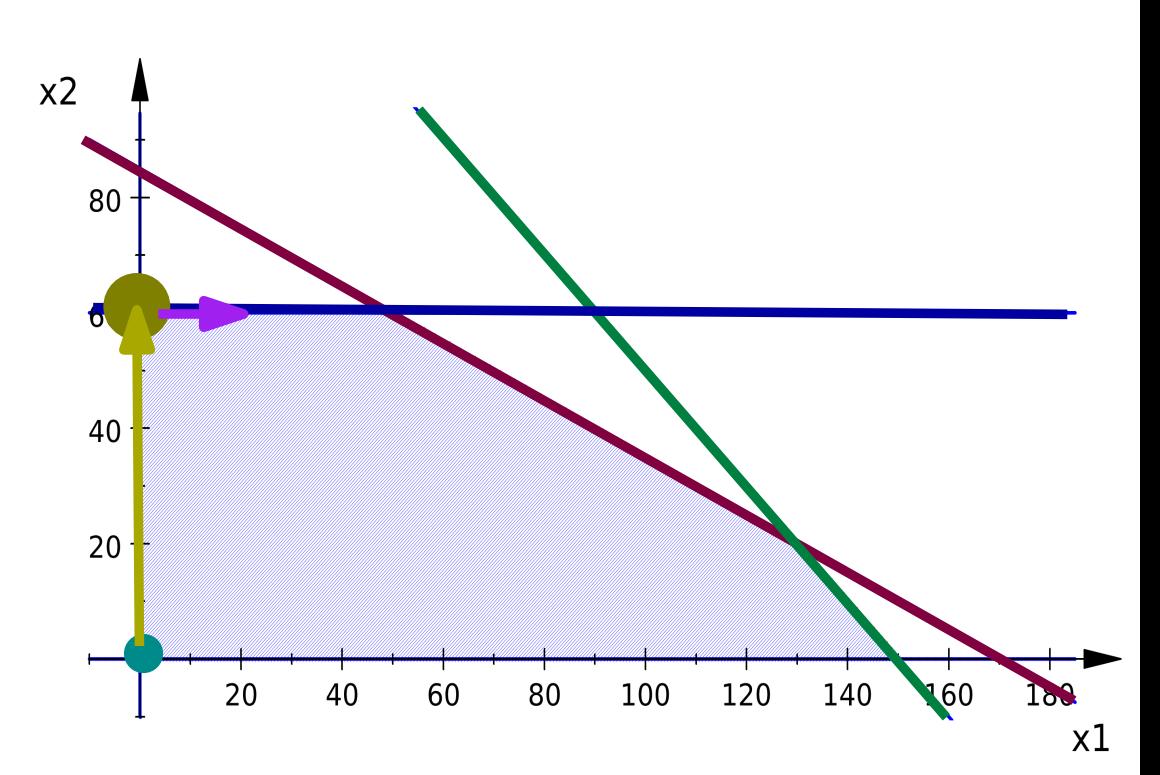

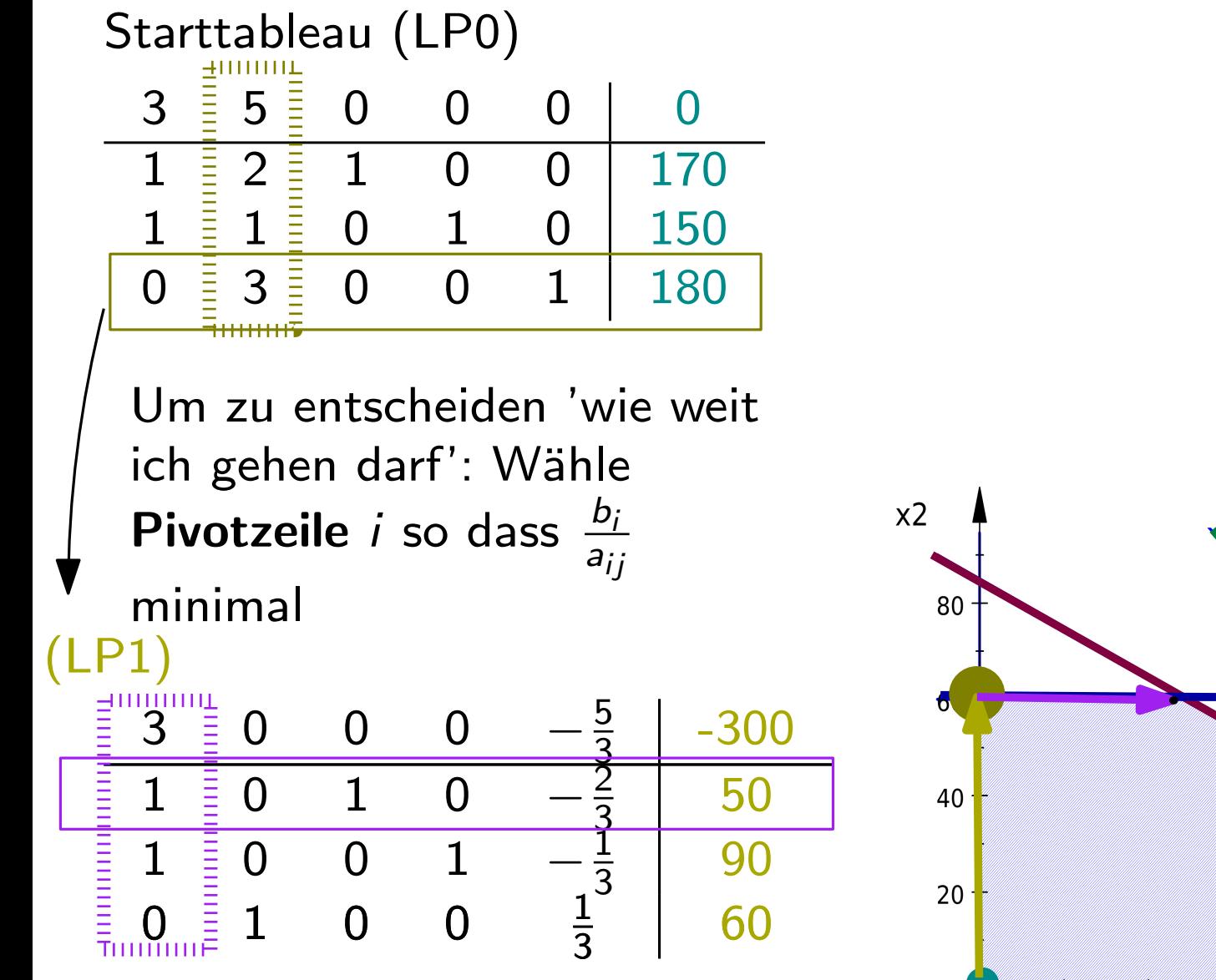

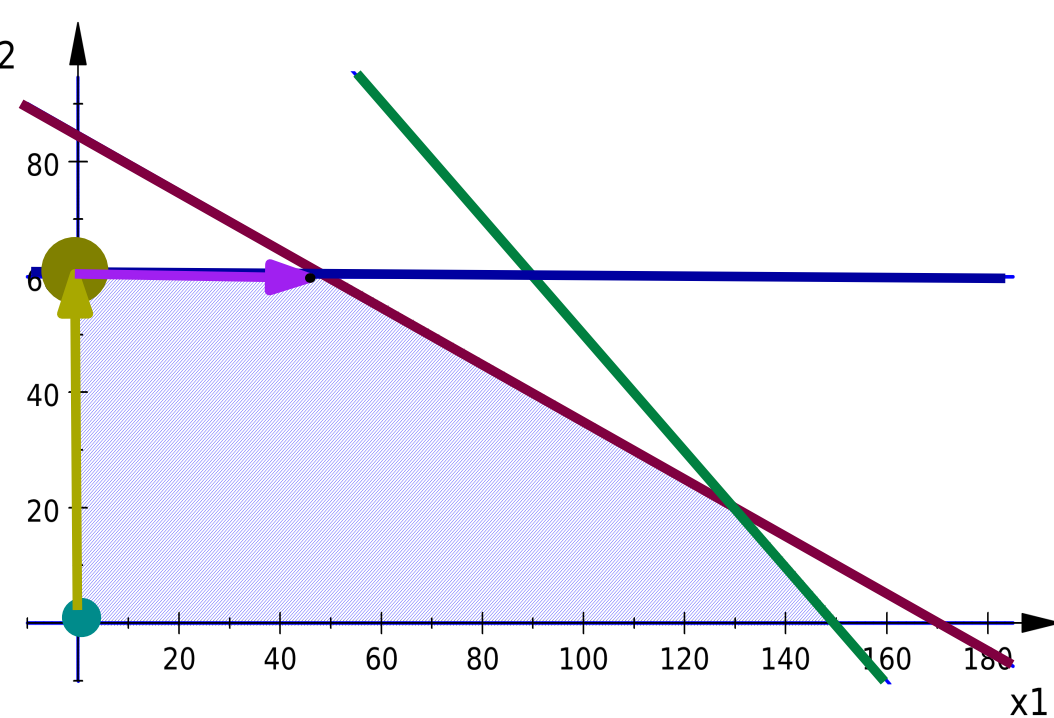

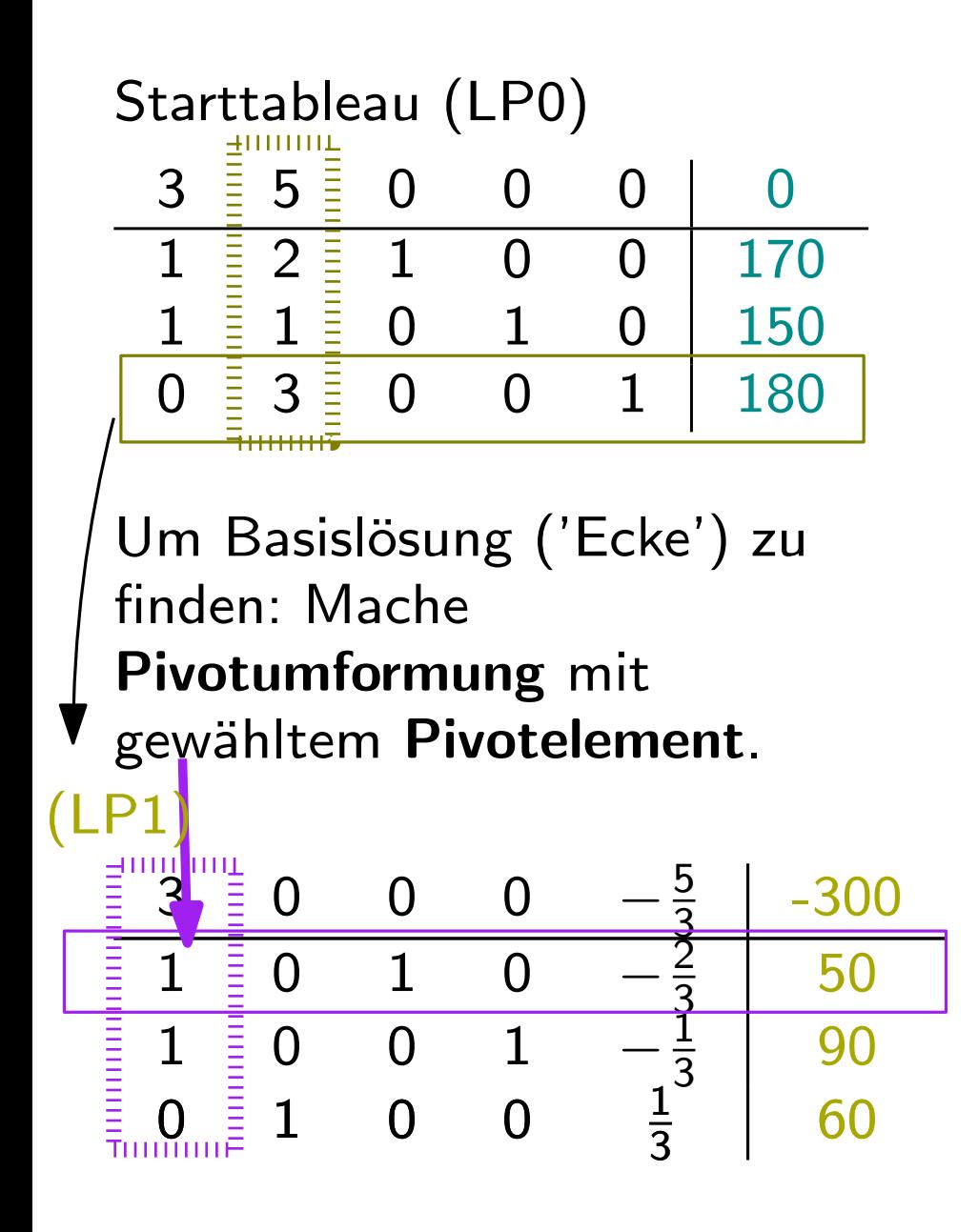

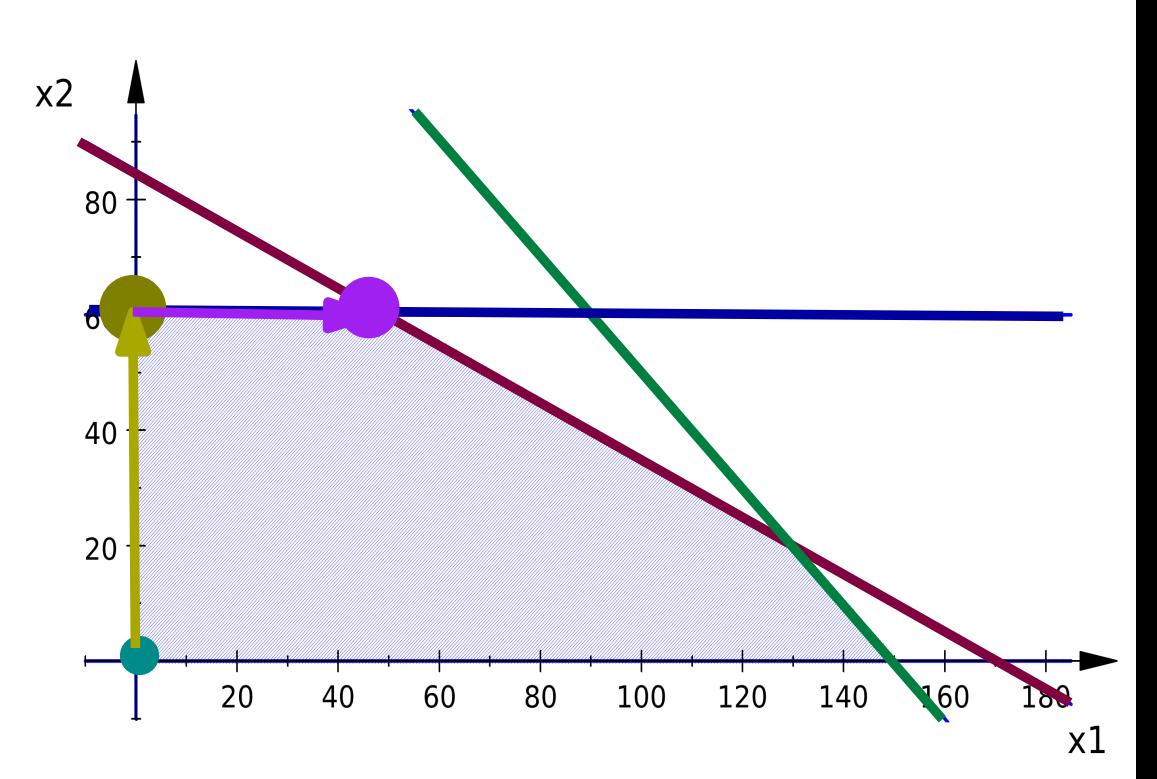

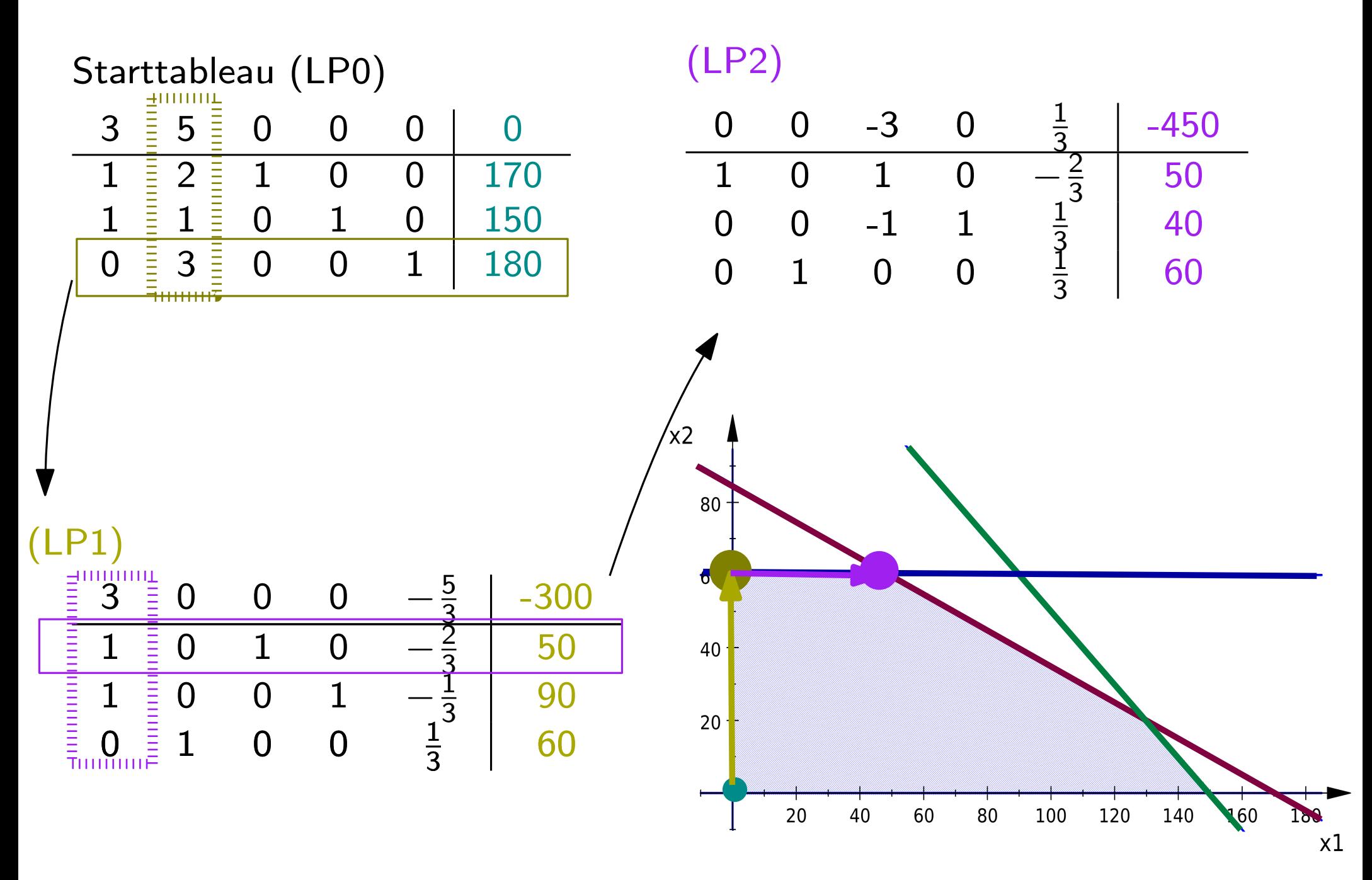

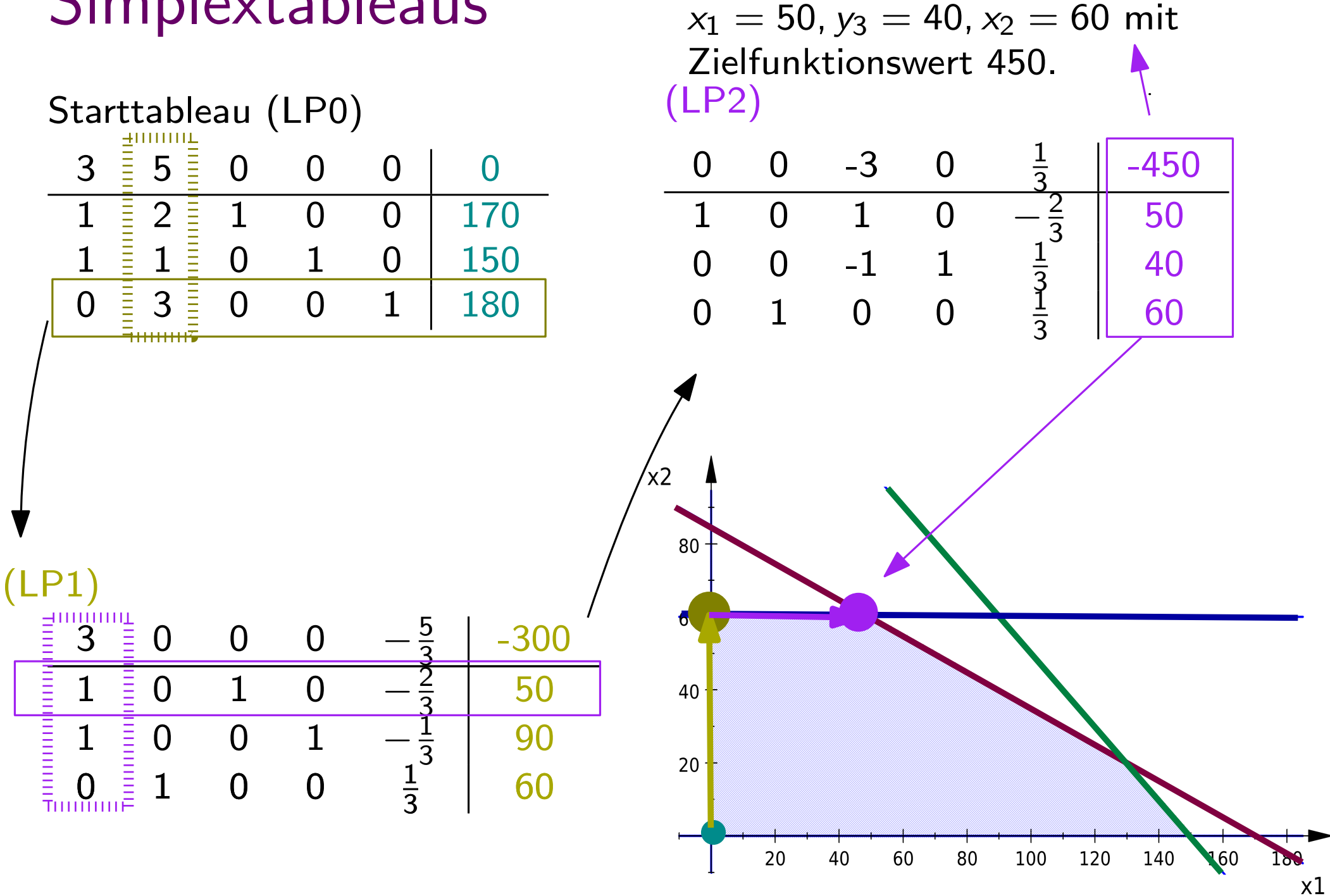

Basislösung

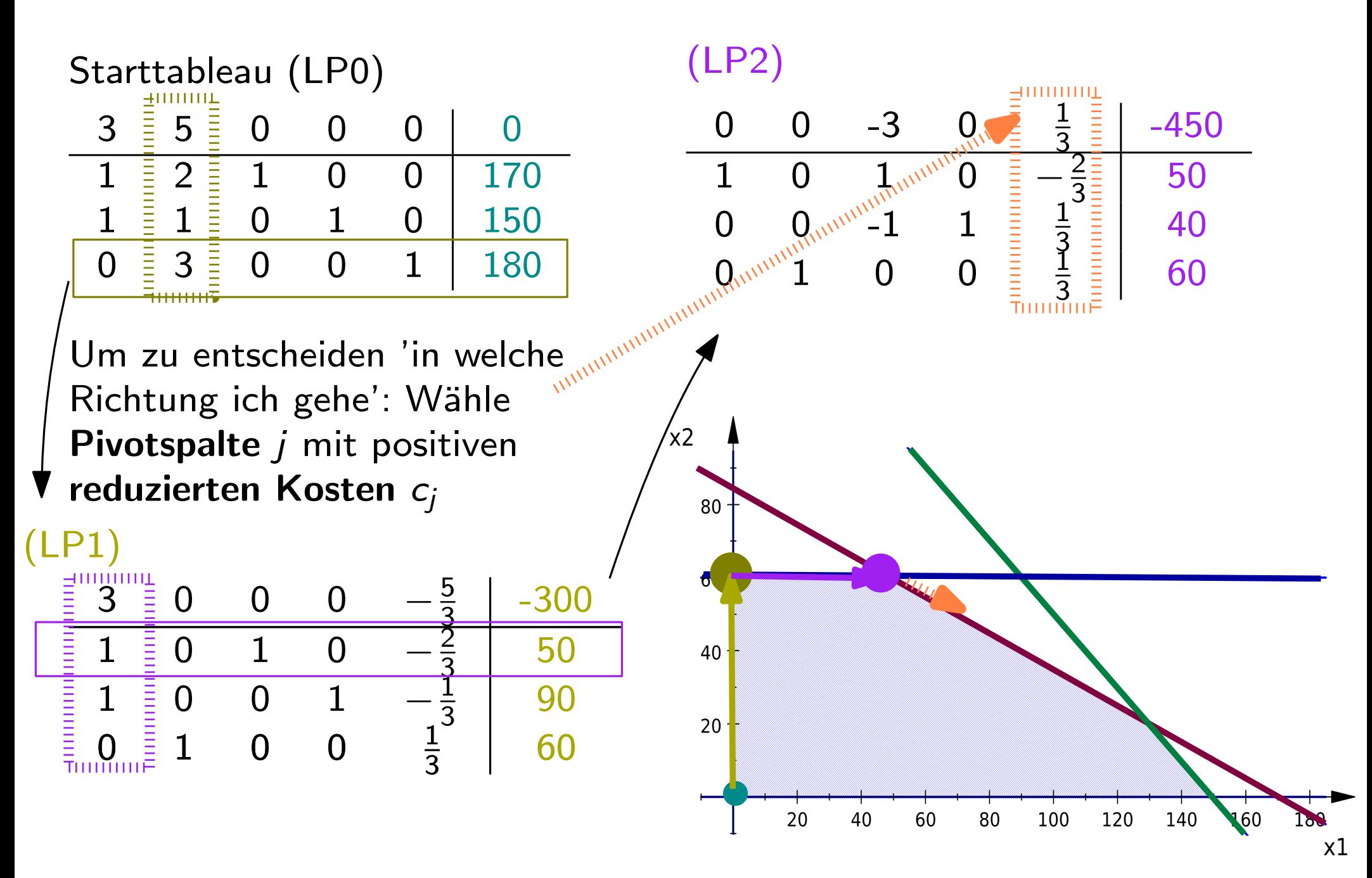

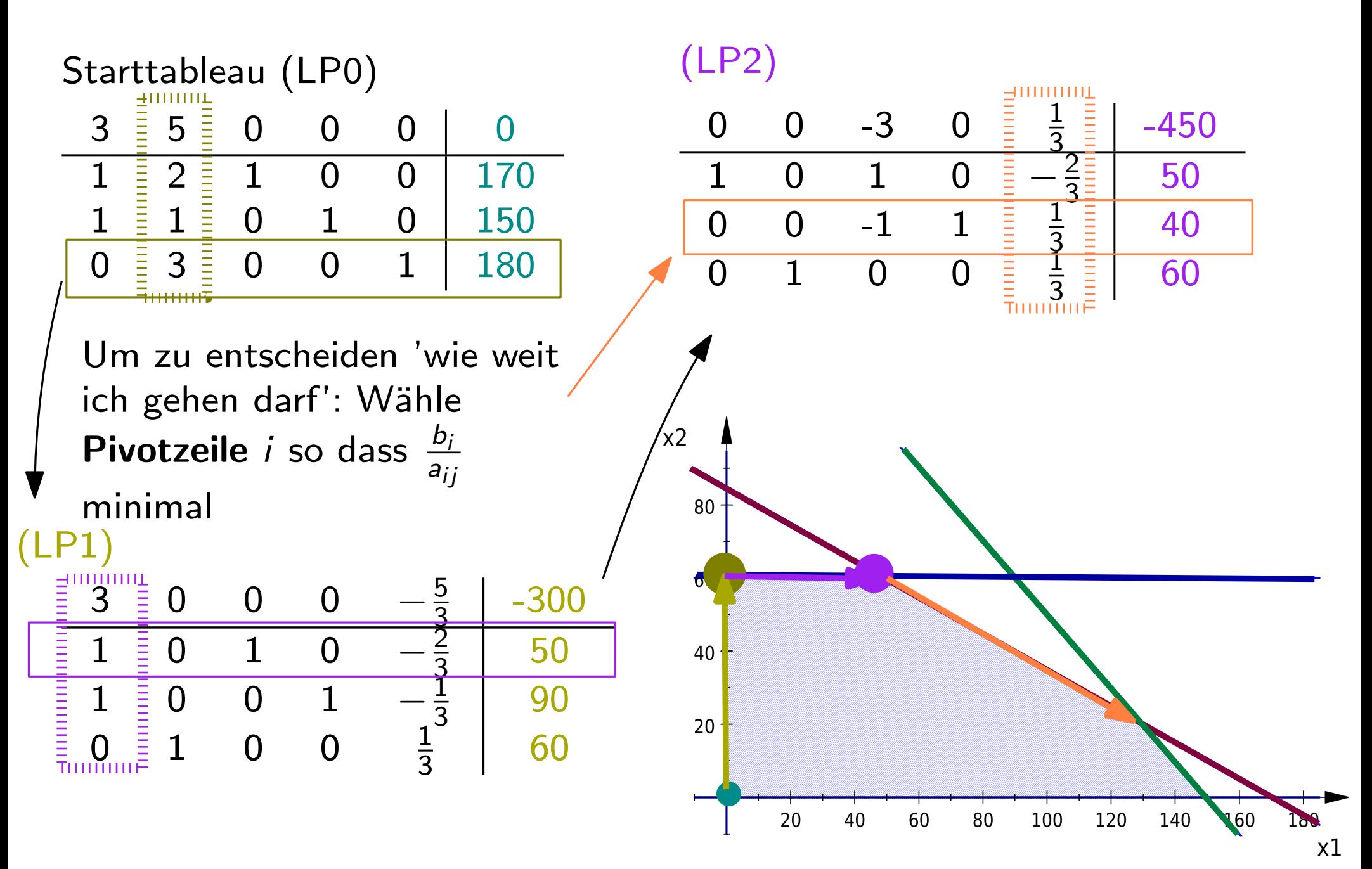

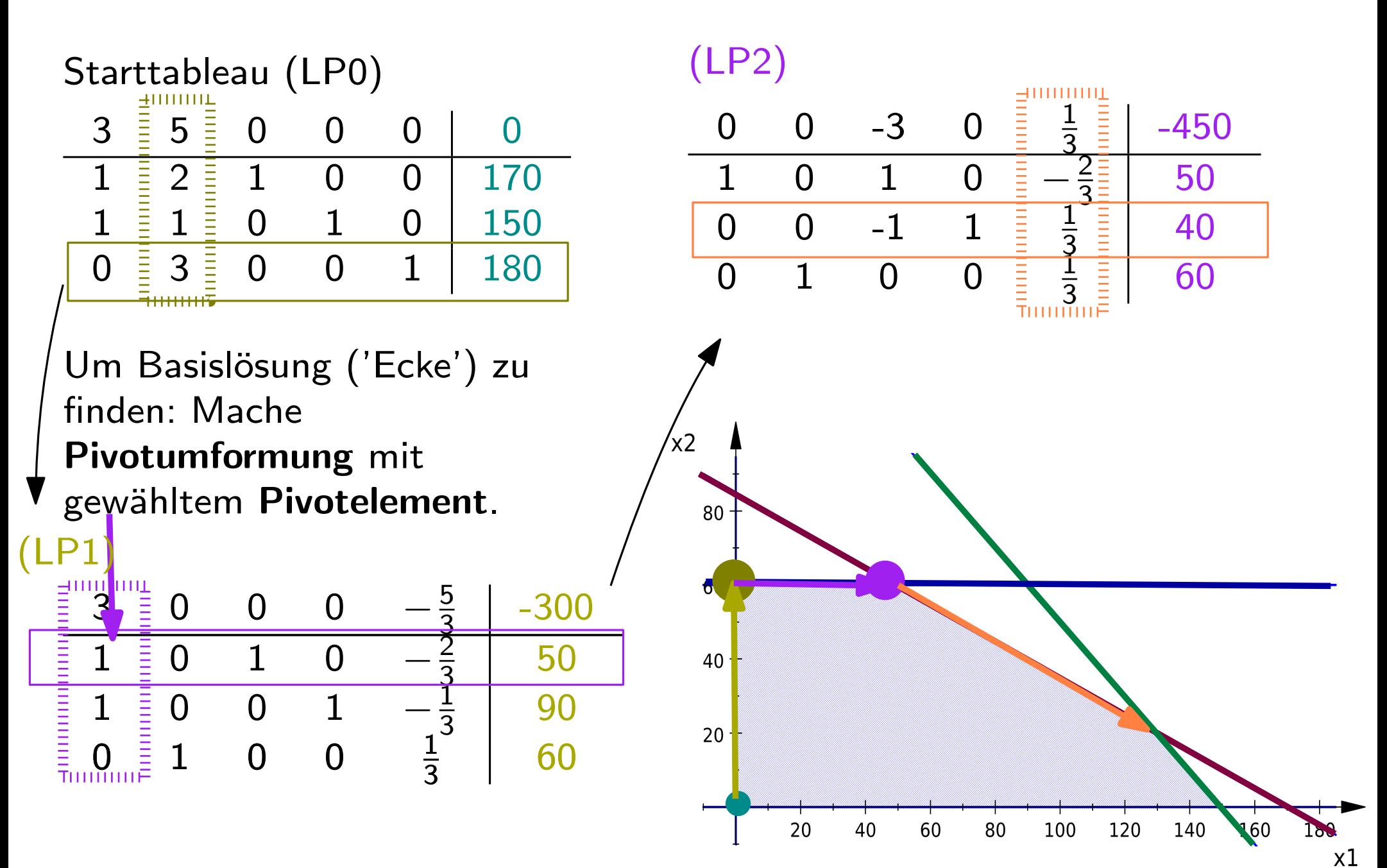

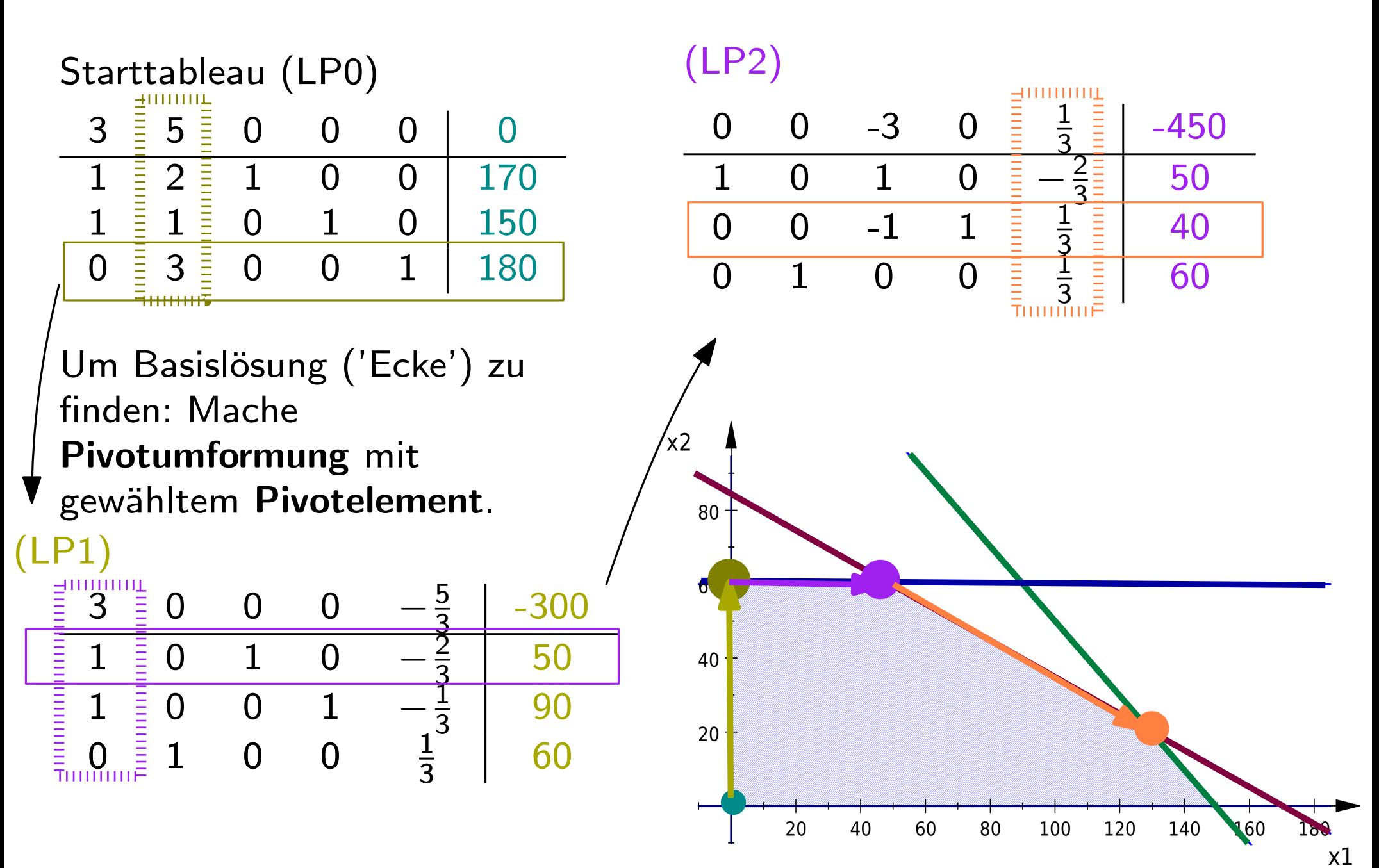

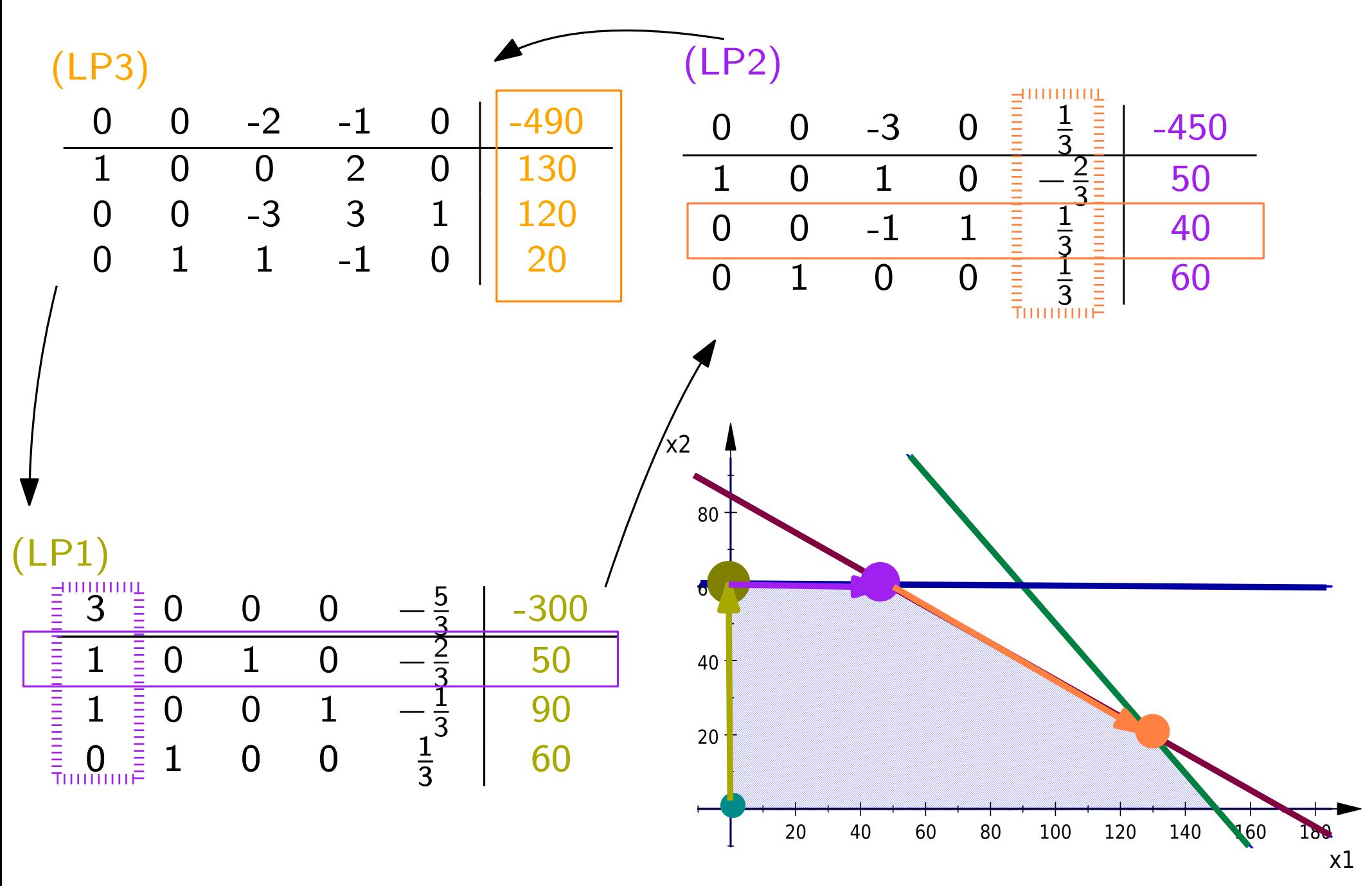

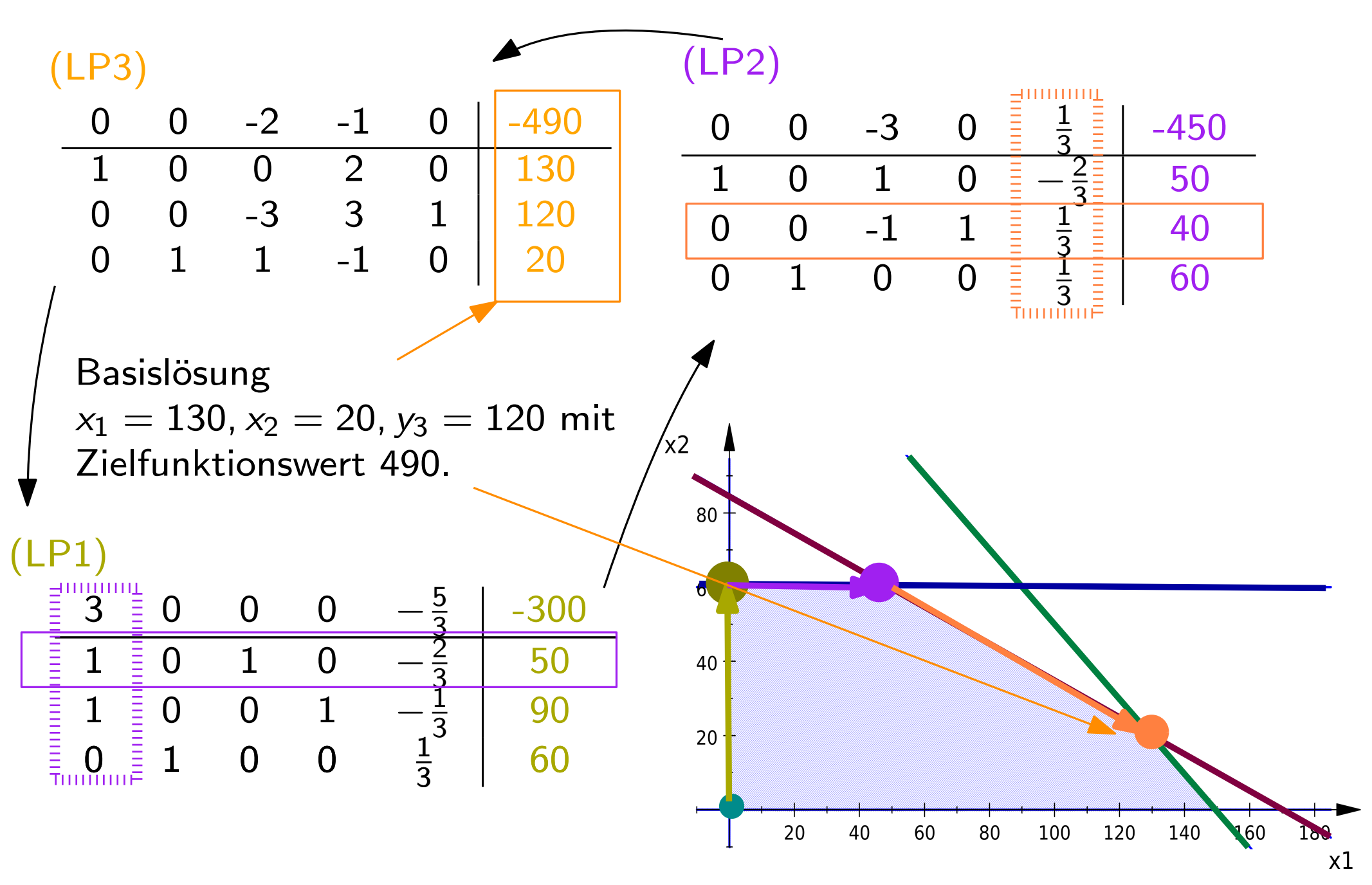

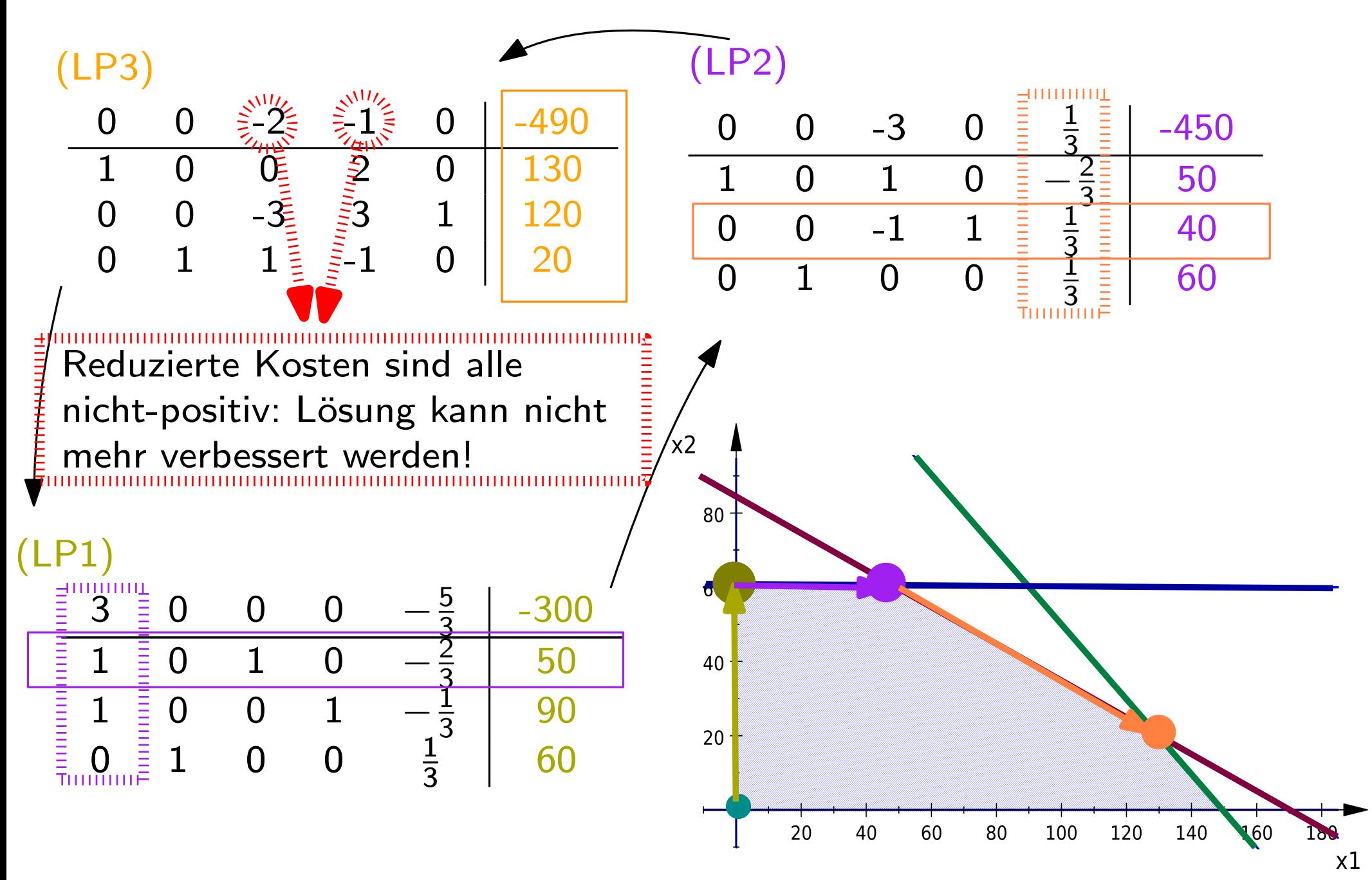

#### Zusammengefasst: Algorithmus Simplexverfahren

Require: Optimierungsproblem  $(P)$  der Form max $\{x : Ax = b, x \ge 0\}$ 

Ensure: optimale Basislösung von  $(P)$ 

```
Finde zulässige Basislösung x^{(0)} von (P).
```
Setze  $i := 0$ .

while keine Optimallösung gefunden wurde do

Überprüfe anhand der Zielfunktion, ob sich  $\mathsf{x}^{(0)}$  durch Aufnehmen einer der Nicht-Basisvariablen in die Basis erhöhen lässt.

if Zielfunktion lässt sich nicht verbessern then

 $\bm{r}$ eturn  $x^{(i)}$  ist optimale Basislösung

**else if** Zielfunktion lässt sich durch Aufnahme von  $x_j$  verbessern **then** 

Überprüfe, um wieviel  $x_j$  maximal erhöht werden darf, ohne die Nebenbedingungen zu verletzen,

Erhöhe  $x_j$  um diesen Betrag,

Erstelle  $LP^{(i+1)}$  durch Umformen der Nebenbedingungen: löse die beschränkende Nebenbedingungen nach  $\mathsf{x}_j$  auf setze sie in die restlichen Nebenbedingungen und in die Zielfunktion ein.

An  $LP^{(i+1)}$  lässt sich die aktuelle zulässige Basislösung und der aktuelle Wert der Zielfunktion ablesen.

#### end if

end while

# Zusammengefasst: Algorithmus Simplexverfahren

Require: Optimierungsproblem (P) der Form max $\{x : Ax = b, x \ge 0\}$ 

Ensure: optimale Basislösung von  $(P)$ Finde zulässige Basislösung  $x^{(0)}$  von  $(P)$ .

Setze  $i := 0$ .

while keine Optimallösung gefunden wurde do

Überprüfe anhand der Zielfunktion, ob sich  $\mathsf{x}^{(0)}$  durch Aufnehmen einer der Nicht-Basisvariablen in die Basis erhöhen lässt.

if Zielfunktion lässt sich nicht verbessern then

 $\bm{r}$ eturn  $x^{(i)}$  ist optimale Basislösung

**else if** Zielfunktion lässt sich durch Aufnahme von  $x_j$  verbessern **then** 

Überprüfe, um wieviel  $x_j$  maximal erhöht werden darf, ohne die Nebenbedingungen zu verletzen,

Erhöhe  $x_j$  um diesen Betrag,

Erstelle  $LP^{(i+1)}$  durch Umformen der Nebenbedingungen: löse die beschränkende Nebenbedingungen nach  $\mathsf{x}_j$  auf setze sie in die restlichen Nebenbedingungen und in die Zielfunktion ein. Was, wenn wir eine andere Form haben?<br>
sure: Optimierungsproblem (*P*) der Form  $\max\{x : Ax = b, x \ge 0\}$ <br>
Sure: optimale Basislösung von (*P*).<br>
Sietze *i* := 0.<br>
Setze *i* := 0.<br>
while keine Optimallösung gefunden wurde **do**<br>

An  $LP^{(i+1)}$  lässt sich die aktuelle zulässige Basislösung und der aktuelle Wert der Zielfunktion ablesen.

end if

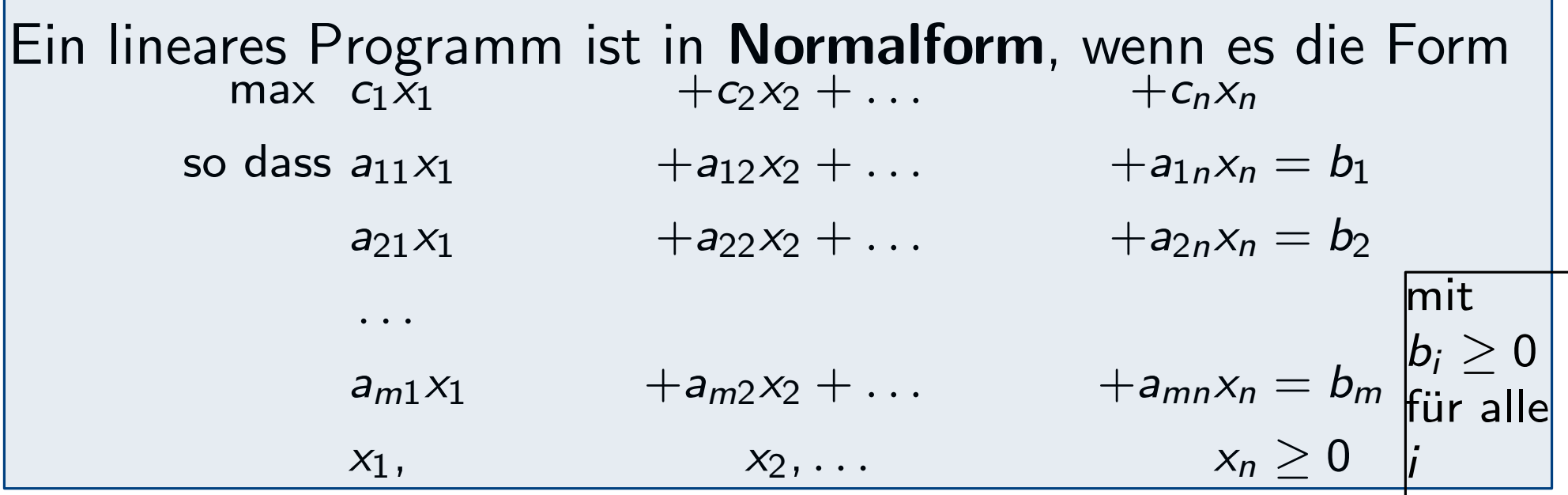

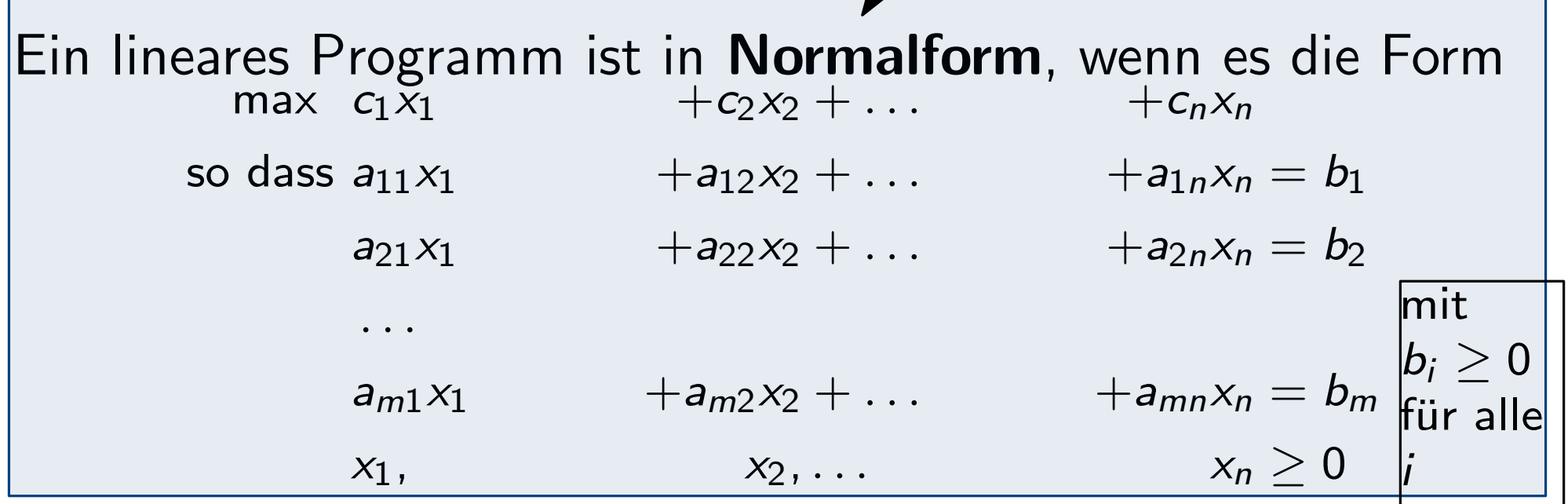

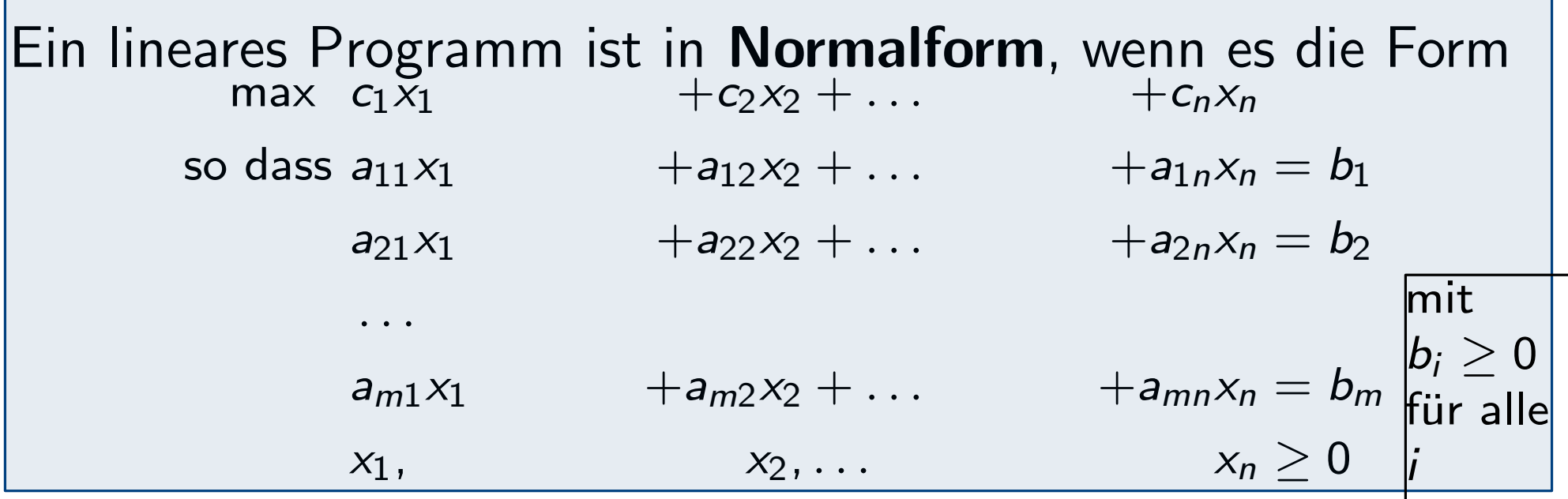

Jedes lineare Programm kann in Normalform gebracht werden.

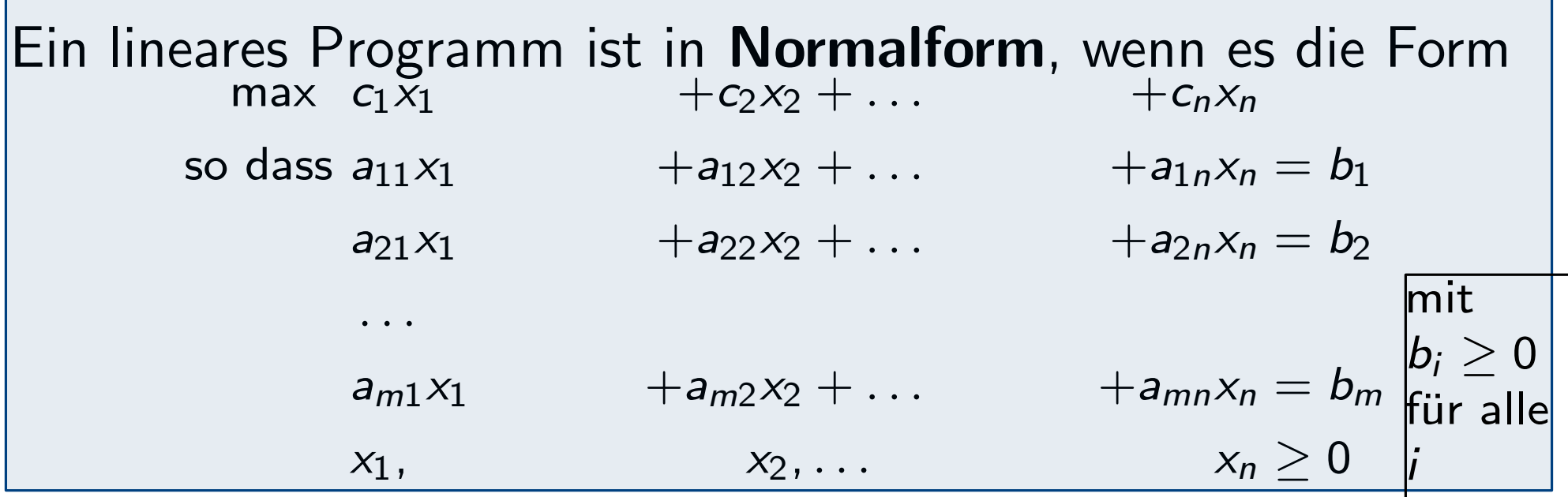

Jedes lineare Programm kann in Normalform gebracht werden. Falls Zielfunktion Minimierungsfunktion. . .

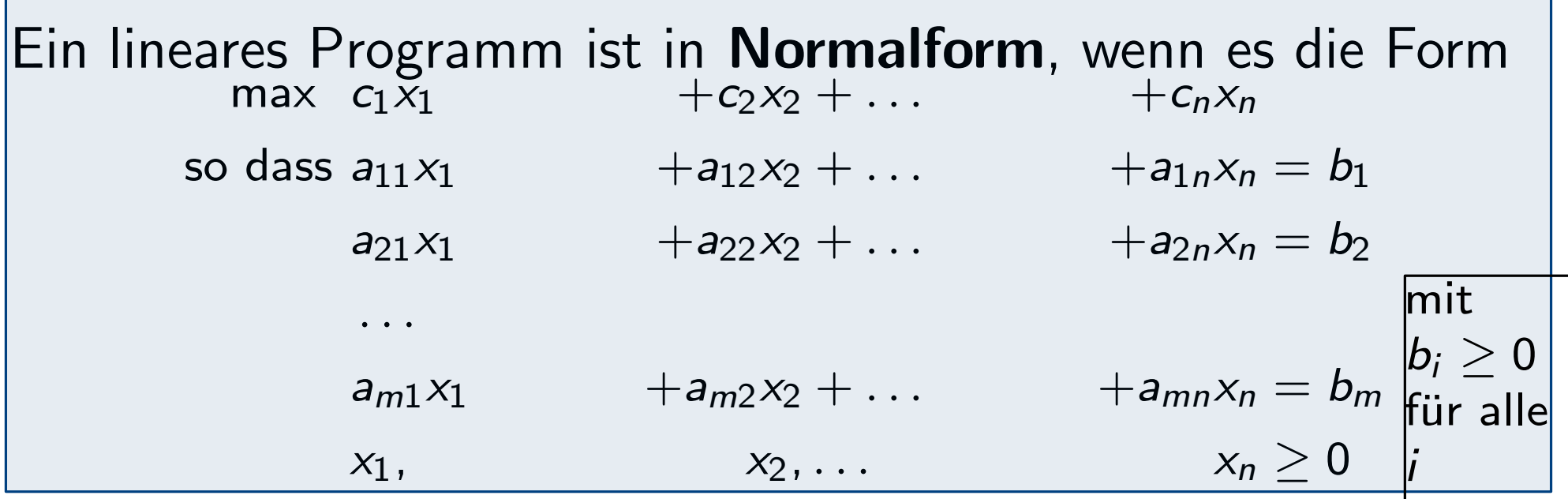

Jedes lineare Programm kann in Normalform gebracht werden. Falls Zielfunktion Minimierungsfunktion...  ${}^t x \rightarrow \textsf{max}(-c)^t x$ 

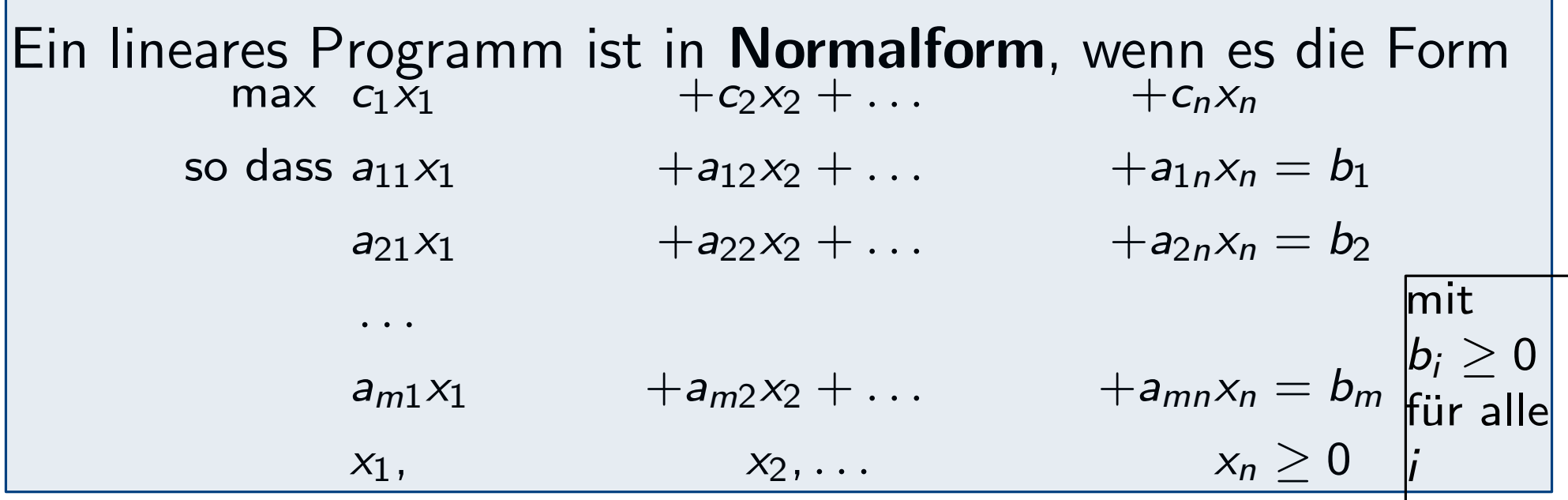

Jedes lineare Programm kann in Normalform gebracht werden. Falls Zielfunktion Minimierungsfunktion...  ${}^t x \rightarrow \textsf{max}(-c)^t x$ 

Falls  $\leq$  oder  $\geq$  Nebenbedingung vorliegt:

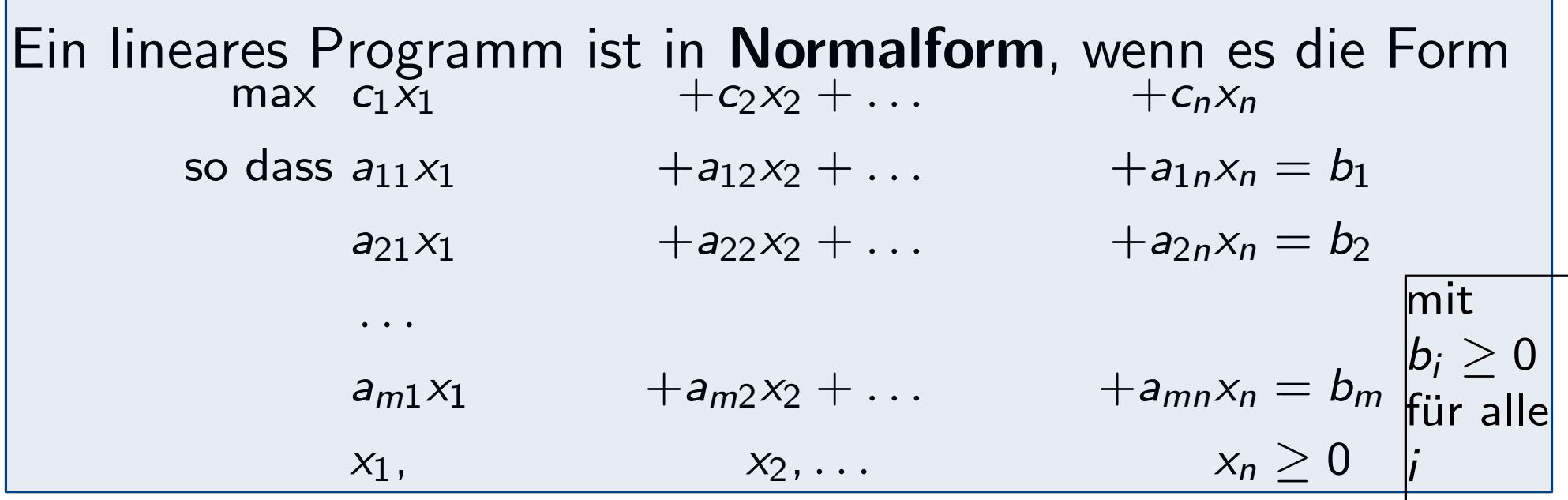

Jedes lineare Programm kann in Normalform gebracht werden. Falls Zielfunktion Minimierungsfunktion...  ${}^t x \rightarrow \textsf{max}(-c)^t x$ 

Falls  $\leq$  oder  $\geq$  Nebenbedingung vorliegt:

Führe Schlupfvariable oder Überschussvariable ein

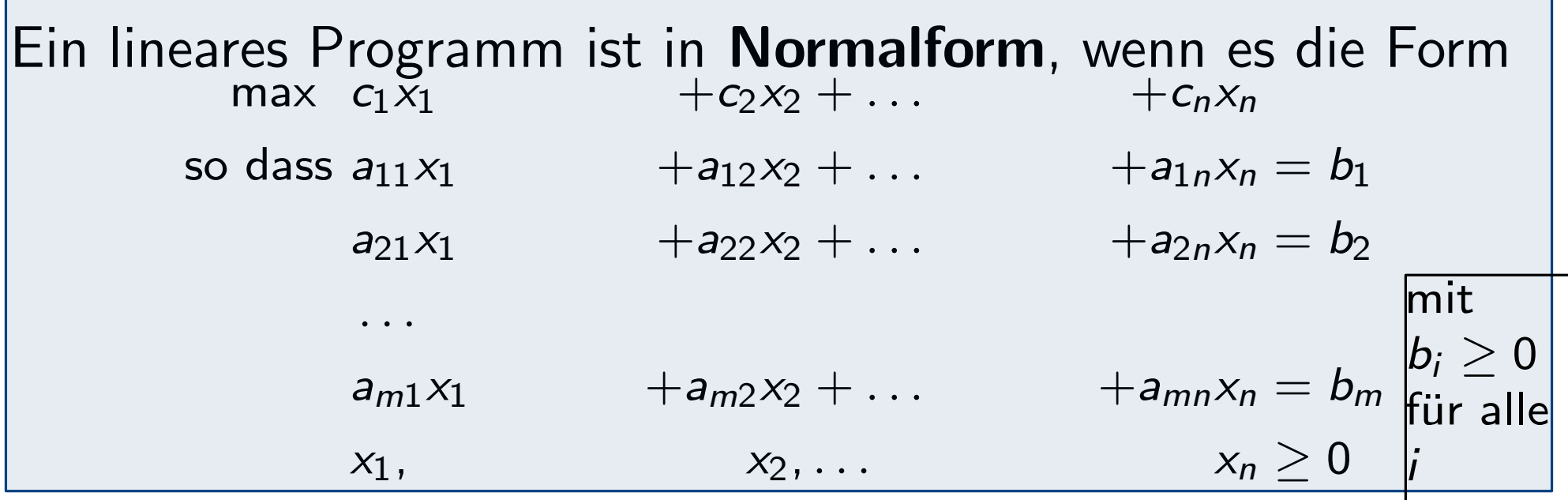

Jedes lineare Programm kann in Normalform gebracht werden. Falls Zielfunktion Minimierungsfunktion...  ${}^t x \rightarrow \textsf{max}(-c)^t x$ 

 $False <$  oder  $\geq$  Nebenbedingung vorliegt:

Führe Schlupfvariable oder Überschussvariable ein Falls Variable  $x_i$  unbeschränkt (kann Werte  $\geq 0$  und  $\leq 0$  annehmen):

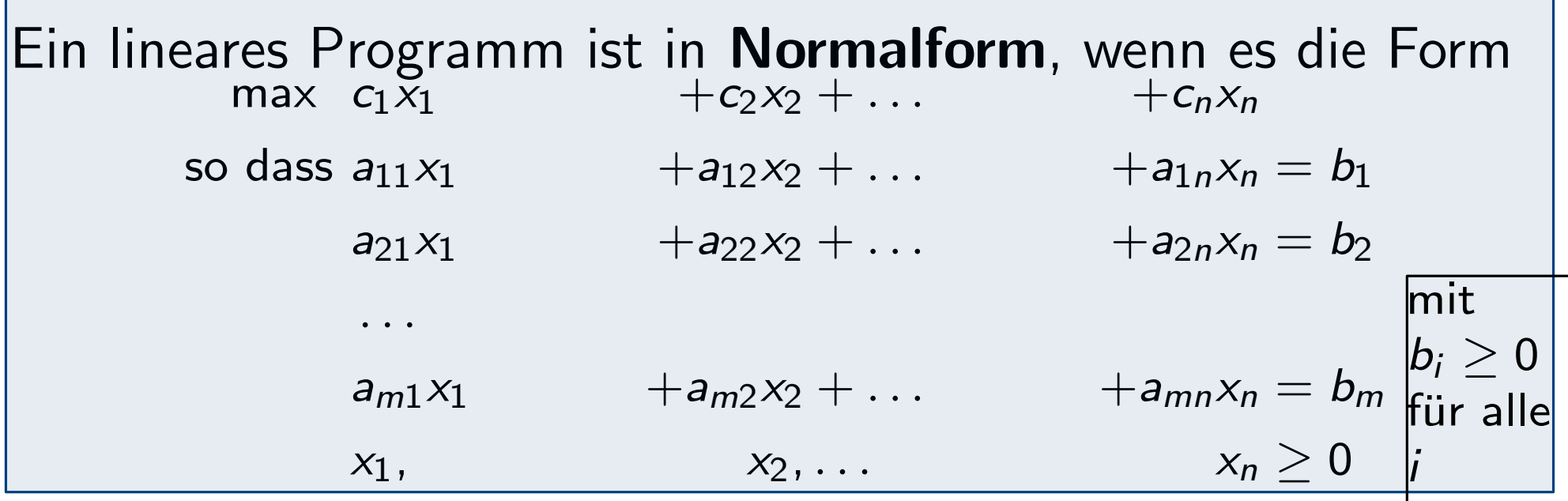

Jedes lineare Programm kann in Normalform gebracht werden. Falls Zielfunktion Minimierungsfunktion...  ${}^t x \rightarrow \textsf{max}(-c)^t x$ 

 $False <$  oder  $\geq$  Nebenbedingung vorliegt:

Führe Schlupfvariable oder Überschussvariable ein Falls Variable  $x_i$  unbeschränkt (kann Werte  $\geq 0$  und  $\leq 0$  annehmen): Ersetze  $x_i$  (in den Nebenbedingungen) durch  $x_i^+$  $x_i^+ - x_i^ \sum_{i}$  mit  $x_i^+$  $\frac{1}{i}$ ,  $x_i^ \frac{1}{i} \leq 0.$
## Stichworte heute

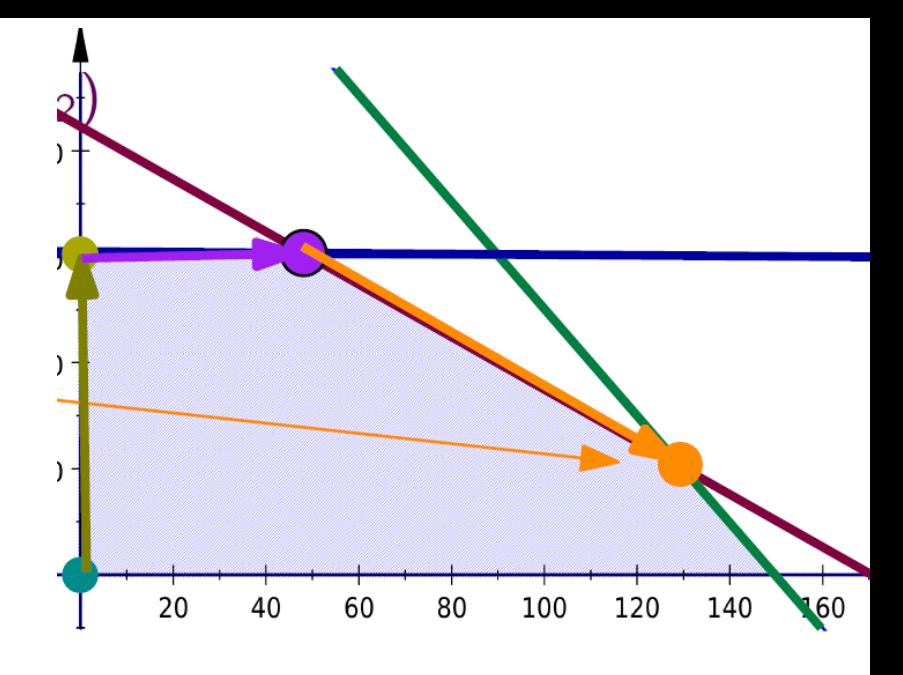

## Mathematische Programmierung:

lineare Programme, unzulässig, unbeschränkt, Hauptsatz der linearen Optimierung, Normalform, Basislösung, reduzierte Kosten, Niveaumenge/Niveaulinie

Verfahren zum Lösen mathematischer Programme: Simplexverfahren